GEORGIA INSTITUTE OF TECHNOLOGY Engineering Experiment Station Atlanta, Georgia

FINAL REPORT

PROJECT A-740

STUDY OF METHODS FOR THE NUMERICAL SOLUTION OF ORDINARY DIFFERENTIAL EQUATIONS

By

H. L. DURHAM, JR., O. B. FRANCIS, JR., L. J. GALIAHER, H. G. HALE, JR., AND I. E. PERLIN

CONTRACT NAS8-II129

9 NOVEMBER 1963 to 8 NOVEMBER 1964

Performed for GEORGE C. MARSHALL SPACE FLIGHT CENTER NATIONAL AERONAUTICS AND SPACE ADMINISTRATION HUNTSVILLE, ALABAMA

# TABLE OF CONTENTS

 $\ddot{\phantom{0}}$ 

l.

 $\ddot{\phantom{a}}$ 

 $\overline{a}$ 

 $\bullet$ 

 $\sim 1$ 

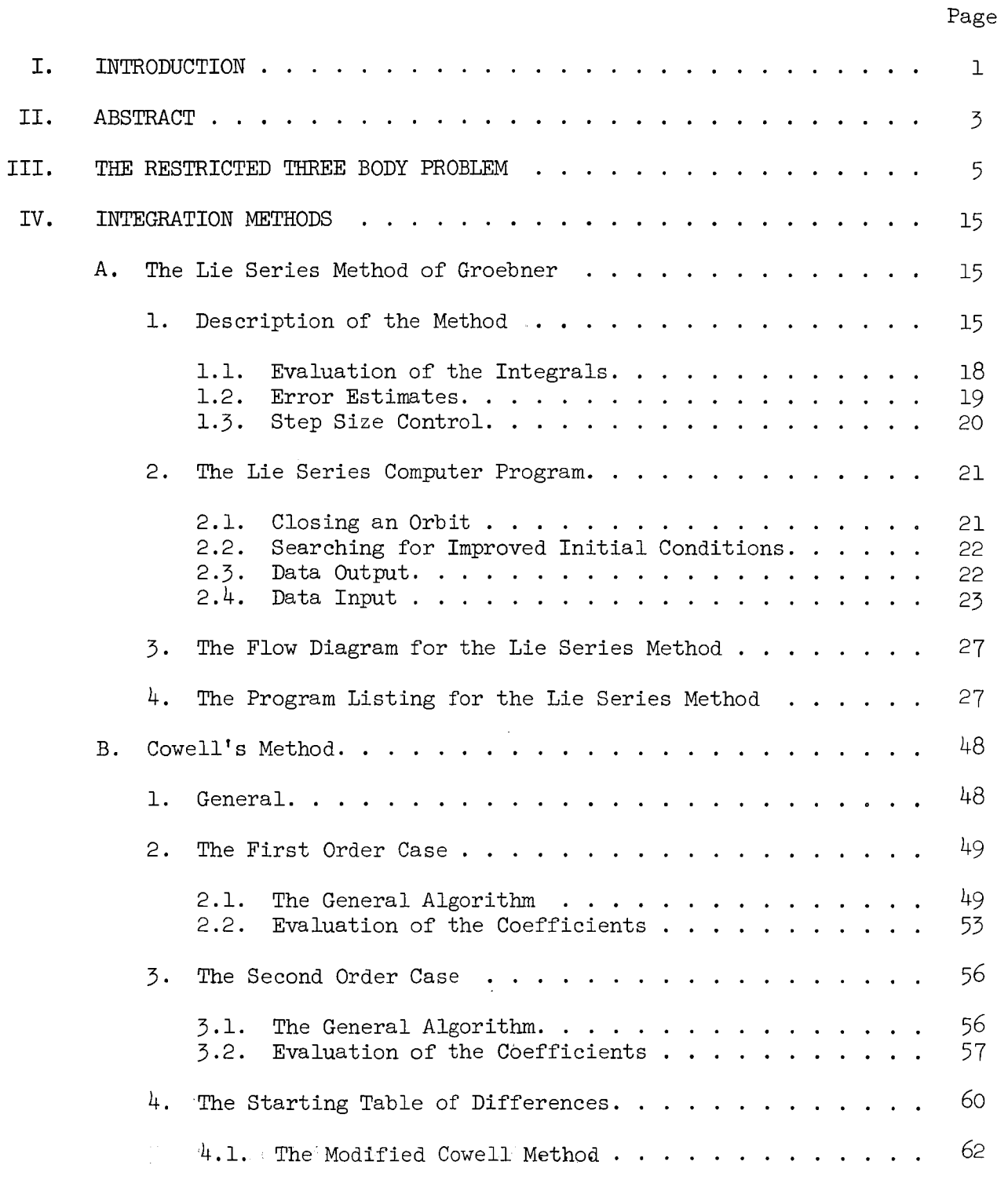

(Continued)

# TABLE OF CONTENTS (Continued)

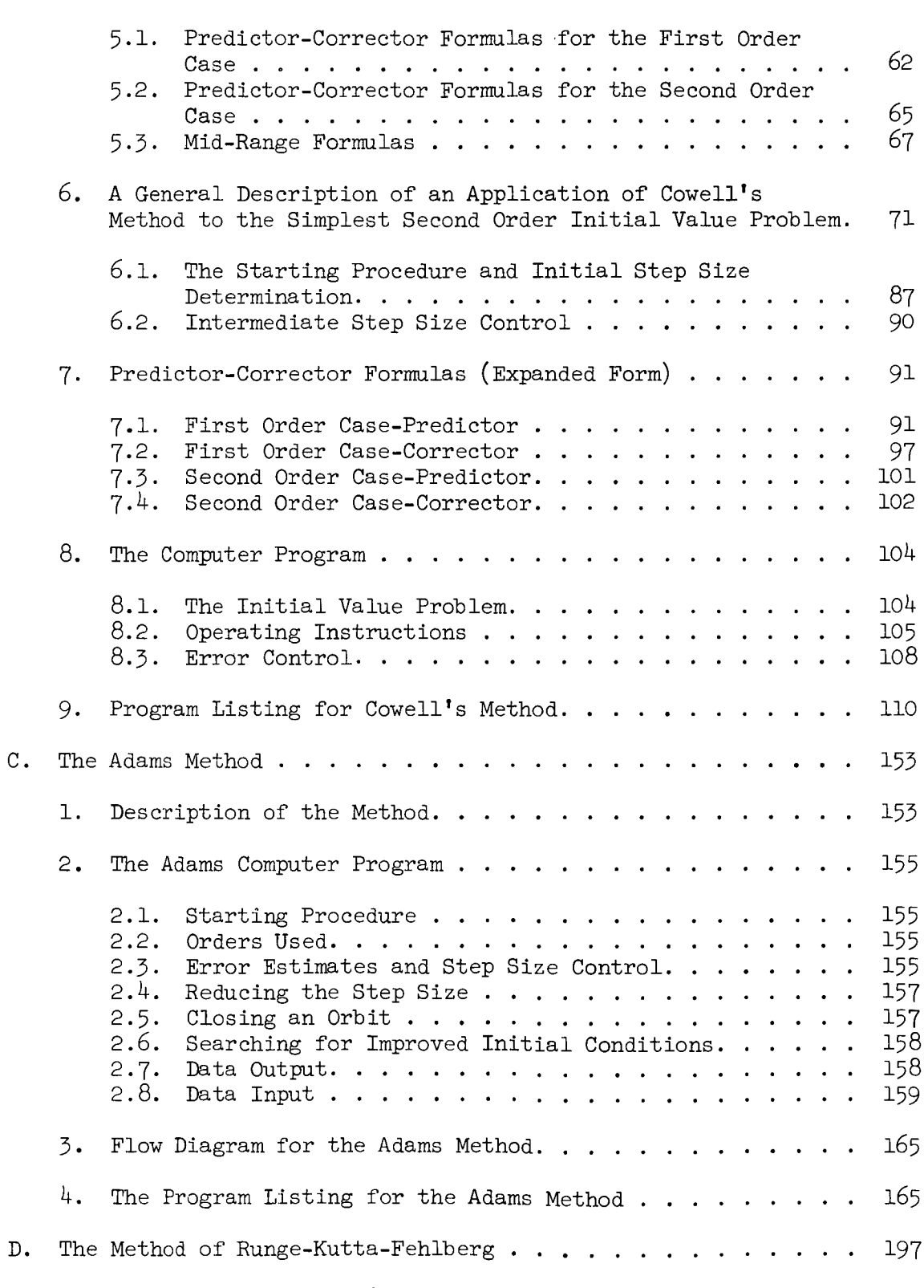

Page

 $\ddot{\phantom{1}}$ 

 $\overline{a}$ 

 $\overline{\phantom{a}}$ 

# TABLE OF CONTENTS (Continued)

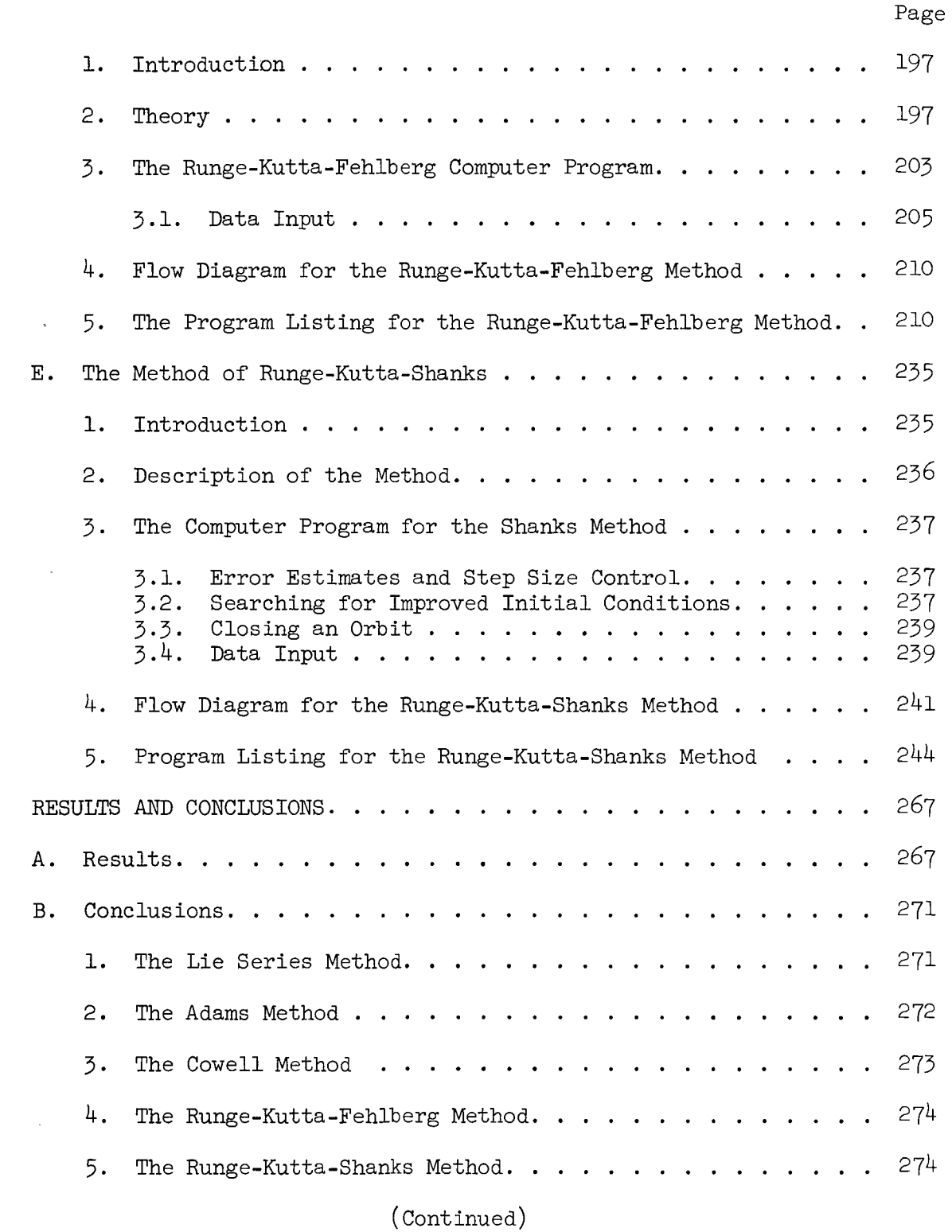

V,

 $\bar{\alpha}$ 

 $\ddot{\phantom{0}}$ 

 $\ddot{\phantom{1}}$ 

 $\overline{a}$ 

 $\sim$ 

# TABLE OF CONTENTS (Concluded)

 $\ddot{\phantom{0}}$ 

 $\ddot{\phantom{a}}$ 

 $\overline{a}$ 

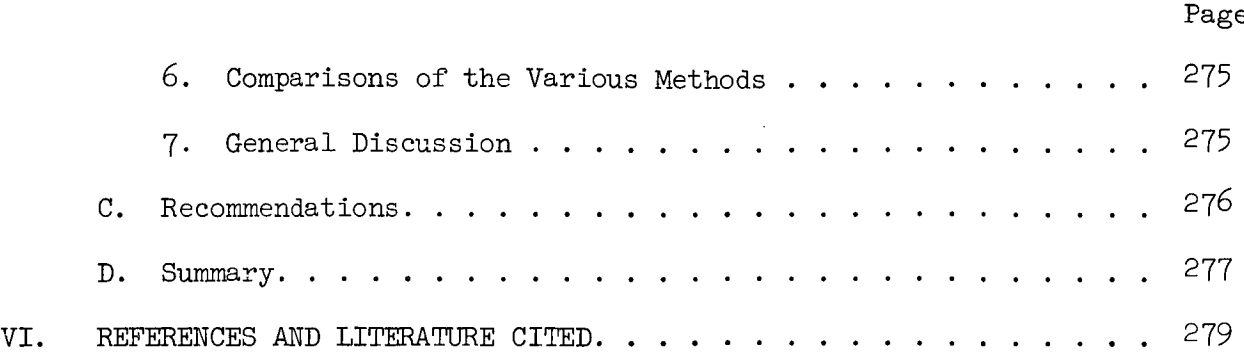

÷.

L

 $\sim$  $\sim$ 

# LIST OF TABLES

 $\hat{\mathbb{C}}$ 

 $\ddot{\phantom{0}}$ 

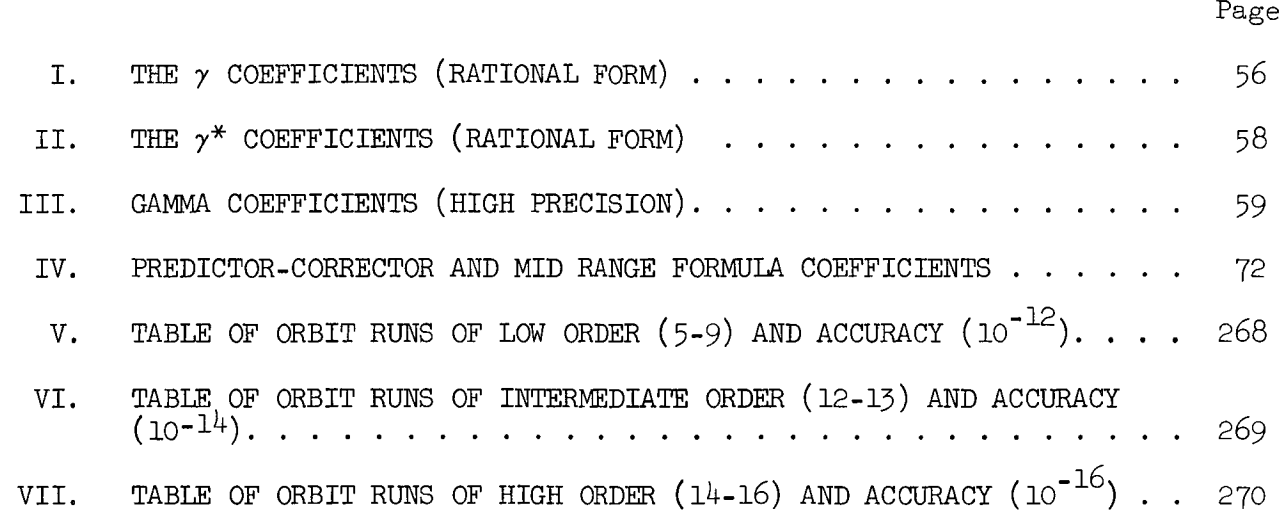

 $\sim$ 

**GEORGE C. MARSHALL** SPACE **FLIGHT.CENTER**

**HUNTSV|LLE,** ALABAMA

# **Memorandum**

**THRU** Mr. Robert L. Wesson, R-COMP-M

**TO**

#### Mr. Audie E. Anderson. R-COMP-RD

**Mallerray, 842-2375** DATE **March 4,1965** 

65-20106

**FROM** Chief, Contract Administration Section, PR-EQ

SUBJECT Review of **Communic** (Final Contractor Report, NAS8-11129 - Coornia Inst **ot '['eqdmolet7**

I. The attached Document Release Form (Facility Test Form 545) is forwarded for action by your office. Please review subject report and complete the Form 545, to indicate your recommendations as to the availability of the report for use by qualified recipients in the Aerospace Field. (See explanation on reverse of green copy).

**Chief, Contract** Administration\_ Section, PR-E\_ **"**

2. The completed Form 545 will be forwarded through the Space System Information Branch (MS-I) for transmittal to NASA Headquarters, Office of Scientific and Technical Information and subsequent listing of the report in the NASA Scientific and Technical Aerospace Reports (STAR) Announcement Journal.

3. Questions concerning security classification will be referred to the Security Branch, MS-S. Questions concerning proprietary data will be resolved with the Associate Chief Counsel for patent matters CC-P before the form is returned.

 $\ddot{\phantom{0}}$ 

4. Your expeditious handling of this request will be appreciated.

5. If distribation should be limited or not made, indicate below your recommendation and forward the form to MS-1.

Joseph D. Hinesley

**COMMENT** i

TO

 $\overline{\text{MS}-\text{I}}$  denotes the contract of  $\overline{\text{D}}$ 

FROM

The completed Form 545 containing recommendation is forwarded for action by your office.

Contracting Officer's Representative

# LIST OF FIGURES

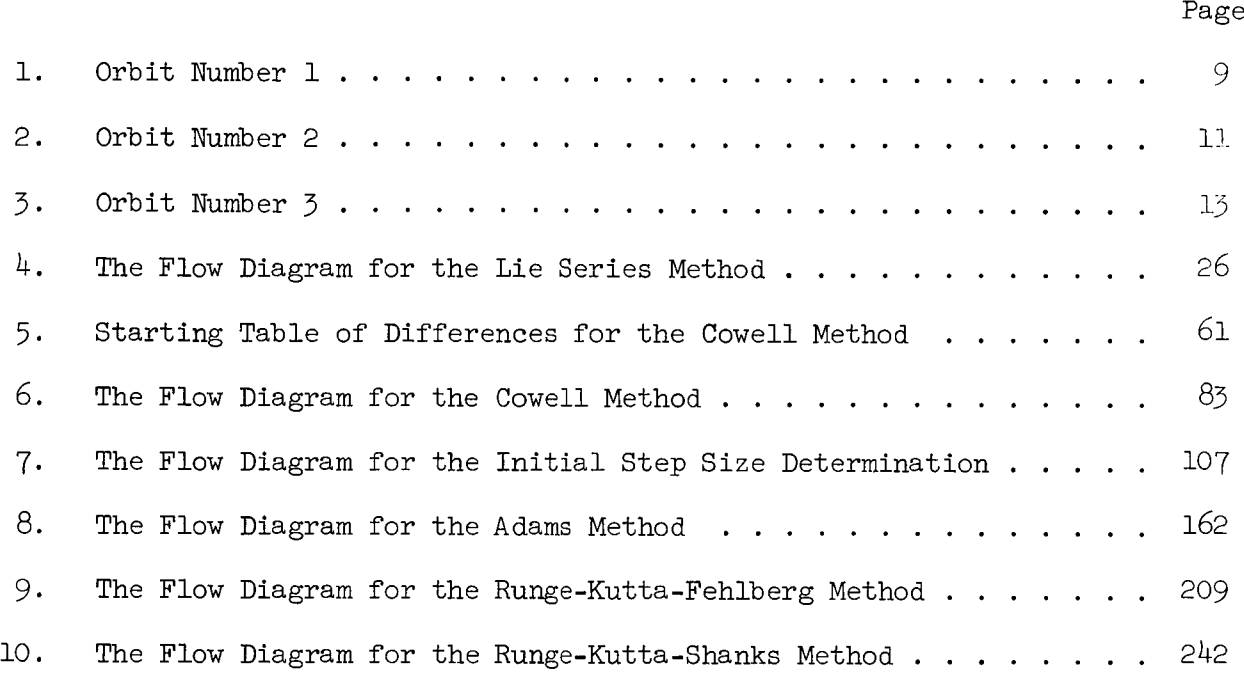

×

 $\frac{1}{2}$ 

 $\overline{a}$ 

 $\bar{1}$ 

#### I. INTRODUCTION

The object of this study is to test a series of methods for integrating nonlinear coupled differential equations. By applying each method to the same set of equations and by programming all on the same computer (the Burroughs B-5000) a comparison in terms of speed and accuracy of the different methods is obtained.

The set of differential equations chosen for the test are the equations of motion of an earth-moon satellite, using the simplifying assumptions that the earth to moon distance is constant and that the satellite remains in the plane of the lunar orbit. The advantage of these particular equations and conditions is that periodic orbits are known for this system and a check for periodicity will give a guage for the accuracy of a method.

The methods to be used are the following:

- (A) the single step Lie Series method of Groebner
- (B) the predictor-corrector multistep method of Cowell
- (C) the predictor-corrector multistep method of Adams
- (D) the single step method of Runge, Kutta, and Fehlberg

(E) the single step method of Runge, Kutta, and Shanks

Each of these methods is described in detail in separate sections.

 $\mathbf{I}$ 

II. ABSTRACT  $\omega$ 

This study was an examination of various methods for integrating nonlinear coupled differential equations. The methods used were the following:

A. the single step Lie Series method,

B. the multistep Cowell method,

C. the multistep Adams method,

D. the single step Runge-Kutta-Fehlberg method,

E. the single step Runge-Kutta-Shanks method.

Each of the methods is discussed in detail in this report.

The above methods were applied to the restricted three body problem. In particular, Arenstorf orbits of the restricted three body problem were used. The error in the methods was checked by noting the degree by which the initial conditions failed to be reproduced at the end of one complete period.

Programs for each method were written in double precision floating point arithmetic (23 decimal places) in Extended Algol for the B5000. A series of runs were made on three different Arenstorf orbits at various orders from 7 to 16 and accuracies from  $10^{-12}$  to  $10^{-16}$ . These results are presented in Tables V, VI, and VII.

The conclusions reached were that each of the methods, except that of Cowell, could be considered effective, but the methods of Runge-Kutta-Shanks and Runge-Kutta-Fehlberg were the best. At the highest accuracies and orders, where Runge-Kutta-Shanks formulas are not available, the Runge-Kutta-Fehlberg method was superior.<br> $\mathcal{A}(\mathcal{X})$ 

#### llI. THE RESTRICTED THREE-BODY PROBLEM

The various methods are applied to a particular problem known as the restricted three-body problem. Here three masses are assumed to attract each other by an inverse square force but one of the masses is considered small enough so that its influence on the motion of the other two can be neglected. It is also assumed that the motion takes place in a plane and that the distance between the two massive bodies remains fixed. This problem is of special interest since Arenstorf [i] showed the existence of periodic orbits for this system. Many of these orbits are known and can be used as a check on the accuracy of the integration method. In the rotating coordinate system in which the two massive bodies appear to be at rest, the equations of motion for the restricted three-body problem are

$$
\ddot{x} = x + 2\dot{y} - \mu' \frac{(x + \mu)}{((x + \mu)^2 + y^2)^{3/2}} - \mu \frac{(x - \mu')}{((x + \mu')^2 + y^2)^{3/2}}
$$

$$
\ddot{y} = y - 2\dot{x} - \mu' \frac{y}{((x+\mu)^2 + y^2)^{3/2}} - \mu \frac{y}{((x-\mu')^2 + y^2)^{3/2}}
$$

Here the two massive bodies are located on the x axis with the center of mass of the system at the origin,  $\mu$  is the ratio of the mass of the body located on the positive x axis to the mass of the entire system, and  $\mu'$  is the ratio of the mass of the body located on the negative x axis to the mass of the entire system  $(\mu+\mu'-1)$ . The units of distance here are chosen so that the distance between the two massive bodies is unity, and the unit of time is chosen so that the angular velocity of the rotating reference frame is unity (period  $= 2\pi$ ).

In this project  $\mu$  was selected as about 0.012, the approximate value for the earth-moon system. The three orbits that were used to test the various methods are pictured in Figures 1, 2, and 3, and will be referred to as orbits 1, 2, and 3, respectively. Orbit 1 is an example of an orbit that comes relatively close to the earth but not close to the moon, while orbits 2 and 3 toth come close to the moon but not so close to the earth.

The initial conditions for the Arenstorf orbits are obtained by trial and error correcting of half orbit runs. The periodic orbits are known to be symmetric with respect to the x-axis. Starting with initial conditions of  $x = x_0$ ,  $y = 0$  and  $\dot{x} = 0$ ,  $\dot{y}_0$  is varied so as to make  $\dot{x} \approx 0$  (reduce  $|\dot{x}|$  below some preassigned value) at some particular x-axis crossing.

Both the Adams and the Shanks methods were used to obtain initial conditions for each orbit. The two methods agreed with each other on what the initial conditions should be in each case to 19 significant figures. An average of the initial conditions obtained by the two methods was then used and is probably good to 20 significant figures for each orbit. It should be noted that even if the starting values are correct to 20 significant figures the error at the end of a complete orbit may be larger than this; for example, in orbits 2 and 3 a change of  $10^{-19}$  in the initial values produces a change of  $10^{-17}$  in the final values. In any case the initial conditions were at least good enough to allow a return to the starting conditions to within better than 5 x 10<sup>-17</sup> for orbits 2 and 3, and 5 x 10<sup>-19</sup> for orbit 1, independent of the method used for the integration.

Figure i. Orbit Number i.

The initial conditions and parameters for this orbit are:

 $x_0 = 1.2$ ,  $y_0 = 0$ ,  $\dot{x}_0 = 0$ ,  $\dot{y}_{0}$  = - 1.04935750983031990726 ,  $\mu$  = 0.0121285627653123104912068, period = 6. 19216933131963970674

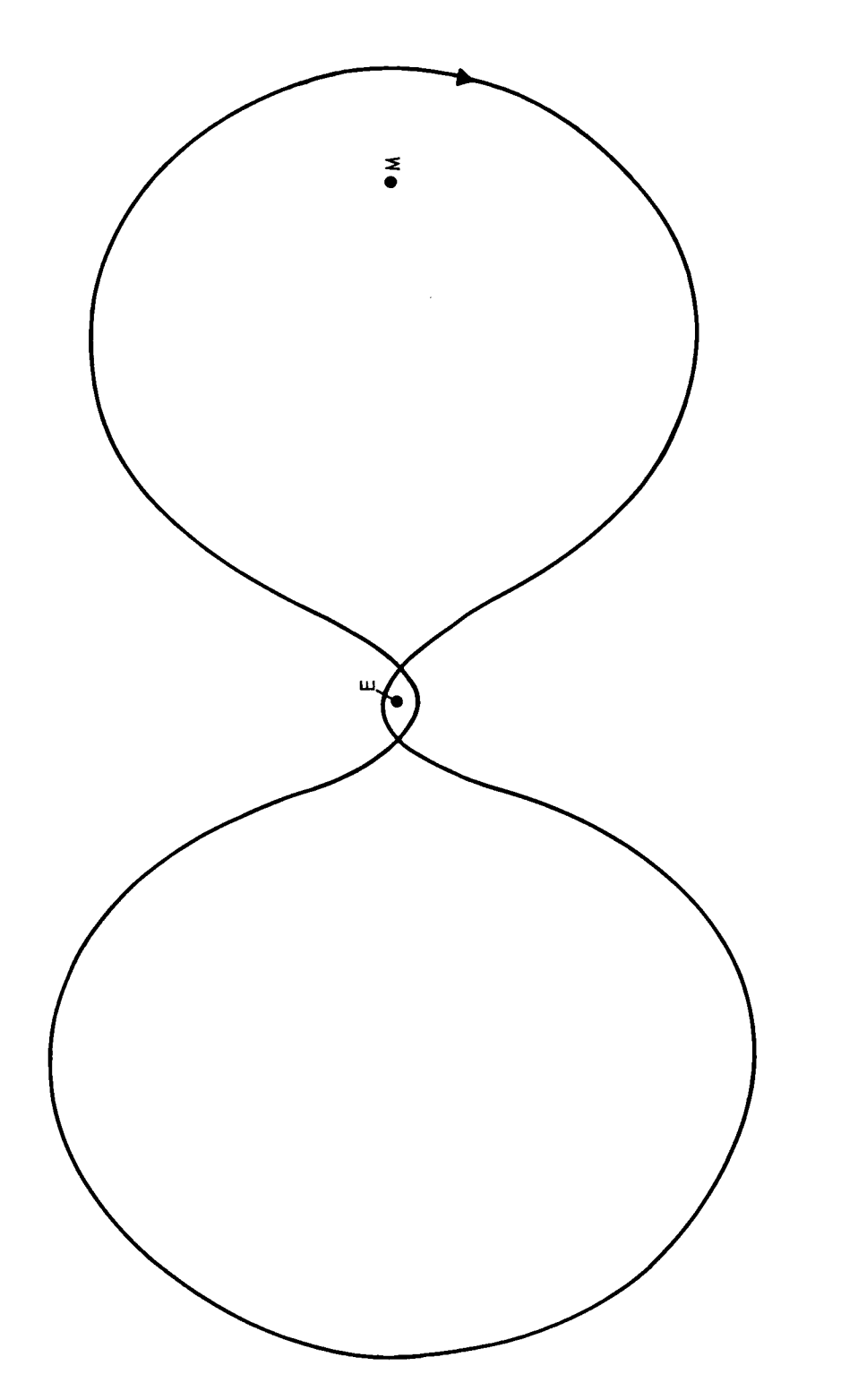

Figure 1. Orbit Number 1.

Figure 2. Orbit Number 2.

The initial conditions and parameters for this orbit are:

 $x_0 = 0.994$ ,  $y_0 = 0$ ,  $\dot{x}_0 = 0$ ,  $\dot{y}_{0}$  = - 2.03173262955733683566 ,  $\mu = 0.012277471$ ,

period = 11.124340337266085135070 .

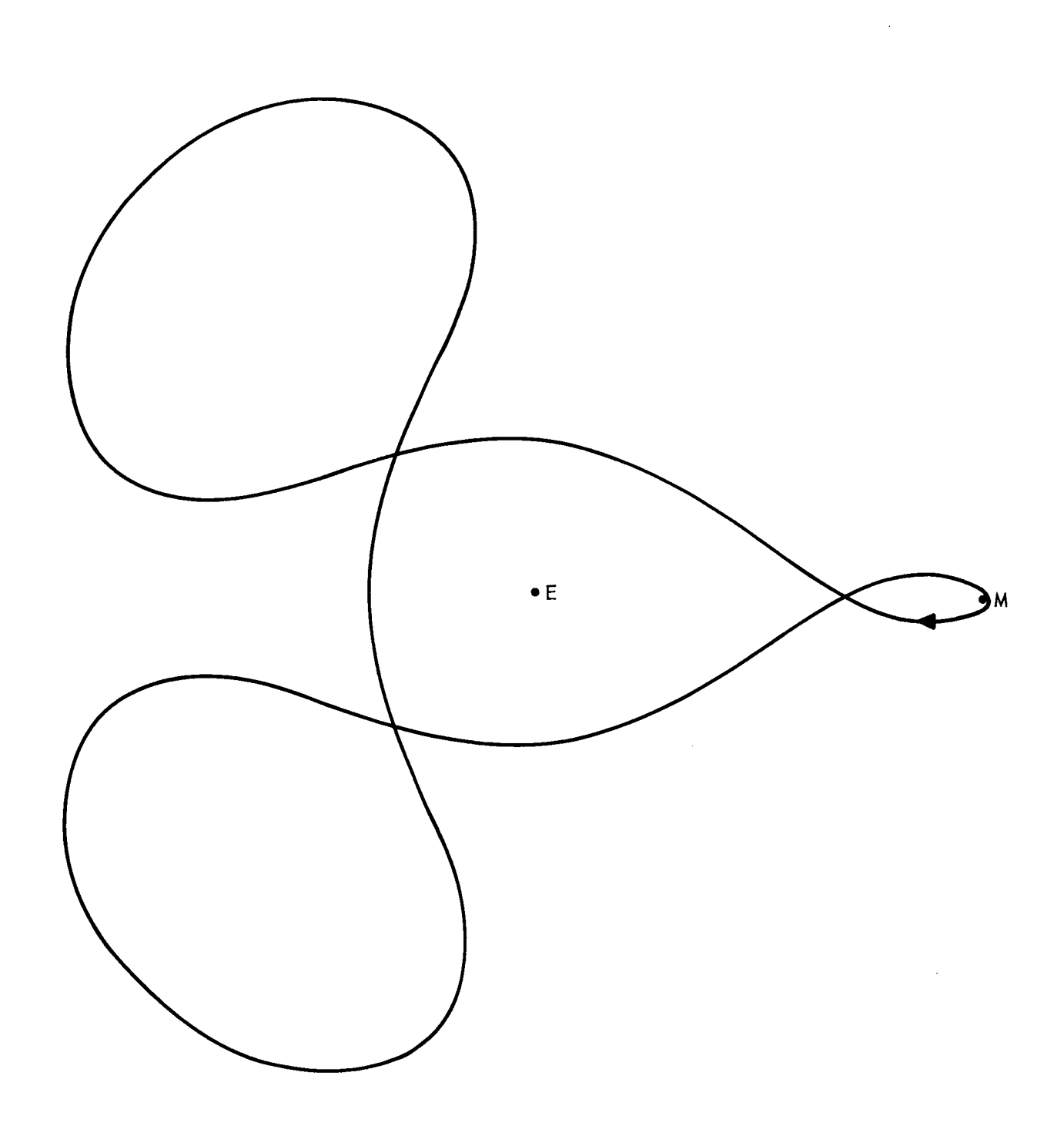

Figure 2. Orbit Number 2.

Figure 3. Orbit Number 3.

i.

The initial conditions and parameters for this orbit are:

 $x_0 = 0.994$ ,  $y_0 = 0$ ,  $\dot{x}_0 = 0$ ,  $\dot{y}_0$  = - 2.11389879669450266823,  $\mu = 0.012277471$ ,

period = 5-43679543926018996897945

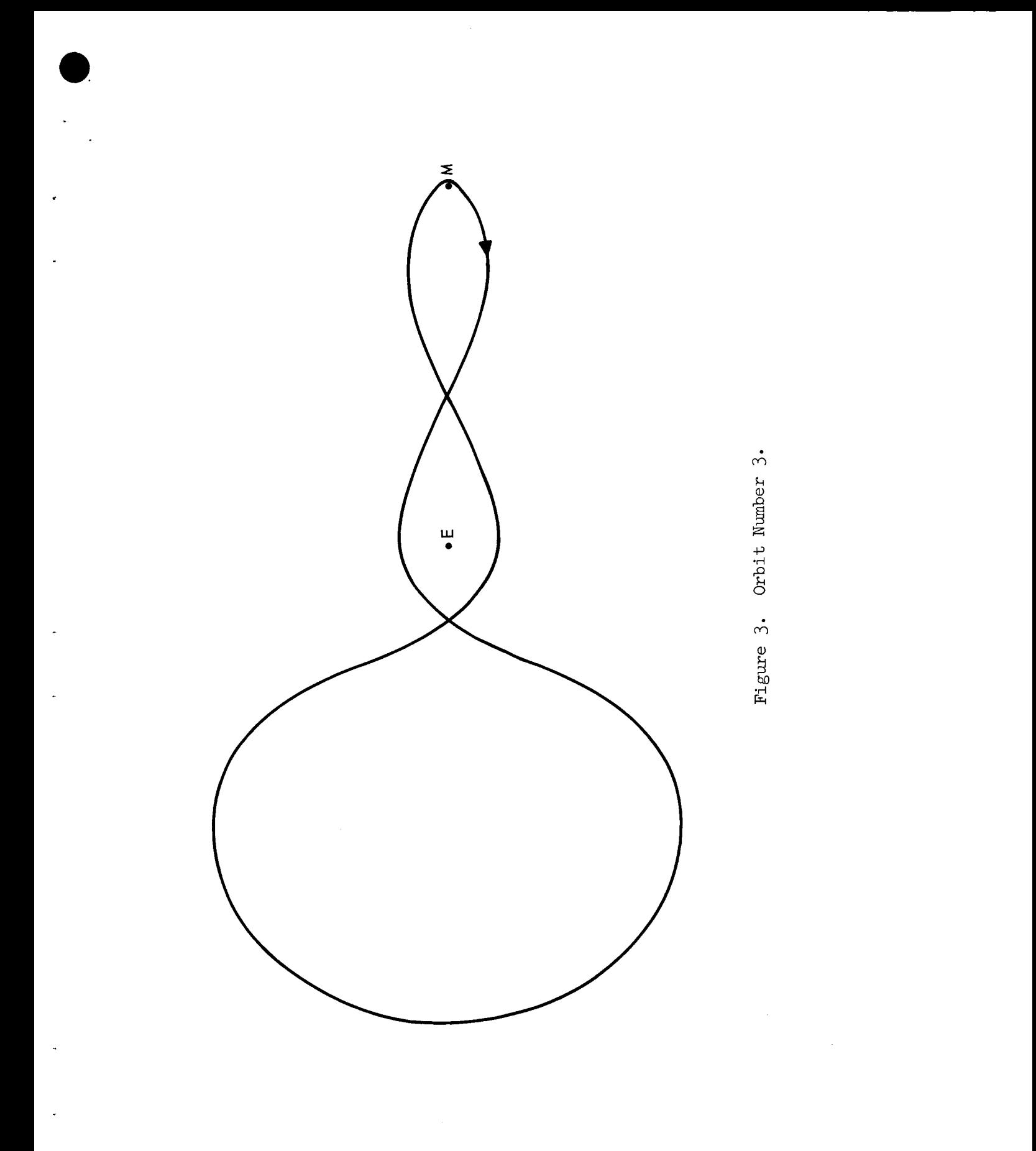

### IV. INTEGRATION METHODS

# A. The Lie Series Method of Groebner

# 1. Description of the Method

The differential equations of the restricted three-body problem in the rotating coordinate system are

$$
\ddot{x} = x + 2\dot{y} - \mu' \frac{(x + \mu)}{((x + \mu)^2 + y^2)^{3/2}} - \mu \frac{(x - \mu')}{((x - \mu')^2 + y^2)^{3/2}},
$$

$$
\ddot{y} = y - 2\dot{x} - \mu' \frac{y}{((x+\mu)^2 + y^2)^{3/2}} - \mu \frac{y}{((x-\mu')^2 + y^2)^{3/2}},
$$

where  $\mu^{\dagger} = 1 - \mu$ .

 $\mathcal{L}$ 

The initial conditions will be written as

$$
x(0) \equiv x_0 \qquad \dot{x}(0) \equiv \dot{x}_0 ,
$$
  

$$
y(0) \equiv y_0 \qquad \dot{y}(0) \equiv \dot{y}_0 .
$$

It is convenient to introduce the following vector notation:

$$
\vec{x} = \begin{pmatrix} x \\ y \end{pmatrix} \qquad \vec{u} = \begin{pmatrix} \dot{x} \\ \dot{y} \end{pmatrix} \qquad \vec{\theta} = \begin{pmatrix} \vec{x} \\ \vec{y} \end{pmatrix} ,
$$
  

$$
\vec{e} = \begin{pmatrix} 1 \\ 0 \end{pmatrix} \qquad \vec{u}^+ \equiv \begin{pmatrix} \dot{y} \\ -\dot{x} \end{pmatrix} \qquad \vec{\theta}^+ \equiv \begin{pmatrix} \vec{y} \\ -\dot{x} \end{pmatrix} ,
$$
  

$$
\vec{a} = \vec{x} + \mu \vec{e} \qquad \vec{b} = \vec{x} - \mu \vec{e} ,
$$
  

$$
\vec{a} = |\vec{a}| \qquad \vec{b} = |\vec{b}| .
$$

The equations of motion are then written

$$
\vec{\theta} = \vec{x} + 2\vec{u}^+ - \mu^* \frac{\vec{a}}{a^3} - \mu \frac{\vec{b}}{b^3} ,
$$

with initial conditions

$$
\vec{x}(0) = \vec{x}_0
$$
 and  $\vec{u}(0) = \vec{u}_0$ .

To express the Lie Series it is further convenient to introduce the operations

$$
D_1 \equiv \vec{u} \cdot \frac{\partial}{\partial \vec{x}} + \vec{g} \cdot \frac{\partial}{\partial \vec{u}} + \frac{\partial}{\partial t} ,
$$
  

$$
D_2 \equiv \vec{\delta} \cdot \frac{\partial}{\partial \vec{u}} ,
$$
  

$$
D = D_1 + D_2 ,
$$

where

$$
\vec{\delta} = \vec{\theta} - \vec{\beta}
$$

and  $\vec{\emptyset}$  is yet to be chosen. The derivatives of interest are of the form  $D^{\alpha} \stackrel{\rightarrow}{x}$  and  $D_2$   $D^{\alpha} \stackrel{\rightarrow}{x}$  which for  $\alpha$  from 0 to 3 are:

$$
D^0 \vec{x} = \vec{x},
$$
  
\n
$$
D^1 \vec{x} = \vec{u},
$$
  
\n
$$
D^2 \vec{x} = \vec{\theta},
$$
  
\n
$$
D^3 \vec{x} = \vec{u} + 2\vec{\theta} + -\frac{\mu}{3}(\vec{u} - 3\hat{a}.\vec{u}.\hat{a}) + \frac{\mu}{3}(\vec{u} - 3\hat{b}.\vec{u}.\hat{b})
$$

$$
D_{2} D^{0} \vec{x} = 0 ,
$$
  
\n
$$
D_{2} D^{1} \vec{x} = \vec{\delta},
$$
  
\n
$$
D_{2} D^{2} \vec{x} = 2\vec{\delta}^{+} ,
$$
  
\n
$$
D_{2} D^{3} \vec{x} = -3\vec{\delta} - \frac{\mu^{1}}{a^{3}} [\vec{\delta} - 3 \hat{a} \cdot \vec{\delta} \hat{a}]
$$
  
\n
$$
- \frac{\mu}{b^{3}} [\vec{\delta} - 3 \hat{b} \cdot \vec{\delta} \hat{a}] = \vec{\eta} ,
$$

where

 $\ddot{\phantom{0}}$ 

 $\hat{\mathcal{A}}$ 

þ,

$$
\overrightarrow{\delta}^+ = \begin{pmatrix} \delta_2 \\ -\delta_1 \end{pmatrix}, \quad \hat{a} = \frac{\overrightarrow{a}}{a}, \quad \hat{b} = \frac{\overrightarrow{b}}{b}.
$$

The Lie Series solution can then be written

$$
\vec{x}^*(t') = \vec{x}_a(t') + \sum_{\alpha=1}^t f'_b \frac{(t'-\tau)^{\alpha}}{\alpha!} \left[ D_2 D^{\alpha} \vec{x}_a(t) \right] d\tau ,
$$
  

$$
\vec{u}^*(t') = \vec{u}_a(t') + \sum_{\alpha=1}^t f'_b \frac{(t'-\tau)^{\alpha-1}}{(\alpha-1)!} \left[ D_2 D^{\alpha} \vec{x}_a(t) \right] d\tau ,
$$

where

$$
\vec{x}_{a}(t) = \vec{x}(t_{0}) + \sum_{\alpha=1}^{\infty} \frac{(t-t_{0})^{\alpha}}{\alpha!} \left[ D^{\alpha} \vec{x}(t) \right]_{t=t_{0}},
$$
\n
$$
\vec{u}_{a}(t) = \vec{u}(t_{0}) + \sum_{\alpha=2}^{\infty} \frac{(t-t_{0})^{\alpha-1}}{(\alpha-1)!} \left[ D^{\alpha} \vec{x}(t) \right]_{t=t_{0}}.
$$

and

Written out explicitly for  $\alpha$  running up to 3 this gives

$$
\vec{x}^{*}(t^{*}) = \vec{x}_{a}(t^{*}) + \int_{t_{0}}^{t^{*}} \left[ (t^{*}-\vec{v}) \vec{S}_{a}(\tau) + \frac{(t^{*}-\vec{v})^{2}}{2!} \vec{S}_{a}^{+}(\tau) \right]
$$
  
+ 
$$
\frac{(t^{*}-\vec{v})^{3}}{3!} \eta_{a}(\tau) \right] d \tau ,
$$
  

$$
u^{*}(t^{*}) = \vec{u}_{a}(t^{*}) + \int_{t_{0}}^{t^{*}} \left[ \vec{S}_{a}(\tau) + (t^{*}-\vec{v}) \vec{S}_{a}^{+}(\tau) \right]
$$
  
+ 
$$
\frac{(t^{*}-\vec{v})^{2}}{2!} \vec{\eta}_{a}(\tau) \right] d \tau ,
$$
  

$$
\vec{x}_{a}(t) = \vec{x}(t_{0}) + (t-t_{0}) \vec{u}(t_{0}) + \frac{(t-t_{0})^{2}}{2!} \left[ \vec{D}^{2} \vec{x}(t) \right] t = t_{0}
$$
  
+ 
$$
\frac{(t-t_{0})^{3}}{3!} \left[ \vec{D}^{3} \vec{x}(t) \right] t = t_{0}
$$
  

$$
\vec{u}_{a}(t) = \vec{u}(t_{0}) + (t-t_{0}) \left[ \vec{D}^{2} \vec{x}(t) \right] t = t_{0}
$$

It should be noted here that  $\vec{\delta}_a(\tau)$  and  $\vec{\eta}_a(\tau)$  are  $\vec{\delta}$  and  $\vec{\eta}$  evaluated at  $\vec{x}_a(\tau)$ As yet  $\vec{\beta}$  is undefined; it is to be chosen so as to give the best possible

first approximation to  $\vec{\theta}$ . In this work  $\vec{\beta}$  was chosen as

$$
\vec{p}(t') = \left[\vec{p}^2 \vec{x}(t)\right]_{t=t_0} + (t'-t_0) \left[\vec{p}^3 \vec{x}(t)\right]_{t=t_0}
$$

# 1.1. Evaluation of the Integrals

The evaluation of the integrals in the Lie Series was accomplished by approximating

$$
\smallint_{t_{0}}^{t}\frac{\left(t-\tau\right)^{\alpha}}{\alpha^{\prime}}\quad g_{\alpha}^{\phantom{\alpha}\left(\tau\right)\ d\ \tau}
$$

by

$$
\frac{(\mathrm{t}\text{-}\mathrm{t}_{0})^{\alpha+1}}{(\alpha+1)!} \sum_{\mathrm{k}=0}^{\sigma} c^{\sigma}_{\mathrm{k}\alpha} g_{\alpha} (\mathrm{t}_{0} + \mathrm{k} (\mathrm{t}\text{-}\mathrm{t}_{0})/\sigma)
$$

 $\pmb{\cdot}$ 

where

$$
C^{\sigma}_{k\alpha} = \sum_{\nu=k}^{\sigma} \frac{\nu!}{(\nu-k)!k!} A^{\sigma}_{\nu\alpha} (-1)^{\nu+k} ,
$$
  
and the  $A^{\sigma}_{\nu\alpha}$  are given by  

$$
A^{\sigma}_{0\alpha} = 1 ,
$$

$$
A^{\sigma}_{1\alpha} = \frac{\sigma}{(\alpha+2)} ,
$$

$$
A^{\sigma}_{2\alpha} = \frac{\sigma}{2} \frac{2\sigma - (\alpha+3)}{(\alpha+2)(\alpha+3)} ,
$$

$$
A_{3\alpha}^{\sigma} = \frac{\sigma}{3} \frac{3\sigma^2 - 3\sigma(\alpha + 4) + (\alpha + 3)(\alpha + 4)}{(\alpha + 2)(\alpha + 3)(\alpha + 4)},
$$
  
\n
$$
A_{4\alpha}^{\sigma} = \frac{\sigma}{12} \frac{12\sigma^3 - 18\sigma^2(\alpha + 5) + 11\sigma(\alpha + 4)(\alpha + 5) - 3(\alpha + 3)(\alpha + 4)(\alpha + 5)}{(\alpha + 2)(\alpha + 3)(\alpha + 4)(\alpha + 5)},
$$

12  $(\alpha+2)(\alpha+3)(\alpha+4)(\alpha+5)$ 

This is equivalent to a Newton-Cotes integration of degree  $\sigma$ . For examp when  $\sigma = 2$  it is equivalent to Simpson's rule.

1.2. Error Estimates

The estimate of the error in  $\vec{\theta}$  is given by

$$
\vec{P}(t) = \vec{\theta}^*(t) - \vec{\theta}_a(t) - \int_{t_0}^t \sum_{\alpha=2} (t-\tau)^{\alpha-2} \left[ D_2 D^{\alpha} \vec{x}_a(t) \right] t=\tau,
$$

or

$$
\vec{P}(t) = \vec{\theta}^{\star}(t) - \vec{\theta}^{\star}(t) - \int_{t_0}^t \left[ 2\vec{\delta}^{\star}(t) + (t-\tau) \vec{\eta}_a(t) \right] d\tau,
$$

where again  $\vec{\theta}_a^{\dagger}(\tau)$ ,  $\vec{\theta}_a^{\dagger}(\tau)$  and  $\vec{\eta}_a^{\dagger}(\tau)$  are to be evaluated at  $\vec{x}_a^{\dagger}(\tau)$ . estimated error in the velocity and position are respectively The

$$
\vec{q}(t) = \frac{(t - t_0)}{4} \vec{P}(t)
$$
 and  $\vec{p}(t) = \frac{(t - t_0)^2}{20} \vec{P}(t)$ .

The integrals in the error terms are carried out in the same way as described in the previous paragraph on integration.

1.3. Step Size Control

The step size control is based on the set of constants  $\gamma$ ,  $\gamma$ <sub>1</sub>, .  $\mathcal{T}_{\mathcal{P}}$ ,  $\mathcal{T}_{\mathcal{P}}$ ,  $\mathcal{T}_{\mathbf{k}}$  and  $\mathcal{T}_{\text{max}}$ 

At the end of a step no change is made in  $\Delta t$  if

$$
p \leq \gamma_1 \qquad \text{and} \qquad q \leq \gamma_2
$$

and either  $p > \gamma$  or  $q \ge \gamma$ .

Otherwise the step size is changed by the relation

$$
\Delta t_{\text{next}} = \frac{\Delta t_{\text{last}}}{4} \left( 3 + \frac{\gamma^*}{R + \gamma} \right) .
$$

In the above criterion

$$
p = |\vec{p}|, q = |\vec{q}|,
$$
  
\n
$$
\gamma = (\gamma_1 + \gamma_2)/2,
$$
  
\n
$$
\gamma^* = \gamma + \gamma_k,
$$
  
\n
$$
\gamma_k = \begin{cases} \gamma_1 & \text{if } p \ge q \\ \gamma_2 & \text{if } p < q \end{cases}
$$

and  $R$  = maximum of  $p$  and  $q$ . This results in the maximum increase or decrease in  $\Delta t$  at any step being  $\frac{3}{2}$  or  $\frac{3}{4}$  respectively of the previous  $\Delta t$ .

The constants  $\gamma_1$  and  $\gamma_2$  are selected on the first step by halving the step size until  $|\vec{P}| < \gamma_{\text{max}}$  and assigning  $\gamma_1 = p$  and  $\gamma_2 = q$ . The constant  $\gamma_{\text{max}}$  is an input constant.

While there is some theoretical foundation for this system of step size control it is to a large extent empirical.

# 2. The Lie Series Computer Program

The program itself is written in double precision (23 decimal places) arithmetic for the Burroughs B-5000 in a language called "Extended Algol for the B-5000." This language is close to Algol-60 except that all double precision arithmetic is written in Polish prefix notation. There are no unusual hardware requirements. The program will run on a minimum B-5000 system.

The program assumes that all orbits will start on the x-axis (axis of symmetry for the orbit) with the x component of velocity zero, and will return reasonably close to the starting point.

# 2.1. Closing an Orbit

The orbit is completed by first running to the end of the period (as given on input data card no. 7) and then interpolating to a time that would

give  $y = 0$ . The error in closing the orbit can then be taken as either the error in x, y,  $\dot{x}$ , and  $\dot{y}$  or the error in x,  $\dot{x}$ ,  $\dot{y}$  and the period.

# 2.2° Searching for Improved Initial Conditions

At a time close to the half period (as given by the input data) a search is made for a crossing of the x axis in a direction specified by data input card no.  $4$ . The time interval is then reduced until a value of y is found such that  $|y| < \gamma_1/16$ . The value of  $\dot{x}$  at this point and the value of  $\dot{x}$ on the previous half orbit are used together with the initial  $\dot{y}$  of this and the previous orbit to do a linear interpolation for a new initial  $\dot{y}$  that will further reduce the magnitude of x. Half orbits are run until  $|\dot{x}| < 16\gamma_{\circ}$ .

## 2.3. Data Output

The following is a description of the output:

The first line printed is the information on the first six cards of the data input together with identification of each item. Here  $\sigma$  is referred to as SIGMA,  $\gamma_{\text{max}}$  as GMAX, and  $\Delta t$ , the initial trial step size as DT.

The orbit information is printed at every N steps, where N is indicated on the data input card no. 5, including the zeroth step (initial values). The information printed out is:

the step number (labeled STEP), the processor time in seconds (labeled TIME), the estimated error in  $\vec{\theta}$  (labeled P), At for the step just taken (labeled  $DT$ ), the x position coordinate (labeled X), the y position coordinate (labeled Y), the time, t, for this position (labeled T), the velocity,  $\dot{x}$  (labeled U), the velocity,  $\dot{y}$  (labeled V).

At the final step (at the end of the time interval equal to the period specified on input data card no. 7) the orbit information is also printed. An estimate is then made of the  $\Delta t$  which would make y = zero  $(\Delta t = -y/\dot{y})$ , and the interpolated value of  $\dot{x}$  calculated  $(\dot{x}_{int} = \dot{x}_{final} + \Delta t \ddot{x})$ . The errors for the orbit closure are then printed out in this order:

the differences between the initial and final value of x (labeled DX),

the value of y at the end of the period given on input data card no. 7 (labeled DY),

the value of  $\dot{x}$  at the end of the period given on input data card no. 7 (labeled DU),

the difference between the initial and final value of  $\dot{y}$  (labeled DV), the time interval necessary to interpolate y to zero (labeled DT),

the interpolated value of  $\dot{x}$  at the time when y is zero (labeled DU).

If a search for improved initial conditions is called for by the input data this additional information is printed:

the orbit information at half orbit,

the new period based on this half orbit (labeled PERIOD),

the new value of the initial  $\dot{y}$  (labeled V NEW),

the difference between this starting value of  $\dot{y}$  and that of the last half orbit (labeled DV),

the difference between this ending value of  $\dot{x}$  and that of the last half orbit (labeled DU) .

# 2.4. Data Input

The following is a description of the data input cards and an explanation of the function of the information on each card.

Card No. 1:

The value of  $\sigma$  to be used in the integration scheme. The value of  $\sigma$  can vary from 1 to  $4$  and gives the polynomial degree of the numerical integration. For example,  $\sigma = 1$  is equivalent to trapezoid integration,  $\sigma = 2$ Simpson's rule, etc. Note that  $\sigma = 2$  and  $\sigma = 3$  have the same order truncation error. This number must be a free field integer followed by a comma.

Card No. 2:

The value of  $\gamma_{max}$ , the error to be associated with  $\vec{\theta}$ . This number must be a free field single precision real number followed by a comma.

Card No. 3:

A "YES" or a " NO" to indicate if a search is to be made for improved initial conditions or not. This entry must be a three character free field literal followed by a comma.

Card No. 4:

A +i or a -i indicating the direction of the x axis crossing at half orbit. If the half orbit crossing is in the +y direction ( $\dot{y}$  positive) then +1, if in the -y direction then-1. This information is used in searching for improved initial conditions, but must also be present in the input data even if card no. 3 is " NO". This number must be free field integer followed by a **comma.**

Card No. 5:

This card contains an integer to indicate how often orbit information is to be printed out. A 1 causes a print at every step, a 2 causes print every other step, a 3 causes a print every third step, etc. Regardless of the value of this number a print out will take place at the beginning and end of every orbit or at the end of every half orbit if a search for improved initial conditions is being made. This number must be a free field integer followed by a comma.

Card No. 6:

An initial trial value for  $\Delta t$ , the time step size. If this trial value of  $\Delta t$  produces too large an error (i.e.  $|\vec{P}| > \gamma_{max}$ ), the step size will be halved until  $|\vec{F}| < \gamma_{\text{max}}$  before the first step is accepted. This number must be a free field single precision real number followed by a comma.

Card No. 7:

This card contains the period of the orbit to be run. This number must be a free field double precision real number not followed by a comma.

Card No. 8:

This card contains the value of  $\mu$ . This number must be a free field double precision real number not followed by a comma.

Card No. 9:

This card contains the initial value of the x coordinate. This number must be a free field double precision real number not followed by a comma.

Card No. 10:

This card contains the initial value of the y coordinate. If zero it must be so punched. This number must be a free field double precision real number not followed by a comma.

Card No. 11:

This card contains the initial value of  $\dot{x}$  or U, the x component of the velocity. If zero it must be so punched. This number must be a free field double precision real number not followed by a comma.

Card No. 12:

This card contains the initial value of  $\dot{y}$  or V, the y component of the velocity. This number must be a free field double precision real number not followed by a comma.

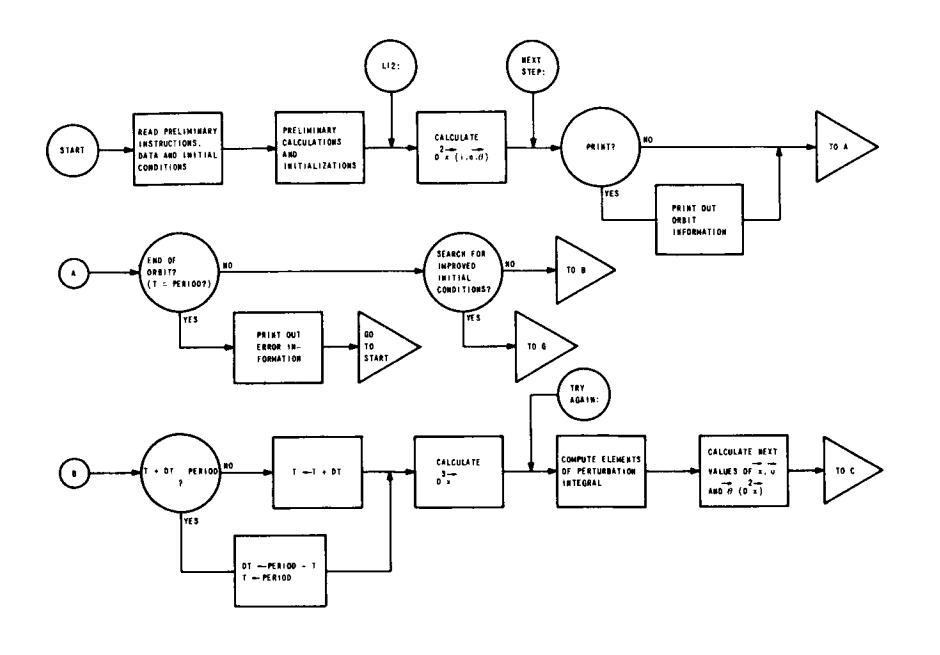

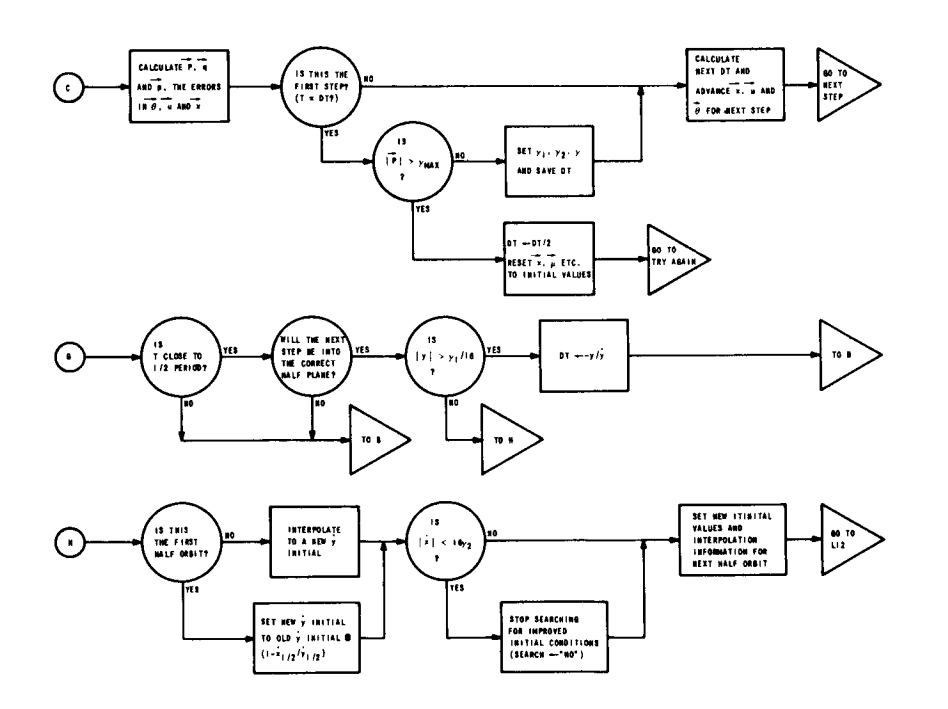

Figure 4. The Flow Diagram for the Lie Series Method.

 $\epsilon$ 

Comments may be put on the data cards by observing the following rules. For free field integers and single precision real numbers a slash,  $/$ , indicates that the remainder of the card is to be ignored. For double precision real numbers an asterisk, \*, indicates that the remainder of the card is to be ignored. Comments can then be written on the data cards following the slash or the asterisk.

# 3. The Flow Diagram for the Lie Series Method

Figure  $4$  gives a detailed flow diagram of the computer program for the Lie Series method. The symbols and terminology used in the flow diagram correspond to those in the above discussion and in the program listing.

# 4. The Program Listing for the Lie Series Method

The following 18 pages list the program for the Lie Series Method.

00000000XXXXXXX001000001 LABEL

```
00026000
                                                                                                                                                                                                                                                                                                                                                                              00027000
                                                                                                                                                                                                                                                                                                                                                                                             00028000
                                                                                                                                                                                                                                                                                                                                                                                                           00029000
                                                                                                                                                                                                                                                                                                                                                                                                                         000030000
                                                                                                                                                                                                                                                                                                                                                                                                                                      00011000
                                                                                                                                                                                                                                                                                                                                                                                                                                                    00032000
                                                                                                                                                                                                                                                                                                                                                                                                                                                                 00033000
                                                                                                                                                                                                                                                                                                                                                                                                                                                                               00045000
                                                                                                                                                                                                                                                                                                                                                                                                                                                                                              00035000
                                                                                                                                                                                                                                                                                                                                                                                                                                                                                                           00036000
                                                                                                                                                                                                                                                                                                                                                                                                                                                                                                                        00037000
                                                                                                                                                                  00012000
                                                                                                                                                                                00013000
                                                                                                                                                                                                           00015000
                                                                                                                                                                                                                         00016000
                                                                                                                                                                                                                                                     00018000
                                                                                                                                                                                                                                                                   00019000
                                                                                                                                                                                                                                                                                00020000
                                                                                                                                                                                                                                                                                               00021000
                                                                                                                                                                                                                                                                                                             00022000
                                                                                                                                                                                                                                                                                                                           00023000
                                                                                                                                                                                                                                                                                                                                         00042000
                                                                                                                                                                                                                                                                                                                                                      00025000
                                                                                                                                                                                                                                                                                                                                                                                                                                                                                                                                      00088000
                                                                                                            00080000
                                                                                                                                       00010000
                                                                                                                                                    00011000
                                                                                                                                                                                             00014000
                                                                                                                                                                                                                                        00017000
            0001000
                                        00003000
                                                                                                                           00000000
00000000
                          00020000
                                                      00040000
                                                                    00050000
                                                                                 00090000
                                                                                               00070000
                                                                                                                                                                                                                                                                                                                                                                                                                                                                                                             SBO THEN GO TO LI ELSE IF NEVER >81 THEN
                                                                                                                                                      INTEGER ARRAY NOTUSE1IO:80J, NOTUSE2IO:91
                                                                                                                                                                                                                                                                                     DEFINE CARD =FILEIN #, PRINT =FILEOUT #3
                                                                                                                                                                    REAL ARRAY NOTUSE3[0168], NOTUSE4[0168];
                                                                                                                                                                                                                                                                                                                                                                                                                                                                                                                                        READ (CARD, 10, NOTUSE2[ + ])[LAST]
                                                                      CONNENT HERE PUT IN OPOP AND DREADS
                                                                                                                                                                                                                                                                                                               STREAM PROCEDURE ECCS, D)
                                                        FILE OUT FILEOUT 4(3,15)
                                                                                                                                                                                                                                                                                                                                                                                                  \sum_{k=0}^{n}PROCEDURE DREAD(AH,AL)
                                          FILE IN FILEIN (3,10)
                             COMMENT GALLAMER L. J 3
                                                                                                                                            INTEGER EVER, NEVER 3
                                                                                                                              ALPHA ARRAY ALOI7711
                                                                                                                DEFINE F =FILEOUT #3
                                                                                                                                                                                                                                                                                                                                                                                                2(40(05 1 = 7 1)140n + 119 133BOOLEAN DF.MF 3
                                                                                                                                                                                                                                                                                                                                                                                                                DS 1=1 CHR))
                                                                                                                                                                                                                                                                                                                                                                                                                                                          چ<br>ق
                                                                                                                                                                                                                                           INTEGER K, T1
                                                                                                                                                                                                                                                        REAL TH.TL 3
                                                                                                                                                                                                                                                                                                                                                                                                                                                                                                  LABEL L1
                                                                                                                                                                                                                                                                                                                                                                                                                                                                                                                IF NEVER
                                                                                                                                                                                                   REAL AH,AL 1
                                                                                                                                                                                                                                                                                                                                                                                                                                                         PROCEDURE
                                                                                                  LABEL LASTS
                                                                                                                                                                                                                                                                                                                                                           rac{5}{4}Q = \thetaBEGIN
                                                                                                                                                                                                                                                                                                                                                                                                                                                                                      BEGIN
                                                                                                                                                                                                                                                                                                                                             BEGIN
                                                                                                                                                                                                                                                                                                                                                                                                                                           END 1
                                                                                                                                                                                                                                                                                                                                                           \frac{1}{2}\overline{D}BEGIN
                BEGIN
```
28

```
00053000
00099000
             00040000
                           00011000
                                      00042000
                                                   00043000
                                                                00044000
                                                                            00045000
                                                                                        00046000
                                                                                                    00047000
                                                                                                                 00048000
                                                                                                                             00049000
                                                                                                                                         00050000
                                                                                                                                                      00051000
                                                                                                                                                                   00052000
                                                                                                                                                                                           00054000
                                                                                                                                                                                                        00055000
                                                                                                                                                                                                                   000556000
                                                                                                                                                                                                                               00057000
                                                                                                                                                                                                                                           000558000
                                                                                                                                                                                                                                                       00059000
                                                                                                                                                                                                                                                                   00060000
                                                                                                                                                                                                                                                                                00061000
                                                                                                                                                                                                                                                                                            00062000
                                                                                                                                                                                                                                                                                                        00063000
                                                                                                                                                                                                                                                                                                                      00064000
                                                                                                                                                                                                                                                                                                                                  00065000
                                                                                                                                                                                                                                                                                                                                              00066000
                                                                                                                                                                                                                                                                                                                                                           00067000
                                                                                                                                                                                                                                                                                                                                                                       00068000
                                                                                                                                                                                                                                                                                                                                                                                   00069000
                                                                                                                                                                                                                                                                                                                                                                                                00070000
                                                                                                                                                                                                                                                                                                                                                                                                           00071000
                                                                                                                                                                                                                                                                                                                                                                                                                         00072000
                                                                                                                                                                                                                                                                                                                                                                                                                                     000273000
                                                                                                                                                                                                                                                                                                                                                                                                                                                 00074000
                                                                                                                                                                                                                                                                                                                                                                                                                                                              000275000
                                                                                                                                                                                                                                                                                                                                                                                                                                                                           00022000
                                                                                                                                                                                                                                                                                                                                                                                                                                                                                      00077000
                                                                                                                                                                                                                                                                                                                                                                                                                                                                                                    00022900
                                                                                                                                                                                                                                                                                                                                                                                                                                                              DOUBLE (p 10p THp TLp Xp EUERp 0p + p 1 = p THp TL 35DOUBLE ( * 10 * LH * LT * × * E A & 6 0 * + * * * * LH * LT 3 }
                                                                                                                                                                                                                                                        ELSE
                                                                                                                                                                                                                    EL SE
                                                                                                                                                                                                                                                     EVER #"THEN GO TO L3
                          L1:EVER :=NOTUSE1[NEVER]}<br>If Ever ="*"Then
                                                                                                                                                                                                                   WORLH: LE NUILLET
                                                                                                                                                         10<sub>1</sub>ECCNOTUSE2, NOTUSE1);
                                                                              ELSE<br>El
                                                                                         t
                                                                                                                                                         င<br>၁
                                                                                        END ELSE EVER := "
                                                                                                                                                                                                                                                                                             EVER <10 THEN
                                                                                                      \vec{+}IF EVER <10 THEN
                                                                           EVER 1=" "END
                                                                                                                                                        NIHEN
                                                                 NEVER 1=81 1
                                                                                                                                                                                                                                                                                                                                                                        IF EVER ="o"THEN
                                                                                                    NEVER B=NEVER
              NEVER 1=1 )
                                                                                                                                                                                                                                                                                                                                                                                                                                                 DF := TRUE
                                                                                                                                                                                                                                           MF I=FALSE
                                                                                                                                                                                                                                                                                                                                                                                                                                                                           GD TO L4
                                                                                                                                                                                                                                                                                                                                                                                                                                      K = K = 1DF I=TRUE
                                                                                                                                                       \ddot{\ddot{\textbf{r}}}DF I=FALSE
                                                                                                                                                                                                                                                                                                                                              GU TO L2
                                                                                                                                                                                                                                                                                                                                                                                                                                                                                      END ELSE
                                                                                                                                                                                                                                                                                                                                                                                                 L4:GN J
                                                                                                                                                                                                                   IF EVER
                                                   BEGIN
                                                                                                                                                       IF EVER
                                                                                                                                        L11GN 3
                                                                                                                                                                                                                                                                                                                                                                                                                         BEGIN
                                                                                                                                                                                                                                                                                12:001
                                                                                                                                                                                           T = 3\frac{0}{1}\frac{1}{2}L38IF
                                                                                                                                                                                                                               BEGIN
                                                                                                                                                                                                                                                                                                        BEGIN
                                                                                                                                                                                                                                                                                                                                                                                    BEGIN
                                                                                                                                                                                                                                                                                                                                                              i<br>END
                                                                                                                                END 1
                                                                                                                                                                                                                                                                                                                                                                                                                                                                                                    END<sub>1</sub>
                                                                                                                                                                                                                                                                     END<sub>1</sub>
                                                                                                                                                                                                                                                       \mathbf{r}\pmb{\times}
```
00090000 00010000 00092000 00096000 00107000 00108000 00111000 00117000 00008000 00018000 00082000 00063000 00084000 00085000 00098000 00087000 00088000 00088000 00056000 00049000 00095000 00079000 00099000 00099000 00000100 00101000 00102000 00103000 00104000 00105000 00106000 00109000 001111000 00112000 00113000 000114000 00115000 00116000 00118000 00022000 K <0 THEN DOUBLE(TH,TL,NOTUSE3("KJ,NOTUSE4("KJ,/):=,AH,AL DOUBLECTH, TL, NOTUSE 3[K], NOTUSE4[K], x, 1=, AH, AL); IF ME THEN DOUBLE( GO, TH, TL S = S I B = S TH B TL ) } STREAM PROCEDURE PRENT (X > Y > N > F > A + ALF) }  $K$   $1 = K + T1$ ELSE ELSE EVER #"+"THEN GO TO L6 ÷ň,  $\bullet\bullet$ EVER = "THEN MF I=TRUE  $\mathbf{R}$ IF MF THEN K 1=K -T1 ELSE EVER #" "THEN GO TO ER  $\overline{L}$ F NOT DE THEN GO TO ER 5 PROCEDURE DPOP(A1,A2,ALF);  $P<sub>T</sub>$ ER: WRITE (PRINT, FR); ဝ ဝ<br>၁ ၁  $71$   $1 = 71$   $\times 10$   $\times$   $\times 10$ EVER <10 THEN ALPHA ARRAY ALFIOJA NUILINGEW アルエトキッキャ IF NOT DE THEN MF I=FALSE GU TO LAST VALUE X,Y,N  $DF$  := TRUE VALUE A1, A2 3 DF ISFALSE GO TO L5 REAL A1,A2 3  $111101$ EVER F EVER L5:GN 3 **BEGIN** L61IF END 1 **BEGIN BEGIN JELSE** END 1 **BEGIN** END<sub>3</sub> L711F  $\frac{1}{6}$  $\mathbf{r}$ **BEGIN** END<sub>3</sub> i<br>H  $\overline{1}$  $\mathbf{r}$ 

00127000<br>00128000 00133000<br>00134000 00138000<br>00139000 00119000 00120000 00121000 00122000 00123000 00124000 00125000 00126000 00062100 000001300 00131000 00132000 00135000 000961300 00137000 000001100 00141000 00142000 00143000 00144000 00145000 00146000 00149000 00153000 000747000 00148000 00150000 00151000 00152000 00154000 00155000 00156000 00157000 00158000  $0.440$  $11<sub>n</sub>$  $6 +$ SO +RESET **+RESET**  $-0.75$ LOCAL V1 > V1 1 > V2 > V22 + V3 + V4 > ST > RP S Q SO EL SE **ELSE**  $\ddot{r}$  $3(050000000000000)$  $+8$  11<sup>+</sup>  $+$ 5ET  $+$ SET 48 LITT00000000" SB THEN DS SB THEN DS +3 RESET SB THEN DS +3 RESE  $\frac{\alpha}{\alpha}$ 11(DS +8 LIT" QOV SB))) DI +LOC V223 SB<sub>3</sub>)<sup>3</sup>  $V223$  $-24)$ +LOC RP  $\overline{\overline{\overline{6}}}$ ←LOC  $\ddot{ }$  $\ddot{ }$ 3 SB +LOC X  $+51+1$  ;  $3<sub>58</sub>$ +LOCY  $+51+1$  ; SKIP 1 SB  $\tilde{S}$ +LOC X  $\ddot{\phantom{1}}$  $+011+8$  $RPCDS +2$ +LOC +CHR +WDS +LOC  $10<sup>4</sup>$  $+51$  $+51$  $+51$  $4V4$  $-5 +$  $+01$  $-51$  $+51$  $+51$  $\ddot{\dot{}}$  $26(01$ <br> $01$   $*0$ ]  $\overset{4}{\ast}$ SKIP 13(DS SKIP 13(05 3(IF  $3(1)$ SKIP SKIP  $\frac{1}{3}$  $51$  $\tilde{c}$  $51$  $\overline{5}$  $\overline{a}$ s<br>O  $\overline{5}$ OS.  $\overline{a}$  $\frac{1}{2}$ بيا  $\frac{4}{1}$  $\overline{5}$ **os**  $\overline{a}$  $\overline{1}$  $\overline{a}$  $\frac{4}{5}$  $\overline{5}$  $\overline{c}$  $\overline{C}$  $\overline{5}$  $\vec{S}$ 

00173000 00181000<br>00182000 00187000<br>00188000 00194000 00019700 00160000 00161000 00166000 00167000 00168000 00169000 00170000 00171000 00172000 00175000 00176000 00177000 00178000 00179000 00180000 00183000 00184000 00185000 00186000 00189000 00190000 00191000 00192000 00193000 00195000 00196000 00198000 00162000 00163000 00164000 00165000 00159000 ng+@n ne~nELSE OS +2 T1 ELSE DS +RESET SB THEN DS +SET ELSE DS +RESET STREAM PROCEDURE SHIFT(A, B, C); DS +SET  $-111$ o<br>O SB THEN  $2(05 + REST)$ <br>  $01 + ALF$ <br>  $51 + ST$ <br>  $*$  $\ddot{\phantom{0}}$ 1 58 ) )  $1 S811$  $\overline{9}$ SB THEN +6 CHR)  $+24$ \$8 es HIDC N  $\ddot{\cdot}$  $\overline{11}$ CH<sub>R</sub> <u>ဇာ</u>  $\boldsymbol{\omega}$ +2 DEC  $\vec{\cdot}$  $+01 - 1$  $+01$  $+100$ **AHC+**  $45138$ r<br>J<br>↓  $+18 + 1$ ر. VALUE A.B +CHR  $5I + LDC$  $\frac{2}{3}$  $+51$  $\begin{array}{c} 5KIP & 1 \\ IF & 5B \end{array}$  $51 + L0$ o  $+01$  $+51$  $10+$ SKIP<sub>3</sub>  $10 + 10$ ں<br>↓ 36(IF SKIP SKIP SKIP SKIP 301F 4(0) END ; **BEGIN**  $\overline{0}$  $\sqrt{3}$  $\begin{array}{c}\n 1 & 0 \\
 0 & 0 \\
 \end{array}$ ပိ ပိ ပိ  $\frac{180}{100}$ DS  $\overline{\mathsf{L}}$  $\vec{5}$  $\vec{c}$  $\vec{v}$  $\overline{5}$  $\vec{S}$ 

 $\overline{3}2$
LT +0 }<br>Y +0.90309 ×(IF BOOLEAN(A1.6[2:1])THEN 13 -A1.6[3:6]ELSE 13 +A1.6[3:600214000<br>Y +0.90309 ×(IF BOOLEAN(A1.6[2:1])THEN 13 -A1.6[3:6]ELSE 13 +A1.6[3:600215000 00099100 00000000 0001000 000202000 00080200 00204000 00050200 00090200 00070000 00208000 00209000 00011000 00211000 000212000 00213000 FOR I ←1 STEP 1 UNTIL ABS(Y)DO DOUBLE(HT,LT,,10,X,+,HT,LT);<br>IF Y>O THEN DOUBLE(A1,A2,HT,LT,/+,T1,T2)ELSE DOUBLE(A1,A2,HT,LT,LT,×00217000 00018000 00021900 00002200 000122100 000222000 000223000 000422400 00225000 000226000 00072200 00082200 000229000 000023000 00018200 000232000 000552000 00034000 00056200 00035000 00078200 DS +SET ELSE DS +RESET  $D O U B L E C T 1 > T 2 > 10<sub>o</sub> O c / 10<sub>0</sub> T 1<sub>2</sub> T 2)$  $D O U B L E C T 1 \circ T 2 \circ A 10 \circ 0 h \times A \circ T 1 \circ T 2 3$  $P \times I \times T \subset T \subset Q \cup I \cup T \subset T \cup S \times A \times A \cup F \cup S$ THEN  $L_2$ 8 PR INT (T1  $_2$  T2  $_2$  Y  $_2$  F  $_2$  A  $_2$  A L F END ELSE IF T1. (3861>13 L1:IF T1.63:63<13 THEN END ELSE GO TO L2 »<br>IF T1. [386]=14 THEN  $2 \pm 73$ END ELSE GO TO L1  $S$ HIFT(T1,T2,T)J  $\bullet$ 36(IF SB THEN LABEL L10L20L3 REAL T1, T2, HT ZUIL OF SKIP 1 SB<sub>3</sub> Tro:113 INTEGER Y, I  $+12 + 0$ GO TO L2 GU TO L3  $940I10I2)$  $Y + Y + 1$  $Y + Y = 1$  $t = \lambda +$ ARRAY IF A1 **BEGIN BEGIN** EGIN END<sub>1</sub>  $H1$ **BEGIN**  $\begin{array}{c}\n\blacksquare \\
\blacksquare\n\end{array}$ END 1  $13$ L<br>D<br>L<br>J  $\blacktriangleright$  $\infty$ 

00251000 000252000 00053300 00045400  $-100255000$ 00055600 00257000 00055800 00095200 00009200 00261000 000262000 00263000 00264000 00265000 00099200 00019200 000899200 00069200 00007500 000112000 00272000 000273000 00274000 00275000 000276000 00277000 000278000 00025000 FOR I =1 STEP 1 UNTIL 33 DO DOUBLE ( >10, NOTUSE 31 =1 3, NOTUSE 4 [ ] REAL GAMS CAMA GOITHE GAMA AX ATZ AHPERIOD , HOT AHNU AHVIN AHUIN AHUIN FOR I 1=1 STEP 1 UNTIL 35 DO DOUBLE (NOTUSE 313 J > NOTUSE 4 [33] > WRITE(FILEOUT, FM, A, FOR J & TEP 1 UNTIL 4 DO ALEPHIJJ) NOTUSE3[I] > NOTUSE4[I] > x > 1 = 2 NOTUSE3[I + 33] > NOTUSE4[I + 33] ) } DOUBLE(,1, x = , NOTUSE3[0], NOTUSE4[0]) 1, x p = = p NOTUSE 3 [ I ] p NOTUSE 4 [ I ] ] 5 ALPHA ARRAY ALEPHIOS413 INTEGER KA, SIGMA, PRFLAGS FORMAT FM(A6,X5,5A6); MONCA, H.P.L.) DPOP(H,L,ALEPH)3 INTEGER JS VEVER 1=82 1 INTEGER I J PROCEDURE REAL H,L) ALPHA A3 **BEGIN** END; **BEGIN NISE** END<sub>3</sub>

00027900 00088000 00281000 00282000 00283000 00048300 00058200 00098200 00078200 00088200 00289000 = m, E13.50020000 00019000 000292000 000293000 00049900 00056200 00096200 00086200 00000000 00301000 00020200 00079200 00066500 000803000 00304000 00050600 003306000 00070000 00080800 00080800 00011000 000111000 000312000 000313000 00014000 00015000 00316000 00317000 000318000 HAU1 2 HBU1 9 HTEMPX 1 9 HTEMPU1 9 HALPH, HALPHSQ 9 HALPHCUBE 9 LA1 9 LB1 2 LAU1 9 LBU1 > LTEMPX1 > LTEMPU1 > LALPH > LALPHSQ > LALPHCUBE > HA2 > HB2 > HAU2 > HBU2 > LTEMPX2,LTEMPU2,LBETA,LBETASQ,LBETACUBE,HMPDIVALPHCUBE,HAUDOTU3 REAL HOTP >HT +HT AU >HT AU 2 +HT AU 3 + R + HT EMP + LOTP + LT + LT AU + LT AU 2 + LT AU 3 + NINE NIN + DAT < 1014 IOT < 1014 IOT < 1014 IOT < 1014 IOT < 1014 IOT < 1014 IOT < 1014 IOT < 1014 IOT < 1014 IOT < 1014 IOT < 1014 IOT < 1014 IOT < 1014 IOT < 1014 IOT < 1014 IOT < 1014 IOT < 1014 IOT < 1014 IOT < 1014 I LTEMP PHSUMX1PHSUMU1PHNEXTX1PHNEXTU1PHNEXTTHETA1PLSUMX1PLSUMU1P HNEXTTHETA2 »LSUMX2 »LSUMU2 »LNEXTX2 »LNEXTU2 »LNEXTTHETA2 »HA1 »HB1 » AUDOTOELTA3 PLCAP1 PLD3X1 PHMUDIVBETACUBE PHBUDOTU3 PHBUDOTOELTA3 P OEFINE XIN =HXIN =HXIN +/PERIOD =HPERIOD →LPERIOD #/YIN =HYIN > LNEXTX1 > LNEXTU1 > LNEXTTHETA1 > HSUMX2 > HSUMU2 > HNEXTX2 > HNEXTU2 > HTEMPX2,HTEMPU22HBETA,HBETASQ,HBETACUBE,LA2,LB2,LAU2,LBU2, t<br>O COMMENT READ PRELIMINARY DATA AND INITIAL CONDITIONSS  $GMAX = M_B E10.2$ STEPS LIST LSTPRELIM (SIGMAAGMAX, SEARCH, KA, PRFLAG, HOT) PRINT EVERY", IS," FURMAT FMPRELIM(//rmSIGMA ="p12P" READ (FILEIN STPRELIM) [FINISH] WRITE (FILEOUT, FMPRELIM, LSTPRELIM) 3 BLOCK<sub>23</sub> COMMENT DEFINITIONS FOR BLOCK 13 CUMMENT DECLARATIONS FOR SEARCH: ">A3>I3>" INTEGER A<sub>p</sub>J<sub>p</sub>STEPCOUNT<sup>3</sup> LABEL START FINISH! DREAD (PERIOD);  $12 i = 11ME(2)$ GAMZSQ2GMAXSQ1 ALPHA SEARCHS DREAD(XIN); DREAD(YIN)3 DREAD(UIN) 8 DREAD(VIN)3 DREAD(MU)3  $LOT = 0.5$  $\frac{1}{2}$ **START:** E<br>A **BEGIN REGIN** END<sup>3</sup>

35

00044000 U2A[J]\*LU2A[J]#,DELTA2AI = HDELTA2A[J],LDELTA2A[J]#,D1AJ = U348000 SOSSECODER # ALEMPUS # ALEMPUS # ALPHSQ = HALPHSQ ALALPHSQ # ALALPHSQ # A100355000 #00340000 00343000 00347000 #"THETA1AS OOSSOOD = HTHETA1A[J]"LTHETA1A[J]#, ETA1AJ = HETA1A[J], LETA1A[J]00350000 P → THETA2AJ = HTFTA2A[J] > LTHETA2A[J] # > ETA2AJ = HETA2A[J] > LETA2A[J]00351000 000354000 THETA2AO =HTHETA2A[O],LTHETA2A[O]#,U2AO =HU2A[O],LU2A[O]#,ETA1A000355000 00022000 00321000 00042600 00325000 00326000 OEFTNE MPDIVALPHCUBE=HMPDIVALPHCUBE,LMPDIVALPHCUBE#,SUMX1=HSUMX100327000 000328000 00033000 00331000 000332000 #00333000 00334000 003336000 000337000 000338000 00033900 000141000 00342000 00352000 00353000 00356000 00357000 00358000 0061620294221133110100081423128100010334291138UDDT0514342424243242202031290031290 00322000 00323000 00329000 =HETA1A[0] >LETA1A[0]#,01A0 =HO1A[0],LO1A[0]#,ETA2A0 =HETA2A[0], U1AJ =HU1A[J]→LU1A[J]\$ DELTA1A1J =HDELTA1A[J] +LO1 + LOELTA1A[J]\$ D2AJ LBETACUBE #,B2 =HB2 +LB2 #,NEXTX1 =HNEXTX1 >LNEXTX1 #,AU1 =HAU1  $\sim$  #  $\sim$ A EUATHE EURIAR INDENTIA INTERPORTHE INDEXALLA SURTIAL SX JAPZI "PLIEMPXI #"LAN "PLIAN" A"LEMPXS =HIEMPXS "PLIEMPX JELAS # JALETASS >LBETASS # 24 A 24 =HA2 >LA2 # ALPHCUBE BUS =HBUS >LBUS # >NEXTTHETA1 =HNEXTTHETA1 >LNEXTTHETA1 # >ALPH SOLXJANEXIOI \*1951 \*1991 \*1991 \*1991 \*1991 \*1991 \*1992 \*195 SHOETA , LBETA #, CAP1 , LCAP1 , LOAP1 #, D3X1 , HO3X1 #, CAP2 L DEL TA1A D LETA1A D HX2A D HU2A D HTHETA 2A D HO 2A D HO EL TA 2A D HETA 2A D L X 2A D =HALPHCUBE >LALPHCUBE #>B1 =HB1 >LB1 #>BETACUBE =HBETACUBE > #POELTAIAO =HOELTAIACOJPLDELTAIACOJ#PX1AO =HX1ACOJPLX1ACOJ#P BUDDIDELTA3 =HBUDDIDELTA3 ,LBUDDIDELTA3 #,T =HT ,LT #,TEMPX1 AUDOTDELTA3 =HAUDOTDELTA3 >LAUDOTDELTA3 #>DTP =HDTP >LDTP #> =HALPH >LALPH # > NEXTTHETA2 = HNEXTTHETA2 >LNEXTTHETA2 # > BETA HU1A, HTHETA1A, HO1A, HOELTA1A, HETA1A, LX1A, LU1A, LTHETA1A, LO1A, TVAN # YNEXIXS = HWEXIXS > TWEXIXS # YOYI = HYON > TYN # YOYING LSUMX1#,MUDIVBETACUBE=HMUDIVBETACUBE,LMUDIVBETACUBE#,SUMX2 +IONUSH=IONUS+# SUIOOUNJ+ SUIOOUNH= SUIOOUN+#SXMUSJ+SXMUSH= 120MUS1420HHSOCH=20MUS14 ED100DD11 € ED100DDH= ED100DB4#TOMDS1 DELTA2AO =HDELTA2A[0],LDELTA2A[0]#,X2AO =HX2A[0],LX2A[0]#, THETA1AO =HTHETA1AIOJ,LTHETA1AIOJ#,U1AO =HU1AIOJ,LU1AIOJ#, IN A X = XX (  $\star$  0 A  $\star$  0 A ETA2A[0]#,02A0 =H02A[0],L02A[0]#,TEMP =HTEMP ,LTEMP #3 LUQA, LTHETA 24, LOQA, LOELTA 24, LETA 24 LOISIGMA JI  $140002$   $100422$   $10302$   $10302$   $10302$   $10302$ CUMMENT DEFINITIONS, FOR BLOCK 23 LABEL NEXTSTEP, TRYAGAINS  $103X23$ DEFINE  $\frac{1}{2}$ 

00359000 00362000 00363000 00364000 00365000 00099600 00367000 00368000 00369000 00022000 00371000 00372000 00373000 000474000 00057500 00376000 00077200 00378000 00379000 00098600 00381000 00382000 00088300 00048600 00385000 00998600 00387000 00088000 00389000 00000600 000199100 00026600 00056500 00049800 000395000 00099600 00079200 00086000 = NEXTU1 # D1 40 # D5L51 = DELTA2 # D3 = 02A0 # DDELS2 = DELTA1  $P = m \cdot E10.2$ \* BELS2AJ =-DELTA1AJ #,ETA1 =ETA1AO #,D =DOUBLE #,ETA2 =ETA2AO #3 OVZV13HL= ZV1414 # ZN= ISOA # OVIV13HL= IV13HL44 A= ZN°14 X= 2X FORMAT FMOUT1("STEP =""JT5"" TIME =""F8"2"" SEC P""F10"2<br>LIST LSTOUT1(STEPCOUNT=(TIME(2)=T2)/60"SQRT(HCAP1\*2+HCAP2\*2)) #\*\*DELTA1 =DELTA1A0 #\*DELS1AJ =DELTA2AJ #\*DELTA2 =DELTA2A0 #\*  $m, 5A6, 7)$  $n, 5A6$ )  $\mathbf{u}$   $\mathbf{u}$  $X = m<sub>9</sub>5AG<sub>9</sub>m$ FURMAT FMOUT3(† T = ʰ, 5A6, ʰ U = ʰ, 5A6, ʰ<br>Alpha Array Alephi, Aleph2, Aleph3[0:4]; D ( SQRT ( HBE T A SQ ) > 0 > + > BE T A ) }<br>D ( BE T A SQ > BE T A > / > BE T A > + 2 > / > + + + BE T A ) } D ( S Q R T ( H A L P H S Q ) , 0 , 6 , A L P H ) }<br>D ( A L P H S Q , A L P H + / + A L P H + + + + + + 2 + / + + + A L P H > ) **D (MP, ALPHCUBE ~ /, + \* MPD I VAL PHCUBE ) }** D (MU, BETACUBE, /, +, MUDIVBETACUBE) } D ( A 1 , A 1 p × , A 2 , A 2 , x , + , + , A L P H S Q ) ;<br>D ( B 1 , B 1 p × , B 2 , B 2 , x , + , + , B E T A S Q ) ;  $\Rightarrow$ WRITE (FILEOUT » FMOUT 1 » LSTOUT 1 ) 3 WRITE (FILEOUT PFMOUT 2 PLSTOUT 2) OCALPH » ALPHSQ » x » + » ALPHCUBE) \$ DCBETA, BETASQ, x, +, BETACUBE); FURMAT FMOUT2("DT = ",5A6,"  $=$   $m_{\rho}5AG_{\rho}$   $=$  $\mathbf{H}$ DEFINE CALCABALPHBETAETC D ( T E MP X 1 » M U » + » + » A 1 ) 3<br>D ( T E MP X 2 » + » A 2 ) 3 DCTEMPX1,MP,m++B1); D ( A 1 , AL P H , / , + , A U 1 ) }<br>D ( A 2 , A L P H , / , + , A U 2 ) }  $D$ (B1,BETA<sub>P</sub>/, $\leftrightarrow$ BU1)<sup>5</sup> D(B2, BETA, /, + , BU2) 3 OPOP(DTP, ALEPH1)3  $D$ CTEMPX2, +, B2); DPOP(X,ALEPH2)} DPOP(Y, ALEPH3) DEFINE PRINT = END #3 **BEGIN BEGIN** 

0000004000 00010000 000403000 00 ALEPHILJJ, FOR J := 0<br>STEP 1 UNTIL 4 DO ALEPH3LJ00406000 00070000 00412000 00413000 00015000 000116000 00011700 00022000 00023000 00025000 000924000 000727000 000929000 00003000 00028430 00035000 000999000 0002000 000404000 00080400 00411000 V NEW =",5A6,46,46", Filer, Conditorial 000118000 000119000 000024200 000121000 000424000 000854000 000131000 00032000 000434000 00035600 000137 00085400 #JUHALVELAST =HUHALVELAST, LOHALVELAST #JOU =HOU 2 JOU #JVINNEW  $J = 0$ REAL HVINLAST, HOY, HVINNEW, HUUHALVELAST, HOU, HOTIN, LVINLAST, LOY, ABSCHX2AIOJ>SAM1/16 THEN HOT :== HX2AIOJ/HU2AIOJELSE DO ALEPHILJI,FOR 0C-UHALVELAST, DY, x, DU, /, VINLAST, +, +, VINNEW); NO<sup>n</sup> J  $\frac{1}{2}$ **SALISTANE MINDITANTION #3** SEARCH STEP 1 UNTIL 4 DO ALEPH2[J],HOY,HOU )}<br>STEP 1 UNTIL 4 DO ALEPH2[J],HOY,HOU )} LIST LSTOUT2(FOR J := 0 STEP 1 UNTIL 4<br>STEP 1 UNTIL 4 DO ALEPH2[J] POR J := 0 LIST LSTHALVE(FOR J #= 0 STEP 1 UNTIL NRITE (FILEOUT, FMHALVE, LSTHALVE)3 THEN WRITE(FILEOUT > FMOUT 3 > LSTOUT 2) } DCVINITYINLAST, - + + DY J FORMAT FMHALVE ( "PERIOD =", 5A6, " IF ABSCHU1ACOJSGAM2×16 DEFINE SEARCHHALVEPOINT = DPOP(PERIOD, ALEPH1) " (SIILNI> '+'XINNIN) 0 SCOPOPCVINKINVACO40 IF HVINLAST #0 THEN D (U, +, UHALVELAST) 5  $D(T, T, t, t, t, FERIO0)$  $D$ (VINTHIS, ++ $\prime$ V) DPOP(V, ALEPH3); DPOP(T, ALEPH1); DPOP(UsALEPH2); END ELSE E19.11,//); PRINT<sub>3</sub> LABEL L123 **BEGIN BEGIN** END<sub>#</sub> **BEGIN**  $\mathbf{r}$  $\overline{1}$  $\frac{1}{\pi}$  $\overline{a}$ 

000939000 00044000 000441000 00442000 000443000 000444000 000445000 000446000 000447000 000448000 000449000 00005000 000151000 00452000 000534530 000454000 00055000 000556000 000157000 000854000 00059000 00009400 000191000 00462000 00069400 000464000 00465000 000999900 000191900 000468000 00469000 00077000 000171000 00027200 000273000 000474000 000475000 00047600 00078000 00077000 2, START PRELIMINARY ARRAY FACTIOSIGMAJ, HASIG, LASIGIOSIGMA, 0:31; DEFINE ASIGNUA =HASIGINU, AJ, LASIGINU, AJ#3 CS[J,A]ARRAY; DECLARATIONS BLOCK COMPUTE FOR A  $2 - 3 - 2 - 1 = 0$  $D(e, 1, e + A)$  GNUA)  $\frac{1}{2}$ D(DTIN, +, DTP); SAXAMED = S DOXAXED DColoMUomo++MP)3 STEPCOUNT := = 1)  $D$ ( $DTP$ , $+$ , $DT$ )  $D (YIN, 4.2 Y)$  $D(XIN, 4, 1N)$ INTEGER SANUS  $0(19A+1.0)$  $D(D<sub>P</sub> + D<sub>P</sub> + D<sub>P</sub>$ DCUIN, ++U)3 CUMMENT END OF COMMENT HERE D(DT, +, DTP);  $D(0.00 + 1)$ GD TD L123 STEPCOUNT CALCULATIONSS  $0(X_4 + 4X_1)$  $0 (Y_4 + 4X_1 + 0)$ **DCUINS40UID** いへいしんしょう  $0(200+1)$  $S = 2 \equiv S$ IGMAS  $\frac{1}{2}$ <br> $\frac{1}{2}$ <br> $\frac{1}{2}$  $NU = 11$  $NU = 2<sup>2</sup>$ **BEGIN** END;  $\frac{L}{H}$ TH DZU **BEGIN** 

00504000 00511000 00088400 000494000 00508000 00090900 00510000 00517000 000181000 000482000 00484000 1(A+A)x(A+3)x(A+A)x(A+A)x(A+A)x(A+A)x(S+A)x(S+A)x(A+A)x(A+A)x(A+A)x(A+A) 000485000 00098400 00018700 000984800 00000000 000191000 000564900 00056400 00056400 000964000 00016400 00089400 00099000 005000200 00501000 00502000 00503000 00505000 00506000 00507000 00512000 00513000 00514000 00515000 00516000 00518000 00097900  $E10.20 \times 10$ ,  $mDV = m$ ,  $E10.2$  /X24,  $mDT = m$ ,  $E10.20 \times 10$ ,  $mDU = m$ ,  $E10.2$ ) FOR NU ISTEP 1 UNTIL SIGMA DO DCFACTINUIX(=1)\*NU,0,FACT FORMAT FMEND(//,"DX =",E10.2,X10,"DY =",E10.2,X10,"DU =", IF (STEPCOUNT := STEPCOUNT+1)MOD PRFLAG = 0 OR HTEMP = 0 THEN SIGMA DO FACTIJI#JXFACTIJ-113 1. C 5 5 5 ° + • 1 ° + • 1 ° 5 ° 1 ° 5 ° + • 1 ° 0 ° 1 ° 5 ° + 1 ° + 1 ° + 1 ° + 1 ° + 1 ° + 1 ° + 1 ° + 1 ° + 1 ° + 1 ° + 1 ° + 1 ° + 1 ° + 1 ° + 1 ° + 1 ° + 1 ° + 1 ° + 1 ° + 1 ° + 1 ° + 1 ° + 1 ° + 1 ° + 1 ° + 1 ° + 1 INU-JJ, O, /, ASIGNUA, X, TEMP, +, +, +, TEMP) L12:COMMENT CALCULATE D2X INITIAL3 NEXTSTEP:DCT, PERIOD, ", +, TEMP);  $(AA+4) \times 3.00$ <br> $A > 0.66$ <br> $A S I G N U A$ )  $1 = 3.2.1.0$  DO FOR J 1=1 STEP 1 UNTIL D ( X , X I N , T - + + T E M P X 1 ) 5 D(Y,YIN, ", ++TEMPX2)5 CALCABALPHBETAETC; IF HIEMP = 0 THEN  $DC + 0 + 1EMP$  $D(X2, 4, 7FMPX2)$ D ( X 1 > + + T E M P X 1 ) 3 FACT[O]:=13  $N \cup T = 4$  $\frac{1}{2}$  i=33 PRINT<sub>3</sub>  $D2X1)$ D2X2) } ⋖ **REGIN BEGIN**  $\frac{1}{2}$  $\frac{1}{2}$ END; END; FOR FOR<br> **BEGIN** CND<sub>2</sub>  $40$ 

00519000 00520000 00521000 00522000 00523000 00524000 00525000 00526000 00527000 00528000 00529000 00530000 00531000 00532000 00533000 00534000 00535000 00536000 00537000 00538000 00539000 00540000 00541000 00542000 00543000 00544000 00545000 00554000 00546000 00547000 00548000 00549000 00555000 00551000 005552000 00553000 00555000 005556000 005558000 00557000 WRITE(FILEOUT, FMEND, HTEMPX1, HTEMPX2, HTEMPU1, HTEMPU2, HDT, 0 (U2, THS2, + + THS2++, MPDIVALPHCUBE, U2, AUDDTU3, AU2, A - x, - + IF ABS(HT -HPERIOD/2)<- 9 +ABS(HDT)AND HTEMPX2>0 THEN COMMENT COMPUTE ELEMENTS OF PERTURBATION INTERRALS NUDIVBETACUBE, U1, BUDOTU3, BU1, x, m, x, m, x, b D3X1);  $MUDIVEIACUBEJU9BU001U3BU22BV2PXX2P*03X235$  $D(ABS(HDT),LDT, U2, X, X2, A, KAA, 0, X, A, TEMPX2)$  $D(A \cup I \cup I \cup X \cup A \cup Z \cup Q \cup X \cup A \cup A \cup A \cup A \cup D \cup T \cup 3)$  $0.001101014.080220264.0264840400000033$ FOR J 8=0 STEP 1 UNTIL SIGMA DO DCDT, THETA1, x, U, +, +, TEMP)  $\ddot{\sim}$ DCT, DTA + + PERIOD, + + + + TEMP END ELSE DCT, DT, +, +, T) COMMENT CALCULATE D3X3  $D$ (PERIOD, T,  $\rightarrow$  +, DT); IF SEARCH = "YES"THEN **SEARCHHALVEPOINTS**  $D(T - Y, Y, X, A, G, T)$ IF HTEMP 20 THEN  $D$ (PERIOD, +, T); GO TO STARTS HTEMP<sub>3</sub> TRYAGAIN: **BEGIN REGIN BEGIN BEGIN** END<sub>3</sub> END; END; **BEGIN** END;

 $\downarrow$  1

00571000 00572000 00573000 00575000 00576000 00577000 00091500 00579000 00581000 00582000 00583000 00584000 00585000 00586000 00587000 00588800 005889000 000006500 00591000 00592000 00593000 00594000 00595000 00099600 DC + 3, DEL TA1AJ, x, MPDIVALPHCUBE, DEL TA1AJ, AUDOTOEL TA3, AU1, x, 00597000 00564000 00565000 00566000 00567000 00568000 00569000 00570000 00574000 00009500 00598000 0009560 00561000 00562000 00563000 10559000 DCX1AJ, US1AJ, +, US1AJ, +, MPDIVALPHCUBE, A1, X, -, MUDIVBETACUBE  $O(X2AJ*US2AJ**JSAJ**HPDIVALPHGUBE*AZ*X*MUDIVBETAGUBE$ - > x > = > MUDIVBETACUBE > DELTA1AJ > BUDOTDELTA3 > BU1 > x > = > x > = > + +  $0 < 0 < 0 < 1, 1 < 0 < 1 < 1 < 2 < 0 < 0 < 1 < 1 < 2 < 3 < 3 < 4 < 5 < 0 < 0 < 1 < 1 < 3 < 5$  $0 ( \text{AUI} \cdot \text{DELTA1A} \cup \text{AVAU2} \cdot \text{DELTA2A} \cup \text{A} \times \text{A} \cdot \text{A} \cdot \text{A} \cdot \text{A} \cdot \text{A} \cdot \text{AUDOTDELTA3)}$ 0 ( 0 3 X 2 + T A U 3 + x 2 U 2 + + + T A U 2 + x + U 2 + + + T A U + x + x 2 X 2 + + + + + 2 X 2 A J 1 3 D(D3X2ヶTAU2ヶ×ヶD2X2ヶ+ヶTAU ヶ×ヶU2ヶ+ヶ←ヶU2AJ)♪<br>COMMENT MORE PRELIMJ♪ COMMENT CALCULATE XALCULAL COMMENT COMMENT CALCULATE THETAALJ3 D (THETA1AJ, D1AJ, -, +, DELTA1AJ) D (THE TA2A J , 02A J , - , + , D EL TA2A J ) 5 DCD3X1, JAU, X, D2X1, +, +, D1AJ); COMMENT CALCULATE DELTAALJIS D(D3X2,TAU, ×,D2X2, +, +, D2AJ)5 DCJA0, DT A A A CAMA, O A / P + P TAU ) 3 COMMENT CALCULATE ETALJI COMMENT CALCULATE DALJI , B1, x, =, +, THETA1A13 aB2 p x a = a + a THETA2AJ2 CALCABALPHBETAETC;  $D(X1AJ_{P} + FERPX1)$  $D(XZAJ)$ ,  $\leftrightarrow$   $TEMPX2$ )  $D$ CTAUss3p/ptsTAU3)5 COMMENT PRELIMUS  $D(0, 0, 0, 0, 0, 1)$  $D(20 + 1)ETA233$ IF J # J LI ZUIL OF J LI END ELSE **BEGIN BEGIN BEGIN** END;

00599900 00601000 00602000 000603000 00604000 00605000 00090900 00677000 00080900 00609000 00011000 00611000 00612000 00613000 00614000 00015000 00616000 00617000 00018000 00619000 00020000 00621000 00622000 00624000 00625000 00092900 00627000 00628000 00629000 00003000 00631000 00632000 00633000 00048900 00635000 00623000 00095900 00037000 00088900 D ( G 1 A J » C S J A » × » T EMP X 1 » + » + » + » T EMP X 1 ) }<br>D ( G 2 A J » C S J A » × » T EMP X 2 » + » + » T EMP X 2 ) }<br>D ( G 1 A J » C S J A 1 » × » T EMP U 1 » + » + » T EMP U 1 ) } COMMENT CALCULATE NEXT X OU AND THETAS SIGMA DO SIGMA DO DCDELS1AJ0ELS1AJ0+040G1AJ)5 UNTIL FOR J #= O STEP 1 UNTIL  $DCDELIAAJA+GIAJA$  $D C D E L T A Z A J \circ + \circ G Z A J S$ **DCETA14++341410**  $D$ (ETA2AJ, +, G2AJ)  $\overline{\phantom{0}}$ D( D 0 A + D T E M P X 1 ) 3 **DC+0+++FMPX2)3**  $D(s, 0, s + s)$  TEMPU1 ) 3  $0.004427840235$ FOR J #= 0 STEP FOR  $A := 3.22$  1 00  $D(e)$  $0.000408448048235$ DC.0044064401)3  $D(1, 0, 0, 0, 0, 0, 0, 0, 0)$ ETA1AJ); ETA2AJJ3  $A = 13$  $A = 23$  $A = 31$ **BEGIN BEGIN BEGIN** END; END<sub>3</sub> **BEGIN END3** 43

00640000 00641000 00042000 00643000 00644000 00645000 00094900 00647000 00048000 00649000 00055000 00651000 00652000 00653000 00654000 00655000 00656000 00657000 00658000 00659000 000660000 00661000 006662000 00663000 00664000 00665000 006666000 00667000 006668000 00666900 00670000 00671000 00672000 00673000 00674000 00675000 00676000 00677000 00678000 00093900 OCNEXTX1,NEXTUS1,+,NEXTUS1,+,MPDIVALPHCUBE,A1,x,-, OCNEXTX2, NEXTUS2, +, NEXTUS2, +, MPDIVALPHCUBE, A2, X, -, D ( SUMX 2 , T E MP X 2 + + 0 JT = x = A + 1 + 0 + / + + + 5 UMX 2 ) 3<br>D ( SUMU 1 + T E MP U 1 = + + D T = x = A = + 0 = / + + = 5 UMU 1 ) 3 DCSUMX1,TEMPX1,p+oDT,xpA+1,0,r+,sUMX1);  $0.550022702442034420144024420440213$ NUDIVBETACUBE, B1,x,->+,NEXTTHETA1); NUDIVBETACUBE, B2, x, -, +, NEXTTHETA2) DCSUMX1, DT, x, X1AJ, +, +, NEXTX1); **DCSUMX2, DT, xx, X2AJ, +, +, +, NEXTX2);** COMMENT CALCULATE NEXT THETAS OO DCDELS1AJ, DELS1AJ, +, 61AJ) D (DEL S2AJ, DEL S2AJ, +, 62AJ) DCSUMU2, U2AJ, +++++HEXTU2) SIGMA D ( NEXTX1, +, TEMPX1) 3 D ( NEXTX2, +, TEMPX2) 3 CALCABALPHBETAETC3 DCETA1AJ \* + 51AJ 5 D (ETA2AJ, +, G2AJ) J<br>19519145 ENDS  $\Delta$   $\mathbf{1} = 0$ ;  $A = 13$ **BEGIN** END; END; END; END;

 $44$ 

COMMENT CALCULATE CAPS **BEGIN** 

FOR J 1=0 STEP 1 UNTIL **BEGIN** 

```
DCSUMX1, TEMPX1, ++ OT + x + A+1, O, 1, x + 5 UMX1, 3
                                                                                                                                                                                                                                                                                                                            DCSUMX2, TEMPX2, ++ DT, x, A+1, 0, /, +, SUMX2)
                                                                                                                                                                                                                                                                                                                                                                                             J ≀ = S I G M A }<br>D ( N E X T T H E T A 1 A 1 A 1 A J → ™ → S U M X 1 → ™ → ← → C A P 1 } }<br>D ( N E X T T H E T A 2 → T H E T A 2 A J → ™ → S U M X 2 → ™ → ← → C A P 2 } }
                                                                                                                                                                                                          DCG1AJ,cSJA,x,TEMPX1,x<1A,tEMPX1);
                                                                                                                                                                                                                                DCG2AJSCSJA, x, TEMPX2, + > + > TEMPX2)5
                                                                                                                                                          FOR J #= O STEP 1 UNTIL SIGMA DO
                                                                                                                                                                                                                                                                                                                                                                                                                                                                                                                                                                                                                                                                                                                                                                                                                                             NHL GOXXXXOA N*NAVOI+ N*TAVOI LI
                                                                                                                                                                                                                                                                                                                                                                                                                                                                                                            P, Q, PSQ, QSQ1
                                                                                                                                     D(1, 0, 0, 0, 0, 0, 0, 0, 0, 0)D( , 0 + + + TEMPX1 ) 3
                                                                                                                                                                                                                                                                                                                                                                                                                                                                                                                                                                                Q1 ==HCAP1×HDT/43<br>Q2 ==HCAP2×HDT/43
                                                                                                                                                                                                                                                                                                                                                                                                                                                                                                                                                                                                                                                                            1 = P1 + 2 + P2 + 21 = 01 + 2 + 02 + 25CUMMENT CALCULATE
                                                                                                                                                                                                                                                                                                                                                                                                                                                                                                                                                                                                                                                                                                                                                                         D(T, D T, -, +, T EMP)P_1 = Q_1 \times H_0 T / 53P2 1 = Q2xHDT/53FOR A 1=1,0 DO
                                                                                                                                                                                                                                                                                                                                                                                                                                                                                                                                                                                                                                                                                                                                                                                              ZUTL OF AXULT LI
                     D(00000000001)
                                           D(0000000000000\ddot{x}INTEGER
                                                                                                                                                                                    BEGIN
                                                                                                                                                                                                                                                                                 END<sub>3</sub>
                                                                                         BEGIN
                                                                                                                                                                                                                                                                                                                                                                                                                                                                                                                                                                                                                                                                                                                                                                                                                                                                   BEGIN
                                                                                                                                                                                                                                                                                                                                                                        END;
END;
                                                                                                                                                                                                                                                                                                                                                                                                                                                                                                                                                                                                                                                                           a<br>a<br>a<br>a
                                                                                                                                                                                                                                                                                                                                                                                                                                                                                                                                                                                                                                                                                                                                                                                                                      BEGIN
                                                                                                                                                                                                                                                                                                                                                                                                                                                                                                                                                           BEGIN
                                                                                                                                                                                                                                                                                                                                                                                                                                                                                       ENDJ
                                                                                                                                                                                                                                                                                                                                                                                                                                                                                                                                                                                                                                                                                                                                                   END<sub>3</sub>
```
 $45$ 

00721000 00022000 00023000 00731000 00732000 00733000 00734000 00735000 00736000 00737000 00738000 000239000 00742000 00743000 00744000 00745000 000446000 00747000 00748000 00749000 0005200 00751000 00752000 00753000 00754000 00755000 00095400 00757000 00002200 00723000 00724000 00725000 00726000 00727000 00728000 00740000 00741000 00058400 00719000 ZUIL COSACONOSO QSQSCAMZSQ AND CPSQ2GAMSQ DR HDT I=HDT/4x(3+(GAMK)/(GAM+R)); CUMMENT MOVE X,U AND THETAS SAN 1=CGAM1 +GAM2)/23 GAM259 1=959;<br>GAM1 1=5GRT(GAM159); GAM2 SORT CGAM2SQ) D (X1, + + + T E w P X 1 ) }<br>D (X2, + + + T E w P X 2 ) }<br>C A L C A B A L P H B E T A E T C ;  $D$ ( $D$ T<sub> $\rho$ </sub> $\rho$  $2$  $\rho$ / $\rho$  $\leftrightarrow$  $D$ T)**3** GO TO TRYAGAINS  $1 = SQRT(PSQ)$ R : = SQRT(QSQ); GAMSE I = GAM \* 23 IF PSQSGAM15Q AND ZUIL GOGNGOOL LI GAM15G 1=P5Q3 D(DT, +, DTIN); GAMK I=GAM13 GAMKI=GAM23  $D$ ( $D$ T<sub> $2$ </sub>  $\leftrightarrow$  T<sup>2</sup>); HDT I=HDT ELSE D(DT)++DTP); END ELSE END ELSE **BEGIN REGIN REGIN** END; END<sub>3</sub> **BEGIN**  $\alpha$ END<sub>3</sub> END; 46

D C NEXTX1, + + > X 1 ) ;<br>D C NEXTX2, + + > X 2 ) ;<br>D C NEXTU1, + + > U 1 ) ;<br>D C NEXTU2, + + > U 2 ) ;<br>D C NEXTTHETA1, + + THETA1 ) ;<br>D C NEXTTHETA2, + + THETA2 ) ; END-OF-FILE CARD<br>0000000FILEIN 0010000001 END)<br>Go to nexistep) END<sup>3</sup><br>FINISH<sup>8</sup> **BEGIN** EN<sub>D</sub>,<br>END,<br>30<br>LABEL<br>LABEL

 $\mathbf{F}$ 

 $\mathbf{r}$ 

#### B. Cowell's Method

#### i. General

The term "Cowell's Method" as it applies here refers to a class of multi-step algorithms derived from Bessel's central difference interpolation polynomial and applied to the numerical solution of ordinary differential systems. The method originates with Cowell and Crommelin [9] and is described in some detail by Herrick [i0]. These versions, as such, shall be referred to in this paper as the "conventional" Cowell method. A variation of the conventional method, discussed in [ii] forms the basis for the "modified" Cowell method wherein the necessity for the continued maintenance of a difference table as the integration progresses is eliminated. An amplification of these results is the intent of the treatment to be presented here.

In broad plan, two general algorithms will be developed, one applicable to the special first order equation  $\dot{y} = f(t,y)$ , the other to the special second order equation  $\ddot{y} = f(t,y)$ . Here the "dot" signifies differentiation with respect to t. It will then be shown how a combination of these results can be applied to the general second order equation  $\mathbf{\ddot{y}} = \mathbf{f}(t,y,\dot{y})$ . The extension of the technique to include systems of equations follows naturally.

At the outset it is assumed that a table of differences for the function  $f(t,y(t))$  has been furnished by some starting procedure. The principal technique of the modified Cowell method then consists in manipulating the difference table in such a way that a general algorithm (derived from Bessel's formula) is made to yield a set of predictor-corrector formulas suitable for extending the tabulation. These formulas are expressed as linear combinations of the current and previously computed values of  $f(t,y(t))$  in which the coefficients are permanent. That is, the coefficients depend only

upon the order of differences used and can be computed once and for all prior to an application.

#### 2. The First Order Case

# 2.1. The General Algorithm

Let  $f(t,y(t))$  be tabulated over an equipartition of step size h by means of some starting procedure which produces the 2M+I points

$$
\left\{ t_{n-i}, \ f_{n-i} \right\} , \quad i = 0, 1, 2, \ldots, 2M ,
$$

where

$$
\begin{cases} t_k = t_0 + kh \\ f_k = f(t_k, y_k) \end{cases}
$$

Under these circumstances and with the introduction of the change of variable

$$
t = hs + t_n
$$
,  $s = (t-t_n)/h$ ,

Bessel's interpolation polynomial of degree 2M for  $f(t,y(t))$  takes the form

$$
I_{2M} (x) = I_{2M} (hs + x_{n}) ,
$$
  
\n
$$
= \sum_{i=0}^{M} \left\{ \frac{1}{2} \left( \Delta^{2i} f_{n-i+1} + \Delta^{2i} f_{n-i} \right) B_{2i} (s) \right\} ,
$$
  
\n
$$
+ \Delta^{2i+1} f_{n-i} B_{2i+1} (s) ,
$$
 (2.1-1)

where  $\Delta$  denotes the conventional forward difference operator, and the polynomial coefficients  $B_k(s)$  are given by

$$
B_0(s) = 1 , \t(2.1-2\varepsilon)
$$
  

$$
B_{2i}(s) = \frac{1}{(2i)!} s (s-1)(s+1)(s-2)(s+2) ...
$$

$$
\dots (s-i)(s+i-1) \dots \tag{2.1-2b}
$$

$$
B_{2i+1}(s) = \frac{1}{(2i+1)} (s - \frac{1}{2}) B_{2i}(s) .
$$
 (2.1-2c)

It will be noted for later convenience that the polynomials  $B_{2i+1}$  (s) are symmetric with respect to the point s =  $\frac{1}{2}$  over the interval  $0 \le s \le 1$ .

The interpolation polynomial (2.1-1) can be put in a more convenient operational form by introducing the displacement operator E, the central difference operator  $\delta$ , and the averaging operator  $\mu$  defined as follows:

$$
Eg(x) = g(x+h) , \qquad (2.1-3a)
$$

$$
\delta g(x) = (E^{\frac{1}{2}} - E^{-\frac{1}{2}}) g(x) = g(x+h/2) - g(x-h/2) , \qquad (2.1-3b)
$$

$$
\mu g(x) = \frac{1}{2} (E^{\frac{1}{2}} + E^{-\frac{1}{2}}) g(x) = \frac{1}{2} \left\{ g(x+h/2) + g(x-h/2) \right\}.
$$
 (2.1-ec)

It can then be shown that the following relations hold:

$$
\triangle = \mathbf{E} - 1 = \mathbf{E} \nabla = \nabla \mathbf{E} , \qquad (2.1-4a)
$$

$$
\nabla = 1 - E^{-1} = E^{-1} \triangle = \triangle E^{-1}, \qquad (2.1-4b)
$$

$$
\delta = E^{\frac{1}{2}} - E^{-\frac{1}{2}} \quad , \tag{2.1-4c}
$$

$$
\mu = \frac{1}{2} (E^{\frac{1}{2}} + E^{-\frac{1}{2}}), \qquad (2.1-4d)
$$

$$
\mu \delta = \frac{1}{2} (E - E^{-1}) = \frac{1}{2} (\Delta + \nabla)
$$
, (2.1-4e)

$$
= \frac{1}{2} \left( \Delta + \Delta E^{-1} \right) , \qquad (2.1-4f)
$$

$$
= \frac{1}{2} \left( \nabla \mathbb{E} + \nabla \right) \quad . \tag{2.1-4g}
$$

Formal manipulation of these operators now yields the set of conversion formula s

$$
\Delta f_j = f_{j+1} - f_j = \nabla f_{j+1} \qquad (2.1-5a)
$$

$$
\nabla f_j = f_j - f_{j-1} = \Delta f_{j-1}
$$
, (2.1-5b)

$$
\delta f_j = f_{j+\frac{1}{2}} - f_{j-\frac{1}{2}} \quad , \tag{2.1-5c}
$$

$$
\mu f_j = \frac{1}{2} \left( f_{j + \frac{1}{2}} + f_{j - \frac{1}{2}} \right) , \qquad (2.1-5d)
$$

$$
\mu \delta f_j = \frac{1}{2} \left( \Delta f_j + \Delta f_{j-1} \right) , \qquad (2.1-5e)
$$

$$
= \frac{1}{2} \left( \nabla f_{j+1} + \nabla f_j \right) , \qquad (2.1-5f)
$$

$$
\delta^{k}f_{j} = \Delta^{k}f_{j-k/2} = \nabla^{k}f_{j+k/2} , \qquad (2.1-5g)
$$

$$
\mu \delta^{k} f_{j} = \frac{1}{2} \left\{ \Delta^{k} f_{j-(k-1)/2} + \Delta^{k} f_{j-(k+1)/2} \right\},
$$
 (2.1-5h)

$$
= \frac{1}{2} \left\{ \nabla^{k} f_{j+(k+1)/2} + \nabla^{k} f_{j+(k-1)/2} \right\},
$$
 (2.1-5i)

$$
\Delta^{k} f_{j} = \delta^{k} f_{j+k/2} = \nabla^{k} f_{j+k} , \qquad (2.1-5j)
$$

$$
\frac{1}{2} \left\{ \Delta^{k} f_{j} + \Delta^{k} f_{j-1} \right\} = \mu^{k} f_{j+(k-1)/2} \quad . \tag{2.1-5k}
$$

Setting  $k = 2i + l$  and  $j = n - i$  in  $(2 \cdot l - 5j)$  gives

$$
\Delta^{2i+1}f_{n-i} = \delta^{2i+1}f_{n+1/2} \quad . \tag{2.1-6a}
$$

Similarly, setting  $k = 2i$  and  $j = n - i + 1$  in  $(2.1-5k)$  gives

$$
\frac{1}{2} \left( \Delta^{2i} f_{n-i+1} + \Delta^{2i} f_{n-i} \right) = \mu \delta^{2i} f_{n+1/2} . \qquad (2.1-6b)
$$

Hence, substituting these last two results into (2.1-1) yields the operational form of Bessel's formula

$$
I_{2M} (hs + t_n) = \sum_{i=0}^{M} \left\{ B_{2i}(s) \mu \delta^{2i} + B_{2i+1}(s) \delta^{2i+1} \right\} f_{n+1/2} .
$$
 (2.1-7)

Now, from the differential equation one can write

$$
\int_{t_n}^{t_{n+1}} y'(t) dx = \int_{t_n}^{t_{n+1}} f(t, y(t)) dx
$$
 (2.1-8)

Replacing  $f(t,y(t))$  by the interpolating polynomial (2.1-7) in this expression then yields the approximation

$$
y_{n+1} - y_n \approx h \int_0^1 I_{2M} (hs + t_n) ds
$$
, (2.1-9)

which can be written in the form

$$
\delta y_{n+1/2} \approx h \sum_{i=0}^{M} (\gamma_{2i} \mu \delta^{2i} + \gamma_{2i+1} \delta^{2i+1}) f_{n+1/2} , \qquad (2.1-10)
$$

where

$$
\gamma_{2i} = \int_0^1 B_{2i}(s) ds ,
$$
  
\n
$$
\gamma_{2i+1} = \int_0^1 B_{2i+1}(s) ds .
$$
 (2.1-11)

But, from the aforementioned symmetry of the polynomials  $B_{2i+1}(s)$  it follows that  $\gamma_{2i+1}$  = 0 for all values of i. Hence (2.1-10) reduces to

$$
\delta y_{n+1/2} \approx \left\{ \sum_{i=0}^{M} \gamma_{2i} \mu \delta^{2i} \right\} h f_{n+1/2} \quad . \tag{2.1-12}
$$

Replacing n by  $n - 1/2$  and formally multiplying  $(2.1-12)$  by the inverse operator  $\delta^{-1}$  yields the final form of the general algorithm for the first order case, namely

$$
y_n \approx \left\{ \sum_{i=0}^{M} \gamma_{2i} \mu \delta^{2i-1} \right\} \text{ hf}_n \tag{2.1-13}
$$

As a formal approximate solution of the differential equation, this can be written

$$
y \approx \left\{ \sum_{i=0}^{M} \gamma_{2i} \mu \delta^{2i-1} \right\} \quad \text{by'} \quad . \tag{2.1-14}
$$

It will be noted that (2.1-13) is an implicit (closed type) formula since the sought-for value  $y_n = y(t_n)$  also appears in the function  $f_n = f(t_n, y_n)$ on the right side of the equation.

### 2.2. Evaluation of the Coefficients

A simple way to evaluate the coefficients  $\gamma_{2i}$  defined by (2.1-11) can be developed by writing (2.1-2b) in the form

$$
(2i)! B_{2i}(s) = s(s-1)(s+1)...(s-i)(s+i-1) , \qquad (2.2-1a)
$$

$$
= \sum_{j=0}^{2i-1} A_{2i,j} s^{2i-j}, i \ge 1 .
$$
 (2.2-lb)

It will be noted from (2.2-1a) that the leading coefficient  $A_{2i,0}$  is unity for all i. Also, it can be shown that the sum of the roots of the polynomial (2.2-Ia) is i. Hence, from elementary theory of equations it follows that  $A_{2i,0} = 1$  and  $A_{2i,1} = -i$  for all i. A recursion formula which affords an easy construction of the integer coefficients  $A_{2i,j}$  can be derived by replacing i by  $i+1$  in  $(2.2-1a)$  to get

$$
(2i+2)! B_{2i+2}(s) = s(s-1)(s+1)...(s-i-1)(s+i) ,
$$
  

$$
= (s-i-1)(s+i) \sum_{j=0}^{2i-1} A_{2i,j} s^{2i-j} .
$$
 (2.2-2a)

On the other hand, replacing i by  $i+1$  in  $(2.2-lb)$  gives

$$
(2i+2)! B_{2i+2}(s) = \sum_{j=0}^{2i+1} A_{2i+2,j} s^{2i+2-j} .
$$
 (2.2-2b)

From these relations it follows that

$$
\sum_{j=0}^{2i+1} A_{2i+2,j} s^{2i+2-j} = (s-i-1)(s+i) \sum_{j=0}^{2i-1} A_{2i,j} s^{2i-j} .
$$
 (2.2-3)

Equating coefficients in this expression then yields the set of recursion formula s

$$
A_{2i,0} = 1, A_{2i,1} = -i \quad i = 0,1,2,...
$$
 (2.2-4a)

$$
A_{2i,j} = A_{2i-2,j} - A_{2i-2,j-1} - i (i-1) A_{2i-2,j-2}
$$
  
\ni = 2, 3, ..., j = 2, 3, ..., 2i - 1. (2.2-4b)

It will be noted from these relations that after using (2.2-4a) to fill the first two columns of the matrix

$$
A = (A_{2i, j}) i = 1, 2, 3, \ldots, M; j = 0, 1, 2, \ldots, 2i-1, (2.2-5)
$$

each row after the first generates its successor in accordance with (2.2-4b). A convenient check on the process is the relation

$$
\sum_{j=0}^{2i-1} A_{2i, j} = 0 \quad , \tag{2.2-6}
$$

that is, the sum of the entries in each row after the first must vanish. Having constructed the matrix A, it follows immediately from (2.1-2a), (2.2-ib), and the definition (2.1-11) that

$$
\gamma_0 = 1 ,
$$
\n
$$
\gamma_2 = \frac{1}{(2i)!} \sum_{j=0}^{2i-1} \frac{1}{(2i-j+1)} A_{2i,j}, i \ge 1 .
$$
\n(2.2-7)

A few values of the coefficients  $\gamma_{2i}$  are given in a rational form in Table I.

#### TABLE I

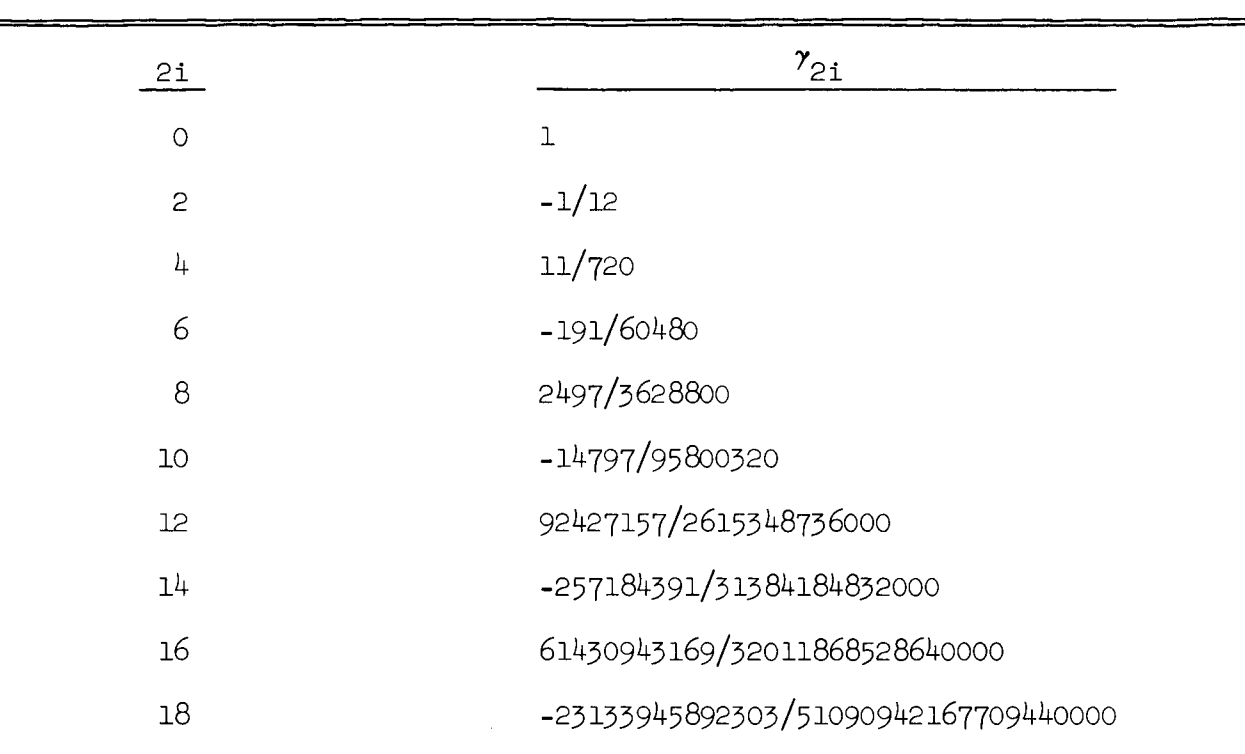

### THE  $\gamma$  COEFFICIENTS (RATIONAL FORM)

# 3. The Second Order Case

#### 3.1. The General Algorithm

By purely formal manipulations the result (2.1-14) for the first order case can be made to yield a general algorithm applicable to the special second order equation. To do this y can be replaced by  $\dot{y}$  in (2.1-14) to get

$$
\dot{\mathbf{y}} = \begin{Bmatrix} \sum_{i=0}^{M} & \gamma_{2i} \mu \delta^{2i-1} \end{Bmatrix} h \mathbf{\ddot{y}} \quad . \tag{3.1-1}
$$

Substitution of this expression into the right member of (2.1-14) then gives

$$
y = \mu^{2} \left\{ \sum_{i=0}^{M} \gamma_{2i} \mu \delta^{2i-1} \right\}^{2} n^{2} y
$$
 (3.1-2)

It is easy to show by  $(2.1-4c,d)$  that

$$
\mu^2 = 1 + \frac{\delta^2}{4} \quad . \tag{3.1-3}
$$

Hence, putting this result into (3.1-2) leads to

$$
y = \left\{ \left( \sum_{i=0}^{M} \gamma_{2i} \delta^{2i-1} \right)^2 + \frac{1}{4} \left( \sum_{i=0}^{M} \gamma_{2i} \delta^{2i} \right)^2 \right\} h^2 y. \tag{3.1-4}
$$

Formally expanding the squared operators in this expression, collecting terms, and truncating the result to include differences of order 2M yields the formal approximate solution of the special second order equation

$$
y = \begin{cases} M+1 & \text{if } \sum_{i=0}^{M+1} \sigma^2 i^{-2} \\ w & \text{if } \sum_{i=0}^{M+1} \sigma^2 i^{-2} \end{cases} \quad h^2 y \quad , \tag{3.1-5}
$$

which, when written as an algorithm, becomes

$$
y_{n} = \begin{cases} M+1 & \text{if } n \ge 2\\ \sum_{i=0}^{N+1} \sigma_{2i}^{2i-2} & \text{if } n \neq n \end{cases} (3.1-6)
$$

or

$$
\delta^{2} y_{n} = \left\{ \sum_{i=0}^{M} \gamma_{2i}^{*} \delta^{2i} \right\} h^{2} f_{n} , \qquad (3.1-7)
$$

where

$$
\delta^2 y_n = y_{n+1} - 2y_n + y_{n-1} \quad . \tag{3.1-8}
$$

#### 3.2. Evaluation of the Coefficients

The coefficients  $\gamma^*$  appearing in the general algorithm (3.1-6) can be evaluated in terms of the  $\gamma$ 's by the brute strength expedient of expanding  $(3.1-4)$  and collecting terms according to powers of  $\delta$ . The result is collected below in the set of relations:

$$
\gamma_{0}^{*} = 1 , \qquad (3.2-\text{la})
$$
\n
$$
\gamma_{21}^{*} = 2 \sum_{j=0}^{(i-1)/2} \gamma_{2j} \gamma_{2(i-j)} + \frac{1}{2} \sum_{j=0}^{(i-5)/2} \gamma_{2j} \gamma_{2(i-j-1)} + \frac{1}{4} \gamma_{i-1}^{2}
$$
\n
$$
i = 1, 3, 5, 7, ...
$$
\n
$$
\gamma_{2i}^{*} = 2 \sum_{j=0}^{(i-2)/2} \gamma_{2j} \gamma_{2(i-j)} + \frac{1}{2} \sum_{j=0}^{(i-2)/2} \gamma_{2j} \gamma_{2(i-j-1)} + \gamma_{i}^{2}
$$
\n
$$
\gamma_{i}^{*} = 2 \sum_{j=0}^{(i-2)/2} \gamma_{2j} \gamma_{2(i-j)} + \frac{1}{2} \sum_{j=0}^{(i-2)/2} \gamma_{2j} \gamma_{2(i-j-1)} + \gamma_{i}^{2}
$$
\n
$$
(3.2-\text{lc})
$$

 $\ast$ A few values of the coefficients  $\lambda_{21}$  are given in rational form in factor in 9@ becimal equivalents to high precision for both  $\gamma_{21}$  and  $\gamma_{21}$  are given in Table III.

### TABLE II

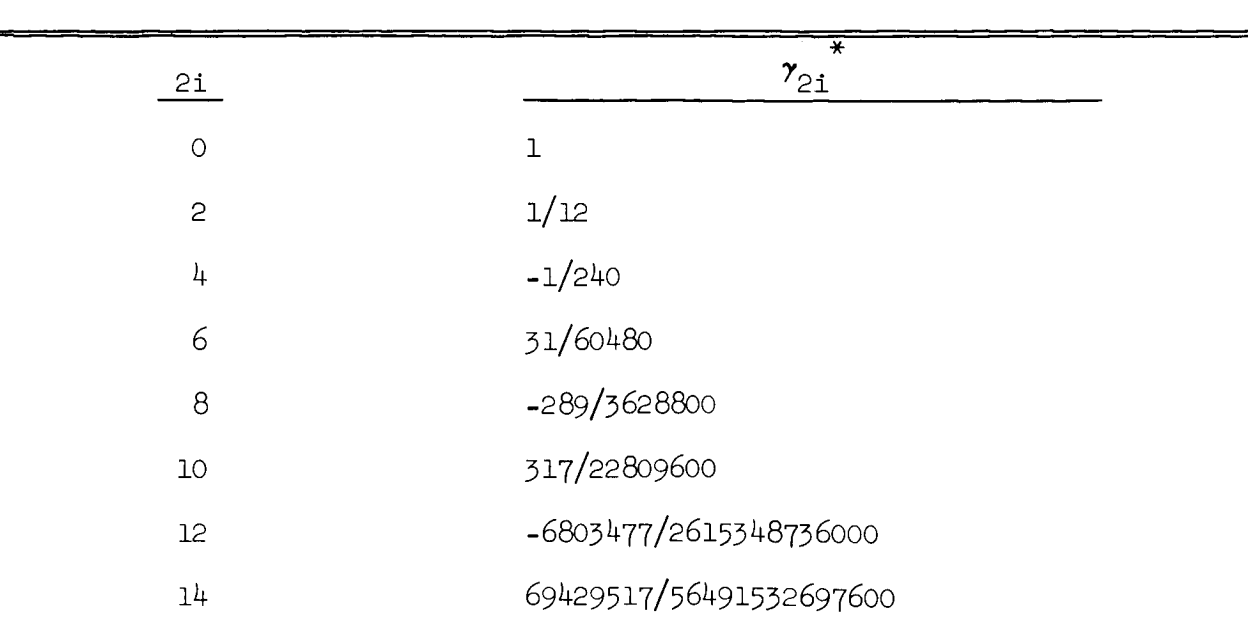

THE  $\gamma^\ast$ COEFFICIENTS (RATIONAL FORM

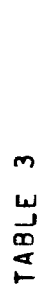

GAMMA COEFFICIENTS

PRECISION) **HDIHD** 

 $\overline{21}$ 

GAMMA(21)

GAMMA+(21)

8,3333333333333333327@-02 10mmの66666666666666666666666。 10→966666666666666666666666666. S0mm926EEEEE233333333342  $\frac{1}{\epsilon}$  $\mathbf{\tilde{c}}$  $\bullet$ 

-4.1666666666666666666690-03 1.527777777777777777772@=02  $\ddot{\phantom{a}}$ 

5,12566137566137566137735@=04  $-3, 1580687830687830878303$  $\bullet$ 

 $-7, 96406525573192239858255@-05$ 6.88106261022927689594395a-04  $\infty$  1, 38976571268237934904748@-05 -1.54456686574742130297685@-04  $\frac{1}{10}$  -2.60136512823351447690096@-06 3.53402801422808036564647@-05  $\frac{2}{1}$ 

5.10400225009737796334099@~07 -8.19471987324221274833@-06  $\frac{4}{1}$ 

 $-1.03590601155729637677948e-07$ 

1,91900523126413849215314@-06  $\frac{6}{1}$ 

 $-4, 52799359513728980482266@-07$  $\frac{a}{1}$ 

2.15681866768386995860797@-08

 $-4, 581060890754357316451719 - 09$ 

1,0748306975514183510e-07

20

#### The Starting Table of Differences

Both the conventional and modified versions of Cowell's method require a starting table of differences. It is assumed that the order of differences to be used is 2M, where M is a positive integer, and that values for the quantities

$$
\left\{ t_{M-1}, y_{M-1}, f_{M-1} \right\}, i = 0, 1, 2, ..., 2M , \qquad (4-1)
$$
  

$$
\delta^{-2} f, \delta^{-1} f_{\frac{1}{2}}, \delta^{-1} f_{-\frac{1}{2}}, \qquad (4-2)
$$

have been furnished by means of some starting procedure (to be discussed later) based on a given set of initial conditions for the differential system. From these values a table of differences is then constructed out to and including differences of order 2M and back to and including inverse differences of order -2 of the function f. An illustration of such a table written in central difference notation is shown for the case  $2M = 4$  in the bounded region of Figure 5. Within this region the starting values are further separated by dashed lines.

Having given the above starting table of differences, the principal distinguishing feature of Cowell's method is the extension of the table using estimated differences obtained under the assumption that differences of order 2M are constant. The extension is carried out down to and including all differences associated with the entry  $f_{M+1}$  by reversing the normal table construction procedure. The results of this process for the case  $2M = 4$  is shown as the unbounded region of Figure 5. In the discussion to follow, this portion of the figure shall be referred to as the estimated table of differences.

It should be kept in mind that although central difference notation is used in the illustration, the entries represent nothing more than forward or

6O

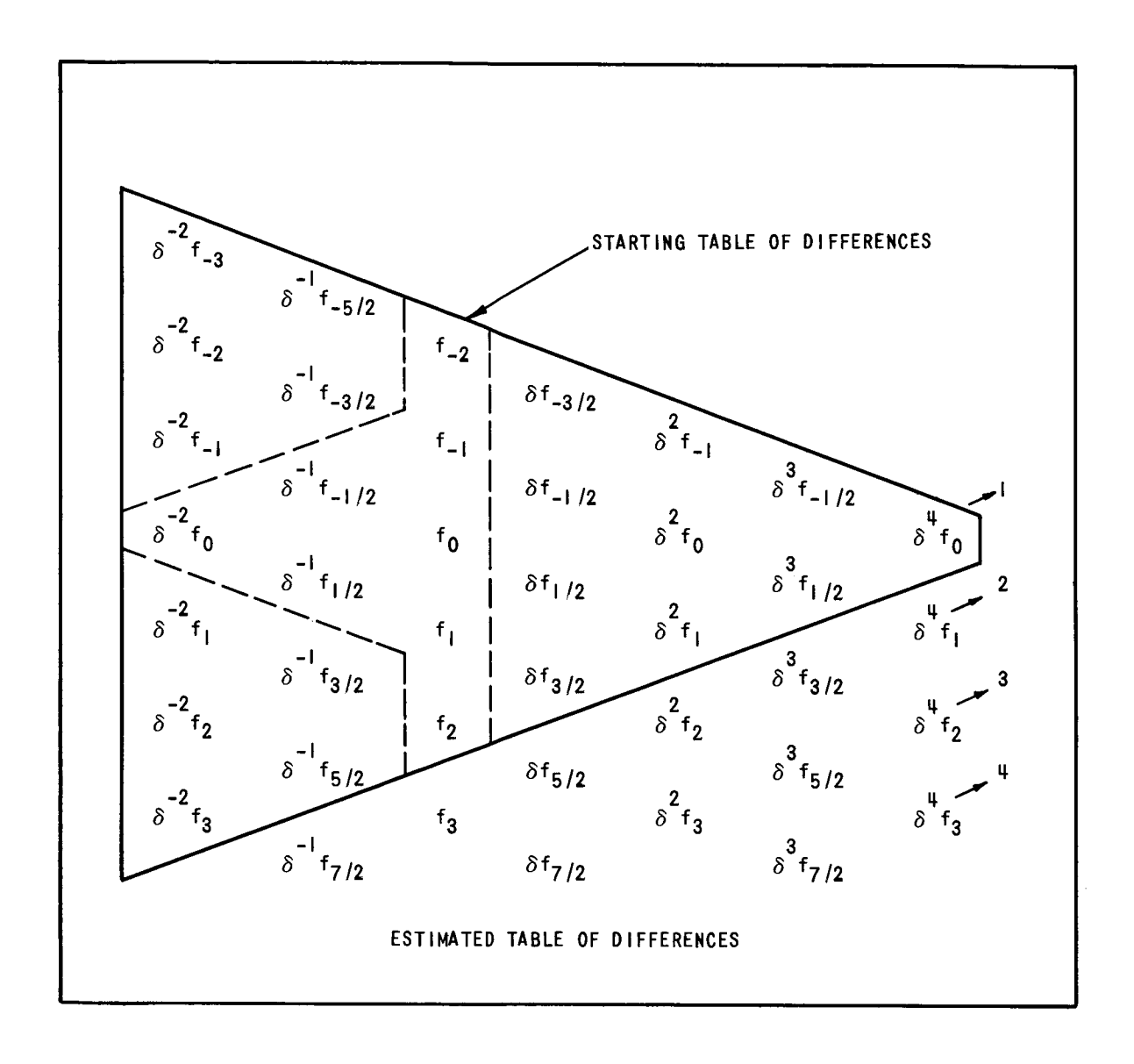

Figure 5. The Starting Table of Differences for the Cowell Method.

backward differences (depending on viewpoint) based on the tabulated values of the function f. In an actual numerical case the numbers are the same regardless of viewpoint.

## 4.1. The modified Cowell Method

In the modified (or expanded) version of Cowell's method the necessity for maintaining a current difference table during the integration is eliminated by rewriting the central differences appearing in the general algorithms (2.1-13) and (3.1-6) in terms of the tabulated values of the function f. The results of such a process offer particular time saving advantages in applications calling for frequent changes in stepsize. The breakdown is performed in two ways. The first expansion produces predictor formulas which give  $y_n$  entirely in terms of previously computed information. The second expansion produces corrector formulas which give  $y_n$  in terms of the current value  $f_n = f(t_n, y_n)$  as well as previously computed values. The results of such a process are summarized in the form of general expanded algorithms in the sections to follow. Specific illustrations of the breakdown process are given in Section 7-

## 5.1. Predictor-Corrector Formulas for the First Order Case

Under the first expansion the general algorithm (2.1-13) takes the matrix form

$$
y_n = \left\{ \sum_{i=0}^{M} \gamma_{2i} \mu \delta^{2i-1} \right\} h f_n = h \left( \gamma_0 \delta^{-1} f_{n - \frac{1}{2}} + Pf \right) , \qquad (5.1-1)
$$

where f is the column vector of tabulated values

$$
f = \left\{ f_{n-1}, f_{n-2}, \ldots, f_{n-2M-1} \right\},
$$
 (5.1-2)

and P is the row vector of constant coefficients defined by the matrix equation

$$
P = \frac{1}{2} \gamma DB = (P_1, P_2, P_3, \dots, P_{2M+1})
$$
 (5.1-3)

In this last expression  $\pmb{\gamma}$  denotes the row vector

$$
\gamma = (\gamma_0, \ \gamma_2, \ \gamma_4, \ \cdots, \ \gamma_{2M}) \quad , \tag{5.1-4}
$$

B denotes the square matrix of signed binomial coefficients

$$
B\left[B_{i,j}\right] = \left[(-1)^{j}\begin{pmatrix} i \\ j \end{pmatrix} i, j = 0, 1, 2, ..., 2M \qquad (5.1-5)
$$

and D represents a rectangular matrix with integer entries defined as follows:

$$
D = [D_{i,j}] i = 0, 1, 2, ..., M; j = 0, 1, 2, ..., 2M
$$
 (5.1-6)

$$
D_{0, j} = 1, j = 0, 1, 2, ..., 2M , \qquad (5.1-7a)
$$

$$
D_{1,j} = \begin{cases} 0, & j = 0 \\ j + 1, & j = 1, 2, 3, ..., 2M \end{cases}
$$
 (5.1-7b)

$$
D_{i,j} = 0 \quad i = 2, 3, 4, \ldots, M; j = 0, 1, 2, \ldots, 2i - 2
$$
, (5.1-7c)

$$
D_{i,j} = \frac{(j+1)}{i!} (j-i)(j-i-1)(j-i-2)...(j-2i+2) ,
$$
  
i = 2, 3, 4, ..., M; j = 2i-1, 2i, 2i+1, ..., 2M . (5.1-7d)

In expanded form (5.1-1) becomes the predictor formula

$$
y_{n} = h \left\{ \gamma_{0} \delta^{-1} f_{n - \frac{1}{2}} + \sum_{j=1}^{2M+1} P_{j} f_{n-j} \right\},
$$
 (5.1-8)

in which the coefficients P, are defined by (5.1-3). In the subseque  $\mathrm{j}$ discussion this expression shall be referred to as the general predictor formula for the first order case. A detailed illustration of the derivation of  $(5.1-8)$  for the case  $2M = 4$  is given in section 7.

Under the second expansion process (5.1-13) takes the matrix form

$$
y_n = h \left( \gamma_0 \delta^{-1} f_{n - \frac{1}{2}} + Cf \right) , \qquad (5.1-9)
$$

where f is the column vector

$$
f = (f_n, f_{n-1}, f_{n-2}, \dots, f_{n-2M}), \qquad (5.1-10)
$$

and C is the row vector of constants defined by

$$
C = \frac{1}{2} \gamma EB = (C_1, C_2, C_3, ..., C_{2M+1})
$$
 (5.1-11)

In this expression  $\gamma$  and B are the same as previously defined and E denotes a rectangular matrix with integer entries given as follows:

$$
E = [E_{i,j}] i = 0, 1, 2, ..., M; j = 0, 1, 2, ..., 2M , (5.1-12)
$$
  

$$
E_{0,j} = \begin{cases} 1, j = 0 \\ 0, j = 1, 2, 3, ..., 2M , \end{cases}
$$
 (5.1-13a)

$$
E_{1,j} = \begin{cases} 0, & j = 0 \\ 2, & j = 1 \\ 1, & j = 2, 3, 4, ..., 2M \end{cases}
$$
 (5.1-13b)

$$
E_{2,j} = \begin{cases} 0, & j = 0,1,2 \\ j-1, & j = 3,4,5,...,2M \end{cases}
$$
 (5.1-13c)

$$
E_{i,j} = 0 \quad i = 3, 4, 5, ..., M; \quad j = 0, 1, 2, ..., 2i-2 \quad , \tag{5.1-13d}
$$

$$
E_{i,j} = \frac{(j-1)}{(i-1)!} \quad (j-i-1)(j-i-2)\dots(j-2i+2)
$$
  

$$
i = 3, 4, 5, \dots M; \quad j = 2i-1, 2i, 2i+1, \dots 2M \quad (5.1-13e)
$$

In expanded form (5.1-9) becomes the corrector formula

$$
y_{n} = h \left\{ \gamma_{0} \delta^{-1} f_{n - \frac{1}{2}} + \sum_{j=1}^{2M+1} C_{j} f_{n-j+1} \right\},
$$
 (5.1-14)

where the coefficients  $C_j$  are calculated from  $(5.1-11)$ . This is the general corrector formula for the first order case (see Section  $7$ ).

# 5.2. Predictor-Corrector Formulas for the Second Order Case

Under the first expansion the general algorithm (3.1-6) becomes

$$
y_{n} = \begin{cases} M+1 & \text{if } n = 1 \ 2 & \text{if } n = 2 \end{cases} \quad h^{2}f_{n} = h^{2}(\gamma_{0}^{*} \delta^{-2}f_{n} + p^{*}f), \quad (5.2-1)
$$

in which

$$
f = \left\{ f_{n-1}, f_{n-2}, f_{n-3}, \ldots, f_{n-2M-1} \right\},
$$
 (5.2-2)

$$
P^* = \gamma^* D^* B = (P_1^*, P_2^*, P_3^*, \ldots, P_{2M+1}^*)
$$
 (5.2-3)

$$
\gamma^* = (\gamma_2^*, \gamma_1^*, \gamma_6^*, \dots, \gamma_{2M+2}^*) , \qquad (5.2-4)
$$

and  $\overrightarrow{D}^*$  is a rectangular array with integer entries defined as follows:

$$
D^* = [D_{i,j}^*] i = 0, 1, 2, ..., M; j = 0, 1, 2, ..., 2M
$$
 (5.2-5a)

$$
D_{0, j}^* = 1, j = 0, 1, 2, ..., 2M , \qquad (5.2-5b)
$$

$$
D_{1,j}^{\prime\ast} = \begin{cases} 0, & j = 0,1 \\ j-1, & j = 2,3,...,2M \end{cases}
$$
 (5.2-5c)

$$
D_{i,j}^* = 0 \quad i = 2, 3, ..., M; \quad j = 0, 1, 2, ..., 2i-1 \quad , \tag{5.2-5d}
$$

$$
D_{i,j}^* = \frac{(j-i)}{i!} (j-i-1)(j-i-2)...(j-2i+1)
$$
  
i = 2,3,...,M; j = 2i, 2i+1,...,2M . (5.2.5e)

In expanded form (5.2-1) becomes the predictor formula

$$
y_{n} = h^{2} \left\{ \gamma_{0}^{*} \delta^{-2} f_{n} + \sum_{j=1}^{2M+1} p^{*} f_{n-j} \right\},
$$
 (5.2-6)

where the coefficients P , are calculated from (5.2-3). This is the general  $j$ predictor formula for the second order case (see Section 7.3).

Under the second expansion  $(3.1-6)$  takes the matrix form

$$
y_{n} = h^{2} \left\{ \gamma_{0}^{*} \delta^{-2} f_{n} + c^{*} f \right\},
$$
 (5.2-7)

where

$$
f = \left\{ f_n, f_{n-1}, f_{n-2}, \dots, f_{n-2M} \right\},
$$
 (5.2-8)

$$
c^* = \gamma^* E^* B = (c_1^*, c_2^*, c_3^*, \ldots, c_{2M+1}^*) \quad , \tag{5.2-9}
$$

and  $E^*$  is a rectangular matrix with elements defined by

$$
E^* = [E^*_{i,j}] \quad i = 0, 1, 2, ..., M; \quad j = 0, 1, 2, ..., 2M \quad , \tag{5.2-10a}
$$

$$
E_{0, j}^* = \begin{cases} 1, & j = 0 \\ 0, & j = 1, 2, 3, ..., 2M \end{cases}
$$
 (5.2-10b)

$$
E_{1, j}^* = \begin{cases} 0, & j = 0, 1 \\ 1, & j = 2, 3, 4, ..., 2M \end{cases}
$$
 (5.2-10c)

$$
E_{2,j}^* = \begin{cases} 0, & j = 0, 1, 2, 3 \\ j-3, & j = 4, 5, 6, ..., 2M \end{cases}
$$
 (5.2-10d)

$$
E_{i,j}^* = 0 \quad i = 3, 4, 5, ..., M; \quad j = 0, 1, 2, ..., 2i-1 \quad , \tag{5.2-10e}
$$

$$
E_{i,j}^* = \frac{(j-i-1)}{(i-1)!} (j-i-2)...(j-2i+1) ,
$$
  
  
 $i= 3,4,5,...,M; j = 2i, 2i+1,...,2M .$  (5.2-10f)

The expanded form of (5.2-7) becomes the general corrector formula for the second order case, namely

$$
y_{n} = h^{2} \left\{ \gamma_{0}^{*} \delta^{-2} f_{n} + \sum_{j=1}^{2M+1} C^{*} f_{n-j+1} \right\} .
$$
 (5.2-11)

### 5.3. Mid-Range Formulas

The formulas to be developed here find application in the construction of the starting difference table wherein a knowledge of the quantities  $\delta^{-1}f_{M-\frac{1}{2}}$ ,  $\delta^{-1}f_{M+\frac{1}{2}}$ , and  $\delta^{-2}f_{M}$  is required. They are also needed in a test criterion for change in step size to be described later.

Returning to the general algorithm for the first order case, (2.1-13), and setting  $n = M$  gives

$$
y_{M} = h \left\{ \gamma_0 \mu \delta^{-1} f_{M} + \sum_{i=1}^{M} \gamma_{2i} \mu \delta^{2i-1} f_{M} \right\},
$$
 (5.3-1)

which, upon substituting from (2.1-5i), becomes

$$
y_{M} = h \left\{ \gamma_{0} \mu \delta^{-1} f_{M} + \frac{1}{2} \sum_{i=1}^{M} \gamma_{2i} \left( \sqrt{2^{i-1}} f_{M+1} + \sqrt{2^{i-1}} f_{M+1-1} \right) \right\}.
$$
 (5.3-2)

Making use of the identity

$$
\mathbf{y}_{0} \mu \delta^{-1} \mathbf{f}_{M} = \gamma_{0} \delta^{-1} \mathbf{f}_{M - \frac{1}{2}} + \frac{1}{2} \gamma_{0} \mathbf{f}_{M} \quad , \tag{5.3-3}
$$

and also breaking down the backward differences into terms of function values by means of the relation

$$
\nabla^k \mathbf{f}_j = \sum_{r=0}^k (-1)^r {k \choose r} \mathbf{f}_{j-r} \quad , \tag{5.3-4}
$$

finally converts (5.3-2) into the matrix form

$$
y_{M} = h \left\{ \gamma_0 \delta^{-1} f_{M - \frac{1}{2}} + \frac{1}{2} \gamma_0 f_{M} + Rf \right\},
$$
 (5.3-5)

where f is the column vector

$$
f = \left\{ f_{2M} + f_{2M-1}, f_{2M-1} + f_{2M-2}, \dots, f_1 + f_0 \right\},
$$
 (5.3-6)

and R is the row vector defined by the matrix equation

$$
R = \frac{1}{2} \gamma \overline{B} , \qquad (5.3-7)
$$

in which
$$
\gamma = (\gamma_2, \ \gamma_1, \ \gamma_6, \dots, \gamma_{2M}) \quad , \tag{5.3-8}
$$

and  $\overline{B}$  is the Mx2M rectangular matrix formed by extracting the rows of odd index i = 1,3,5,...,2M-1 from the matrix B of signed binomial coefficients, defined previously, and writing them in pyramidal form. For example, if differences of order 2M = 6 are used, then M = 3 and  $\overline{B}$  takes the form

$$
\overline{B} = \begin{bmatrix} 0 & 0 & 1 & 1 & 0 & 0 \\ 0 & 1 & -3 & 3 & -1 & 0 \\ 1 & -5 & 10 & -10 & 5 & -1 \end{bmatrix} . \tag{5.3-9}
$$

In a similar manner, beginning with the general algorithm for the second order case,  $(3.1-6)$ , and setting n = M gives

$$
y_{M} = h^{2} \left\{ \gamma_{0}^{*} \delta^{-2} f_{M} + \sum_{i=1}^{M+1} \gamma_{2i}^{*} \delta^{2i-2} f_{M} \right\},
$$
 (5.3-10)

which, upon making use of the relation

$$
\delta^k f_j = \nabla^k f_{j+k/2} \quad , \tag{5.3-11}
$$

becomes

$$
y_{M} = h^{2} \left\{ \gamma_{0}^{*} \delta^{-2} f_{M} + \sum_{i=1}^{M+1} \gamma_{2i}^{*} \nabla^{2i-2} f_{M+i-1} \right\}.
$$
 (5.5-12)

Application of (5.3-4) to break the differences down then yields the matrix form

$$
y_M = h^2 \left\{ \gamma_0^* \delta^{-2} f_M + R^* f \right\} , \qquad (5.5-13)
$$

where f is the column vector

$$
f = f_{2M'} f_{2M-1}, \ldots, f_0 \qquad (5.3-14)
$$

and  $R^*$  is a row vector defined by the matrix equation

$$
R^* = \gamma^* \tilde{B} , \qquad (5.3-15)
$$

in which

$$
\gamma^* = (\gamma_2^*, \gamma_1^*, \dots, \gamma_{2M+2}^*) \quad , \tag{5.5-16}
$$

and  $\widetilde{B}$  is the (M+1) x (2M+1) rectangular matrix formed by extracting the rows of even index i = 0, 2, 4,..., 2M from the matrix B and writing them in pryamidal form. Thus, in case differences of order 2M = 6 are used,  $\tilde{B}$  takes the form

$$
\widetilde{B} = \begin{bmatrix} 0 & 0 & 0 & 1 & 0 & 0 & 0 \\ 0 & 0 & 1 & -2 & 1 & 0 & 0 \\ 0 & 1 & -4 & 6 & -4 & 1 & 0 \\ 1 & -6 & 15 & -20 & 15 & -6 & 1 \end{bmatrix} . \tag{5.3-17}
$$

In application it is convenient to expand and collect terms in  $(5.3-5)$ to get

$$
y_{M} = h \left\{ \gamma_0 \delta^{-1} f_{M - \frac{1}{2}} + \sum_{j=1}^{2M+1} M_j f_{2M - j + 1} \right\} , \qquad (5.3-18)
$$

where the constants M, are obtained by equating coefficients in the expression  $\mathbf j$ 

$$
\sum_{j=1}^{2M+1} M_j f_{2M-j+1} = \frac{1}{2} \gamma_0 f_M + Rf \quad , \tag{5.3-19}
$$

with f given by  $(5.3-6)$ . Similarly,  $(5.3-13)$  can be written

$$
y_{M} = h^{2} \left\{ \gamma_{0}^{*} \delta^{-2} f_{M} + \sum_{j=1}^{2M+1} M_{j}^{*} f_{2M-j+1} \right\} , \qquad (5.3-20)
$$

where the constants M<sub>j</sub> are obtained from

$$
\sum_{j=1}^{2M+1} M_j^* f_{2M-j+1} = R^* f , \qquad (5.3-21)
$$

in which f is now defined by  $(5.3-14)$ .

A tabulation of the coefficients P, C,  $P^*$ , C<sup>\*</sup>, M, M<sup>\*</sup> to high precision is included in Table IV.

6. A General Description of an Application of Cowell's Method to the Simplest Second Order Initial Value Problem

The discussion that follows concerns the modified Cowell method as applied to the initial value problem

$$
\ddot{y} = F(t, y, \dot{y}) ,
$$
  

$$
y(t_0) = y_0, \dot{y}(t_0) = \dot{y}_0 ,
$$
 (6.0-1)

where again the conventional "dot" notation signifies differentiation with respect to the independent variable t. Extension of the technique to include systems of equations will follow easily. For convenience in referencing, the principal algorithms developed in the preceding sections are rewritten here as follows. Formulas (5.1-8) and (5.2-6) become, respectively,

$$
\dot{y}_{n} = h \left\{ \gamma_{0} \delta^{-1} F_{n - \frac{1}{2}} + \sum_{j=1}^{2M+1} P_{j} F_{n-j} \right\},
$$
\n
$$
y_{n} = h^{2} \left\{ \gamma_{0}^{*} \delta^{-2} F_{n} + \sum_{j=1}^{2M+1} P_{j}^{*} F_{n-j} \right\},
$$
\n(6.0-2a)

 $\mathcal{TAB}(\mathcal{E},\mathcal{A})$ 

PREDICTOR-CURRECTOR AND MIDRANGE FORMULA COEFFICIENTS

CORRESPONDING TO DIFFFRENCES OF ORDER 5

FIRST DROER CASE

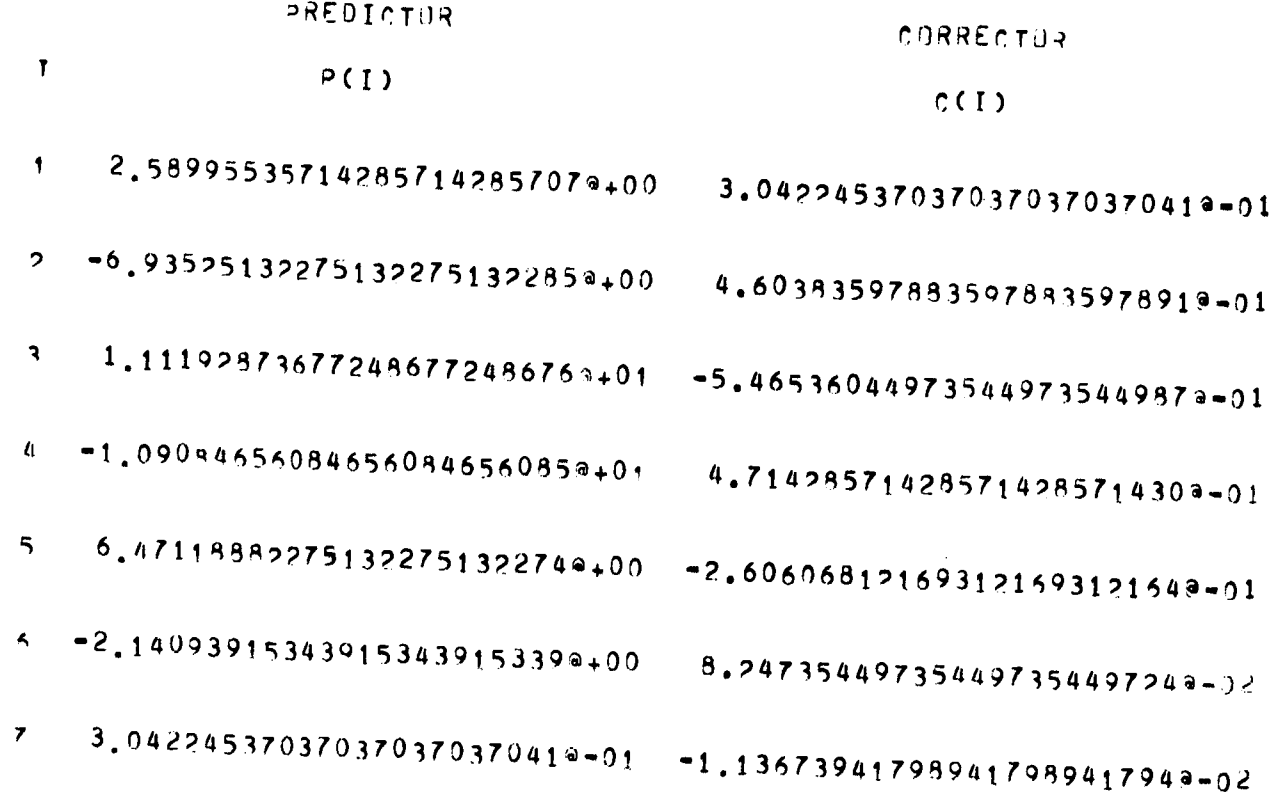

SECOND DROER CASE

----

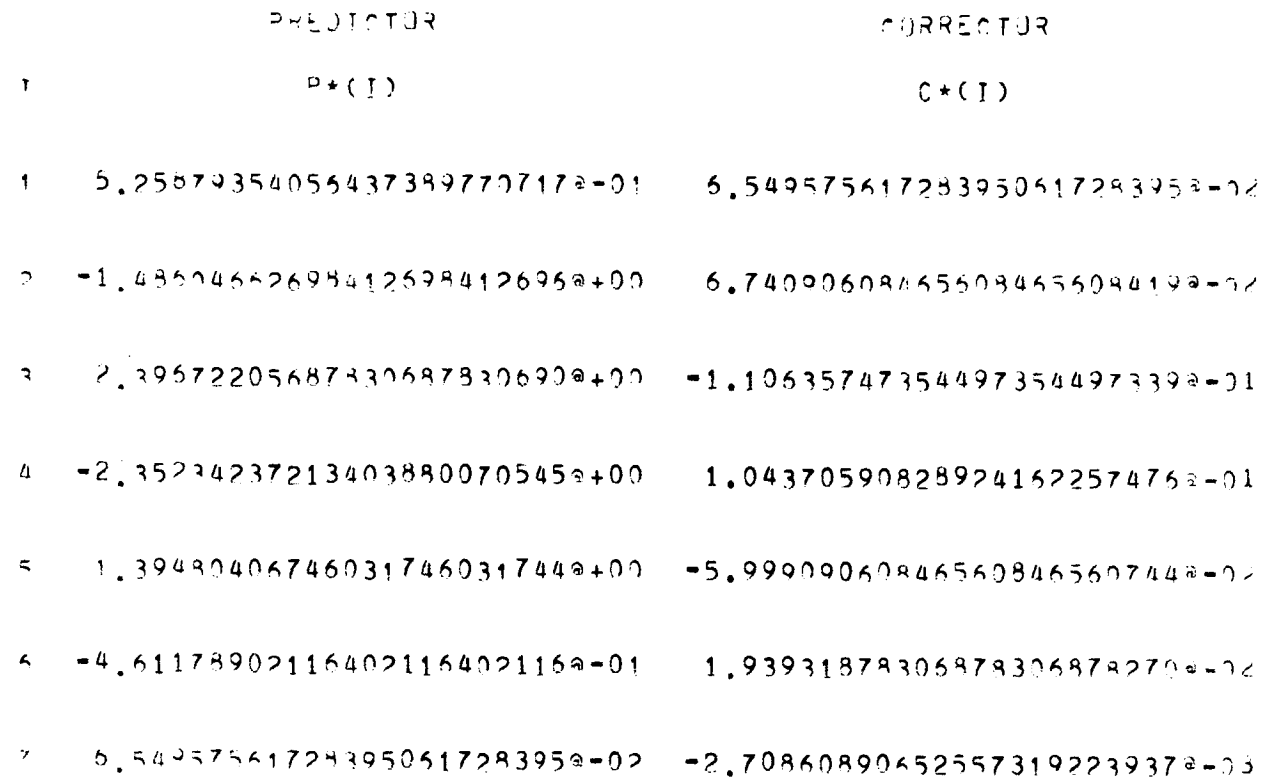

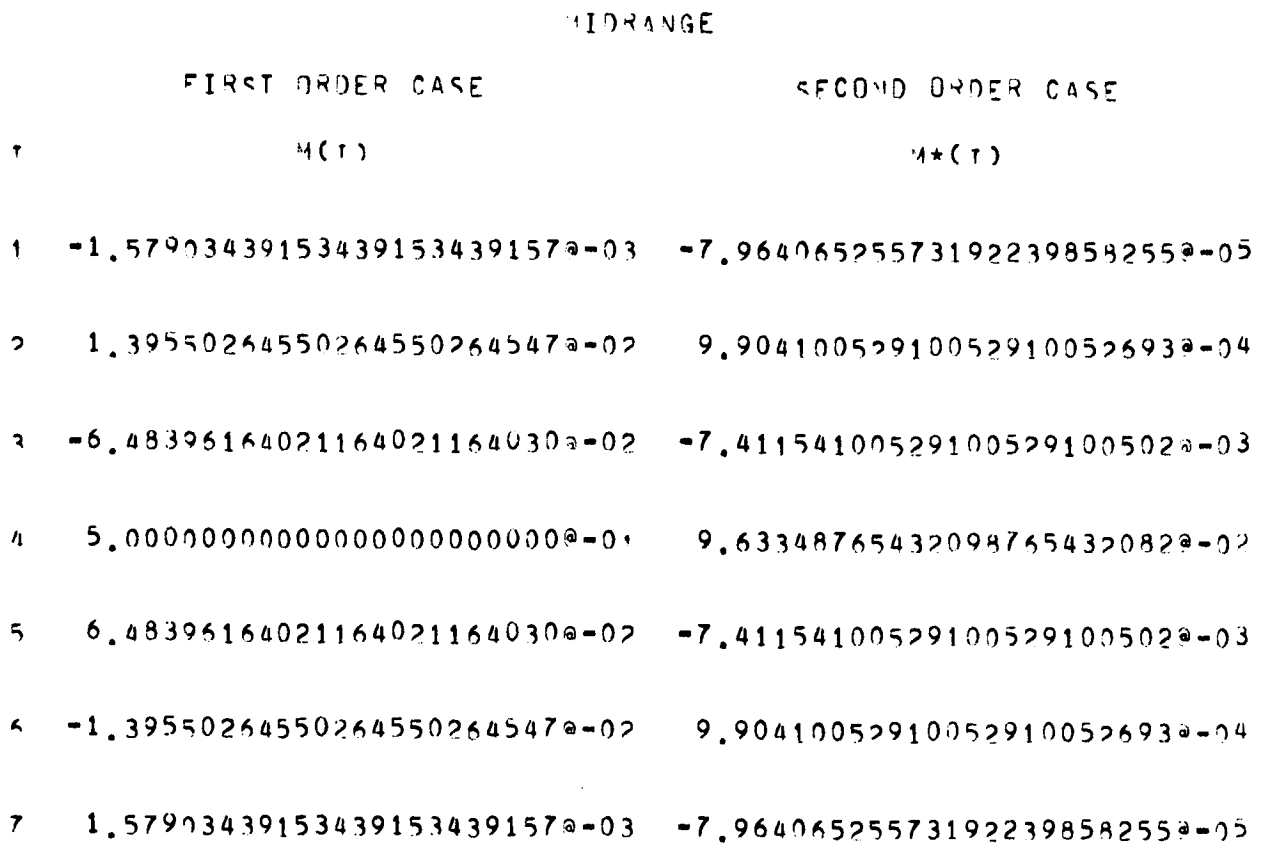

 $7<sup>1</sup>$ 

# $\mathcal{T} \Delta \beta \bigcup \mathcal{T} \subseteq \mathcal{K}$

# PREDICTOR-CORRECTOR AND MIDRANGE FORMULA COEFFICIENTS

CURRESPONDING TO DIFFERENCES OF DROER 10

# FIRST PROER CASE

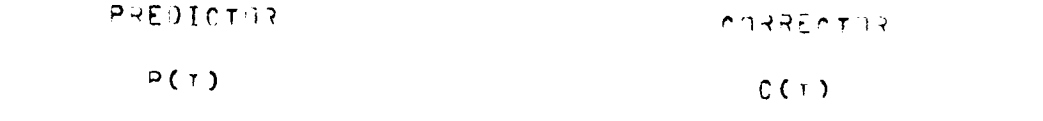

 $\pmb{\tau}$ 

 $\sim$   $\sim$ 

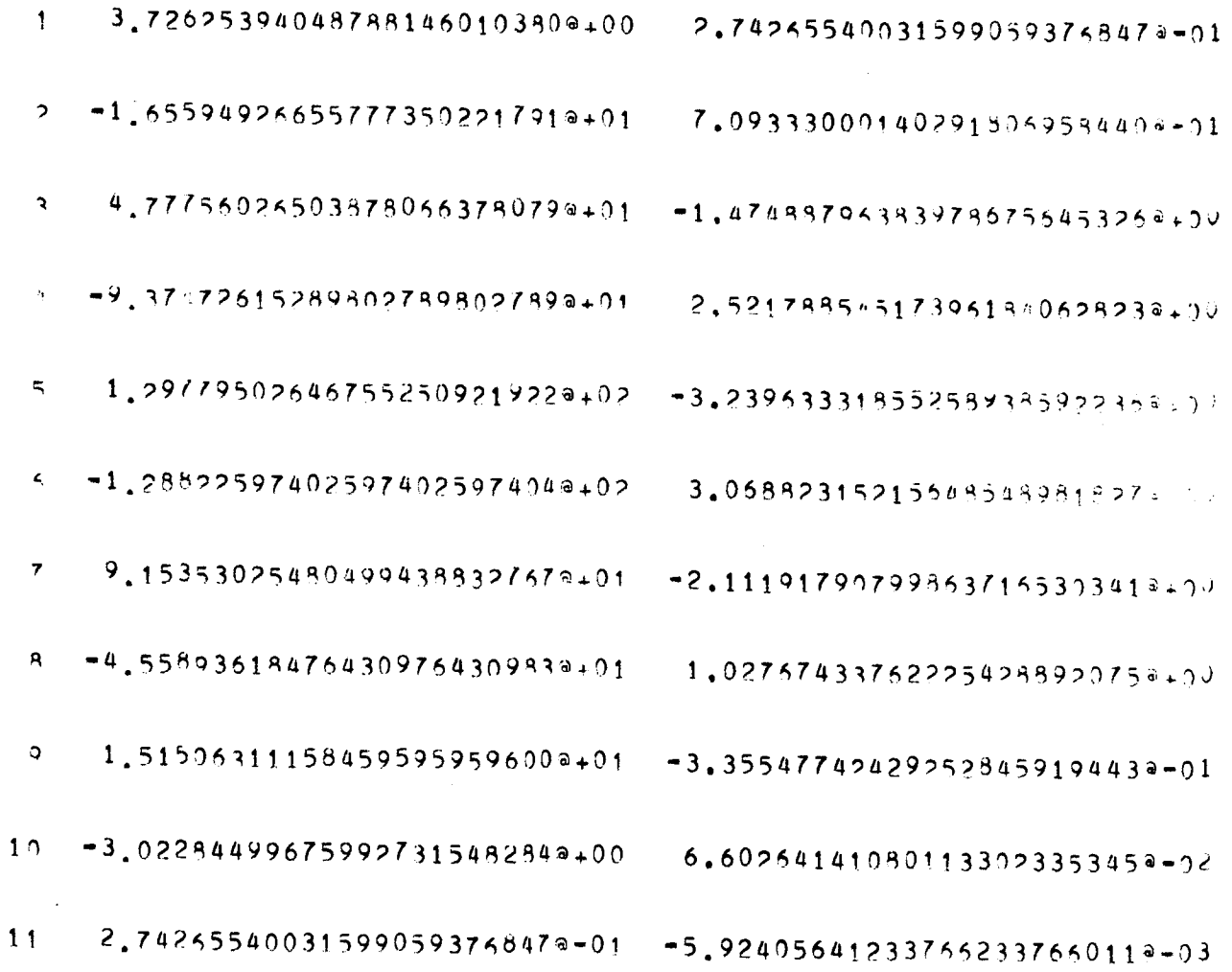

**SECOND JRDER CASE** 

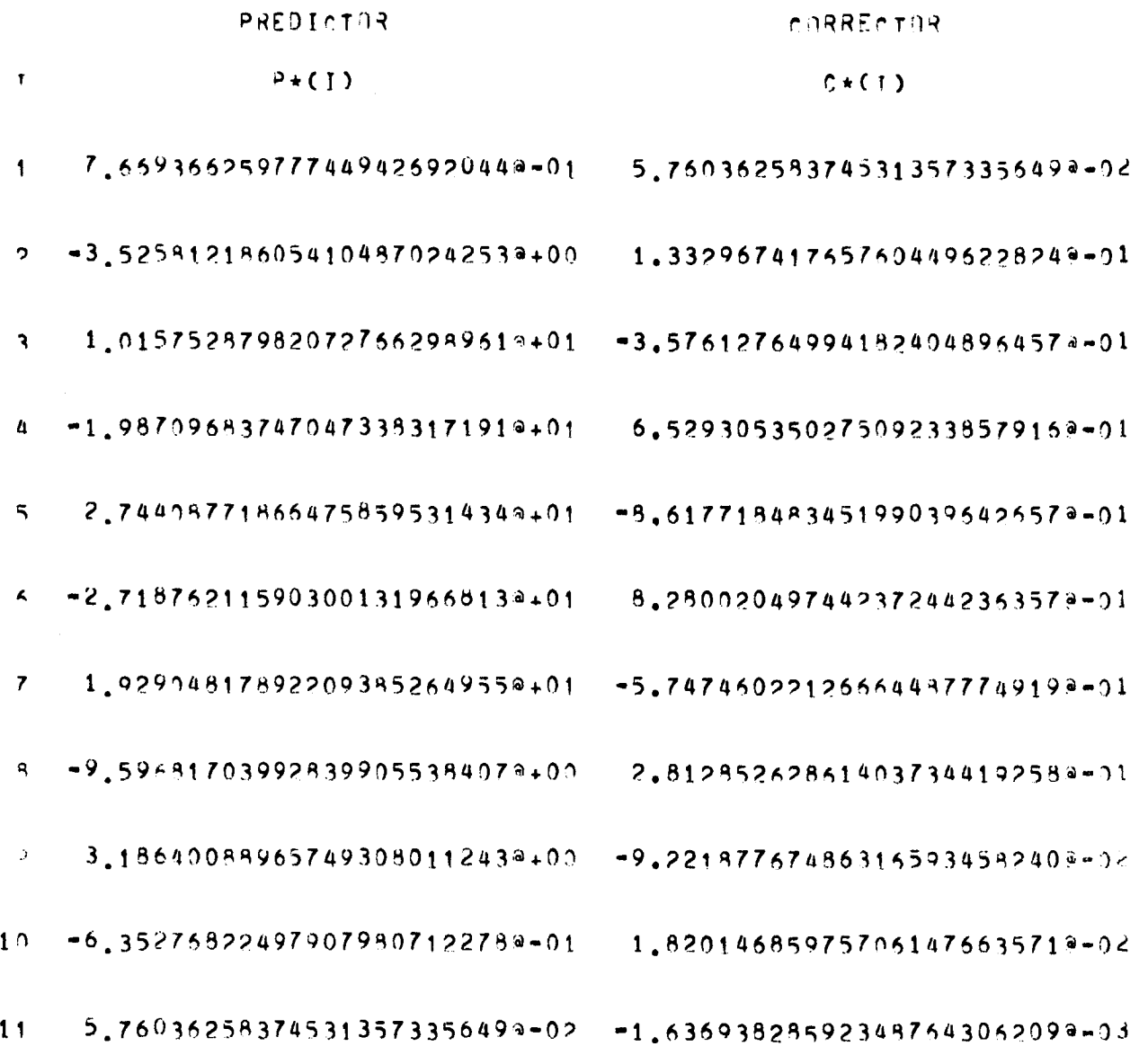

76

MIDRANGE

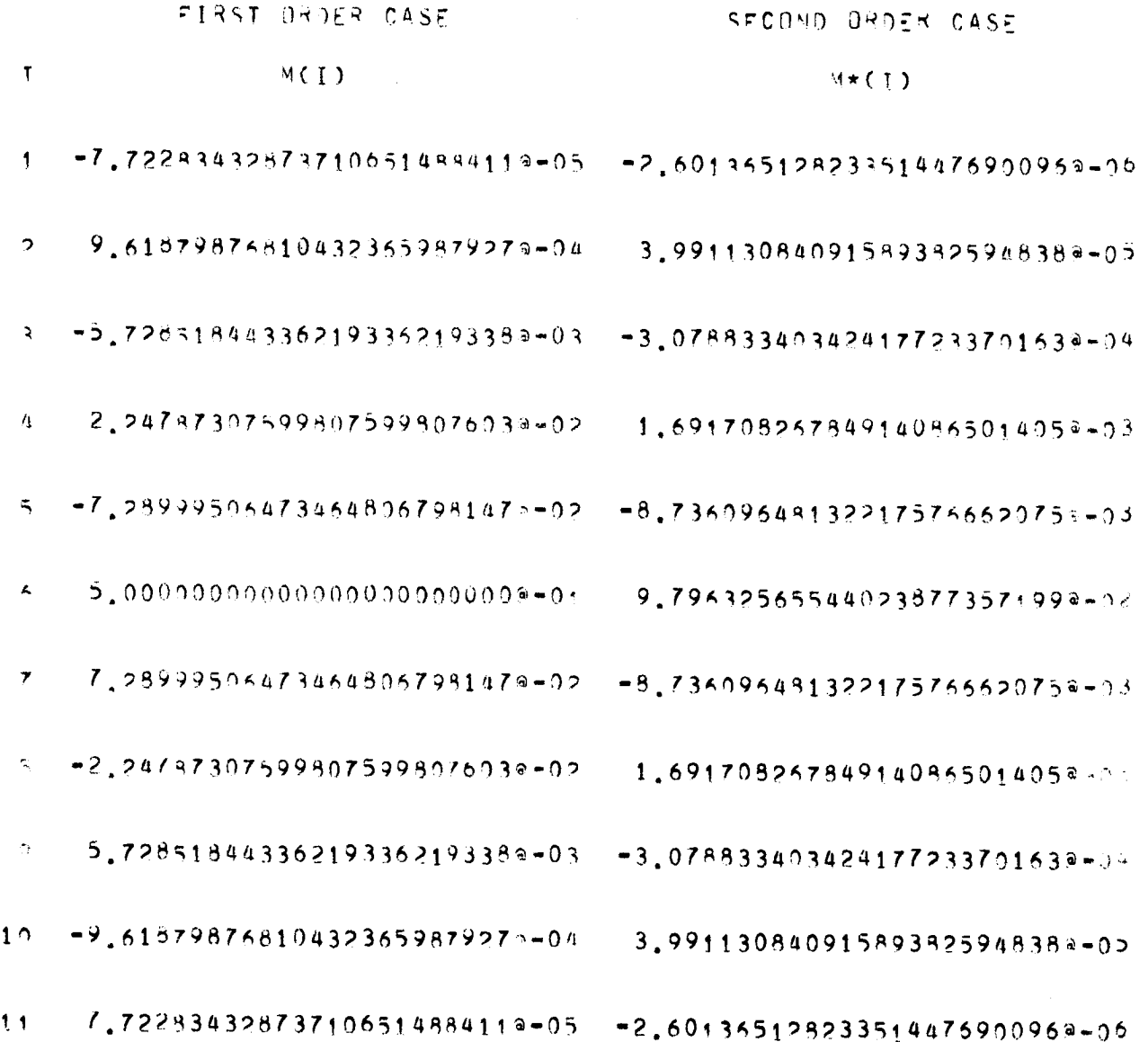

 $\overline{77}$ 

# $TAR1 E4$

# PREDICTOR-CORRECTOR AND MIDRANGE FORMULA COEFFICIENTS CORRESPONDING TO DIFFERENCES OF DROER 14

### FIRST BRDER CASE

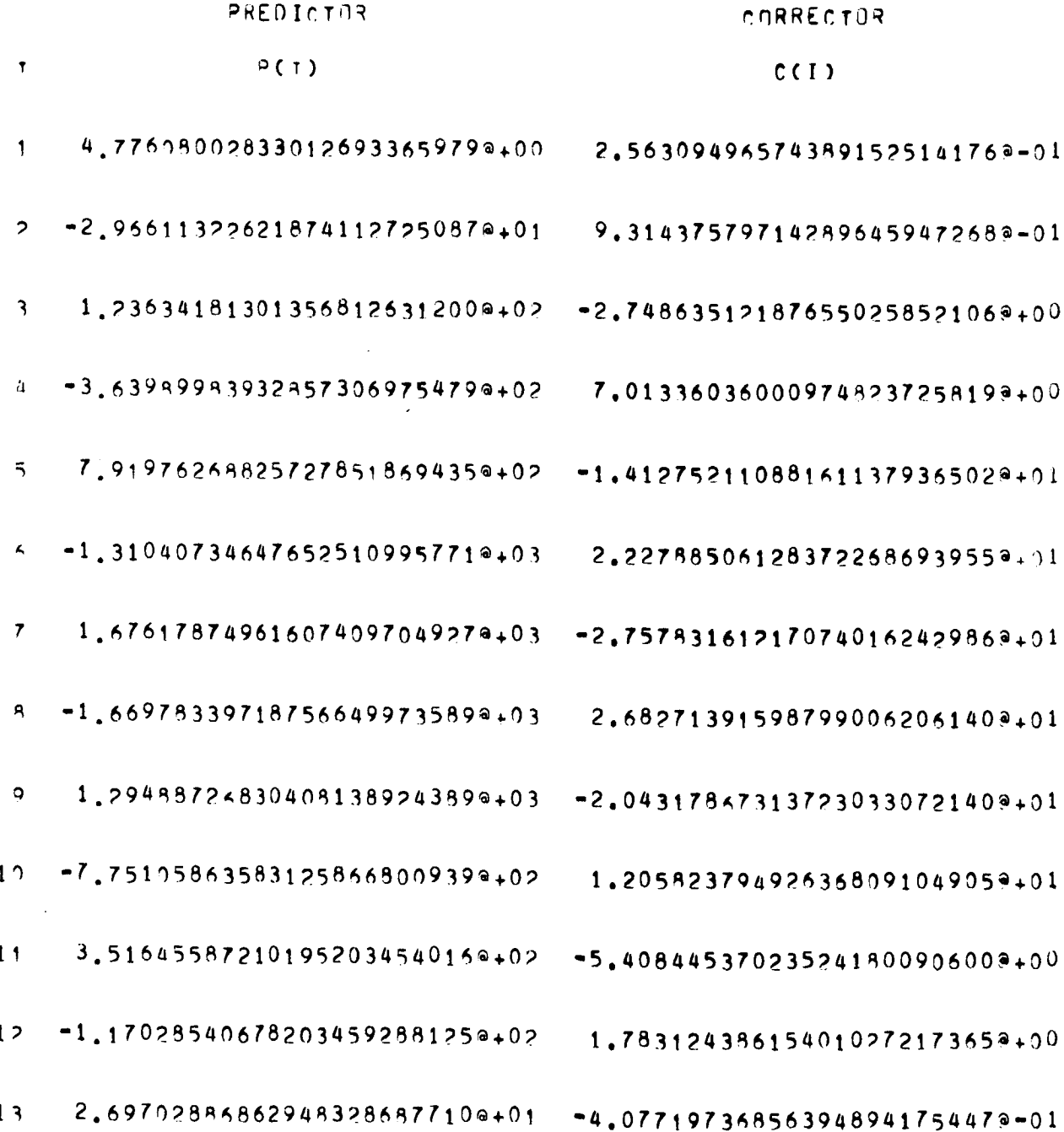

78

 $14 - 3.84865934816904917213557a+00 - 5.77915459a39719547930772a-04$ 

 $2.563994955743891525141758=01$  =3.8269995532118944232233278-03  $15$ 

 $\sim$   $\sim$ 

 $\sim 10^{-11}$ 

**SECOND DROER CASE** 

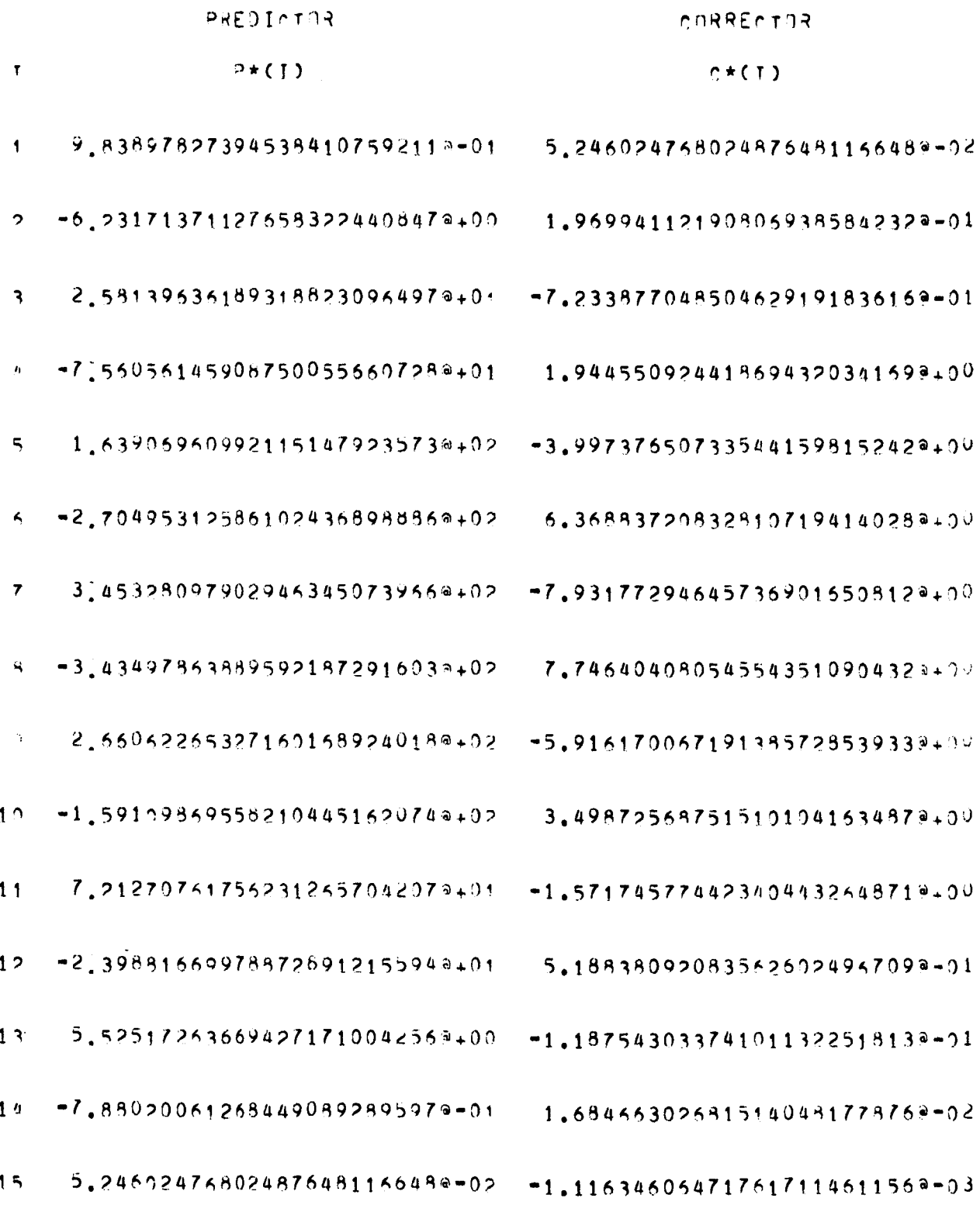

80

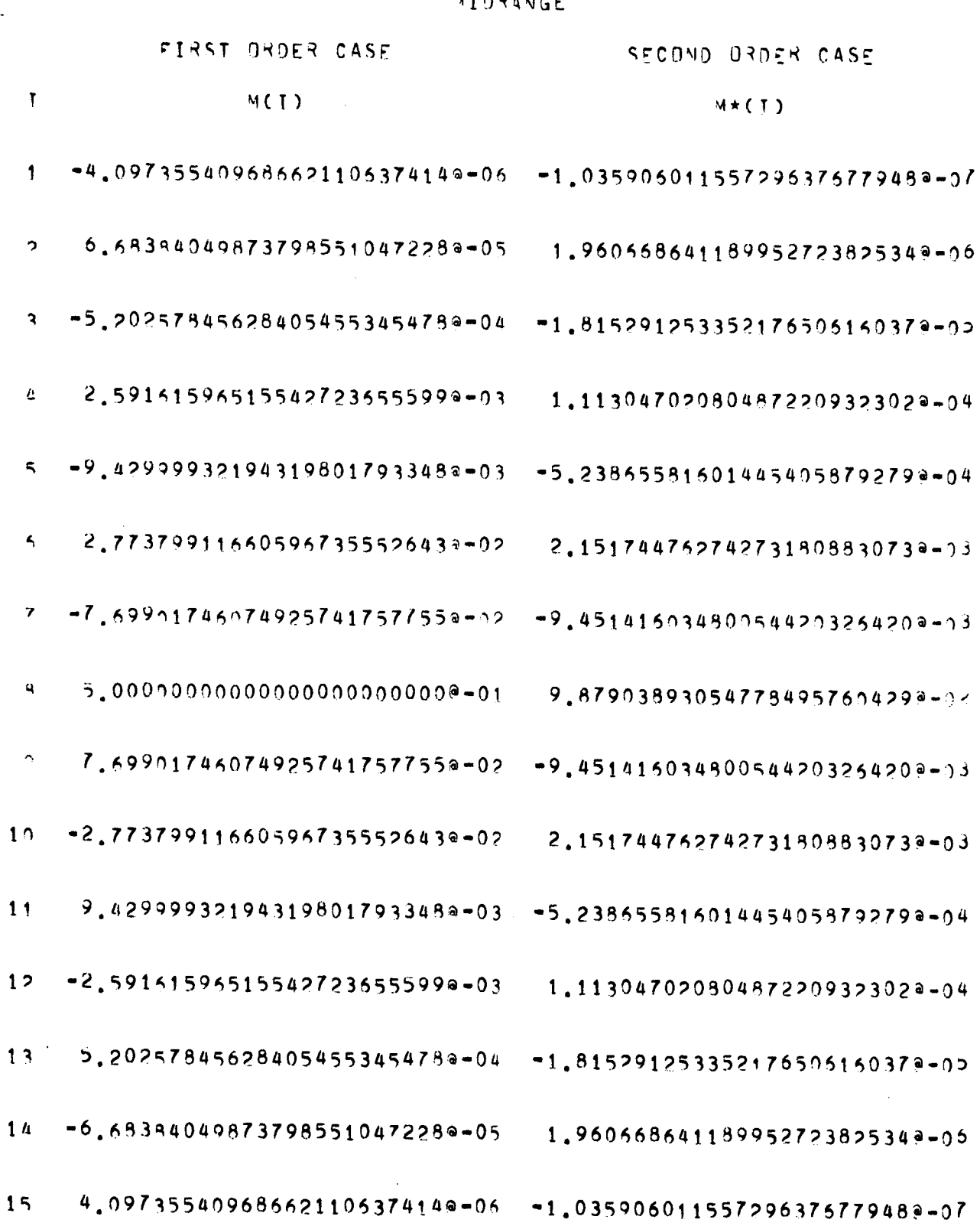

and serve as predictors corresponding to a first integration and complete integration of (6.0-1). Similarly, formulas (5.1-14) and (5.2-11) take the respective forms

$$
\dot{y}_{n} = h \left\{ y_{0} \delta^{-1} F_{n - \frac{1}{2}} + \sum_{j=1}^{2M+1} C_{j} F_{n-j+1} \right\} , \qquad (6.0-3a)
$$

$$
y_{n} = h^{2} \left\{ \gamma_{0}^{*} \delta^{2} F_{n} + \sum_{j=1}^{2M+1} C_{j}^{*} F_{n-j+1} \right\} , \qquad (6.0-3b)
$$

and serve as correctors. The mid-range formulas (5.3-18) and (5.3-20) become, respectively,

$$
\dot{y}_{M} = h \left\{ \gamma_0 \delta^{-1} F_{M - \frac{1}{2}} + \sum_{j=1}^{2M+1} M_j F_{2M+1-j} \right\} , \qquad (6.0-4a)
$$

$$
y_{M} = h^{2} \left\{ \gamma_{0}^{*} \delta^{-2} F_{M} + \sum_{j=1}^{2M+1} M_{j}^{*} F_{2M+1-j} \right\} .
$$
 (6.0-4b)

Two additional relations necessary for constructing a starting table of differences can be deduced directly from Figure 6. They are

$$
\delta^{-1}F_{M+\ell+\frac{1}{2}} = -I_{F_{M+\ell-\frac{1}{2}}} + F_{M+\ell} \quad \ell = -M, -M+1, -M+2, ..., M \qquad (6.0-5a)
$$

and

$$
\delta^{-2}F_{M+2} = {}^{-2}F_{M+2-1} + {}^{-1}F_{M+2-\frac{1}{2}} \ell = -M, -M+1, -M+2, ..., M+1 \quad (6.0-5b)
$$

With the above collection of formulas at hand, the essential steps involved in applying Cowell's method to (6.0-1) can be sequenced as shown in the simple flow diagram of Figure 6 and described below:

i. Set Q = 2M, the prescribed even order of differences which determines the dimensions of the starting table of central differences.

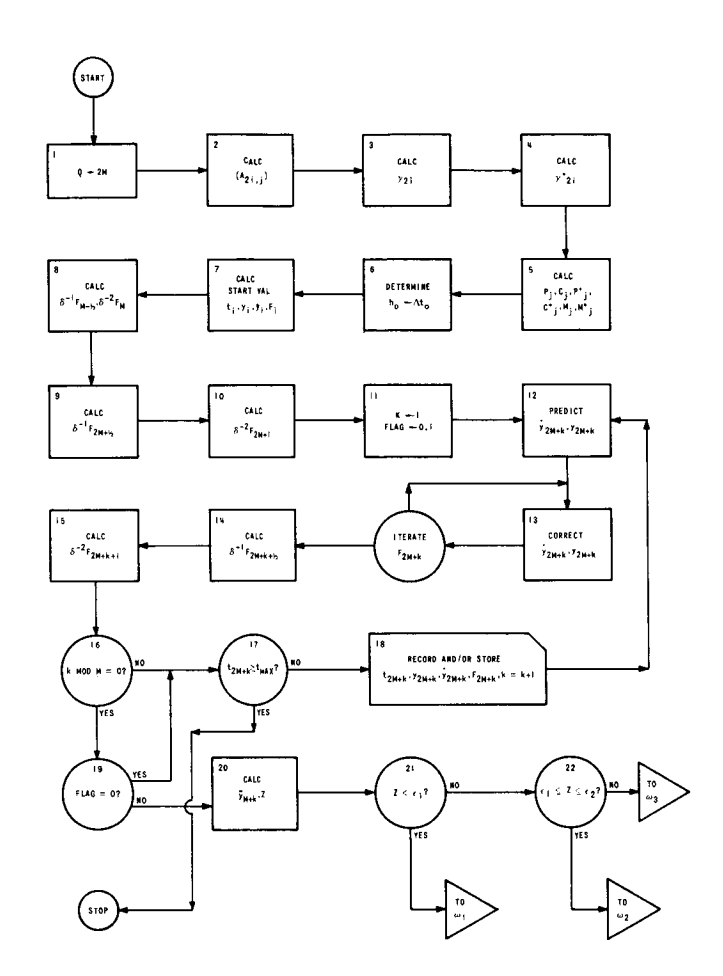

Figure 6. The Flow Diagram for the Cowell Method.

 $\tau$ 

2. Calculate the coefficients

$$
A_{2i,j}
$$
 i = 0,1,2,...,M+1 j = 0,1,2,...,2i-1

using relations (2.2-4).

3. Calculate the coefficients

$$
\delta_{2i}
$$
 i = 0,1,2,...,M+2

using relations (2.2-7).

4. Calculate the coefficients

$$
\delta \sum_{i=1}^{k} i = 0, 1, 2, \ldots, M+1
$$

using relations (3.2-i).

5. Calculate the coefficients

$$
P_j
$$
,  $C_j$ ,  $P^*$ ,  $C^*$ ,  $M_j$ ,  $M^*$ ,  $j = 1, 2, 3, ..., 2M+1$ 

using relations  $(5.1-3)$ ,  $(5.1-11)$ ,  $(5.2-3)$ ,  $(5.2-9)$ ,  $(5.3-19)$ , and  $(5.3-21)$ with f replaced by F.

6. In accordance with some predetermined accuracy criterion, select an initial step size  $h_0 = \Delta t_0$ .

7. Using some appropriate starting procedure tabulate (compute and store) the starting values

$$
t_i, y_i, \dot{y}_i, F_i i = 0,1,2,...2M,
$$

where  $t_i = t_0 + ih$ ,  $h = h_0$ , and  $F_i$  is calculated from  $(6.0-1)$ .

8. Calculate the quantities

$$
\delta^{-1}F_{M-\frac{1}{2}},\ \delta^{-2}F_{M}
$$

from formulas (6.0-4).

9. Compute the quantity

$$
\delta^{-1}F_{2M+\frac{1}{2}} \equiv \delta^{-1}F_{2M+1-\frac{1}{2}}
$$

by successively applying (6.0-5a) with  $l = 0, 1, 2, \ldots, M$ .

10. Compute the quantity

$$
\delta^{-2}F_{2M+1}
$$

by successively applying  $(6.0-5b)$  with  $\ell = 1,2,3,...,M+1$ .

11. Set  $k = 1$  and Flag = 0 or 1, depending on a predetermined mode of integration. (See Step 19).

12. Predict

$$
\mathbf{y}_{2M+k}, \mathbf{y}_{2M+k}
$$

by using formulas (6.0-2) with  $n = 2M+k$ . Calculate  $F_{2m+k}$  from (6.0-1).

13. Correct

$$
\mathbf{y}_{2M+k}, \mathbf{y}_{2M+k}
$$

by using formulas (6.0–3) with n = 2M+k. Recalculate  $_{\mathcal{PM}+k}$  from (6.0–1) Re-enter step 13 until  $F_{2M+k}$  is stable.

14. Calculate

$$
\delta^{-1}F_{2M+k+\frac{1}{2}}
$$

by using  $(6.0-5a)$  with  $\ell = M+k$ .

 $\label{eq:2.1} \frac{1}{\sqrt{2}}\left(\frac{1}{\sqrt{2}}\right)^{2} \left(\frac{1}{\sqrt{2}}\right)^{2} \left(\frac{1}{\sqrt{2}}\right)^{2} \left(\frac{1}{\sqrt{2}}\right)^{2} \left(\frac{1}{\sqrt{2}}\right)^{2} \left(\frac{1}{\sqrt{2}}\right)^{2} \left(\frac{1}{\sqrt{2}}\right)^{2} \left(\frac{1}{\sqrt{2}}\right)^{2} \left(\frac{1}{\sqrt{2}}\right)^{2} \left(\frac{1}{\sqrt{2}}\right)^{2} \left(\frac{1}{\sqrt{2}}\right)^{2} \left(\$ 

15. Calculate

$$
\delta^{-2}F_{2M+k+1}
$$

from  $(6.0-5b)$  with  $\ell = M+k+1$ .

16. Branch Decision:

Is k Mod  $M = 0?$ 

a. No. Continue.

b. Yes. Go to step 19.

17. Termination Decision:

Is  $t_{2M+k} \geq t_{max}$  ?

a. No. Continue.

b. Yes. Stop.

18. Recor

 $t_{2M+k}$ ,  $y_{2M+k}$ ,  $\dot{y}_{2M+k}$ ,  $F_{2M+k}$ 

and set  $k = k+1$  and re-enter step 12.

```
19. Branch Decision:
```
Is Flag =  $0?$ 

a. No. Continue.

b. Yes. Re-enter step 17.

20. Compute  $\overline{y}_{M+k}$  by using (6.0-4b) with  $y_M$  replaced by  $\overline{y}_{M+k}$ ,  $F_M$ replaced by  $F_{M+k}$ , and  $F_{2M-j+1}$  replaced by  $F_{2M+k-j}$ . Compute

$$
z = |y_{M+k} - \overline{y}_{M+k}|
$$

21. Is  $Z \leq \epsilon$ ?

 $\begin{array}{c} \hline \end{array}$ 

a. No. Continue.

b. Yes. Go to  $\omega_1$ .

22. Is  $\epsilon_1 < Z \leq \epsilon_2$  ?

- a. No. Go to  $\omega_3$ .
- b. Yes. Go to  $\omega_{2}$ .

In the sections immediately following certain stages included in the flow diagram of Figure 6 are discussed in greater detail.

### 6.1. The Starting Procedure and Initial Step Size Determination

For the purpose of this report, the starting procedure selected was the classical Runge-Kutta 4th order one-step algorithm. As a preliminary to its use, however, the initial value problem (6.0-1) must be converted to a first order system. The substitutions

$$
u_1 = y
$$
\n
$$
u_2 = \dot{y}
$$
\n(6.1-1)

when applied to  $(6.0-1)$ , yield the system

$$
\dot{u}_1 = u_2 = f_1(t, u_1, u_2)
$$
\n
$$
\dot{u}_2 = F(t, u_1, u_2) = f_2(t, u_1, u_2)
$$
\n(6.1-2)

with initial conditions

$$
u_1(t_0) = y_0, u_2(t_0) = \dot{y}_0 . \t(6.1-3)
$$

The classical Runge-Kutta equations then take the form

$$
k_{i1} = f_{i}(t_{0}, y_{0}, \dot{y}_{0})
$$
\n
$$
k_{i2} = f_{i}(t_{0} + \frac{h}{2}, y_{0} + \frac{h}{2} k_{11}, \dot{y}_{0} + \frac{h}{2} k_{21})
$$
\n
$$
k_{i3} = f_{i}(t_{0} + \frac{h}{2}, y_{0} + \frac{h}{2} k_{12}, \dot{y}_{0} + \frac{h}{2} k_{22})
$$
\n
$$
k_{i1} = f_{i}(t_{0} + h, y_{0} + hk_{13}, \dot{y}_{0} + hk_{23})
$$
\n
$$
\Phi_{i} = \frac{1}{6} \left\{ k_{i1} + 2(k_{i2} + k_{i3}) + k_{i1} \right\} \quad i = 1, 2
$$
\n
$$
u_{i}(t_{0} + h) = u_{i}(t_{0}) + h\Phi_{i}
$$
\n(6.1-4)

Successive applications of  $(6.1-4)$  yield the required starting tabulation

$$
\left\{ t_{i}, y_{i}, \dot{y}_{i}, F_{i} \right\} \quad i = 0, 1, 2, \ldots, 2M
$$

once the initial increment

$$
h = h_0 = \Delta t_0
$$

is prescribed.

The technique applied here for determining  $h_0$ , step 6, is detailed flow-wise as follows (see Figure 7).

6a. Select an arbitrary initial value for h, say

$$
h = (t_{max} - t_0)/2^P , \qquad (6.1-5)
$$

with  $p = 3$ .

6b. Apply (6.1-4) once to get the vector

$$
U(t_0+h) = (u_1(t_0+h), u_2(t_0+h))
$$

in one step and calculate

$$
Z_1 = \sqrt{u_{1}^2 + u_{2}^2}
$$

6c. Replace h by h/2 and apply (6.1–4) twice to get U ( $\rm t_{\Lambda^{+}2h})$  in two steps. Calcula

$$
Z_2 = \sqrt{u_{1}^2 + u_{2}^2}
$$

6d. Calculate

$$
z = \mid z_2 - z_1 \mid .
$$

6e. Test:

6f. Set p = p + l. Calcula<sup>.</sup> Is  $Z > \epsilon_0$  ? a. Yes. Continue. b. No. Go to step 6.7.

$$
h = (t_{max} - t_0)/2^p
$$

and re-enter step 6b.

6g. Set  $h_0 = 2h$ .

The above procedure has been found to work well as an initializing routine in conjunction with Cowell's method. It also finds convenient application as a restart procedure in modes of integration calling for intermediate step size control. This option is provided for in Figure 6 by setting Flag  $= 1$  in step ll.

#### 6.2. Intermediate Step Size Control

The option of step size control is exercised by setting a variable Flag in step 11 of Figure 6. If Flag  $= 0$ , the integration proceeds until termination using the constant step size h =  $h_0$ . If Flag = 1, the integration proceeds for M steps. After completion of the M-th step, the current mid-range value of the dependent variable is tested against a stepchange criterion which comprises steps 20, 21, and 22 of Figure 6. If the agreement between the current mid-range value  $y_{M+k}$  yielded by Cowell's method and a comparison value  $\overline{y}_{M+k}$  computed from mid-range formula (6.0-4b) is sufficiently good, i.e., if their relative difference is less in absolute value than a prescribed minimum tolerance  $\epsilon_1$ , this is taken as an indication that the step size h should be increased. In this case, the technique used in the present application calls for a doubling of the step size which is achieved at branch point  $\omega_1$  as indicated in step 21 (see Figure 6). If the above-mentioned agreement is not as good as  $\epsilon_1$  but is still at least as good as a prescribed maximum tolerance  $\epsilon_{2}$ , this is taken as an indication that the step size can remain unchanged. However, in a computer implemented application some re-orientation in the arrays containing the tabulated variables may be necessary. This is provided for at branch point  $\omega_{2}$  as indicated in step 22 (see Figure 6). If both of the tolerances  $\epsilon_1$  and  $\epsilon_2$  are exceeded, a decrease in step size is indicated. In the present application this calls for a restart at the mid-range point which includes a new step size determination. That is, the last M points yielded by Cowell's method are rejected and steps 6 and 7 are repeated with  $t_0 = t_{M+k}$ ,  $y_0 = y_{M+k}$ , and  $\dot{y}_0 = \dot{y}_{M+k}$ . This is provided for at branch point  $\omega_{3}$  as indicated in step 22 (see Figure 6).

9o

Table IV contains a listing of high precision values of the coefficients P, C,  $P^*$ , C<sup>\*</sup>, M, and M<sup>\*</sup> corresponding to differences of orders Q = 2M = 6, 10, and 14.

#### 7. Predictor-Corrector Formulas (Expanded Form)

#### 7.1. First Order Case - Predictor

To demonstrate the expansion process in terms of the differences appearing in Figure 5 for a simple case set  $n = 3$  and  $2M = 4$  in  $(2.1-13)$  to get

$$
y_{3} = h \sum_{i=0}^{2} \gamma_{2i} \mu \delta^{2i-1} f_{3} ,
$$
  
\n
$$
= h \left\{ \gamma_{0} \mu \delta^{-1} + \gamma_{2} \mu \delta + \gamma_{1} \mu \delta^{3} \right\} f_{3} ,
$$
  
\n
$$
= h \left\{ \frac{1}{2} \left( \delta^{-1} f_{5/2} + \delta^{-1} f_{7/2} \right) \gamma_{0} + \frac{1}{2} \left( \delta f_{5/2} + \delta f_{7/2} \right) \gamma_{2} + \frac{1}{2} \left( \delta^{3} f_{5/2} + \delta^{3} f_{7/2} \right) \gamma \right\} .
$$
 (7.1-1)

The objective now is to express each of the central differences in  $(7.1-1)$ entirely in terms of the function values

$$
\left\{f_{2-i}\right\}, i = 0, 1, 2, 3, 4.
$$

This is conveniently done in two stages. The first stage consists in writing each estimated difference appearing in Figure 5 in terms of the known differences on the diagonal joining  $f_2$  to  $\delta^4 f_0$  (diagonal 1 in the figure). Use is then made of the fact that on this diagonal the entries are simply the backward differences of  $f_2$ . That is,

91

$$
\delta^{\mathbf{k}}\mathbf{f}_{\mathbf{r}} = \nabla^{\mathbf{k}}\mathbf{f}_{2} \quad , \tag{7.1-2}
$$

independent of r. This allows the estimated differences to be restated in terms of backward differences, and hence the algorithm (7.1-i) can be so expressed. The second stage consists in making use of the relation

$$
\nabla^k f_i = \sum_{j=0}^k (-1)^j {k \choose j} f_{i-j}
$$
 (7.1-3)

to break the backward differences down into terms of function values. Collecting terms then yields the required expanded formula (5.1-8).

Making use of the manner in which the table of differences was constructed, the first stage begins with writing

$$
\delta^{4}f_{1} = \delta^{4}f_{0} ,
$$
\n
$$
\delta^{3}f_{3/2} = \delta^{3}f_{1/2} + \delta^{4}f_{1} ,
$$
\n
$$
\delta^{2}f_{2} = \delta^{2}f_{1} + \delta^{3}f_{3/2} ,
$$
\n
$$
\delta f_{5/2} = \delta f_{3/2} + \delta^{2}f_{2} ,
$$
\n
$$
f_{5} = f_{2} + \delta f_{5/2} ,
$$
\n
$$
\delta^{1}f_{7/2} = \delta^{1}f_{5/2} + f_{5} .
$$
\n(7.1-4)

Adding these relations m at a time for  $m = 1, 2, ..., 6$  and using  $(7.1-2)$  then gives the set of equivalents

$$
8^{4}f_{1} = \nabla^{4}f_{2} ,
$$
\n
$$
8^{3}f_{3/2} = \nabla^{3}f_{2} + \nabla^{4}f_{2} ,
$$
\n
$$
8^{2}f_{2} = \nabla f_{2} + \nabla^{3}f_{2} + \nabla^{4}f_{2} ,
$$
\n
$$
8f_{5/2} = \nabla f_{2} + \nabla f_{2} + \nabla^{3}f_{2} + \nabla^{4}f_{2} ,
$$
\n
$$
f_{3} = f_{2} + \nabla f_{2} + \nabla f_{2} + \nabla^{3}f_{2} + \nabla^{4}f_{2} ,
$$
\n
$$
8^{-1}f_{7/2} = 8^{-1}f_{5/2} + f_{2} + \nabla f_{2} + \nabla^{2}f_{2} + \nabla^{3}f_{2} + \nabla^{4}f_{2} ,
$$
\n(7.1-5)

which serves to express each entry on diagonal 2 of Figure 5 in terms of the backward differences on diagonal 1. Diagonal 3 is treated in the same manner relative to diagonal 2, the final reduction being achieved through relations (7.1-5). Thus,

$$
\delta^{4}f_{2} = \delta^{4}f_{1},
$$
\n
$$
\delta^{3}f_{5/2} = \delta^{3}f_{3/2} + \delta^{4}f_{2},
$$
\n
$$
\delta^{2}f_{3} = \delta^{2}f_{2} + \delta^{3}f_{5/2},
$$
\n
$$
\delta f_{7/2} = \delta f_{5/2} + \delta^{2}f_{3},
$$
\n(7.1-6)

from which, upon adding m at a time for  $m = 1,2,3,4$ ,

$$
\delta^{4}f_{2} = \delta^{4}f_{1},
$$
\n
$$
\delta^{3}f_{5/2} = \delta^{3}f_{3/2} + \delta^{4}f_{1},
$$
\n
$$
\delta^{2}f_{3} = \delta^{2}f_{2} + \delta^{3}f_{3/2} + \delta^{4}f_{1},
$$
\n
$$
\delta f_{7/2} = \delta f_{5/2} + \delta^{2}f_{2} + \delta^{3}f_{3/2} + \delta^{4}f_{1}.
$$
\n(7.1-7)

Using relations (7.1-5) in these equations then gives the result

$$
\delta^{4}f_{2} = \nabla^{4}f_{2},
$$
\n
$$
\delta^{3}f_{5/2} = \nabla^{3}f_{2} + 2\nabla^{4}f_{2},
$$
\n
$$
\delta^{2}f_{3} = \nabla^{2}f_{2} + 2\nabla^{3}f_{2} + 3\nabla^{4}f_{2},
$$
\n
$$
\delta f_{7/2} = \nabla f_{2} + 2\nabla^{2}f_{2} + 3\nabla^{3}f_{2} + 4\nabla^{4}f_{2}.
$$
\n(7.1-8)

Finally, for diagonal 4 relative to diagonal 3 one can write

$$
\delta^{4}f_{3} = \delta^{4}f_{2} ,
$$
  
\n
$$
\delta^{3}f_{7/2} = \delta^{3}f_{5/2} + \delta^{4}f_{3} ,
$$
\n(7.1-9)

from which

$$
\delta^{4}f_{3} = \nabla^{4}f_{2} ,
$$
\n
$$
\delta^{3}f_{7/2} = \delta^{3}f_{5/2} + \delta^{4}f_{2} ,
$$
\n
$$
= \nabla^{3}f_{2} + 3\nabla^{4}f_{2} .
$$
\n(7.1-10)

Substituting from  $(7.1-5,8,10)$  into  $(7.1-1)$  now leads to the relations

$$
\mu \delta^{-1} f_3 = \frac{1}{2} (\delta^{-1} f_{5/2} + \delta^{-1} f_{7/2}) ,
$$
  
=  $\delta^{-1} f_{5/2} + \frac{1}{2} (f_2 + \nabla f_2 + \nabla^2 f_2 + \nabla^3 f_2 + \nabla^4 f_2)$ , (7.1-11)

$$
\mu \delta f_{3} = \frac{1}{2} ( \delta f_{5/2} + \delta f_{7/2} ) ,
$$
  

$$
= \frac{1}{2} ( 2 \nabla f_{2} + 3 \nabla^{2} f_{2} + 4 \nabla^{3} f_{2} + 5 \nabla^{4} f_{2} ) ,
$$
 (7.1-12)

$$
\mu \delta^{3} f_{3} = \frac{1}{2} ( \delta^{3} f_{5/2} + \delta^{3} f_{7/2} ) ,
$$
  

$$
= \frac{1}{2} ( 2 \nabla^{3} f_{2} + 5 \nabla^{4} f_{2} ) ,
$$
 (7.1-13)

so that (7.1-1) takes the form

$$
y_{3} = \left\{\n\begin{array}{l}\n\frac{1}{2} & \int_{0}^{\infty} e^{-1} f_{5/2} \\
\frac{1}{2} & \int_{0}^{2} (f_{2} + \nabla f_{2} + \nabla f_{2} + \nabla f_{2} + \nabla f_{2}) \n\end{array}\n\right.\n\left.\n\begin{array}{l}\n\frac{1}{2} & \int_{0}^{2} f_{2} + \nabla f_{2} + \nabla f_{2} + \nabla f_{2} \\
\frac{1}{2} & \int_{0}^{2} f_{2} + \frac{1}{2} \nabla f_{2} + \frac{1}{2} \nabla f_{2} + \frac{1}{2} \nabla f_{2} \\
\frac{1}{2} & \int_{0}^{2} f_{2} + \frac{1}{2} \nabla f_{2} + \frac{1}{2} \nabla f_{
$$

$$
= h \left\{ \gamma_0 \delta^{-1} f_{5/2} + \frac{1}{2} \left[ \gamma_0 f_2 + (\gamma_0 + 2\gamma_2) \nabla f_2 + (\gamma_0 + 3\gamma_0) \nabla^2 f_2 + (\gamma_0 + 4\gamma_2 + 2\gamma_1) \nabla^3 f_2 + (\gamma_0 + 5\gamma_2 + 5\gamma_1) \nabla^4 f_2 \right] \right\}.
$$
\n(7.1-14)

This completes the first stage of the reduction. The second stage is achieve by substituting from (7.1-3) into (7.1-14) to get

$$
y_{3} = h \left\{ \gamma_{0} \delta^{-1} f_{5/2} + \frac{1}{2} \left[ \gamma_{0} f_{2} + (\gamma_{0} + 2\gamma_{2}) (f_{2} - f_{1}) + (\gamma_{0} + 3\gamma_{2}) (f_{2} - 2f_{1} + f_{0}) + (\gamma_{0} + 4\gamma_{2} + 2\gamma_{4}) (f_{2} - 3f_{1} + 3f_{0} - f_{-1}) + (\gamma_{0} + 5\gamma_{2} + 5\gamma_{4}) (f_{2} - 4f_{1} + 6f_{0} - 4f_{-1} + f_{-2}) \right] \right\},
$$

which, after multiplying out and collecting terms, can be written in the convenient matrix form

$$
y_{3} = h \left\{ r_{0} \delta^{-1} f_{5/2} + Pf \right\}, \qquad (7.1-15)
$$

where P is the row vector defined by

$$
P = \frac{1}{2} \gamma DB
$$
, (7.1-16)

in which  $\gamma$  is the row vector

$$
\gamma = (\gamma_0, \gamma_2, \gamma_1) , \qquad (7.1-17)
$$

D is the 3x5 rectangular matrix

$$
D = \begin{bmatrix} 1 & 1 & 1 & 1 & 1 \\ 0 & 2 & 3 & 4 & 5 \\ 0 & 0 & 0 & 2 & 5 \end{bmatrix}, \qquad (7.1-18)
$$

B is the 5x5 triangular matrix of signed binomial coefficients

$$
B = \begin{bmatrix} 1 & 0 & 0 & 0 & 0 \\ 1 & -1 & 0 & 0 & 0 \\ 1 & -2 & 1 & 0 & 0 \\ 1 & -3 & 3 & -1 & 0 \\ 1 & -4 & 6 & -4 & 1 \end{bmatrix}, \qquad (7.1-19)
$$

and f is the column vector of function values

$$
f = \left\{ f_2, f_1, f_0, f_{-1}, f_{-2} \right\}.
$$
 (7.1-20)

In expanded form (7.1-15) becomes

$$
y_{5} = h \left\{ \gamma_{0} \delta^{-1} f_{5/2} + \sum_{j=1}^{5} P_{j} f_{5-j} \right\} , \qquad (7.1-21)
$$

wherein the coefficients P, are rational numbers given by (7.1-16<sub>)</sub>.

7.2. First Order Case - Corrector

Here the objective is to express each of the central differences in (7.1-1) entirely in terms of the function values

$$
\left\{f_{3-i}\right\}, i = 0, 1, 2, 3, 4
$$

The first stage of the process consists in writing each estimated difference appearing below diagonal 2 of Figure 5 in terms of the differences on

diagonal 2. Use is then made of the fact that on diagonal 2 the entries are equivalent to backward differences of  $f_3$ . That is,

$$
\delta^k f_r = \nabla^k f_3 \quad , \tag{7.2-1}
$$

independent of  $r$ . Proceeding directly to equations (7.1-7) and using (7.2-1) gives the desired result for diagonal 3 relative to diagonal 2. results obtained are as follows: The

$$
\delta^{4}f_{2} = \nabla^{4}f_{3} ,
$$
\n
$$
\delta^{3}f_{5/2} = \nabla^{3}f_{3} + \nabla^{4}f_{3} ,
$$
\n
$$
\delta^{2}f_{3} = \nabla^{2}f_{3} + \nabla^{3}f_{3} + \nabla^{4}f_{3} ,
$$
\n
$$
\delta f_{7/2} = \nabla f_{3} + \nabla^{2}f_{3} + \nabla^{3}f_{3} + \nabla^{4}f_{3} .
$$
\n(7.2-2)

Adding equations (7.1-9) gives

$$
\delta^{4}f_{3} = \delta^{4}f_{2} ,
$$
  
\n
$$
\delta^{3}f_{7/2} = \delta^{3}f_{5/2} + \delta^{4}f_{2} ,
$$
\n(7.2-3)

so that application of (7.2-1) and (7.2-2) yields

$$
\delta^{4}f_{3} = \nabla^{4}f_{3} ,
$$
\n
$$
\Delta^{3}f_{7/2} = \nabla^{3}f_{3} + 2\nabla^{4}f_{3} .
$$
\n(7.2-4)

Finally,

$$
\delta^{-1}f_{7/2} = \delta^{-1}f_{5/2} + f_3 \quad . \tag{7.2-5}
$$

Substitution from  $(7.2-2)$ ,  $(7.2-4)$ , and  $(7.2-5)$  now gives

$$
\mu \delta^{-1} f_5 = \frac{1}{2} \left( \delta^{-1} f_{5/2} + \delta^{-1} f_{7/2} \right) = \delta^{-1} f_{5/2} + \frac{1}{2} f_5 , \qquad (7.2-6a)
$$

$$
\mu \delta f_5 = \frac{1}{2} \left( \delta f_{5/2} + \delta f_{7/2} \right) = \frac{1}{2} \left( 2 \nabla f_5 + \nabla^2 f_5 + \nabla^3 f_5 + \nabla^4 f_5 \right) , \quad (7.2-6b)
$$

$$
\mu \delta^3 f_3 = \frac{1}{2} (\delta^3 f_{5/2} + \delta^3 f_{7/2}) = \frac{1}{2} (2 \nabla^3 f_3 + 3 \nabla^4 f_3) , \qquad (7.2-6c)
$$

so that (7.1-1) becomes

$$
y_{3} = h \left\{ \delta^{-1} f_{5/2} + \frac{1}{2} f_{3} \right\} \gamma_{0}
$$
  
+  $\frac{1}{2} (2 \nabla f_{3} + \nabla^{2} f_{3} + \nabla^{3} f_{3} + \nabla^{4} f_{3}) \gamma_{2}$   
+  $\frac{1}{2} (2 \nabla^{3} f_{3} + 3 \nabla^{4} f_{3}) \gamma_{4}$   
=  $h \left\{ \gamma_{0} \delta^{-1} f_{5/2} + \frac{1}{2} \left[ \gamma_{0} f_{3} + 2 \gamma_{2} \nabla f_{3} + \gamma_{2} \nabla^{2} f_{3} + (\gamma_{2} + 2 \gamma_{4}) \nabla^{3} f_{3} + (\gamma_{2} + 2 \gamma_{4}) \nabla^{3} f_{3} + (\gamma_{2} + 3 \gamma_{4}) \nabla^{4} f_{3} \right] \right\}.$  (7.2-7)

The second stage is now completed by applying  $(7.1-3)$  in  $(7.2-7)$  to get

$$
y_{3} = h \left\{ \gamma_{0} \delta^{-1} f_{5/2} + \frac{1}{2} \left[ \gamma_{0} f_{3} + 2 \gamma_{2} (f_{3} - f_{2}) \right. \right.\n+ \gamma_{2} (f_{3} - 2 f_{2} + f_{1}) \n+ (\gamma_{2} + 2 \gamma_{4}) (f_{3} - 3 f_{2} + 3 f_{1} - f_{0}) \n+ (\gamma_{2} + 3 \gamma_{4}) (f_{3} - 4 f_{2} + 6 f_{1} - 4 f_{0} + f_{-1}) \right] \right\}, \qquad (7.2-8)
$$

which, upon collecting terms, can be put in the matrix form

$$
y_3 = h \left\{ \gamma_0 \delta^{-1} f_{5/2} + cf \right\},
$$
 (7.2-9)

where C is the row vector defined by the matrix product

$$
C = \frac{1}{2}\gamma EB \quad , \tag{7.2-10}
$$

in which  $\gamma$  and B are the same as defined in Section 7.1; E is the 3x5 rectangular matrix

$$
E = \begin{bmatrix} 1 & 0 & 0 & 0 & 0 \\ 0 & 2 & 1 & 1 & 1 \\ 0 & 0 & 0 & 2 & 3 \end{bmatrix}, \qquad (7.2-11)
$$

and f is the column vector

$$
f = \left\{ f_3, f_2, f_1, f_0, f_{-1} \right\}.
$$
 (7.2-12)

In expanded form (7.2-9) becomes

$$
y_{3} = h \left\{ \gamma_{0} \delta^{-1} f_{5/2} + \sum_{j=1}^{5} C_{j} f_{3-j+1} \right\}, \qquad (7.2-13)
$$

where the coefficients  $C_j$  are given by  $(7.2-10)$ .

# 7.3- Second Order Case - Predictor

Setting  $n = 3$  and  $2M = 4$  in general algorithm  $(3.1-6)$  gives

$$
y_{5} = \left\{ \sum_{i=0}^{3} \gamma_{2i}^{*} \delta^{2i-2} \right\} h^{2} f_{5} ,
$$
  
=  $h^{2} (\gamma_{0}^{*} \delta^{-2} f_{5} + \gamma_{2}^{*} f_{5} + \gamma_{4}^{*} \delta^{2} f_{5} + \gamma_{6}^{*} \delta^{4} f_{5} ) ,$  (7.3-1)

which is to be re-expressed in terms of the function values

$$
\left\{ f_{2-i} \right\} , i = 0, 1, 2, 3, 4
$$

This is readily done by referring to  $(7.1-5)$ ,  $(7.1-8)$ , and  $(7.1-10)$  to get

$$
f_{3} = f_{2} + \nabla f_{2} + \nabla^{2} f_{2} + \nabla^{3} f_{2} + \nabla^{4} f_{2} ,
$$
  
\n
$$
\delta^{2} f_{3} = \nabla f_{2} + 2 \nabla^{3} f_{2} + 3 \nabla^{4} f_{2} ,
$$
  
\n
$$
\delta^{4} f_{3} = \nabla^{4} f_{2} .
$$
\n(7.3-2)

Substitution into (7.3-1) then gives after rearrangement

$$
y_{3} = h^{2} \left\{ \gamma_{0}^{*} \delta^{-2} f_{3} + \gamma_{2}^{*} f_{2} + \gamma_{2}^{*} \nabla f_{2} \n+ (\gamma_{2}^{*} + \gamma_{1}^{*}) \nabla f_{2} + (\gamma_{2}^{*} + 2\gamma_{1}^{*}) \nabla^{2} f_{2} \n+ (\gamma_{2}^{*} + 3\gamma_{1}^{*} + \gamma_{6}^{*}) \nabla^{4} f_{2} \right\} ,
$$
\n(7.3-3)

which completes the first stage. Application of (7.1-3) and collecting terms according to function values finally yields the expanded algorithm which can be written

$$
y_5 = h^2 \left\{ \gamma_0^* \delta^{-2} f_5 + P^* f \right\},
$$
 (7.3-4)

where

$$
P^* = \gamma^* D^* B , \qquad (7.5-5)
$$

$$
\gamma^* = (\gamma_2^*, \gamma_1^*, \gamma_6^*) , \qquad (7.5-6)
$$

$$
D^* = \begin{bmatrix} 1 & 1 & 1 & 1 & 1 \\ 0 & 0 & 1 & 2 & 3 \\ 0 & 0 & 0 & 0 & 1 \end{bmatrix}, \qquad (7.3-7)
$$

and B and f are the same as defined by (7.1-19) and (7.1-20), respectively. In expanded form  $(7.3-4)$  becomes the predictor formula

$$
y_{3} = h^{2} \left\{ \gamma_{0}^{*} \delta^{-2} f_{3} + \sum_{j=1}^{5} P_{j}^{*} f_{3-j} \right\},
$$
 (7.3-8)

wherein the coefficients P. are given by (7.3-5). J

# 7.4. Second Order Case - Corrector

The objective here is to express (7.3-1) in terms of the

function values

$$
\left\{f_{3-i}\right\}, \quad i = 0, 1, 2, 3, 4 \quad .
$$

This is easily done by referring to  $(7.2-2)$  and  $(7.2-4)$  to get

102

$$
\delta^{2}f_{3} = \vec{r}_{13} + \vec{r}_{13} + \vec{r}_{13} + \vec{r}_{13}
$$
\n
$$
\delta^{4}f_{3} = \vec{r}_{13} + \vec{r}_{13}
$$
\n(7.4-1)

so that (7.3-1) takes the form

$$
y_{3} = h^{2} \left\{ \gamma_{0}^{*} \delta^{-2} f_{3} + \gamma_{2}^{*} f_{3} + \gamma_{4}^{*} \delta^{2} f_{3} + \gamma_{4}^{*} \delta^{2} f_{3} + \gamma_{4}^{*} \delta^{3} f_{3} + \gamma_{4}^{*} \delta^{3} f_{3} + (\gamma_{4}^{*} + \gamma_{6}^{*}) \delta^{4} f_{3} \right\} .
$$
 (7.4-2)

Applying (7.1-3) and collecting terms then yields the matrix form

$$
y_{3} = h^{2} \left\{ \gamma_{0}^{*} \delta^{-2} f_{3} + c^{*} f \right\} , \qquad (7.4-3)
$$

where

$$
C^* = \gamma^* E^* B , \qquad (7.4-4)
$$

$$
\gamma^* = (\gamma_2^*, \ \gamma_1^*, \ \gamma_6^*) \ , \qquad (7.4-5)
$$

$$
E^* = \begin{bmatrix} 1 & 0 & 0 & 0 & 0 \\ 0 & 0 & 1 & 1 & 1 \\ 0 & 0 & 0 & 0 & 1 \end{bmatrix}, \qquad (7.4-6)
$$

$$
f = f_3, f_2, f_1, f_0, f_{-1}
$$
 (7.4-7)

and B is the matrix of signed binomial coefficients defined by (7.1-19). In expanded form (7.4-3) becomes the corrector formula

$$
y_{5} = h^{2} \left\{ \gamma_{0}^{*} \delta^{-2} f_{5} + \sum_{j=1}^{5} c_{j}^{*} f_{5-j+1} \right\}, \qquad (7.4-8)
$$

in which the coefficients C. J are calculated from (7.4-4) .

#### 8. The Computer Program

#### 8.1. The Initial Value Problem

\_--y-2\_- \_' Y Y

The Cowell's method computer program outlined here is specifically adapted for tabulating certain periodic orbits associated with the restricted three-body problem. These orbits are solutions of the special second order system

$$
\ddot{x} = x + 2\dot{y} - \mu' \frac{(x + \mu)}{((x + \mu)^2 + y^2)^{3/2}} - \mu \frac{(x - \mu')}{((x - \mu')^2 + y^2)^{3/2}},
$$
\n(8.1-1)

 $((x_{+11})^2 + y^2)^{3/2}$   $((x_{-11})^2 + y^2)^{3/2}$ 

where 
$$
\mu' = (1 - \mu)
$$
, and  $\mu$  is a parameter representing the relative mass of  
the Moon compared to that of the Earth plus Moon. Initial conditions peculiar  
to each orbit are given in the form

$$
x(0) = x_0, \dot{x}(0) = \dot{x}_0,
$$
  
\n
$$
y(0) = y_0, \dot{y}(0) = \dot{y}_0,
$$
 (8.1-2)

and it can be assumed that in each case the period is known with fair precision (15 to 20 decimal places). A typical set of initial values is listed below:

$$
x_0 = 0.994 ,
$$
  
\n
$$
y_0 = 0 ,
$$
  
\n
$$
\dot{x}_0 = 0 ,
$$
  
\n
$$
\dot{y}_0 = -2.03173262955733683566 ,
$$
$= 0.012277471$ ,  $\mu$ 

 $Period = 11.124340337266085135070$ 

## 8.2. Operating Instructions

The subject program was written in Extended Algol 60 as implemented by the Burroughs B-5000 data processor. There are no unusual hardware requirements and the program will run on a minimum B-5000 system with no unusual accessories, ilt makes use of double precision floating point arithmetic which retains 23 decimal digits in all computations. Provision is made for the application of Cowell's method to the initial value problem (8.1-1) using predictor-corrector formulas corresponding to differences of even order

$$
Q = 2M, M = 3, 4, 5, \ldots, 10
$$

where Q is an input parameter to be specified by the user.

The running of a single orbit requires a total of 11 input data cards which are simple to prepare. Data entries can be in any one of a choice of formats and separate data-sets can be sequenced indefinitely. This particular feature is implemented by a special double precision free field read procedure. A typical data-set is described below.

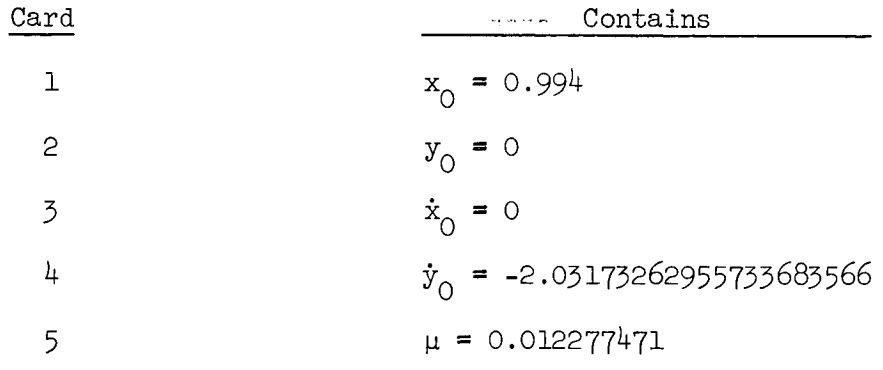

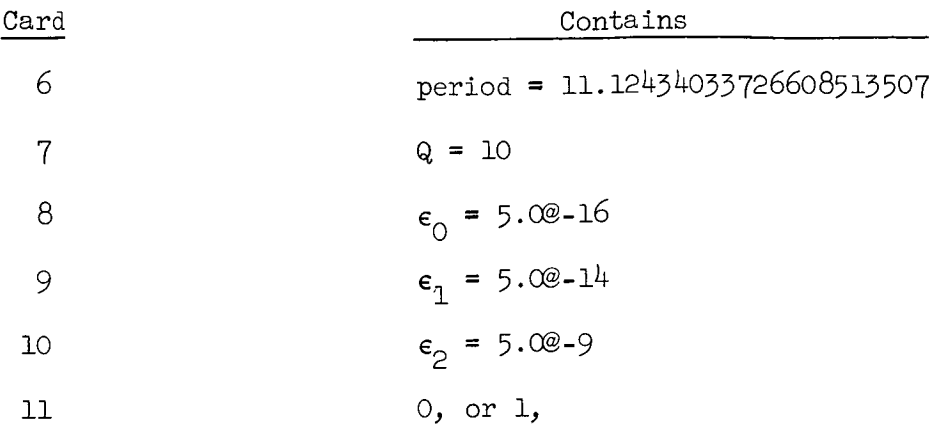

If it is desired to identify a card with comments, this can be done by putting an asterisk  $(*)$  after the number. Entries following the  $*$  are ignored by the card read routine. The quantities  $\epsilon_0$ ,  $\epsilon_1$ , and  $\epsilon_2$  on cards 8-10 are concerned with error tolerances in the initial stepsize selection routine, step 6 in Figure 6; the predictor-corrector iteration, step 13; and the stepsize change criterion, steps 20, 21, and 22. These are discussed in more detail in subsequent sections. In Card ii a 0, indicates that more data sets are to follow. The entry 1, indicates termination of the card read procedure, i.e., no more data sets will be processed.

As concerns the frequency and format of the line printer output, the current program provides for a print out of the integration results every Q steps. The tabulation includes current double precision values of the variables t, x, and y as well as integer values of certain counters designated by STEP, P, ITER, and START. The column headed STEP gives the number of accepted integration steps which have survived error tolerances and subsequent restarts. The column headed P indicates that the current stepsize is  $Period/2^P$ . ITER indicates the number of times the corrector was entered in order to stabilize the current values of the dependent variables. START indicates the number of restarts that have been necessary to reach the current stage of the

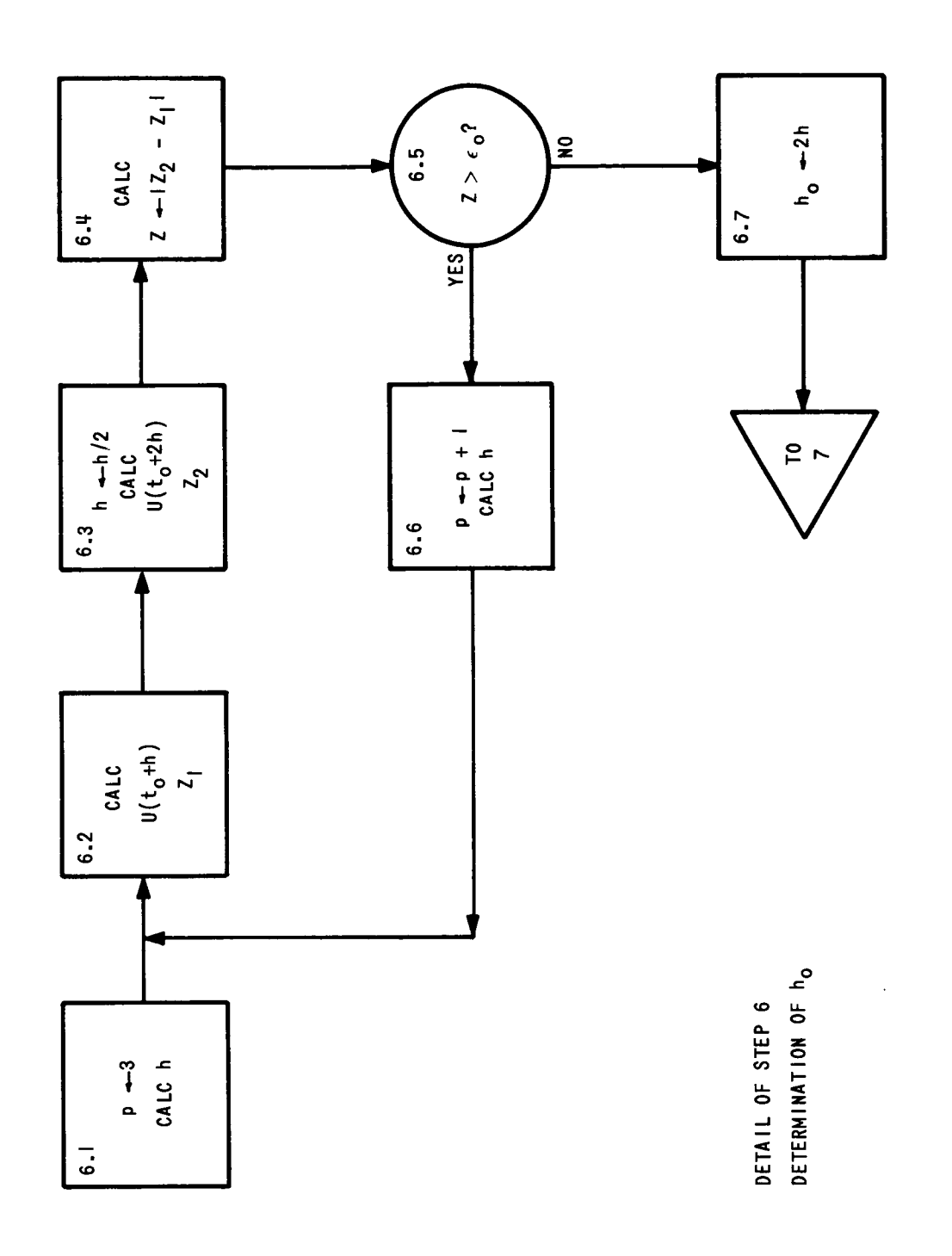

Figure 7. The Flow Diagram for the Initial Step Size Determination.

integration, i.e., it gives the number of times the stepsize change criterion has been exercised. A sample input is included in the accompanying program listing.

To operate the program place one or more data-sets at the end of the program deck provided. When compilation has been completed\_ runs will take place and continue until the file of data-sets is exhausted.

## 8.3. Error Control

The basic error control technique used in the subject program hinges upon reducing the second order system (8.1-1) to a first order system by the change in variables

> $x = u_1$ ,  $y = u_2$ ,  $\dot{x} = u_3$ ,  $\dot{y} = u_4$ .

The first order system takes the form

$$
\dot{u}_1 = u_3 = f_1(\vec{u}) ,
$$
\n
$$
\dot{u}_2 = u_{\mu} = f_2(\vec{u}) ,
$$
\n
$$
\dot{u}_3 = f(u_1, u_2, u_{\mu}) = f_3(\vec{u}) ,
$$
\n
$$
\dot{u}_{\mu} = g(u_1, u_2, u_3) = f_{\mu}(\vec{u}) ,
$$

where

$$
\vec{u} = (u_1, u_2, u_3, u_4) = (x, y, \dot{x}, \dot{y})
$$
.

This must be done in order to make use of the Runge-Kutta starting procedure. Control is then applied to the length of the vector  $\vec{u}$  given by

$$
u = \sqrt{u_1^2 + u_2^2 + u_3^2 + u_4^2}
$$

the process has already been described and flow diagrammed in Figure 7 for the initial stepsize determination routine. For the stepsize change criterion, the process runs as follows (see Figure 6).

20.1. Assume that the integration has been successfully carried on for Q = 2M steps, the successive vectors u and the accelerations  $f_3$ ,  $f_4$  being stored sequentially. Continue the process for  $M = Q/2$  additional steps.

20.2. Drop back M steps and compute a vector  $\overrightarrow{u}_{2M}$  using the mid-range formulas.

20.3. Calculate the relative difference

$$
Z = \left| \frac{u_{2M} - \overline{u}_{2M}}{u_{2M}} \right|
$$

20.4. If  $Z \leq \epsilon_1$ , or  $\epsilon_1 < Z \leq \epsilon_2$  then continue the integration M more steps and retest in step 21. If  $\epsilon_2 < Z$  go to step  $\omega_3$ .

21. Retest. If  $Z \leq \epsilon_1$ , go to step  $\omega_{1}$ , otherwise go to step 22. 22. If  $\epsilon_1 < Z \leq \epsilon_2$ , go to step  $\omega_2$ , otherwise go to step  $\omega_3$ . Step  $\omega_1$ 

Build a new table of differences using the stored values

$$
u_{2i}
$$
,  $(f_3)_{2i}$ ,  $(f_4)_{2i}$  i = 0, 2, 4, ...,  $Q = 2M$ 

and continue the integration with doubled stepsize.

Step  $\omega_{2}$ 

Build a new table using the values

$$
u_{2M+1}
$$
,  $(f_3)_{2M+1}$ ,  $(f_4)_{2M+1}$  i = 0, 1, 2, ...,  $Q = 2M$ 

and continue the integration with stepsize unchanged.

Step  $\omega_{z}$ 

Drop back M steps and do a complete restart which includes a new initial stepsize determination and table construction.

In the predictor-corrector iteration control is maintained on the acceleration vector

$$
\vec{a} = (\dot{u}_z, \dot{u}_\mu) = (\ddot{x}, \ddot{y}) .
$$

This runs as follows (see Figure  $6$ ):

12.1 Predict  $\overrightarrow{u}$ 

12.2 Calculate 
$$
\vec{a}
$$
 and  $Z_1 = \sqrt{\vec{p}^2 + \vec{p}^2}$ 

- 13.1 Correct u
- 13.2 Calculate  $\vec{a}$  and  $Z_2 = \sqrt{\vec{c}^2 + \vec{c}^2}$

13.3 Test. If  $|(z_2 - z_1)/z_2| \leq \epsilon_0$ , then go to step 14, otherwise set  $Z_1 = Z_2$  and re-enter step 13.1.

9. Program Listing for Cowell's Method

The following 42 pages lists the program for Cowell's Method.

00000000XXXXXX0010000010001 LABEL

 $\bar{V}$ 

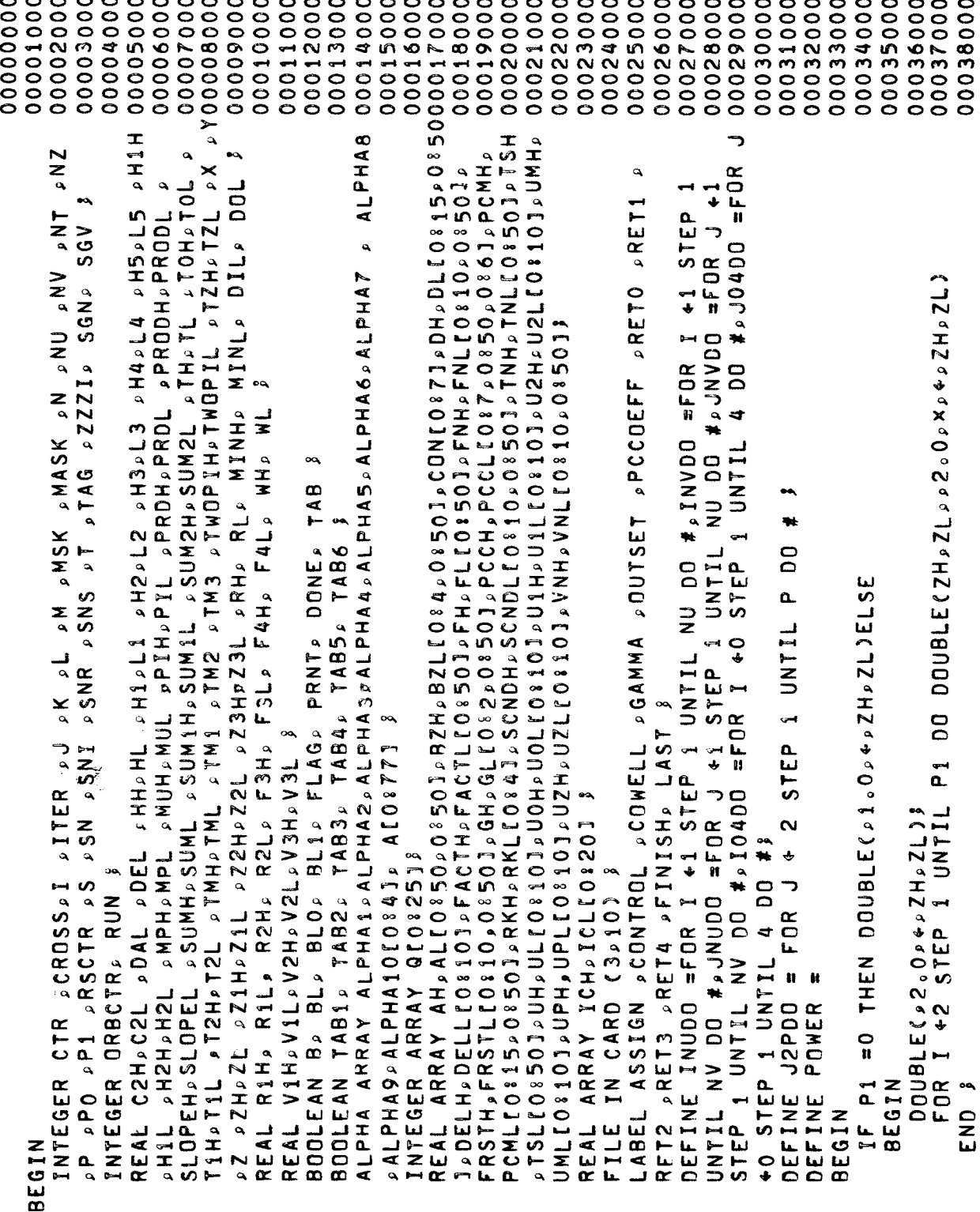

 $\begin{array}{c} 111 \end{array}$ 

00064000 00065000 00066000 00067000 00068000 00069000 (14,3(X2,5A6),13,15 //X36, 2(X2,5A6)//X36, 2(X2,5A6)/00070000 00076000 n00077000 00078000 00052000 00056000 00058000 000660000 00061000 00062000 00063000 00011000 00072000 00073000 00074000 00075000 00039000 00040000 000141000 00042000 00043000 00044000 00045000 00046000 00047000 00048000 000449000 00050000 00051000 00053000 00054000 00055000 00057000 00059000 ( "STEP" , X15, "T" , X31, "X" , X31, "Y" , X18 , "P ITER START" //) (// HORDER OF DIFFERENCES = ">13, X2, "DEL = ", E8.1, X2, m, E8.1//15, 3(X2, 5A6)//X37, 2(X2, 5A6)//15, 3(X2,  $(14, 3(X2, 5A6), 13, 111 / X36, 2(X2, 5A6) / 1)$ ŧ "COMPLETE ORBIT: PERIOD IS "> 5A6>  $SEC_0 M / 33$  $SEC_0$   $N/33$  $SEC \cdot m / 33$ TITLE (X40, "COWELL METHOD INTEGRATION"//3 FINAL ("INTEGRATION COMPLETED"//)  $T^*REAL$  TIME =  $n$ ,  $F7.2$ ,  $n$  $=$   $m_{\overline{5}}F7.2.$  $=$   $m_{\rho}F$   $7.2.5 m$ **WIPOP TIME** TIME **TPROC** FILE OUT PRINT 4(3,15); n **HDO4** T. [45:1] + X. [2:1] Z<br>L<br>T<br>I<br>C  $. [316] + Y. [216]$  $+Y$ )  $\times$  0  $\circ$  5  $+Y$ )  $\times$  0.5  $+ (X/Y + Y) \times 0.5$  $+Y$ )  $\times$  0.5 STFMT **TOFMT** FMTM2 FMTM3 FOFMT DUT CHEMI FMTM1 0 +Y XCON[T] GO TO EXIT  $=$   $m_{p}EB_{q}1DX2p$ 45UMH X1. U  $\ddot{\phantom{0}}$  $+X. [812]$ CHHED **DROOT** LABEL EXIT IF SUMH =  $\frac{1}{2}$ H REAL X, Y **TUD TUD**  $\overline{a}$ TUD DUT DUT  $4(X)$ INTEGER  $4(X)Y$  $4(X)$  $\ddot{\bullet}$  $\star$  x + **BEGIN** EXIT: END<sub>3</sub>  $\frac{\mathbf{I}}{\alpha}$ DEFINE FORMAT FORMAT FORMAT FORMAT FORMAT FORMAT FORMAT FORMAT FORMAT FORMAT **BEGIN** END#J END#3  $\frac{1}{2}$  $\overline{\mathbf{x}}$  $\rightarrow$  $\rightarrow$  $\rightarrow$ **DIL** 

o 20001000 (992×10 = m 22×10×2×2 × m × = m 22×1/9∀5× m × x = m 23×1/9∀2 = m 22×1/9∀4 = 10×1/1/9∀2× + 1 = 1 = 1<br>em 2900000 × 22×19 = m 22×19 = m 22×1/9∨2 = m 22×1/9∀2 = m 22×100 = m 22×1/9×1 = m 22×1/9∨4 = 1 = 1 = 2000000 LIST CWOUT (CTR, JO4DO ALPHA1[J], JO4DO ALPHA2[J], JO4DO ALPHA3[J], P, JIFEROO683000<br>, JO4DO ALPHA4[J], JO4DO ALPHA5[J], JO4DO ALPHA6[J], JO4DO ALPHA7[J])} 00084000 5A6)//X37,2(X2,5A6), [11//X5, "RUN NO.", [3//), ORBFMT (//X5, "TO = ",5A60007900 00082000 00085000 00086000 00087000 00090000 RSCTR, RUN), DRBLST (JO4DD ALPHA1[JJ,JO4DD ALPHA2[JJ,JO4DD ALPHA3 [J],00091000 00092000 00089000 00088000 00088000 "COOO04000 00095000 00096000 00079000 00099000 00088000 00101000 00102000 00103000 00104000 00105000 00107000 00108000 00109000 00011000 00112000 00113000 FORMAT HED1 (//X35 , "FIRST NRDER CASE"//X22 , "PREDICTOR", X23, "CORRECO0114000 TORM//X9 P TTW, X14, MP(I) W, X28, MC(I) P HED2 (//X34 P MSECOND DRDER CASECO115000 00000100 00106000 00111000 w //X22 , mPREDICTORW ,X23, mCORRECTORW//X9 , mIn,X14, mP+CI) m,X27, mC+CI) 00116000 β HED3 (//X38 ρ "MIDRANGE"//X18 ρ "FIRST DRDER CASE"»X16ρ"SECOND ORDER0011700 00118000 ALPHASDO ALPHASIJI ALPHASC ALPHASC ALPHASO ALPHASO ALPHASO ALPHASOLJA LIST LST1 (I, JO4DO ALPHA1[J], JO4DO ALPHA2[J] ) , LST2 (I, JO4DO<br>ALPHA1JJ1 JJ1, JO4DO ALPHA2[J] ) , LST3 (I, JO4DO ALPHA1[J], JO4DO ALPHA2 I ALPHASSIO ALPHASSIO ALPHARTA ALPHARTA ALPHARTA ALPHASSIO ALPHASSIO ALPHASSIO ALPHASSIO ALPHASSIO ALPHARTA ALPHARTA ALPHASSIO RSCTR, IO4DO ALPHA4[I], IO4DO ALPHA5[I]) »<br>LIST MPOUT (JO4DO ALPHA1[J])»<br>LIST IOLST (Q[S],DEL,DIL,DOL,CTR=1, JO4DO ALPHA1[J],JO4DO ALPHA2[J], ٩ LIST STOUT (CTR, IO4DO ALPHA1EI), IO4DO ALPHA2EIJ, IO4DO ALPHA3EIJ, P. JO4DO ALPHA4EJ3,JO4DO ALPHA5EJ3, JO4DO ALPHA6EJ3,JO4DO ALPHA7EJ1 FORMAT CHED (//X39 » "TABLE 3" //X34 » "GAMMA COEFFICIENTS" //X35 LIST CLST (2x(I=1), JO4DD ALPHA1(J), JO4DD ALPHA2(J) ) 3 CLPHABO ALPHASC JO4DO ALPHASCJ1,400 4000 ALPHA10CJ1) øĄ. DPOPCGHE1, I1, GLE1, PRINT, ALPHA1, A)  $DPOP C GHEZ_{P} I J_{P} GLLZ_{P} I J_{P} PRI N T_{P} ALPHAZ_{P} A J$ **CASEH/X9 0 82X0wCI)NuoXd4EX6wCI)NuOX/SAS** FOR I + 1 STEP 1 UNTIL (QU71+2)/2 DO ALPHA1LJ3 > 3 > 3 ALPHA2C ALPHADO ALPHA2CLJ3 > 3 WRITE (PRINT DCFMT DCLST) & WRITE (PRINTEPAGE)) } WRITE (PRINT, CHED) DEFINE DPOPG = EGIN END<sup>3</sup> END # } BEGIN

```
00143000
                                                                                                                                                                                                                                                                                                                                                                                                                                                                                          00144000
                                                                                                                                                                                                                                                                                                                                                                                                                                                                                                              00145000
                                                                                                                                                                                                                                                                                                                                                                                                                                                                                                                                00146000
                                                                                                                                                                                                                                                                                                                                                                                                                                                                                                                                                    00147000
                                                                                                                                                                                                                                                                                                                                                                                                                                                                                                                                                                      00084100
                                                                                                                                                                                                                                                                                                                                                                                                                                                                                                                                                                                         00149000
                                                                                                                                                                                                                                                                                                                                                                                                                                                                                                                                                                                                             00150000
                                                                                                                                                                                                                                                                                                                                                                                                                                                                                                                                                                                                                               00151000
                                                                                                                                                                                                                                                                                                                                                                                                                                                                                                                                                                                                                                               00152000
                                                                                                                                                                                                                                                                                                                                                                                                                                                                                                                                                                                                                                                                 00153000
                                                                                                                                                                                                                                                                                                                                                                                                                                                                                                                                                                                                                                                                                     00154000
                                                                                                                                                                                                                                                                                                                                                                                                                                                                                                                                                                                                                                                                                                       00155000
                                                                                                                                                                                                                                                                                                                                                                                                                                                                                                                                                                                                                                                                                                                           00156000
                                                                                                                                                                                                                                                        00132000
                                                                                                                                                                                                                                                                            00133000
                                                                                                                                                                                                                                                                                              00134000
                                                                                                                                                                                                                                                                                                                 00135000
                                                                                                                                                                                                                                                                                                                                   00136000
                                                                                                                                                                                                                                                                                                                                                     00137000
                                                                                                                                                                                                                                                                                                                                                                        00138000
                                                                                                                                                                                                                                                                                                                                                                                           00139000
                                                                                                                                                                                                                                                                                                                                                                                                            00140000
                                                                                                                                                                                                                                                                                                                                                                                                                                00141000
                                                                                                                                                                                                                                                                                                                                                                                                                                                    00142000
                                                                                                                                                                                                                                                                                                                                                                                                                                                                                                                                                                                                                                                                                                                                             +00157000
                                                                                                                                                                                                                                                                                                                                                                                                                                                                                                                                                                                                                                                                                                                                                                 00158000
                                                                                                                                                            00127000
                                                                                                                                                                             00128000
                                                                                                                                                                                                00129000
                                                                                                                                                                                                                   00002300
                                                                                                                                                                                                                                      00131000
2(X2, 5A6)) , FMT3 00119000
                   , "PREDICTOR-CORRECO0120000
                                       #CORRESPONDING TO DO0121000
                                                                                                      00124000
                                                                                                                        00125000
                                                                                                                                          00126000
                                                               00122000
                                                                                   00123000
                                                                                                                                                                                                                                                                                                                                                                                                                                                                                                                                                                                                                                                                                                                                             DEFINE HACK1 = TW1 + TIME(1) # ,HACK2 = TW2 + TIME(2) # ,HACK3 = TW3
                                                                                                                                                                                                                                                                                                                                                                                                                                                                                                                                                                                                                                                                                                                                                              TIME(3) # »CHECK1 = WRITE (PRINT»FMTM1»(TIME(1)-TM1)/60) # »CHECK2 =
                                           TOR AND HIDRANGE FORMULA", X1 , "COEFFICIENTS"//X22 ,
    FORMAT OUT FMT1 (//I10, 2(X2, 5A6)) , FMT2 (//I10,
                       (//I10, 2(X2, 5A6)) , FMT4 (//X38 , "TABLE 4"//X15
                                                                                                                                                                                                                                                                                                                                                                                                                                                                                                                                                                        DPDPCPCCH[S »I » 5 ] » PCCL[S »I » 5 ] » PRINT » ALPHA1 » A)<br>DPDPCPCCH[S » I » 6 ] » PCCL[S » I » 6 ] » PRINT » ALPHA2 » A)
                                                                                                                                                                                                                     DPOP(PCCHES, I, 1), PCCLES, I, 1), PRINT, ALPHA1, A)
                                                                                                                                                                                                                                        DPOP(PCCH[S, I, 2], PCCL[S, I, 2], PRINT, ALPHA2, A)
                                                                                                                                                                                                                                                                                                                                                                                             DPOP(PCCHES, I, 31, PCCLES, I, 31, PRINT, ALPHA1, A)
                                                                                                                                                                                                                                                                                                                                                                                                             DPOP(PCCH(S,1,41,41,41,,PRINT,ALPHA2,4)
                                                                                                                                                                                                                                                                                                                                                                                                                                                                                                                                    Q[S]+1 DO
                                                                                                                                                                                   + 1 STEP 1 UNTIL Q[S]+1 DO
                                                                                                                                                                                                                                                                                                                                                       + 1 STEP 1 UNTIL QISJ+1 DO
                                                                                                                                                                                                                                                                                                                                                                                                                                                                                                                                                                                                                NRITE (PRINT, FMT3, LST3) 3
                                                                                                                                                                                                                                                            WRITE (PRINT, FMT1, LST1) 3
                                                                                                                                                                                                                                                                                                                                                                                                                                    WRITE (PRINT, FMT2, LST2) 3
                                                                                                                                              (PRINTS-FHT4,LST4)
                                                                                                                                                                                                                                                                                                                                                                                                                                                                                                                                                                                                                                                                                                                               DEFINE HOLD = FOR MASK + 1
                                                                  IFFERENCES OF ORDER ", I2) }
                                                                                                                                                                                                                                                                                                                                                                                                                                                                                                                                     + 1 STEP 1 UNTIL
                                                                                                                            (PRINTEPAGE)) }
                                                                                                                                                                                                                                                                                                                    (PRINTEPAGE) )
                                                                                                                                                                                                                                                                                                                                                                                                                                                                                                                 (PRINT, HED3) 3
                                                                                                                                                                                                                                                                                                                                       (PRINT, HED2) 1
                                                                                                                                                                                                                                                                                                                                                                                                                                                                                              (PRINT[PAGE])
                                                                                                                                                                                                                                                                                                                                                                                                                                                                                                                                                                                                                                                                                                             DEFINE D = DOUBLE # $
                                                                                                                                                                (PRINT, HED1)
                                                                                     DEFINE DISPLAY =
                                                                                                                                            WRITE<br>WRITE
                                                                                                                             WRITE
                                                                                                                                                                                                                                                                                                                    WRITE
                                                                                                                                                                                                                                                                                                                                        WRITE
                                                                                                                                                                                                                                                                                                                                                                                                                                                                                                WRITE
                                                                                                                                                                                                                                                                                                                                                                                                                                                                                                                 WRITE
                                                                                                                                                                                    FOR I
                                                                                                                                                                                                       BEGIN
                                                                                                                                                                                                                                                                                                 END<sub>3</sub>
                                                                                                                                                                                                                                                                                                                                                                               BEGIN
                                                                                                                                                                                                                                                                                                                                                                                                                                                                                                                                                           BEGIN
                                                                                                                                                                                                                                                                                                                                                                                                                                                                                                                                                                                                                                                        END J
                                                                                                                                                                                                                                                                                                                                                                                                                                                                                                                                                                                                                                                                                              END # 3
                                                                                                                                                                                                                                                                                                                                                           FOR I
                                                                                                                                                                                                                                                                                                                                                                                                                                                                              END<sub>3</sub>
                                                                                                                                                                                                                                                                                                                                                                                                                                                                                                                                      FOR I
                                                                                                           BEGIN
```
00178000<br>00179000 00009100 00162000 00163000 00164000 00166000 00167000 00168000 00169000 00170000 00171000 00172000 00174000 00159000 00161000 00165000 00173000 00175000 00176000 00177000 00180000 00181000 00182000 00183000 00184000 00185000 00186000 00187000 00188000 00189000 00000100 00191000 00029100 00056100 00049400 00195000 00196000 00197000 00198000 E WRITE (PRINT FMTM3 PRINTCX P N P F P A A A L F ) ; DS +RESET DS +RESET m LOCAL V1 > V11 > V2 > V22 > V3 > V4 > ST > RP  $\mathbf{a}$ PROCEDURE DPOP(A1, A2, F, ALF, A)} ELSE<br>ELSE CTIME(3)-TM3)/60) # PCLOCKALL ELSE  $+$ 5 $E$ T  $+55$ T 48 LITT000000000 A<sub>P</sub>ALFIO<sub>3</sub> 3(IF SB THEN DS 3(IF SB THEN DS STREAM PROCEDURE  $13CDS + 3 RESET$ 13( $DS \div 3$  RESET SKIP 1 SB333 SKIP 1 SB333 DI +LOC V228 SKIP 3 SB 3 +LOC RP VALUE X<sub>P</sub>Y<sub>p</sub>N<sub>P</sub>  $4$  LOC X 3 SKIP 3 SB 3 SI  $+LOC$  Y 3  $5<sub>1</sub>$ SI 45141 1  $5I * 5I + 1$  } ALPHA ARRAY  $410C$ VALUE A1,A2 REAL A1,A2<br>FILE F 8  $\ddot{\ddagger}$ HACK1 CHECK2 CHECK3 CHECK1 HACK2 HACK3 **BEGIN** END # 3  $\overline{a}$ ပ်  $\overline{5}$  $\overline{5}$  $\overline{0}$ **BEGIN BEGIN** 

 $\ddot{r}$ DS +8 LITH LIT ne+n;  $\ddot{\bullet}$  $-0.7513$ SO +2 LIT HAWELSE  $\ddot{r}$  $3(05 + 8 + 11 + 000000000)$ SB THEN DS +8 LIT" SB THEN DS  $\frac{\alpha}{\alpha}$ ADD 11(DS +8 LITH  $2(05 + RESET)$  $+LOC$  V221  $-24)1$ +LOC  $-24$  $+24$  $+01 +24$  $+01-11$ **P** 1 SB +LOC N  $\frac{1}{2}$ SKIP 1 SB +LOC N +LOC X RP(DS +24 +2 DEC  $\ddot{\phantom{0}}$  $+0.1 + 8$ +CHR  $+51 + 1$  $-512$  $+511$  $+511$ +CHR +CHR **+ALF** +HDS  $+51$  $10 +$  $+51$  $4V4$  $-51$  $-51$  $10+$  $+51$  $153$  $4V3$  $\frac{1}{2}$  $10.1$  $-51$ 26(DI  $\overset{\mathbf{A}}{\bullet}$ SK<sub>I</sub>  $\frac{1}{2}$ Ľ  $\tilde{c}$ δŐ ပိ ပ္ပ ပ<br>၁  $\overline{\mathbf{5}}$  $\overline{1}$  $\overline{\phantom{0}}$  $\frac{4}{3}$  $\overline{\mathbf{c}}$  $\begin{array}{c} 5 \\ 0 \\ 5 \end{array}$  $\overline{\phantom{a}}$  $\overline{D}$  $\overline{\mathbf{5}}$  $\frac{1}{2}$  $\overline{c}$  $\tilde{\mathbf{c}}$  $\overline{a}$  $\overline{5}$  $\vec{5}$ 5 5  $\overline{\mathbf{S}}$  $\overline{a}$ 57  $\overline{\mathbf{S}}$ 52 ဖာ ∍

00233000 00225000 00226000 00227000 00228000 00022900 0005300 00234000 00056230 00036000 000237000 000338000 00212000 00213000 00214000 00215000 00217000 000191300 00019000 00022000 002221000 00222200 000223000 00224000 00018500 00090200 00010000 00211000 00216000 00205000 00206000 00207000 00208000 00199000 00200000 00201000 00202000 000502000 00204000

```
00258000<br>00259000
00083300
           000042000
                     00241000
                                            000542000
                                                      00044000
                                                                                      00074700
                                                                                                                                 00251000
                                                                                                                                                                            000255000
                                 000242000
                                                                 00245000
                                                                           00246000
                                                                                                00248000
                                                                                                           00064200
                                                                                                                      00025000
                                                                                                                                           00252000
                                                                                                                                                     00053300
                                                                                                                                                                00045200
                                                                                                                                                                                     00256000
                                                                                                                                                                                               00257000
                                                                                                                                                                                                                              00009200
                                                                                                                                                                                                                                         00261000
                                                                                                                                                                                                                                                    00262000
                                                                                                                                                                                                                                                               00263000
                                                                                                                                                                                                                                                                         00264000
                                                                                                                                                                                                                                                                                    00265000
                                                                                                                                                                                                                                                                                               00266000
                                                                                                                                                                                                                                                                                                          00267000
                                                                                                                                                                                                                                                                                                                    00268000
                                                                                                                                                                                                                                                                                                                               00269000
                                                                                                                                                                                                                                                                                                                                          00027000
                                                                                                                                                                                                                                                                                                                                                     00271000
                                                                                                                                                                                                                                                                                                                                                               00272000
                                                                                                                                                                                                                                                                                                                                                                         00273000
                                                                                                                                                                                                                                                                                                                                                                                    00274000
                                                                                                                                                                                                                                                                                                                                                                                               00275000
                                                                                                                                                                                                                                                                                                                                                                                                         13 + A1, 138610027600000077000
                                                                                                                                                                                                                                                                                                                                                                                                                                00087800
                                                                                                                                                                                                                                                                                                                                                                                                                               1 UNTIL ABS(Y)DO DOUBLE(HTPLTPD10pxp4pHTPLT)8
                                                                                                                                                                                                                                                                                                                                                                                                         BOOLEAN(A1, [2:1])THEN 13 -A1. [3:6]ELSE
                                                                                                                                                                 +RESET
                                                                                                                                                                                                                                         +RESET
                                                                                                                                                                                                 DS +RESET
                                                                                                                                                                                                                                         \overline{0}so
                                                                 STREAM PROCEDURE SHIFT(APB,C)8
                                                                                                                                                                  ELSE
                                                                                                                                                                                                                                         ELSE
                                                                                                                                                                                                 +SET ELSE
                                                                                                                                                                 +SET
                                                                                                                                                                                                                                         +SET
                                                                                                                                                                 \frac{5}{2}SO
                                                                                                                                                                                                 ပိ
                                                                                                                                                                                                                                                                                               17<sup>7</sup>SB THEN
                                                                                                                                                                                                                                                                                                                                                                                                         +0.90309 x(IF
                                                                                                                                                                                                                                         SB THEN
L11m<sup>o</sup> n1SB THEN
                                                                                                                                                                                                                                                                                                                     E10L20L3
                                                                                                                                                                                                                                                                                                                                                                                                                               STEP
                                                                                                                                                                                                           SB 3<sup>8</sup>
                      401 + 2$89REAL T10T20HT
                                                                                                                                                                                                                                                                                                           ARRAY TIO:113
                                                                                                                                                                                                                                                                                                                              ZUIL ON
                                                                                                                                                                                                                                                     $09DS +6 CHR);
                                                                                                                                                                                       b<sub>B</sub>
                                                                                                                                                                                                          SKIP 1 SB)
           FH<br>T<br>C<br>T
                                                                                                                                                        \ddot{\ddot{\phi}}8
                                                                                                                                                                                                                              SKIP 9 SB
                                                                                                                                                                                                                                                                                                                                                       \ddot{\bullet}đ
                                                                                                                                                                                                                                                                                   INTEGER Y<sub>p</sub>I
                                                                           VALUE A<sub>P</sub>B 3
                                                                                                                                                                                                                                                                                                                                                               51012←CHR
                                                                                                             4L0C\overline{a}472\ddot{\bullet}SKIP<sub>3</sub>
                                                                                                                                                       10 + 10136(IF
                                                                                                                         ں<br>↓
 \ddot{\bullet}DS +3
                                                                                                                                                                 36(IF
                                                                                                                                                                            SKIP
                     4 C D I
                                                                                                                                                                                                                                                    SKIP
                                                                                                                                                                                       SKIP
                                                                                                                                                                                                301F
                                                                                                                                                                                                                                                                                                                              IF A1LABEL
                                                                                                                                  \frac{5}{2}FOR I
                                                       END 8
                                                                                                 BEGIN
                                                                                                                                                                                                                                                                                                                                         BEGIN
                                                                                                                                                                                                                                                                           END<sub>3</sub>
                                                                                                                                                                                                                                                                                                                                                                                                   \vec{\cdot}51
                                                                                                                       \overline{D}င္ပ
ပ္ပ
                                                                                                                                                                                                                                                                                                                                                                                        \ddot{\bullet}\mathbf{r}D<br>E N<br>D
                                                                                                                                                                                                                                                                                                                                                                                     \frac{1}{1}Ľ
```

```
117
```
000302000 000303000 0004000 003305000 00090600 00070000 00080800 00909000 00310000 00011000 000312000 000513000 000414000 00315000 00091600 000117000 00081800 00291000 00292000 00056200 0004900 00295000 00096200 00297000 00086500 00066500 00000000 00301000 00287000 00088200 0028900 00000000 IF Y>0 THEN DOUBLE(A1,A2,HT,LT,/,+,T1,T2)ELSE DOUBLE(A1,A2,HT,LT,X,+0027900 00280000 00058300 00048300 00285000 00098300 00281000 000282000 INTEGER ARRAY NOTUSE1101801, NOTUSE2101915 FORMAT OUT FR(/"DATA CARD ERROR", X105) REAL ARRAY NOTUSE3[0:68], NOTUSE4[0:68]; DOUBLECT1, T2, 20, 8, 4, T1, T2, 3 DOUBLE(T1,T2,,10,0,/,+,T1,T2)5 LABEL ER, L1, L2, L3, L4, L5, L6, L7 PRINTCTEOJ, TE1J, Y, F, A, ALF); END ELSE IF T1. [3:6]>13 THEN L2:PRINTCT1,T2, Y,F,A,ALF ) STREAM PROCEDURE EC(S,D)  $\sum_{n=0}^{\infty}$ L1:IF T1.[3:6]<13 THEN PROCEDURE DREAD(AH, AL) IF Ti.CosolarHEN END ELSE GD TD L2 3 INTEGER EVER, NEVER 3  $2(40005 127 117)$ DS 119 LIT 70"3 END ELSE GO TO L1  $SHIFTCT10T20T35$ BOBLEAN DE.ME INTEGER K,T1 REAL TH,TL GD TO L3 REAL AH, AL J SI 1=S<br>DI 1=D  $Y = Y + Y - Y$  $Y + Y + 1$  $0.121$  $Y + Y = 1$ **BEGIN BEGIN BEGIN BEGIN BEGIN**  $\overline{131}$ CND<br>E

```
IF NEVER $80 THEN GO TO L1 ELSE IF NEVER >81 THEN
                                                                                                                                                                                                                                                                                                                                                                                                                                                                                                                                                                                  DOUBLE(>10, TH, TL, x, EVER, 0, +, 8 = 0 TH, TL);<br>GO TO L2
                                                                                                                                             READ (CARD, 10, NOTUSE2[ * ] )[LAST]
                                                                                                                                                                                                                                                                                                                                                                                                                                                                                     IF EVER #"+"THEN GO TO L3 ELSE
                                                                                                                                                                                                                                                                                                                                                                                                                       TL 830 )<br>If Ever =""Then mf 8=true Else
                                                                                                                                                                           NEVER 8=1 8<br>L18EVER 8=NOTUSE1[NEVER]8<br>IF EVER ="*"THEN
                                                                                                                                                                                                                                                                                                                                                           \simIF EVER =" "THEN GO TO L1<br>DF 8=FALSE 3
                                                                                                                                                            ECCNOTUSE2, NOTUSE1) 8
                                                                                                                                                                                                                                                          EVER SEN WEND ELSE
                                                                                                                                                                                                                                                                         END ELSE EVER 1mm wy<br>NEVER 8mNEVER 41 3
                                                                                                                                                                                                                                                                                                                                                                                                                                                                                                                              L38IF EVER <10 THEN<br>BEGIN
                                                                                                                                                                                                                                             NEVER 8=81 8
                                                                                                                                                                                                                                                                                                                                                                                                                                                                                                                                                                                                                                    IF EVER ="THEN
                                                                                                                                                                                                                                                                                                                                                                                                                                                                     MF ISFALSE 3
DS 8=1 CHR) ) $
                                                                                                                                                                                                                                                                                                                                                                                                                                                                                                                                                                   DF I=TRUE 3
                                              PROCEDURE GN 3
                                                                                              DABEL L1 1
                                                                                                                                                                                                                            BEGIN
                                                                                                                                                                                                                                                                                                                                     L18GN 3
                                                                                                                                                                                                                                                                                                                                                                                                        T = 0F 2867
                                                                                                                                                                                                                                                                                                                                                                                       K 8 = 0 \betaBEGIN
                                                                                                                                                                                                                                                                                                                                                                                                                                                      BEGIN
                                                                                                                                                                                                                                                                                                                           END 3
                                                                                                                                                                                                                                                                                                                                                                                                                                                                                                      END<sub>1</sub>
                                                                                                                                                                                                                                                                                                                                                                                                                                                                                                                                                                                                                   END<sub>1</sub>
                                                                                BEGIN
                                END J
                                                                                                                                                                                                                                                                                                                                                                 119
```
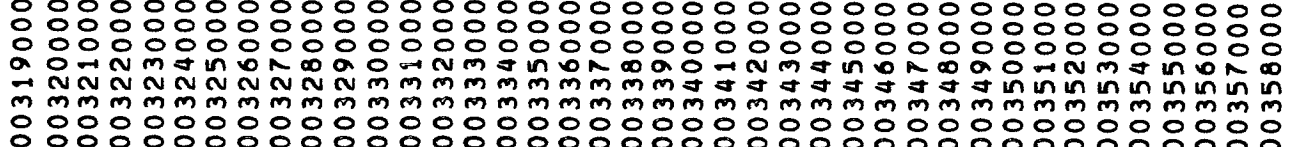

 $\Lambda$ 

00366000<br>00367000 000393000 00049000 000395000 00397000 000382000 00384000 00385000 00098600 00018200 00088600 00098600 00099000 000199100 000392000 00399600 000999800 00027500 00098000 00381000 00383000 00017500 00372000 00373000 00374000 00375000 00376000 00377000 00378000 00359000 00360000 00361000 003562000 00363000 00364000 00365000 00368000 00969600 000072000 EVER ≉" "THEN GO TO ER }<br>MF THEN K &=K =T1 ELSE K &=K +T1 }<br>IF K <o THEN DOUBLE(TH,TL,NOTUSE3[=K],NOTUSE4[=K],/>&=>AH,AL DOUBLECTH, TL, NOTUSE 3[K], NOTUSE4[K], X, 1=, AH, AL) DOUBLE ( , 10 , TH , TL , x , EVER , 0 , + , t = , TH , TL ) } IF WE THEN DOUBLE(JO,TH)TL, -, S=, TH, TL); **ELSE** EJS<br>E IF EVER #"THEN GO TO L6 IF EVER ="THEN MF I=TRUE GO TO L7<br>GO TO ER IF NOT DE THEN GO TO ER S ER: WRITE (PRINT, FR) 3  $71 \times 10 + EVER$ L61IF EVER <10 THEN IF EVER <10 THEN EVER #ne"THEN IF EVER =" THEN DF  $1 = T RUE$  ) ZUIL LO LOZ LI K 1 = K = 1 J DF I=TRUE 3 MF INFALSE GO TO L4 GO TO LAST THE ME LI DF ISFALSE TO L5 END ELSE L4:GNJ  $\begin{array}{cc}\n1 & 0 & 1 \\
1 & 1 & 0\n\end{array}$ **BEGIN** L51GN **BEGIN** င္မွ L711F **JELSE** END<sub>1</sub> **BEGIN BEGIN** END 1 **BEGIN** n<br>Ru m<br>Zg  $\frac{D}{L}$  $\overline{1}$ tr<br>M

TO 1

00000000 00099900 00010000 0002000 000604000 000404000 00050000 000904000 00070000 000804000 00409000 000014000 00411000 00412000 00013000 000114000 00015000 000416000 00017700 000121000 00081900 00422000 000423000 000424000 00025000 000854000 00062400 000924200 00027000 000024300 000131000 00032000 00055400 000434000 000251000 000954300 000137000 000864100 DO AHEIPJI  $\frac{1}{25}$ STEP 1 UNTIL DPOPCVNHC1AM+112VNLC12M+112PRINT,ALPHA5,A) DPOP(VNHC20M+110VNLC20M4110PRINT0ALPHA6,A) DPOP (VNH[4,M],VNL[4,M],PRINT,ALPHA8,A)<br>DPOP (TNH[M+1],TNL[M+1],PRINT,ALPHA4,A}}  $\bullet\bullet$  $\circ$ DPOP(VNH[1pM]sVNL[1pM]sPRINTpALPHA2pA)  $\ddot{\phantom{0}}$ **DPOPCUMHE414141414141414141414141**  $\sim$  $\bullet\bullet$  $\overline{\phantom{a}}$ DPDP (TMH » TML » PRINT » ALPHAZ » A )<br>DPDP (UMH[1] » UML[1] » PRINT » ALPHA3 » A )<br>DPDP (UMH[1] » UML[1] » PRINT » ALPHA4 » A )<br>DPDP (UMH[2] » UML[2] » PRINT » ALPHA5 » A )<br>DPDP (UMH[2] » UML[2] » PRINT » ALPHA6 » A ) DPDP (UOH[3] »UOL[3] »PRINT » ALPHAT » A)<br>DPDP (UMH[3] » UML[3] »PRINT » ALPHA8 » A) **DPOP(UOH[4]**, UOL[4], PRINT, ALPHA9, A) 25 DO FOR DPOP(TOH, FRINT, ALPHAI, A) WRITE (PRINT, ORBENT, ORBLST) WRITE (PRINT, IOFMT, IOLST) & UNTIL  $\leftrightarrow$  ALIJJJ  $\leftrightarrow$  0 8 FOR  $1 \leftarrow 0$  STEP W Ħ  $\theta$ Ħ DEFINE DPOPORB END # J<br>DEFINE DPOPIO DEFINE CLEARA DEFINE DPOPFO CHECK2<sup>3</sup> CHECK2<sup>3</sup> END # 3 END # S BEGIN BEGIN **BEGIN BEGIN** 

00000000 00461000 00462000 00059400 00464000 00465000 00099900 0007000 00089400 00469000 00077000 000171000 00027200 000273000 000474000 00075000 00076000 00077000 000578000 00057000 00085400 00095900 000448000 000449000 00005000 000151000 00052500 00053300 000454000 00055500 00055600 00099900 00044000 000141000 000442000 000443000 000444000 000445000 000446000 000447000 DCICHEIJ, ICLEIJ, +, UOHEIJ, UOLEIJ) 3 es, NU DO D(UOH[I], UNHI], 119UNHI], UNHI]  $\ddot{\phantom{1}}$ FOR I + 1 STEP 1 UNTIL 10 DO DREAD(ICHEI), ICLEI) + FALSE DONE oa, IF STOP = 1 THEN DONE + TRUE ELSE<br>IF DONE THEN CLOSE(CARD,RELEASE);  $\hat{\mathbf{A}}$ DPOP(PRDH, PRDL, PRINT, ALPHA1, WRITE (PRINT, FOFMT, MPOUT) 3 FOR I + 1 STEP 1 UNTIL NU DO D(ICH[6], ICL[6], +, PROH, PRDL) DCICHISJ, ICLISJ, + DMUH, MUL) DC100 MUH, MUL 0 - APH, MPL 0 ISIZIL OL OS ZWIL  $5 + EMTIER (CICH171/2)-3$ UNTIL **DCLOH "LOT" + "LWH" LWT"** READ (CARD,/,STOP) 3 INTEGER I, STOP 3 LQ[S]-2)/4  $\div$  1 STEP 1 DC, 0, 4, TOH, TOL)  $+$  ICHI81 3 ICHI101 DEFINE READIN =  $\mathbf{u}$ ICHI91 DEL J + TRUE + TRUE DEFINE SETOUT INNS + DXN TRUE **TRUE** INTEGER I  $\frac{1}{2}$   $\frac{1}{2}$  $\begin{array}{rcl}\n\text{RUN} & + & \text{C6} \\
\text{P} & + & 103 \\
\end{array}$ IF DONE SETOUT  $\ddot{\phantom{0}}$ FOR I END # J  $\ddot{\bullet}$ FLAG PRNT DEL DAL TAB END # **BEGIN** BEGIN  $11$ **DOL**  $\frac{1}{10}$ 

END #

```
÷,
                                                                                                                                                                                                                                                                                                                                                                                                                                                                                                                                                                                                                                                                  RNKUT (NU , HH , HL , RKH , RKL , UMH , UML , FUNCT ION)
                                                                                                                                                                 \leftarrow M=1
                                                                                                                                                                                                                                                                                                                                                                                                                                    END )<br>If Abs(prdh=th) ≤ Minh Then Go to Home Else
                                                                                                                                                                                                                                                                                                                                                                                                                                                                                                                                                                                      (1)
(1)
(1)
(1)
(1)
(1)
(1)
(1)
(1)
(1)
(1)
(1)
(1)
(1)
(1)
(1)
(1)
(1)
(1)
(1)
(1)
(1)
(1)
(1)
(1)
(1)
(1)
(1)
(1)
(1)
(1)
(1)
(1)
(1)
(1)
(1)
(1)\bulletM 00 0
                                                                                                                                                                                                                                                                                                                                                                                                                                                                                                           D(WINH,WINL, + HH,HL) }<br>FOR MSK + 1 WHILE TMH < (PRDH=HH) DO
                                                                                                                                                                                                                                                                                                                                                                                                                                                                                                                                                                                                                                                                                                                                                                                                                                                        D(TH,TL。HH。HL。+。+。TH。TL)。<br>RNKUT(NU。HH。HL。RKH。RKL。UH「UL」FUNCTION)
                                                                                                                                                                                                                                                                                                                                                                                                                                                                                                                                                                                                                                                                                                                                                                                                                                                                                                                                    JNUDO DCUHEJJAVAPUNHEJJAUNIO DOUNU
                                                                                                                                                                                                                                                                                                                                                                                                                                                                                                                                                                                                                                                                                                                                                                                                      HOME: D(PROH, PROL, TH, TL, with, HH, HL)
                                                                                                                                                                                                                                                                                                                                                                                                                                                                                                                                                                                                                                           DCLWHVLWHVHVHVHVV+V+V+VLWHVLWHV
                                                                                                                                                                  \checkmarkFOR MSK + 1 WHILE VNHINV MJ
                                                                                   \frac{1}{2}DCTNHIMINITHITHSTNHSTNHS
                                                                                                                                                                                                                                                                                                                                                                                                                                                                                                                                                                                                                S<br>CTMHDTMED407HJLL1<br>S
                                                                                  \overline{\mathbf{z}}IL LANDE V LA VANTE DE VISTE DE VISTE DE LA VISTE DE LA VISTE DE LA VISTE DE LA VISTE DE LA VISTE DE LA VISTE DE LA VISTE DE LA VISTE DE LA VISTE DE LA VISTE DE LA VISTE DE LA VISTE DE LA VISTE DE LA VISTE DE LA VISTE DE L
                                                                                                                                                                                                                                                                                                                                                                                                                                                                                                                                                                                                                                                                                                                                                                                                                                                                                                           DCTH,TLOG,TMHSTML) 3
                                                                                                                                                                                                                                                                        DCTMHATMLA4STHATL)
        Ħ
                                                   LABEL HOME 9
DEFINE REFINE
                                                                                                                                                                                                                                                                                                                                                                                                                                                                                                                                                                                                                                                                                                                                                                                                                                 M \rightarrow 100ppppppag
                                                                                                                                                                                                                                                                                                                                                                                                                                                                                                                                                            BEGIN
                                                                                                                                                                                                                                                                                                                                                                                                                                                                                                                                                                                                                                                                                                                              \bulletBEGIN
                                                                                                                                                                                                                                                                                                                                                                                                                                                                                                                                                                                                                                                                                                                          n<br>E<br>E<br>E
                                                                                                                                                                                                                                                                                                                                                                                                                                                                                      BEGIN
                                                                                                                                                                                                                                                                                                 OOUNL
                                                                                                                                                                                                                                                                                                                         REGIN
                                                                                                                                                                                                                  END<sub>1</sub>
                                                                                                                                                                                                                                                                                                                                                                                                                                                                                                                                                                                                                                                                                                                                                                            END 3
                            BEGIN
```
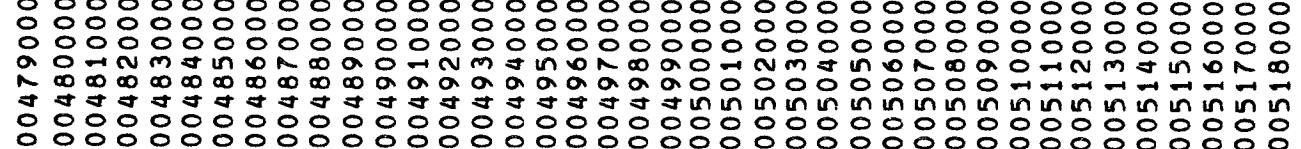

 $\mathbf H$ 

DEFINE HOMESAFE

END # S

005558000 00542000 00543000 00544000 00545000 00546000 00547000 00548000 00549000 00555000 005551000 005552000 00553000 00554000 00555000 005556000 00557000 00540000 00541000 00531000 00533000 00534000 00535000 00536000 00537000 00538000 00539000 00519000 00095200 00521000 00522200 00523000 00524000 00525000 00526000 00527000 00528000 00529000 00533000 00532000 MUH, MUL OC =2,0, UZHE3J,UZLE3J, x, MPH,MPL, UZHE2J,UZLE2J, x, R1H,R1L, /, SUMH. SUMH. D(H1,L1, H1,L1, x, UZH[2],UZL[2], UZH[2],UZL[2], x, +, +,  $\ddot{\bullet}$ D(SUMH)SUML。RH,RL,x,+,RZH,RZL)。<br>D(Z> 0, UZH[4],UZL[4], x, MPH,MPL, H1,L1, x, R1H,R1L, /, -, AH2>L2, X, R2H>R2L, /, -, UZH[1],UZL[1], +, +, F3H>F3L) ,  $0(12, 12, 12)$ <sub>12</sub>,  $12, 2, 3, 12$ <sub>1</sub>,  $02$ <sub>1</sub>,  $02$ <sub>1</sub>,  $02$ <sub>1</sub>,  $02$ 1,  $02$ 1,  $02$ 1,  $1, 2, 1, 3, 4$ D(UZH[1],UZL[1], MUH, MUL, +, +, H1,L1) 5 DCSUMH, SUML, RH, RL, X, +, R1H, R1L)  $0(H1, L1, 1, 0, 4, 4, H2, L2)$ Ħ  $\mathbf{H}$ DEFINE CHECKALL DEFINE HACKALL  $\mathbf{u}$ DEFINE PREP F4HPF4L)} CLOCKALL SUNL) 3 DROOT 3 DPOPFO **CHECK2** REFINE **CHECK2** CHECK3 CHECK1 DROOT HACK1 HACK3 SUNL) HACK2 **NO**<br>END END<sup>#</sup> END # END<sup>#</sup> **BEGIN BEGIN BEGIN BEGIN** 

```
PROCEDURE RNKUT(NU, HH, HL, RKH, RKL, UH, UL, FUNCTION)
                                                                                                                                                                                                                                                                                                                                                                                                                                                                                                                                                                                                                                                                                                                                                                                                                                                   AS THE JAP 1 STEP 1 STEP 1 DODD 1 STEP 1 STEP 1 STEP 3 6 1 STEP 1 STEP 1 STEP 1
                                                                                                                                                                                                                                                                                                                                                                                                                                                                                                                                                                                                                                                                                                                                                                                                        REAL ZH, ZL 3<br>REAL ARRAY UZH, UZL[O125], BZH, BZL[O14, O125]3
                                                                                                                                                                                                                                                                                      oa,
                                                                                                                                                                                                                                                                                    PROCEDURE FUNCTION (SPUZHPUZLPZHPZL)
                                                                                                                                                                                                                                                                                                                                                                                                                                                      SHIS SHIS SHIS SHIS
                                                                    SW18 DCUZHE3JpUZLE3Jp 4p ZHpZL)
                                                                                                            SW28 D(UZH[4] > UZL[4] \bullet \bullet \bullet \bullet 2H \circ ZL]
                                                                                                                                                                                                                                                                                                                                                                                                                                     LABEL SW1 & SW3 SW4 SW4 SW5 B
                                                                                                                                                                                                                                                                                                                                                                                                                                                                                                                                                                                                                                                                         REAL HH,HL ;<br>REAL ARRAY RKH,RKL,UH,UL[0];
                                                                                                                                                                                                 SN48 D(F4HoF4Lo +p ZHoZL)
                                                                                                                                                       402 ZH<sub>2</sub>ZL)
                                                                                                                                                                                                                                                                                                                                                REAL ZH<sub>P</sub>ZL 3<br>REAL ARRAY UZH<sub>P</sub>UZL[0]
                                                                                                                                                                                                                                                                                                                                                                                                                                                                                                                           pq
                                                                                                                                                                                                                                                                                                                                                                                                                                                                                                                                                                                                                                                                                                                 PROCEDURE FUNCTION
                                                                                                                                                                                                                                                                                                                                                                                                                                                                                                                         IF J=3 THE Min LIP
                                                                                                                                                       SW38 DCF3HoF3Lo
                                                                                                                                                                                                                                                                                                                                                                                                                                                                                                                                                                                        S<br>
NONICIPLE DZE
                                                                                                                                                                                                                                                                                                                                                                                                                                                                                                                                                                                                                                  VACUE NUSHHSHL
                                                                                                                                                                                                                                                                                                                                                                                                                                                      SWITCH SW 4
                                                                                                                                                                                                                                                                                                                                                                                                                                                                                                                                                                                                                                                                                                                                                                                    INTEGER I<sub>2</sub>J
     Ħ
                                             GO TO SWEJI
                                                                                                                                                                          GO TO SW5 8
                                                                                                                                                                                                                    GO TO SW5 8
                                                                                         GO TO SH5 $
                                                                                                                                 GO TO SW5
                                                                                                                                                                                                                                                                                                                                                                                                                                                                              INTEGER J
                                                                                                                                                                                                                                                                                                                                                                                                                                                                                                                                                                                                                                                   INTEGER NU 3
DEFINE EVAL
                                                                                                                                                                                                                                                                                                                                                                                                                                                                                                     J + SEVAL &
                                                                                                                                                                                                                                                                                                          VALUE S
                                                                                                                                                                                                                                                                                                                              INTEGER
                                                                                                                                                                                                                                                                END # 1
                                                                                                                                                                                                                                           SW58
                                                                                                                                                                                                                                                                                                                                                                                                                 BEGIN
                                                                                                                                                                                                                                                                                                                                                                                                                                                                                                                                                                                                                                                                                                                                                              BEGIN
                        BEGIN
```
125

00632000 00633000 00634000 00635000 00636000 00637000 00638000 00627000 00628000 00629000 00630000 00631000 00613000 00615000 00620000 00621000 00622000 00623000 00624000 00625000 00626000 00603000 00604000 00605000 00606000 00607000 JNUDO DOUBLE(HH&HLARKHEIJ,RKLEIJ+X,BZHEI=1,JBZLEIJ+XAJ,AX,UHLJJ00608000 00609000 00610000 00611000 00612000 00614000 00616000 00617000 00618000 00600000 00601000 00602000 00599000 JNUDO DOUBLE(BZHC2,J1,BZLC2,J1,BZHC3,U1,BZLC3,J5,4,2004,02,BZHC1, **DOUBLECUHICULIPHICULIPHICULIPHICULIPS** DOUBLE(ZH,ZL, +, BZH[I,J], BZL[I,J]] DOUBLE(ZH,ZL, +, BZH[1,J], BZL[1,J]) FUNCTION(JJGHSUZLSZHSZL) a UL [ J ] S U A C L S U Z H [ J ] 2 U A D A D Z H [ J ] 2 U Z L [ J ] 1 FUNCTION (J,UZH,UZL,ZH,ZL)  $00$ IF BL1 THEN GO TO COWELL +2 STEP 1 UNTIL TRUE GO TO PCCOEFF RET1 ; GO TO GAMMA  $\ddot{\phantom{0}}$ CHECKALL READIN 3 GD TD ASSIGN 3 CONTROL: TAB1 + FALSE GD TO TRUE TRUE TRUE TRUE TRUE  $+$  TRUE END RNKUT 1 **1, UL [ J ] ) } OOBNC BEGIN** O<br>Z<br>LJ **BEGIN OQUNC DODNU BEGIN** i<br>End HACKALL FOR RETO<sub>8</sub> RET18 RET28 RET38 RET48 O<br>W TAB2 TAB3 TAB5 TAB6 DONE TAB4 PRNT 126

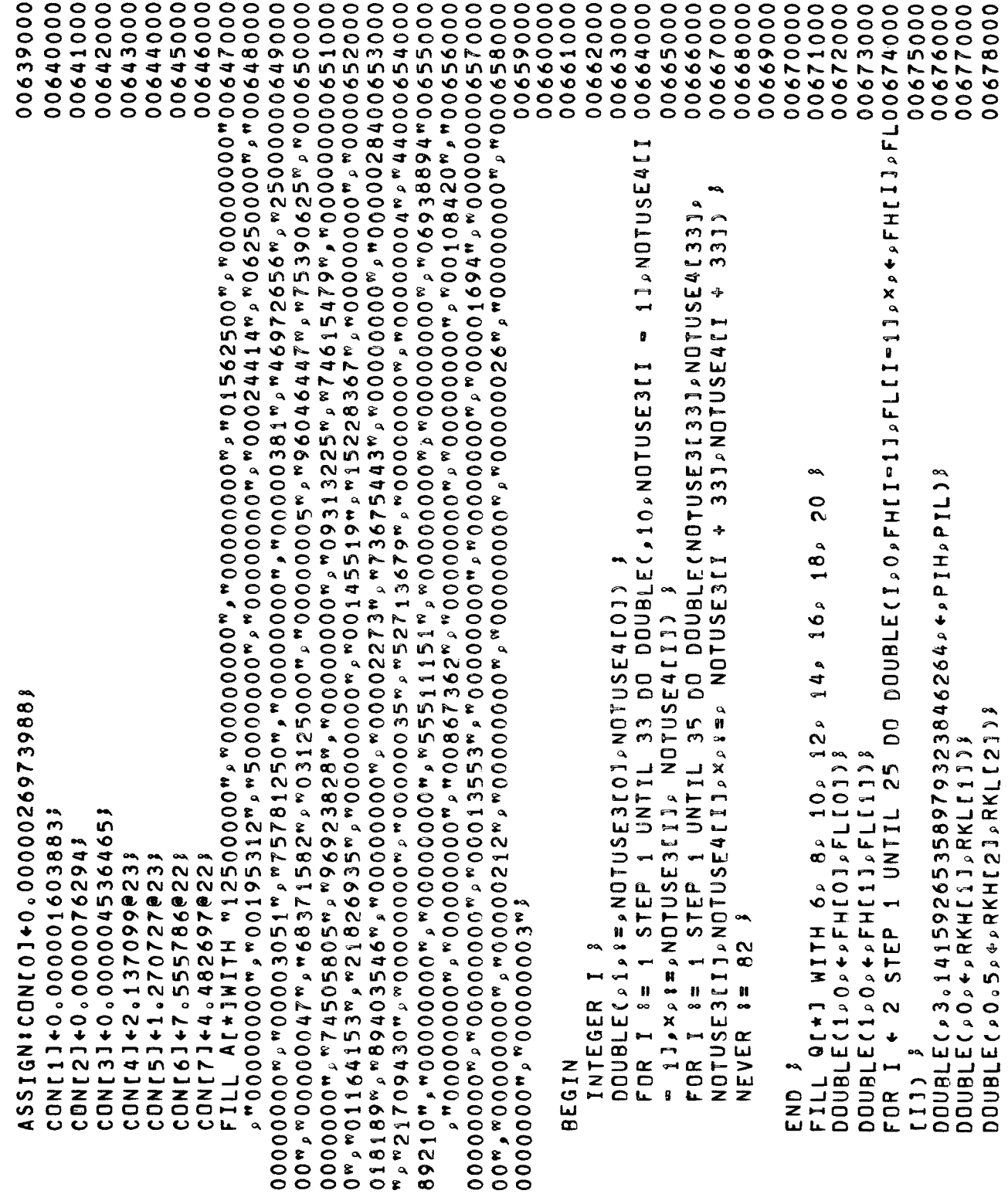

 $\mathbf{1}$ 

00715000 00709000 00710000 00711000 00712000 00713000 00714000 00717000 00696000 00697000 00704000 00705000 00706000 00707000 00708000 00689000 FOR J +3 STEP 1 UNTIL I DO DOUBLE (AHEI-2,JI,ALEI-2,JI,AHEI-2,J-100694000 00698000 00699000 00700000 00201000 00702000 FOR J +1 STEP 1 UNTIL I DO DOUBLE ( , 0, AHII J ALI ALII , X , I , X , I , O , J 0 3 0 0 0 POR 00679000 00688000 00681000 006882000 00683000 00684000 00685000 006866000 00687000 00688900 00699000 00019000 00692000 00693000 PPO:DDUBLE(p2.0pGH[1p3]pGL[1p3]p×pp0.25p+p+pGH[2p3]pGL[2p3]);<br>FDR I +4 STEP 2 UNTIL N+2 DO DOUBLE(SUML, FHEI) + LII + 2 + 2 4 + 1 1 + 1 2 + 1 1 + 1 1 + 1 1 + 1 1 + 1 1 + 1 1 + 1 1 + 1 1 + 1 + 1 + 1 + 1 + 1 + 1 + 1 + 1 + 1 + 1 + 1 + 1 + 1 + 1 + 1 + 1 + 1 + 1 + 1 + 1 + 1 + 1 + 1 + 1 + 1 + 1 + 1 + 1 + 1 + 1 + 1 + 1 DOUBLE(GH[1, 1+1], GL[1, 1+11, 4, 5UM11, 5UM11, 7 DOUBLE(GH[1,1-11,6L[1,1]+,5UM2H,5UM2L] STEP 1 UNTIL (1-4)/4 DO  $D OUBLEC>0*1*0*=AHEZ*21*ALC2*213*$ DOUBLE( , 1 . 0 . 4 . AH[ I , 1 ] , AL[ I , 1 ] ) } DOUBLE(21.024,04401120112011211 DOUBLE(,1,0,4,0+40511,0L[2,1]);  $D\bar{0}UBLE(S_21, 0.0 + AHEZ_213. ALIZ_213.5$ FOR I +2 STEP 2 UNTIL N+2 DO FOR I +4 STEP 2 UNTIL N+2 DO **DOUBLE(**>0.5> + > RKH[3], RKL[3]) } DOUBLEC, 1, 0, 4, RKH[4], RKL[4]) } **DOUBLE(\*0%+\*SUMH\*SUML)}** IF  $(1/2)$ MOD 2 = 0 THEN  $0.73411124111121$ FOR J +1 DUTSET: GAMMA! INTEGER MSK LABEL PPO 3 GO TO RETO 3 **BEGIN**  $N + Q$ [7] 3 CLEARA 3 **BEGIN BEGIN BEGIN BEGIN** TND<sub>3</sub> n<br>Dz<br>Li **REGIN** 

00011900 00720000 0001220013100122/(2+1) °F11904 °F12H280H264766H2H2H281H21212024211H02484112412318000 00222001 119 °C 1 + 1 ° 23 °C 1 + 1 °C 1 + 2 °C 1 + 2 °C 1 + 1 °C 1 + 1 °C 1 + 1 °C 1 + 1 °C 1 + 1 °C 1 + 1 °C 00723000 00724000 00725000 FOR J ←1 STEP 1 UNTIL (I=2)/4 DO DOUBLE(GH[1,2xJ+11,6L[1,2xJ+100726000 I»GH[1»I+1=2×J]»GL[1»I+1=2×J]»×»SUM1H»SUM1L»+»+»SUM1H»SUM1L); 00727000<br>FOR J +1 STEP 1 UNTIL (I=6)/4 DO DOUBLE(GH[1»2×J+11»GL[1,2×J+100728000 00729000 00731000 00732000 00733000 00734000 00735000 000935000 00737000 00738000 00088700 00740000 00741000 00742000 00743000 00744000 00745000 00746000 00747000 00748000 00749000 00025000 00751000 00752000 00753000 00754000 00755000 00756000 00757000 00055200 1 0 H 2 N 5 0 H 2 N 2 H 2 N 2 H 2 N 2 H 2 N 2 H 2 N 2 H 2 N 2 H 2 4 2 + 2 + 2 + 2 H 2 4 2 H 2 4 2 H 2 H 2 1 H 2 /2]  $>$  GH[1  $>$  I/2]  $>$  GL[1  $>$  I/2]  $>$   $\times$   $>$  0  $>$  /  $>$  +  $>$  +  $>$  +  $\sim$  H[2  $>$  I+1]  $>$  GL[2  $>$  I+1]  $>$ DOUBLE(GH[1, 2×I = 1], GL[1, 2×I = 1], +, GH[1, I], GL[1, I]); DOUBLE(GH[2,2x1=1],GL[2,2x1=1], +,GH[2,1],GL[2,1])  $\bullet$ LABEL PP1, PP2, PP3, PPP4, PP5, PP6, PP7, PP8, PP9, PP10 DOUBLE (,1,0,0++,0HC1,411,DLC1,J+11); **SUMSONS APARAGEMENTSANS** PP28DOUBLE(21.0240DH[1213DL[121])8 FOR I +1 STEP 1 UNTIL (N+4)/2 DO oq LABEL PP11, PP12, PP13, PP14, PP15 LABEL BINOM, CLEAR , MATRX, VECTR  $\frac{50}{2}$ FOR J 41 STEP 1 UNTIL IF PRNT THEN DPOPG<br>GO TO RET1 8 PP18GD TO CLEAR & INTEGER MSK ) GD TO BINDM ? TO RET1 END ELSE END "  $+11)$  $N + Q$ [5]  $\beta$ CLEARA 3 END GAMMA **BEGIN** END<sup>3</sup> SN 41 \$ PCCOEFF1 BEGIN END 3 BEGIN END<br>EJ ်<br>၁၀ **BEGIN** 

00795000 00769000 00771000 00772000 00773000 00774000 00775000 00776000 00777000 00778000 00779000 00008100 00781000 00782000 00783000 00784000 00785000 00786000 00787000 00088100 00789000 000002004 00791000 000001267920001+11104111041110111100111100111100792009 00793000 00049100 00796000 00797000 00089700 00764000 00765000 00766000 00767000 00768000 00770000 00762000 00763000 00759000 00760000 00761000 FOR M +1 STEP 1 UNTIL 2x1-2 DO DOUBLE(J,O,M,O,PRODH,PRODL,X, FOR N +1+1 STEP 1 UNTIL 2x1-2 DO DOUBLE(J,O,M,O,PRODH,PRODL DOUBLE(PRODH, PRODL > FH[I] > FL[I] = / > + > DH[I+1 > J+1] > DL[I+1 > J+1] DOUBLE (JD0, 100, -0, 4, 0H [3, J+1] 0L [3, J+1] DOUBLE(Jo01000+0+0H[2pJ+1]pDL[2pJ+11] DOUBLE (,1 a 0 a + p DHC 2 a J + 1 ] a DLC 2 a J + 1 ] 3 **DOUBLE(J,0,1,0,0,0,0,0,0,0,0,0,0,0,0,000** DOUBLE(J, 0, 1, 0, + + + PRODH, PRODL) } PP58DOUBLE(p100+pDH[1p1]pDL[1p1])8  $\frac{0}{x}$ FOR J +2x1-1 STEP 1 UNTIL N DO DOUBLE( , 2 , 0 , + , DH[2 , 2 ] , DL[2 , 2 ]) }<br>DOUBLE( , 1 , 0 , + , DH[2 , 3 ] , DL[2 , 3 ]) } FOR I +3 STEP 1 UNTIL N/2 00  $\mathsf{S}^{\mathsf{O}}$ FOR J +2x1-1 STEP 1 UNTIL FOR J 43 STEP 1 UNTIL N DO FOR I +2 STEP 1 UNTIL N/2 X, +, PRODH, PRODL) } +, PRODH, PRODL ) 8 œ, PP68GD TO VECTR PP38GO TO VECTR GO TO MATRX 3 GO TO MATRX 3 GO TO CLEAR \$ PP48N 4Q[S]3 END<sup>3</sup> **BEGIN BEGIN** END<sup>a</sup> **BEGIN BEGIN REGIN** SN  $+2$  $\ddot{\phantom{1}}$ END<sub>3</sub> **LND** END<br>E END<br>E

```
00601000
                                                                                                                                                            00070900
                                                                                                                                                                                                                                         000111000
00799000
                    00000000
                                                            00020800
                                                                               000803000
                                                                                                   00040000
                                                                                                                      00050900
                                                                                                                                          00090800
                                                                                                                                                                                  00080800
                                                                                                                                                                                                    000609000
                                                                                                                                                                                                                        00001900
                                                                                                                                                                                                                                                              00012000
                                                                                                                                                                                                                                                                                 00013000
                                                                                                                                                                                                                                                                                                      00614000
                                                                                                                                                                                                                                                                                                                         00815000
                                                                                                                                                                                                                                                                                                                                            00031600
                                                                                                                                                                                                                                                                                                                                                               00017700
                                                                                                                                                                                                                                                                                                                                                                                 000181800
                                                                                                                                                                                                                                                                                                                                                                                                     00019000
                                                                                                                                                                                                                                                                                                                                                                                                                     00022000
                                                                                                                                                                                                                                                                                                                                                                                                                                         000221000
                                                                                                                                                                                                                                                                                                                                                                                                                                                            00822200
                                                                                                                                                                                                                                                                                                                                                                                                                                                                                 000823000
                                                                                                                                                                                                                                                                                                                                                                                                                                                                                                  000424000
                                                                                                                                                                                                                                                                                                                                                                                                                                                                                                                        00825000
                                                                                                                                                                                                                                                                                                                                                                                                                                                                                                                                          00092800
                                                                                                                                                                                                                                                                                                                                                                                                                                                                                                                                                             00027000
                                                                                                                                                                                                                                                                                                                                                                                                                                                                                                                                                                               00828000
                                                                                                                                                                                                                                                                                                                                                                                                                                                                                                                                                                                                    00029000
                                                                                                                                                                                                                                                                                                                                                                                                                                                                                                                                                                                                                       000029000
                                                                                                                                                                                                                                                                                                                                                                                                                                                                                                                                                                                                                                                              000332000
                                                                                                                                                                                                                                                                                                                                                                                                                                                                                                                                                                                                                                           000118900
                                                                                                                                                                                                                                                                                                                                                                                                                                                                                                                                                                                                                                                                                  00055900
                                                                                                                                                                                                                                                                                                                                                                                                                                                                                                                                                                                                                                                                                                     00048800
                                                                                                                                                                                                                                                                                                                                                                                                                                                                                                                                                                                                                                                                                                                          00635000
                                                                                                                                                                                                                                                                                                                                                                                                                                                                                                                                                                                                                                                                                                                                             000936000
                                                                                                                                                                                                                                                                                                                                                                                                                                                                                                                                                                                                                                                                                                                                                               00037000
                                                                                                                                                                                                                                                                                                                                                                                                                                                                                                                                                                                                                                                                                                                                                                                    COSESON + 1 + 1 + 1 + 1 5 TEP 1 UNTIL 2×I=1 DO DOUBLE(J, O, M, O, O, M, O, O, PRODH, PRODE80000
                                                                                                                                                                                                                                                                                                      DOUBLE(PRODH, PRODL, FH[[], FL[[], /, +, DH[[+1, J+1], DL[[+1, J+1])
                                                                                                                                                           DOUBLE(J > 0 > 1 + 0 + + > 0 H [ 2 + J + 1 ] + 0 L [ 2 + 1 1 1
                                                                                                                                                                                                                                                                                                                                                                                                                                                                                                                                                                                                                                           5.11+1+110LEC+404+11HC2+40°+10LEC+404+114HC1+112+112+11
                                                                                                                                                                                                                                                                                                                                                                                                                                                                                                                                                                                                                         DOUBLE (,1,0,0,0+,0HC2,0+13,0LC2,0+13)
                                                                                                                                                                                                                                                                                                                                                                                                                                                                                                                        PP11:DOUBLE ( , 1 . 0 , 4 , DH [ 1 , 1 ] , DL [ 1 , 1 ] }
                                                           PP81DOUBLE( b1 0 0 + + DH[1 b 1 ] + DL[1 b 1 ] ) }
                                                                                                                                                                                                                                                                                                     FOR M +I STEP 1 UNTIL 2xI-1
                                                                             DOUBLE( 01.00 + DHE1 02] DDLE1 2] ) 3
                                                                                                                                                                                                                                                                                                                                                                                                                                                                                                                                          DOUBLE(,1,0,4,0HC2,31,0LC2,31)8
                                                                                                                                                                                                                                                                                 DOUBLE( >1.0242 PRODH > PRODL) DOUBLE( \triangleright 1,0 \triangleright 4 \triangleright DH[2 \triangleright 4 ] \triangleright DL[2 \triangleright 4 ] ) 3
                                                                                                                                                                                                                                                                                                                                                                                                                                                                                                                                                                                                                                                                                                                                                                DOUBLE( 0.1004000H PRODH PRODL) }
                                                                                                                                                                                                                                           FOR J 42xI STEP 1 UNTIL N DO
                                                                                                                                                                                                                                                                                                                                                                                                                                                                                                                                                                                                                                                                                                                        FOR J 42XI STEP 1 UNTIL N DO
                                                                                                                                                                                                    FOR I +2 STEP 1 UNTIL N/2 DO
                                                                                                                                                                                                                                                                                                                                                                                                                                                                                                                                                                                                                                                                                  STEP 1 UNTIL N/2 DO
                                                                                                FOR J +2 STEP 1 UNTIL N DO
                                                                                                                                                                                                                                                                                                                                                                                                                                                                                                                                                                                 FOR J 44 STEP 1 UNTIL N DO
                                                                                                                                                                                                                                                                                                                        +, PRODH, PRODL ) }
                                                                                                                                                                                                                                                                                                                                                                                                                                           oa,
                                                                                                                                                                                                                                                                                                                                                                                                                                          PP98GO TO VECTR
                                                                                                                                                                                                                                                                                                                                                                                                                     GD TO MATRX 3
                                                                                                                                                                                                                                                                                                                                                                                                                                                            PP10:N +Q[5]}
                                                                                                                                                                                                                                                                                                                                                                                                                                                                                                   GO TO CLEAR $
 PP7IN +Q[5]
                                       GO TO CLEAR
                                                                                                                                                                                                                                                                                                                                                                                                                                                                                                                                                                                                                                                                                   \ddot{\bullet}BEGIN
                                                                                                                                                                                                                                                                                                                                                                                                                                                                                  5N + 4END<sub>3</sub>
                                                                                                                                                                                                                                                                                                                                                                                                                                                                                                                                                                                                                                                                                                                                             BEGIN
                                                                                                                                                                                                                                                                                                                                                                                                                                                                                                                                                                                                                                                                                  FOR I
                                                                                                                                                                                                                      BEGIN
                    SN + 3BEGIN
                                                                                                                                                                                                                                                                                                                                                                                                                                                                                                                                                                                                    BEGIN
                                                                                                                                                                                                                                                                                                                                                                                                     END 3
                                                                                                                                                                                                                                                                                                                                                                                                                                                                                                                                                                                                                                                                                                      BEGIN
                                                                                                                                                                                  END<br>E
                                                                                                                                                                                                                                                                                                                                                                                                                                                                                                                                                                                                                                                              END
```
00057500 00033900 00041000 00024800 00043000 00044000 00045000 00094600 00047000 000848000 00044900 00055000 00051000 00052000 00053300 00054000 00055900 000956000 00057000 000558000 00059900 00009900 00019900 000599000 000639000 00049800 00865000 00099900 008668000 000699000 00007800 00011000 00672000 000273000 000474000 00875000 00097600 00077800 00087800 STEP 2 UNTIL N DO FOR J +1 STEP 1 UNTIL I DO DOUBLE DOUBLE( 50 SUMH > 5UML + + PCCH[ S = ( N + I + 2 ) / 2 = 5 ] + PCCL L 5 = ( N + I + 2 ) / 2 = 5 ] (AHIIJAALIIJAALIIJAALIIJDaliIJDaliIJDaliIJDaliIJAALIIJDaliIJAALIIJA **DOUBLE(SUMH>SUML++PCCH[S>(N-I+2)/2>5)+PCCL[S>(N-I+2)/2+5])}** DOUBLE (AHEK > J ] > ALEK > J ] + 2 > 0 + / + SUMH > SUML + + + + + + + + + 5 UML ) DOUBLE(AH[K,J],AL[K,J],2,0,/p+,SUMH,SUML)} DODBTE (VHEK") VJ "VJ "S O "V" SUNH" SUNT") FOR I +2 STEP 2 UNTIL N DO FOR MSK +1 WHILE K <N DO  $\frac{1}{2}$ FOR MSK +1 WHILE K <N DO +4 STEP 2 UNTIL  $x_0 * p$ PRODH<sub>2</sub>PRODL) } ٠٩ PP12:GO TO VECTR PP14:FOR I +2 GO TO MATRX 3 GO TO BINDM 3 PP131N +Q[S];  $K$   $+K+2$  $K + K + 2$  $1 + 1 + 1$  $-1+1+$ CLEARA<sub>3</sub> **BEGIN** END<sub>J</sub> **BEGIN** END<sub>3</sub>  $5N + 2$ END<sub>1</sub>  $\frac{1}{2}$  $K + I$  $K + I$  $\ddot{\bullet}$ **BEGIN BEGIN** FOR 1 END<br>E -5 D<br>E<br>Li

00879000 00009800 00018800 000883000 00048800 00885000 00098800 00018900 00088800 00006800 000199100 00056800 00049800 00058800 00088900 000693000 00056900 00099600 00079900 00089800 00099900 00000000 00011000 00020000 0004000 00080900 00050000 00906000 00907000 000806000 00090900 00001000 00011000 000512000 000513000 00014000 FOR J +2 STEP 1 UNTIL I DO DOUBLE (AHIT-1, JIALLI-1, JI-41. JI-41, JI-41, JI-5000 000916000 00017000 00018000 DOUBLECPCCHIS, (N+1)/2,51, PCCLIS, (N+1)/2,51, SUMH, SUML, P, 4, PCCHIS, DOUBLE(AH[1, J], AL[1, J], GH[2, (1+3)/2], GL[2, CH[2, C1-3)/2], ALC\_\_\_\_\_\_\_\_\_\_\_\_ 0DUBLE(PCCHCAN-1+4)/2r51,PCCL[S,(N-1+4)/2051,SJUNH,SUML,++,+++++ DOUBLE(SUMHPSUMLP4PPCCHLSP(N+I+1)/2p6]PCCLLSP(N+I+1)/2p6]) STEP 2 UNTIL N+1 DO FOR J +1 STEP 1 UNTIL I DO DOUBLE( > 0 + 5 > 4 > PCCH[ S > ( N + 2 ) / 2 > 5 ] > PCCL[ S > ( N + 2 ) / 2 > 5 ] ) } DOUBLE (AHLK > J ] > AL [K > J ] + SUMH > SUML + + + + + + SUMH > SUML ) PCCH[S, (N-144)/2, 5], PCCL[S, (N-1+4)/2, 5]); **SUMPSOLECAHLIJAGIJA, SUMPSONIS DELECAHLIJAGIJI ALITAGIONI**  $DOUBLEC0.1.00+0.011212212111111212133$ DOUBLE ( , 1 . 0 . 4 . AHE 1 . 1 ] . ALE 1 . 1 1 ) 5  $(N+I)/2$ , 51, PCCL [S, (N+1)/2, 51) FOR I +2 STEP 1 UNTIL N+1 DO DO<br>O 2 UNTIL N+1 DO FOR MSK +1 WHILE K <N+1 LABEL SHIPSHIPSHI IF PRNT THEN DISPLAY<br>GO TO RET3 3 SWESN<sub>18</sub> PP15:FOR I +1 FOR I +1 STEP GD TO BINDM 3 K 4K+2  $1 + 1 + 1$ CLEARA 3  $K + I$  8 **BEGIN** GD TO  $S N + 3$  $[141]$  $\vec{\cdot}$ END<sub>2</sub> **BEGIN BINOME** END<br>E **BEGIN BEGIN** END 1 END<br>E 5

000542000 00044000 00055000 00927000 00055600 000434000 00056600 000936000 00015600 00086600 000939000 00011000 000643000 000545000 000946000 00074700 00048000 00049000 000595000 00013900 00053000 00054000 000956000 000757000 000558000 00061600 00002600 00012900 00022300 00023000 00042900 00025000 000926000 00085600 00062600 00003000 00018900 00032000 000040000 00052000 FOR M +1 STEP 1 UNTIL (N+1)00 DOUBLE(DHII, MI, DILII, MI, AHIMI, UR STEP 1 UNTIL (N+1)DO STEP 1 UNTIL (N+2)00  $J + 1$  $J + 1$ DOUBLE(SUMHASUMLA+PCMHT1,J19PCMLT11) DO FOR DO FOR FOR I +1 STEP 1 UNTIL (N+2)/2 FOR I +1 STEP 1 UNTIL (N+2)/2 **DOUBLE(,0,4,0HCI,JI,DLCI,JI) QNO CONS CONS CANGE AND COLLES SONGSYTHANGSONJ3180000** LABEL SWISSNESWS LABEL SHIPSHOSH3PSH4 SHIPSHSPSMSPTHS PP<sub>15</sub> pp 12 PP14 **PP11** PP5 PP8 TO PP3 PP<sub>0</sub> PP6 P î TO PP2 GO TO SWESNIS GD TO SWESN<sub>1</sub>  $\overline{C}$ **p**  $\Gamma$  $\overline{r}$  $\frac{1}{2}$  $\overline{P}$  $\Gamma$ SN4:GO TO  $\overline{L}$ END CLEAR END BINDM END MATRX **SH31GD**<br>SH41GD **SW11GO** SM11GO SW31GO SW21G0 SW21GD **SH38GD** SW21G0 SW11GO LABEL **BEGIN MATRXI** CLEAR: VECTR: D<br>M<br>D **BEGIN BEGIN BEGIN** 

```
00073000
00055900
               00009600
                             00961000
                                             00029600
                                                           00063000
                                                                         FOR I +1 STEP 1 UNTIL (N+2)/2 DO DOUBLE(GHI1, I1, GLI1, PCMH00964000
                                                                                        000596500
                                                                                                      00996600
                                                                                                                     00079600
                                                                                                                                    00089600
                                                                                                                                                  00096900
                                                                                                                                                                 00022000
                                                                                                                                                                                00017900
                                                                                                                                                                                             00022000
                                                                                                                                                                                                                           000474000
                                                                                                                                                                                                                                         00057500
                                                                                                                                                                                                                                                       00027600
                                                                                                                                                                                                                                                                     00077000
                                                                                                                                                                                                                                                                                   00087800
                                                                                                                                                                                                                                                                                                 00097900
                                                                                                                                                                                                                                                                                                               00098000
                                                                                                                                                                                                                                                                                                                            000189000
                                                                                                                                                                                                                                                                                                                                          00088600
                                                                                                                                                                                                                                                                                                                                                         000683000
                                                                                                                                                                                                                                                                                                                                                                       00048600
                                                                                                                                                                                                                                                                                                                                                                                      00058900
                                                                                                                                                                                                                                                                                                                                                                                                     000986000
                                                                                                                                                                                                                                                                                                                                                                                                                    00018600
                                                                                                                                                                                                                                                                                                                                                                                                                                  00088900
                                                                                                                                                                                                                                                                                                                                                                                                                                                000989000
                                                                                                                                                                                                                                                                                                                                                                                                                                                               00099000
                                                                                                                                                                                                                                                                                                                                                                                                                                                                              000199100
                                                                                                                                                                                                                                                                                                                                                                                                                                                                                           000992000
                                                                                                                                                                                                                                                                                                                                                                                                                                                                                                          00093000
                                                                                                                                                                                                                                                                                                                                                                                                                                                                                                                        00049900
                                                                                                                                                                                                                                                                                                                                                                                                                                                                                                                                        00056600
                                                                                                                                                                                                                                                                                                                                                                                                                                                                                                                                                      00099900
                                                                                                                                                                                                                                                                                                                                                                                                                                                                                                                                                                                     00099900
                                                                                                                                                                                                                                                                                                                                                                                                                                                                                                                                                                     00079000
                                                                                                                                                 FOR I +1 STEP 1 UNTIL (N+2)/2 DO DOUBLE(GHE2,1+11,6LE2,1+11
                                                                                                                                                                 C DE CAHILIS SUN LES SUN LE CAR A C D A X A C D A X A C D A L LINEQ D A D D A D D A L D D A L D D A L L LINEQ D A C D A LO
                                                                                        PP16, PP17, PP18, PP19, PP20, PP21 β<br>ΕΧΙΤ1, ΕΧΙΤ2, LASΤ1, LASΤ2 β
                                                                                                       DOUBLECSUMHASUNLARA (1975)31000
                                                                                                                                                                                                                                                                                                                                                                                                       œ
                                                                                                                                                                                                                                                                                                                                                                                                      INTEGRATE
1
11177
11177LABEL INITIATE<sub>P</sub> INTERPOLATE2P
                                                                                                                                                                                                                                                                                                                                                                                                                                                                                                                                                                                       oq
                               DOUBLE( > 0 + + > SUMH > SUML) }
                                                                                                                                                                                                                                                                                                                                                                                                                                                                                                                                                                                     OCHNINININININININIO
                                                                                                                                                                                                                                                                                                                                                                                                                                                                                          (PRINT, TITLE)
                                                                                                                                                                                                                                                                                                                                                                                                                                                                                                          (PRINT, CWHED)
                                                                                                                                                                                                                                                                                                                                                                                                                                                                               (PRINTERGE)
                                                                                                                                                                                                                                                                                                                                                                                       INTEGER MSK1, MSK2 8
                                             IF SN <3 THEN
                                                                                                                                                                                                                                                                     PP<sub>10</sub>
                                                                                                                                                                                                                                                                                  PP13
STEP
                                                                                                                                                                                                                                                                                                                                                                                                                                                                                                                                                                      INITIATE S
                                                                                                                                                                                                                                         PP4
                                                                                                                                                                                                                                                     PPT
                                                                                                                                                                                                                           SWESNIS
                                                                                                                                                                                                                                         10<br>101 0987828282<br>101 098782
                                                                                                                      END ELSE
                                                                                                                                                                                                                                                                                   \overline{\phantom{a}}oa
FOR J +1
                                                            BEGIN
                                                                                                                                                                                 END<sub>3</sub>
                                                                                                                                                                                                                                                                                                               END VECTR
                                                                                                                                                                                                                                                                                                                                           END PCCDEFF
                                                                                                                                     BEGIN
                                                                                                                                                                                                                                                                                  SH4:60
                                                                                                                                                                                                                                                                                                                                                                                                                                                                              WRITE<br>NRITE
                                                                                                                                                                                                                         GO TO
                                                                                                                                                                                                                                                                                                                                                                                                                                                                                                         WRITE
                BEGIN
                                                                                                                                                                                                             END &
                                                                                                                                                                                                                                                                                                                                                                                                                                                                                                                                                                     G<sub>0</sub> TO
                                                                                                                                                                                                                                                                                                                                                                                                                                                                                                                                                                                    PP16:
                                                                                                                                                                                                                                                                                                                                                                                                                   LABEL<br>LABEL
                                                                                                                                                                                                                                                                                                                                                                                                                                                                                                                                                          \ddot{\phantom{0}}CONELL!
                                                                                                                                                                                                                                                                                                                                                                                                                                                               REGIN
                                                                                                                                                                                                                                                                                                                                                                                                                                                                                                                                         END<sup>3</sup>
                                                                                                                                                                                                                                                                                                                                                                                                                                                                                                                                                       SNI<br>S
                                                                                                                                                                                                                                                                                                                                                                        BEGIN
```
01007000<br>01008000 01027000<br>01028000 01029000<br>01030000 01031000<br>01032000 01033000<br>01034000 01035000<br>01036000 01006000 01009000 01010000 01011000 01012000 01013000 01014000 01015000 01016000 01017000 01018000 01019000 01021000 01022000 01025000 00099000 00000000 01001000 01002000 01003000 01004000 01005000 01020000 01023000 01024000 01026000 01038000 01037000 PT3:DOUBLE(Q[S]0OHH>HL,TNH[1],TNL[1]+++++T1HpT1L)3 **DOUBLECUHCJI, ULCJI, + 02HCJI, U2LCJI** PRDH DD **DOUBLECTNHE11**, TNLE11, +, T2H, T2L); **2000LECTML,TML,TML,TML,TML,TML,TML,TML** LABEL STEPSIZE1, START1, TABLE1 FOR SNI + 1 WHILE TNHIM+1] < DOUBLE(T1H pT1L s + pTH pTL) PP20: GO TO INTERPOLATE2<br>PP21: PP19: GO TO RET4 ; ., PT1, PT2, PT3 3 SMITCH SH FOLITS  $L$  +CTR +RSCTR +0 } PT1:GD TO START1 3 PT2:GO TO TABLE1 PP26,PP27 so GO TO STEPSIZE1 INTEGRATE LABEL SW1,SW2 1 SW2:GO TO PP19 INTEGER MASK INTEGER MASK 3 SW1100 TO PP16 GO TO SWESNIJS LABEL CYCLE DPOPIO<sub>1</sub> PP<sub>18</sub> STEPSIZE11  $P1 + P$  $M + QIS$ ] 3 CABEL **OODNL BEGIN** INITIATE:  $5N + 1$ GD TO LABEL **BEGIN** PP178 **PP18: REGIN** GD TO **BEGIN** C<br>N<br>D

```
01049000<br>01050000<br>01051000
                                                                                                                          01046000<br>01047000<br>01048000
                                                                                                                                                                                                                                   01052000
                                                                                                                                                                                                                                                     01053000
01039000
                   01040000
                                    01041000
                                                                        01043000
                                                                                                        01045000
                                                                                                                                                                                                                                                                         01054000
                                                                                                                                                                                                                                                                                         01055000
                                                                                                                                                                                                                                                                                                         01056000
                                                                                                                                                                                                                                                                                                                           01057000
                                                                                                                                                                                                                                                                                                                                            01058000
                                                                                                                                                                                                                                                                                                                                                                              01060000
                                                                                                                                                                                                                                                                                                                                                                                                01061000
                                                                                                                                                                                                                                                                                                                                                                                                                  01062000
                                                      01042000
                                                                                       01044000
                                                                                                                                                                                                                                                                                                                                                              01059000
                                                                                                                                                                                                                                                                                                                                                                                                                                    01063000
                                                                                                                                                                                                                                                                                                                                                                                                                                                     01064000
                                                                                                                                                                                                                                                                                                                                                                                                                                                                       01065000
                                                                                                                                                                                                                                                                                                                                                                                                                                                                                         01066000
                                                                                                                                                                                                                                                                                                                                                                                                                                                                                                          01067000
                                                                                                                                                                                                                                                                                                                                                                                                                                                                                                                            01068000
                                                                                                                                                                                                                                                                                                                                                                                                                                                                                                                                             01069000
                                                                                                                                                                                                                                                                                                                                                                                                                                                                                                                                                               01070000
                                                                                                                                                                                                                                                                                                                                                                                                                                                                                                                                                                                01071000
                                                                                                                                                                                                                                                                                                                                                                                                                                                                                                                                                                                                 01072000
                                                                                                                                                                                                                                                                                                                                                                                                                                                                                                                                                                                                                   01073000
                                                                                                                                                                                                                                                                                                                                                                                                                                                                                                                                                                                                                                     01074000
                                                                                                                                                                                                                                                                                                                                                                                                                                                                                                                                                                                                                                                        01075000
                                                                                                                                                                                                                                                                                                                                                                                                                                                                                                                                                                                                                                                                         01076000
                                                                                                                                                                                                                                                                                                                                                                                                                                                                                                                                                                                                                                                                                         01077000
                                                                                                                                                                                                                                                                                                                                                                                                                                                                                                                                                                                                                                                                                                            01078000
                                                                                                                                                                                                                                                                                                                                                                                                                                                                                                                                                                                DOUBLE (K > 0 > 1 > 0 > = > H2H > H2L > x > T2H > T2L > + > + > + ) T2H > Y2L ) }<br>RNKUT (NU > H2H > H2L > RKH3RKL > U2H > U2L > F UNC T I ON }
                                                                                                                                                                                                                                                                                                                                                                                                                                                                                                                            RNKUT(NU⊅H1H⊅H1L♭RKH♭RKL♭U1H♭U1L∘FUNCTION)<br>CY1≬FOR K ←1 STEP 1 UNTIL 2 DO
                                                                                                                                                                                                                                                                                                                                                                                                                                                        ۰Ą
                                                                                                                                                                                                                                                                                                                                                                                                                                                     LABEL CY1 > CY2 > CY3 > RNKUT1 + RNKUT2 > RADICAL
                                                                                                                                                                                                                     SCORLECURLE CONFIDING CONFIDUNTING CONFIDING CONFIDING CONFIDING CONFIDING CONFIDING CONFIDING CONFI
                                                                                                                                                                                                                                    DOUBLE(UHIJJAULIJJA+BUZHIJJAUZLIJJ)
                                                        DOUBLE(PRDH, PRDL, ZH, ZL 2/24, H1H, H1L);
                                                                                                                                                                                                                                                                                                                                                                                                                                                                                                           DODDECHINAMINAL CORVARDENTINAL JS
                                                                                                            DO
                                                                                                           WHILE ABS(Z3H)2DEL
                                                                                                                                                                                                                                                                                                                                               DODDDDDDDDDF11444444444473
                                                                                                                                                                 DCH2H0H2L040H1H0H1L)
                                                                                                                                                                                                                                                                                                                                                                                                                                       \bullet00.
                                                                                                                                                                                                                                                                                                                                                                                                                                                                                                                                                                                                                                                                        CY3: GD TO SNESNS3
                                                                                                                                                                                                                                                                                                                                                                                                                                                                                         Q = Q Q = Q Q = Q Q = Q Q = Q Q = Q Q = Q Q = Q Q = Q Q = Q Q = Q Q = Q Q = Q Q = Q Q = Q Q = Q Q = Q Q = Q Q = Q Q = Q Q = Q Q = Q Q = Q Q = Q Q = Q Q = Q Q = Q Q = Q Q = Q Q = Q Q = Q Q = Q Q = Q Q = Q Q = Q Q = Q Q = QREAL ZHOZLOTZHOTZL
                                                                                                                                                                                                                                                                                                                                                                                                                                                                       SMIDSHES
                                                                                                                                                                                                                                                                                                                                                                                                                                                                                                                                                                                                                                                                                        SW11GO TO PP26
                                                                                                                                                                                                                                                                                                                                                                                                                                                                                                                                                                                                                                                                                                           PP27
                                                                                                                                                                                                                                                                                                                                                                                                                                                                                                                                                                                                                                                     GO TO RADICAL
                                                                                                                                                                                                                                                                             m
                                                                                                                                                                                                                                                                          CYCLE
                                                                                                                                                                                                                                                                                                                                                                                                                    INTEGER K 8
                                                                                                           FOR MASK +1
                                                                         GO TO CYCLE
                                                                                         PP26:SNS +2
                                                                                                                                                                                                                                                                                                                                                                                                                                                                                                                                                                                                                                                                                                          SW2: GD TO
                                                                                                                                               P1 + P1 + 1GO TO PT1
                                                                                                                                                                                                                                                                                                                                                                                                                                                                                                                                                                                                                    CY28LABEL
                                                                                                                                                                                                                                                                         GD TO
                                                                                                                                                                                                                                                                                                                                                                                                                                                                                                                                                                BEGIN
                                                                                                                                                                                 OOUNL
                                                                                                                                                                                                     BEGIN
                                                                                                                                                                                                                                                                                          PP278
                                      POWER $
                                                                                                                                                                                                                                                                                                                             P + P1\bulletCYCLE:
                    SNS +1BEGIN
                                                                                                                                                                                                                                                         END<br>E
                                                                                                                                                                                                                                                                                                                                                                                                                                                                                                                                                                                                                                      E ND
                                                                                                                                                                                                                                                                                                                                                                                                 BEGIN
                                                                                                                                                                                                                                                                                                            END ;
  L<br>Lu
```
01084000<br>010850000<br>010860000<br>010880000<br>010880000<br>010990000 01099000<br>01100000 01107000<br>01108000 01111000<br>01112000 01091000<br>01092000 01093000<br>01094000 01095000<br>01096000 01097000 01098000 01104000 01109000 01079000 01101000 01102000 01103000 01105000 01106000 01110000 01113000 011114000 01115000 01116000 01117000 01118000 01080000 01081000 01082000 01083000 、( C T + T J T N L ^ C T + T J H N L ^ + ^ + ^ C T J J N L ^ C T J H N L ^ X ^ J H ^ H H ^ O ^ T ) U J BDDQQ **DOUBLE (22H, 22L, 22H, 22L, 24J, SUMH, 31ML, 4, 24J, SUMH, SUML)** DOUBLE(Joo,1,00, - + HH, HL & X , TNH[1], TNL[1], + + + + TZH, TZL]; INUDO DOUBLECUHIII, ULII, VNHCI1, J+11, VNLCI411) RNKUT (NU » HH » HL » RKH » RKE » UH » UL » FUNCTION) DOUBLECZH, ZL, +, FNHCI, FI, FNLCI, 11) FOR J + 1 STEP 1 DNTIL NU DO DOUBLE(TNH[1],TNL[1], +,TZH,TZL]; FOR J +1 STEP 1 UNTIL QES100 DOUBLE (RH > RL > + , Z3H , Z3L) FUNCTION(K,UH,UL,ZH,ZL) REAL SUMHASUMLARHARL SUMH +SUML +0 3 INTEGER J B  $C<sub>10</sub>$   $C<sub>13</sub>$  3  $\geq$  $K + 1 + NV$ END RADICALS ÷ DROOT ; END STEPSIZE1 RADICAL! END CYCLE **BEGIN** Ě TND<sub>2</sub>  $\ddot{\phantom{0}}$ **BEGIN BEGIN INVDO** START1:  $\overline{\mathbf{x}}$ INVDO **BEGIN BEGIN** END<sub>3</sub> **BEGIN** 

01125000<br>01126000<br>01127000<br>01128000 01123000<br>01124000 01120000 01121000 01122000 01140000 01141000 01142000 01143000 000001110-40118144000 413 0 2 4 13 0 24 13 4 24 13 4 24 13 4 24 14 2 14 2 2 3 3 4 1 2 3 4 1 1 1 1 1 1 1 1 1 1 1 01145000 01146000 01147000 01149000 01119000 011148000 FOR J +(N+6)/2 STEP 1 UNTIL N+2 DO DOUBLE(FRSTHLI-J-13,FRSTL01150000 01151000 01155000 01152000 01153000 FOR J +(N+4)/2 STEP 1 UNTIL N+2 DO DOUBLECSCNOMENT 1-10-10101154000 01156000 01157000 01158000 [I<sub>p</sub> j=1],FNH[I<sub>p</sub> j=1],FNL[Ip <sup>J</sup>=1],+,←,FRSTH[Ip J],FRSTL[I<sub>p</sub> j])}<br>FOR J +N/2 STEP =1 UNTIL 1 DO DOUBLE(FRSTH[Ip J+1],FRSTL[Ip J FOR J +N/2 STEP -1 UNTIL 1 DO DOUBLE(SCNDHEIJ-J+1J-SCNDLEIJ-J JPLE (PPUBLE 2+1+7+4+4 INTENTION POSSISSITOOP AT 25 APRISHING INTENTIVE **DOUBLE (FRSTHEI, (N+2)/21, FRSTLEI, (N+2)/21, FNHEI, (N+2)/21, FNL** 4 1 ] a FRSTHEE 2 a 1 a FRSTLE 1 a 4 2 4 2 4 2 4 2 4 2 5 CNDHE 1 a J 1 2 5 CNDLE 1 a J 1 2 8 DODG C V N H C Y O H H C N A 2 + E I + 2 N N V C I + 2 N H H 2 N H H 2 N H 2 N H 2 N H 2 N N 2 H 2 N N 2 H 2 N [ I o ( N + 2 ) / 2 ] c + o + o F R S T H [ I o ( N + 4 ) / 2 ] o F R S T L [ I o ( N + 4 ) / 2 ] ) 5 +11,FNH[I2J]2FNL[I3J]2=24PSTH[I3J]2FRSTL[I4J]3 SUM2L242<br/><br/>
SUM2L110DHE1241125CNDLE12N/2411128 DOUBLE(ZH, ZL, ++, FNH[I, FNL[I, J+1]) +1 J > x < L + S J N S J N S J N 2 H 2 N N S J N 2 H 2 H 2 H 2 H 2 H 2 H 2 +0 STEP 1 UNTIL N DO FUNCTION (K & UH , UL , ZH & ZL ) DOUBLE ( > 0 > + > SUM 1 H > SUM 1 L ) \$<br>DOUBLE ( > 0 > + > SUM 2 H > SUM 2 L ) \$ CTR  $+CTR+QIS$ ] FLAG + TRUE GO TO PT2 3 END START1  $N + Q[S]$ FOR J BEGIN END<sup>3</sup> END<br>L **REGIN** TABLE18 **INVDO** END , **BEGIN** 

01177000<br>01178000 01191020<br>01191040 01163000<br>01164000 01165000<br>01166000 01167000<br>01168000 01169000<br>01170000 01171000 01179000<br>01180000 01191000<br>01191010 01185000 01191080 01181000 01182000 01183000 01184000 FOR J ← 1 STEP 1 UNTIL NV DO DOUBLE(UZHIJ) DZLIJI P+PU1HIJI PU1166000 01187000 01188000 01189000 01191050 01191060 01191070 01160000 01161000 01173000 01174000 01175000 01176000 01190000 01159000 01162000 DPOP(VNHC1, M+11, VNLC1, M+11, PRINT, ALPHA2, A) 3 DPOPCVNHE3, M+11, VNLE3, M+11, PRINT, ALPHA4, A) DPOP(VNHC2, M+11, VNLC2, M+11, PRINT, ALPHA3, A) OPOPCVNHC4, M+11, VNLC4, M+11, PRINT, ALPHA5, A) DOUBLE(LoOp1oOp="HH,H-HLo×pT1HoT1Lo+p+p+pTH,TL); **OPOPCTNHEM+11,TNLEM+11,PRINT,ALPHA1,A1** FOR MASK +1 WHILE ABS(Z3H)2DAL DO LABEL PP21, PP22, PP23, AHEAD LABEL PREDICT.CORRECT.TEST SASSTROT SA FOLIXO ITER  $+$ ITER+1 3 GO TO CORRECT LABEL SW1,SW2 3 INTEGER MASK 3 GO TO CORRECT GO TO PREDICT GO TO PT3 3 FALSE<br>Then PP211SN +1 } PP221SN +2 3 CTR  $+CTR + 1$ END INITIATE END TABLE1  $N14Q[5] / 2$ ITER  $+1$  ; INTEGRATE: END 3 **PP231**  $1 + 1 + 1$  $M + M + 1$ IF TAB  $[J]$ TAB6 + **BEGIN BEGIN** END<sub>3</sub> **BEGIN**
01191130<br>01191140<br>011920000<br>011930000<br>011940000 01191090 01191100 01191110 01191120 01195000 01196000 01208000 01209000 01210000 01211000 01212000 000ELECPCCHLS, V+1, 11, FNHLI, FNHLI, 11, FNHLI, FNHLI, FN-01, FNLLI, FND1213000 01214000 DOOBLE(PCCHCS31+1,331+1,331+1,331+1,331+5,41,331+5,41+1,201215000 01216000 01217000 01220000 01221000 01222000 01223000 01224000 01225000 LAN4IJ71774 DOUBLE(FRSTHEISM+11SFRSTLEISM+11S+SUM1HSUM1L); **DOUBLE (SCNDHEI 2 M + EI 2 M + EI 2 M + EI 3 U M 2 H 2 SUM 2 L 3 BUDOOD** DOUBLE ( V NH [ I » M + 1 ] » V NL [ I » M + 1 ] » + » U Z H [ I ] » U Z L [ I ] ) »<br>DOUBLE ( V N H [ I + N V » M + 1 ] » V N L [ I + N V » M + 1 ] » + » U Z H [ I + N V ]  $\bullet$ GO TO TEST  $\bullet\circ$  $\bullet \bullet$ OPOP (FNHE2 o M + 1 ] o F NL [ 2 o M + 1 ] o P R I N T o A L P H A 7 o A ) DPOP(FNH[1, M+1], FNL[1, M+1], PRINT, ALPHA6, A) TO AHEAD ELSE CTZMUSOHZZWOSOWASTZWASUNZWOSOWOS FOR J 40 STEP 1 UNTIL QISJOO FRSTHEJSN42JSFRSTLEJSM42JS WRITE (PRINT, CWT ACWOUT) IF L MOD NT #0 THEN GD AHEADIGO TO SWESNIJS PR1, RADICAL SW28GD TO PP20<br>PREDICT: SW1:GO TO PP17 GO TO TEST 3 CHECK2<sup>3</sup> **BEGIN** LABEL<br>INVDO END<br>E **BEGIN BEGIN** END<sub>3</sub> **INVDO OONNC BEGIN BEGIN** END 3 Ħ END<br>E

01231000<br>01232000<br>01233000<br>01235000<br>01235000 01244000<br>012450000<br>012460000<br>012480000<br>012490000 01256000<br>01257000 01236000<br>01237000 01238000<br>01239000 01242000<br>01243000 01263000 01254000 01259000 01260000 01261000 01262000 01264000 01265000 01227000 01228000 01230000 01240000 01241000 01250000 01251000 01252000 01253000 01255000 01258000 01226000 01229000 **I UNTIL NV DO DOUBLE (UZHIJ)** JUZLIJ JUZHIJ JIVUZL DOODDEECSUMILAHAANAWAYAHLAHAAAAAAHLAHAAHLINNAHAAHLINNAHAAHLINNAHAAHLINNAHAHLINNAHAHLINNAHAHLINNAHAAH INVDO DOUBLE(FNHCI3M+13,FNLCI3M+113+201HCI301LCI1)5 DOUBLECFRSTHEI, M+11, FRSTLEI, M+11, 4, SUM1H, SUM1L) 3 **DOUBLE(SCNDHII+H111+11+11++11++SUM2H15UM2L11** DOUBLE (ZH » ZL » + » FNH [ I » M + 1 ] » FNL [ I » M + 1 ] )  $A = 112004 + 1141004 + 112004 + 112004 + 1141004 + 1141004 + 1141004 + 1141004 + 1141004 + 1141004 + 1141004 + 1141004 + 1141004 + 1141004 + 1141004 + 1141004 + 1141004 + 1141004 + 1141004 + 1141004 + 1141004 + 1141004 + 1141004 + 1141004 + 1141$ \$C\_DNLS<HAUS<+<+<+<+<+<+<THOS<x<C\_D FOR J +0 STEP 1 UNTIL QISJDO ÷ FUNCTION(K,UZH,UZL,ZH,ZL) DOUBLECRH, RL, 4, Z1H, Z1L) REAL SUMH, SUML, RH, RL SNS<130+ FOR ICHSS LABEL CR1, RADICAL PR1:GO TO PP21 3 FOR J +1 STEP SUNH +SUNL +0 SW10SW2 1 INTEGER MASK 3  $\frac{1}{2}$ INTEGER J GO TO PR1 1 END RADICALS DROOT I END PREDICT RADICAL:<br>BEGIN  $\frac{1}{1}$ END 3 **BEGIN** CORRECT1 RABEL **BEGIN** END ; **DOVNI BEGIN** ¥

01273000<br>012740000<br>01275000<br>01276000 01267000<br>01268000 01292000<br>01293000<br>01294000 01295000<br>01296000<br>01297000 01269000 01270000 01271000 01272000 01298000 01299000 01300000 01301000 01302000 01303000 01304000 01305000 **COODDELE (VNH [ I +NV + NV + M + 1 ] +NV + N + 1 ] ++ NV + 2 + H ( I + NV ) + D 2 H [ I + NV ] + NV 1 + NV + 1** oq, **DOOBLE(22HP 22LP 22HP 22LP XP SUMHP SUML 2+P 4+P 4D SUML)** INVOO DOUBLE (FNHI 1 AM + 1 1 AM + 1 1 AM + 1 1 AM + 1 0 2H E I 1 AU 2L E I 1 1 000001EC02HCJ16U2LCJ10U1LCJ10U1LCJ16PA+0Z2H0Z2LJ DOUBLE(VNH[I,M+1],VNL[I,M+1],++,UZH[I],UZL[I])} ۵Ą DOUBLE(ZH»ZL» + PFNH[I»M+1]PFNL[I»M+1]) FOR J 4 1 STEP 1 UNTIL NV DO FUNCTION(K,UZH,UZL,ZH,ZL) DOUBLECRHDRLD4DZ3HDZ3L) REAL SUMH, SUML, RH, RL CR18 GD TO SN[SN]; TS1,RADICAL SUNH +SUNL +0 GO TO RADICAL 3 SW18GO TO PP22<br>SW28GO TO PP23  $K + I + NV$ INTEGER J : BYPASS RADICAL<sup>3</sup> GO TO CR1 INTEGER NZ END CORRECT DROOT ; RADICAL<sup>8</sup> **BEGIN** END 3 BEGIN **OOANI BEGIN** LABEL LABEL END 1 END<sub>1</sub> REAL END<br>E **BEGIN** TEST<sub>8</sub>

01312000<br>01313000 01314000<br>01315000 01316000<br>01317000 01318000<br>01319000 01320000 013240000<br>013250000<br>01326000<br>013270000<br>01328000 01337000<br>01338000<br>013390000 01322000<br>01323000 01335000<br>01336000 BYPASS: IF (ITER = 1) AND (L MOD QISJ ≠ 0) THEN GO TO AHEAD 01328000<br>ELSE IF (ITER = 1) AND (L MOD QISJ = 0) THEN GO TO SHIFT2 ELSE01329000<br>IF (ITER = 2) AND (L MOD QISJ ≠ 0) THEN GO TO AHEAD ELSE IF 01330000<br>(ITER = 2) A 01307000 01308000 01310000 FOR J +0 STEP 1 UNTIL QUSJOO DOUBLECPCCHISSSORIAGISPCCLUSSJO1311000 aND (L MOD Q[S] = 0) THEN GO TO SHIFT1 ELSE CTR + CTR=1 501333000 01334000 01340000 01341000 01342000 01343000 01344000 01345000 01306000 01309000 IF (Z <DIL)AND (L MOD Q[S]#O)THEN GO TO AHEAD ELSE IF (Z <DIL)<br>JAND (L MOD Q[S]#O)THEN GO TO SHIFT2 ELSE IF (DIL SZ)AND (Z S<br>DOL)AND (L MOD Q[S]#O)THEN GO TO AHEAD ELSE IF (DIL SZ)AND (Z S<br>S DOL)AND (L MOD Q[S]#O)THEN GO T ODUBLE (22H, 22L, 22H, 22L, X, SUMH, SUML, +, +, SUMH, SUML) **DOUBLE (HHAHLAHLAXASUMHASUMLAXATHCHLIJATSLLII)** DOUBLE(UZH[J], UZL[J], TSH[J], TSL[J], +, Z2H, Z2L] DOUBLE(SCNDH[I,NZ],SCNDL[I,NZ],+,SUMH,SUML); DOUBLE(VNH[I,NZ],VNL[I,NZ],+,UZH[I],UZL[I]) FOR J + 1 STEP 1 UNTIL NV DO LABEL SHIFT1, SHIFT2, RESTART REAL SUMH, SUML, RH, RL 3 RSCTR +RSCTR+1 > CTR  $+CTR = 51/2$ SUMH +SUML +0 3 TS18 Z +ABS(Z3H) 3 RSCTR + RSCTR+1 3 GO TO RESTART 3 GO TO RADICAL 3  $NZ + M + 1 - QC S$  3/2 GD TO RESTART 3 INTEGER J RADICAL: **BEGIN BEGIN BEGIN BEGIN INVDO** END<sub>3</sub> END<sub>3</sub> 144

01349000<br>01350000<br>01351000 013520000<br>0135300000<br>0135350000<br>013560000<br>013560000<br>013589000 01366000<br>013670000<br>013680000<br>01370000<br>013710000 101364000 01376000<br>01377000<br>01378000<br>013790000<br>01380000 01346000 01347000 01348000 INUDO DOUBLE(VNHCIAV<LIAV<LIAV<LIAV<LIAV<LIAV<LIAV<LIAV<br/>>DOO DOUDO DOUBLE<br/>
DOODO DOUBLE<br/>
DOODO DOUBLE<br/>
DOODO DOUBLE<br/>
DOODO DOUBLE<br/>
DOODO DOUBLE<br/>
DOODO DOUBLE<br/>
DOODO DOUBLE<br/>
DOODO DOUBLE **DOUBLE(FNUEIPNLEIPAZJACIALENHLIPFNUEIPAJACIAN)** 01362000 01363000 01373000  $O(\Gamma R S T H L I_{P} M + 2 J_{P} F R S T L L I_{P} M + 2 J_{P} + P R S T H L I_{P} Q L S J_{P} F R S T L L L I_{P} Q L S J 01 37 2000$ 0 C S C N D H [ I 2 M + 2 ] 2 S C N D L [ I 2 M + 2 ] 2 + 2 C N D H [ I 4 2 ] 4 D L S C N D L S C N D L C N D H [ I 4 2 ] 2 4 N O H C N D L C N D L C N D L C N D L C N D L C N D L C N D L C N D L C N D L C N D H C N D H C 01375000 01381000 01382000 01383000 01384000 01385000 DCFRSTHEISNZJSFRSTLEISNZJS+STHEISTHEISFRSTLEISJ+13)<br>DCSCNDHEISNZJSSCNDLEISNZJS+SSCNDHEISJ+13SSNDLEISJ+13) DOUBLE(QISJOOHHANHC11)TNL[1]9404040F110T1L)8 **DOUBLECTNHCN2JofolNHCJ+1JoTNLECTNHCJ+1JoTNLCJ+1J** Q[S]DO DOUBLE(T1HpT1Lp4pTHpTL)3<br>GO TO AHEAD 8 DOUBLE (RH, RL, +, Z3H, Z3L) UNTIL FOR J 40 STEP 1 FLAG & FALSE 3 LABEL TABLE2 INTEGER MASK END RADICAL! GO TO TS1 END SHIFT1  $M + Q [S]$ INVDO **OOVNI BEGIN** END<sup>3</sup>  $+21)$  $+21)$  $\sqrt{40}$ BEGIN **DROOT** SHIFT11 INVDO **BEGIN** END<sup>3</sup> END<sup>3</sup> END<sup>3</sup> SHIFT28 **BEGIN** 145

01390000<br>013920000<br>013920000<br>013930000<br>013950000<br>01395000 01402000<br>01403000 01404000<br>01405000 01406000<br>01407000 01408000<br>01409000 01410000<br>01411000 01396000 01388000 01397000 01398000 00099913 01400000 01401000 01412000 01413000 01414000 01415000 01416000 01417000 01418000 01419000 01423000 01424000 01386000 01387000 01389000 000002410 01421000 01422000 01425000 **DOUBLE CPCCHIS AT 1 + 1 + 0 1 + 1 + 0 1 + 1 + 0 + 1 + 0 + 1 + 0 + 1 + 0 + 1 + 0 + 1 + 0 + 1 + 0 + 1 + 0 + 1 + 0 + 1 + 0 + 1 + 0 + 1 + 0 + 1 + 0 + 1 + 0 + 1 + 0 + 1 + 0 + 1 + 0 + 1 + 0 + 1 + 0 + 1 + 0 + 1 + 0 + 1 + 0 + 1 +** , FNL E I , CN+2)/21, +, +, +, FRSTHE I, CN+4)/21, FRSTL E I, CN+4)/21) IJJZ> "CI+7 "JEX> "+ "CI+7 X" IJJX> "CI+7 X" IJHX>" IJHX>" UJHX>" IJHX>" IJX-11+7 " IILECCCCHES, J+1, SIACOLISSIANTI ISLESS ON ESSIALE DOUBLE(FRSTHEI,(N+2)/21,FRSTLEI,(N+2)/21,FNHEI,(N+2)/21 SUM2L, - , +, SCNDHEI, N/2+11, SCNDLEI, N/2+111, FOR J +0 STEP 1 UNTIL N DO **DOUBLE(JOA4, SUM1H, SUM1L)** DDUBLEC > 0 > 4 > SUM2H > SUM2L > 8 FOR J 40 STEP 1 UNTIL QISJDO DOUBLECTIN, TIL. +, TH, TL) 3 D(2,0+HH,HL,HL,X,+++HH, GO TO TABLES 3 LABEL TABLE3 FLAG + FALSE INTEGER MASK  $P1 + P - 1$ REAL ZH,ZL 3  $N + Q$ [S] **BEGIN** END<sub>3</sub>  $.1 + 1113$  $.1 + 111$  $M + QI S J$ **UQANI BEGIN** TABLE31  $1 + 0 + 1$ **BEGIN BEGIN** END<sub>3</sub> REGIN 146

01452000<br>01453000 01454000<br>01455000 01456000<br>01457000 01426000 01427000 01428000 01429000 01430000 01431000 01432000 (I,J));<br>FOR J +N/2 STEP =1 UNTIL 1 DO DOUBLE(SCNDH[I,J+1],SCNDL 01434000<br>[I,J+1],FRSTH[I,J+1],FRSTL[I,J+1],",+,SCNDH[I,JJ,SCNDL[IO1435000 01458000 01459000 01460000 01461000 01462000 01463000 01464000 01465000 FOR J +(N+4)/2 STEP 1 UNTIL N+2 DO DOUBLE(SCNDH[I,J-1], FRSTL[IP-J-1]PFNH[IP-J-1]PFNL[IP1]P+P+P+P+P+PFRSTH FOR J +N/2 STEP -1 UNTIL 1 DOUBLECFRSTHEIS-THE J-113-FRSTL SCNDLLIP-11-JP11-FRSTHLIP-11-+-+-10-FRSTHLIP-11-+-+-+-11-FRSTHLIP-11-+-+-+-11-FRSTHLIP-11-+-+-+-+-11 **CIA-11**A-112FNHCIA-CIA-FRSTHCIA-CRSTHCIA-JA-112FNHCIA-UA-112FNHCIA-UA-12FNHCIA-UA-FRSTLCIA-JA-**SCLECANDO DOUBLECANTIVALIJAVICINA CONSCIPTIVA DOUBLE(TNHENZJoTNLENZJotoTNHE1JoTNLE1)3** LABEL STEPSIZEZ, START2, TABLE4  $BYPASS3$   $P1$   $4$   $P$   $4$   $P+1$   $5$ œ, PP248GO TO START2  $CTR = QIS$ ] GO TO STEPSIZE2) LABEL PP24, PP25  $NZ = QIS$ ÷, END &<br>GO TO AHEAD TO BYPASS LABEL BYPASS IF FLAG THEN ۰۹ REAL ZHOZL 8  $[1, 1]$ PP258L +0 3 INTEGER NZ END TABLE3  $1)$ END SHIFT2  $NZ + M$ CTR + **RESTART: BEGIN** END<sup>3</sup> SN ¥2 BEGIN င္ပ

01493000<br>01494000<br>01495000<br>01496000 014970000<br>000000000<br>014999000<br>015000000 01503000<br>01504000 01466000 01467000 01501000 01502000 01505000 01468000 01469000 1. (1) J110, (1) J110, +, (1) J10, (1) J10, (1) J10) WJ8000 DODBLECUHCJ1,ULCJ104,U2HCJ102LCJ10 DOUBLE (UH[J],UL[J],+J2H[J],U2L[J] DOUBLE(PRDH,PRDL,ZH,ZL,/++H1H,H1L) DO<br>O DOUBLECTNHE13, TNLE13, +, T2H, T2L.3 FOR MASK +1 WHILE ABS(Z3H)2DEL DDDDDFECH117H1749HH9HT)} D (エSH \* HST \* + \* H 1 H \* H 1 T ) DOUBLECTIM, TIL, +, TH, TL) 3 REAL ZH, ZL, TZH, TZL **PP26,PP27** CYCLE LABEL CYCLE 3 INTEGER MASK GO TO PP24 5 GD TO TABLE4 3 GO TO CYCLE PP26:SNS +2 INTEGER K  $P1 + P1 + 1$ **STEPSIZE2:**  $5NS + 1$ GD TO PP<sub>271</sub>  $1 + p$ POWER 3 **OONNU BEGIN** END<sub>1</sub>  $\ddot{\phantom{1}}$ CYCLE:  $M + Q[S]$ **BEGIN BEGIN BEGIN**  $\frac{1}{2}$ LABEL OQUNL END 1 END 1 **BEGIN** 

01509000<br>015100000<br>0151100000<br>0151313000<br>0151313000<br>01515000 01521000<br>015220000<br>015230000<br>015240000<br>01526000<br>01527000 01516000<br>01517000 01518000<br>01519000 01538000<br>01539000 01506000 01507000 01508000 01520000 01528000 01529000 01530000 01531000 01532000 01533000 01534000 01535000 01536000 01537000 01540000 01541000 01542000 01543000 01544000 01545000 ODDBLE(Z2HDZ2LDZ2HDZ2LDXDSUMHDSUML2+D+DSUMHDSUML) eo, DOUBLE (U2H [ J ] s U 2L [ J ] s U 1 H [ J ] s U 1 L [ J ] s = s + s Z 2H s Z 2L ) 000BLE(K,s0s1s0s=sH2H,sH2LsxsT2H,sT2Ls+s4sT2H,sT2L)3 RNKUT (NU » H2H » H2L » RKH » RKL » U2H » U2L » FUNCT I 0N) RNKUT (NU, H11H, H11L, RKH, RKL, U1H, U1L, FUNCTION) CY1 = CY2 = CY3 = RNKUT1 = RNKUT2 = RADICAL DOUBLE (H1H AH 1 L A 2 A 0 A / A + A H 2H A H 2L ) 3 CY11FOR K +1 STEP 1 UNTIL 2 DO<br>BEGIN FOR J + 1 STEP 1 UNTIL NU DO<br>BEGIN DOUBLE(TNH[1],TNL[1] >+ DTZH > TZL] ; DOUBLECRH, RL, +, Z3H, Z3L) REAL SUMH , SUML , RH , RL CY38 GO TO SWESNSJA SWITCH SW FOLITS SUMH +SUML +0 }  $\bullet$ SW105W2 1 GO TO RADICAL \$ SH18GO TO PP26 SW2:GO TO PP27 INTEGER J 1 END RADICALS GO TO CY3 END STEPSIZE2 FLAG & TRUE RADICAL<sup>8</sup> END CYCLE **DROOT** END )  $CY<sub>2</sub>$ LABEL **BEGIN** LABEL END<sup>3</sup> **STARTZ& BEGIN** 

تمر

01554000<br>01555000 01568000<br>01569000 01574000<br>01575000 01572000 01560000 01565000 01570000 01571000 01573000 01576000 01577000 01578000 01579000 01580000 01581000 01552000 01553000 **00000000101110114514444461144444611141444411141444411411101556000** 01557000 01558000 01559000 01561000 01562000 01563000 01564000 01566000 01567000 01582000 01583000 01584000 01547000 01548000 01549000 01550000 01551000 01585000 01546000 INJBLECUHEIJ,ULEIJ,VNHEIJ,VNLEIJ,VNLEI,J11 1 (11 N D S 4 N N D S 4 + 4 1 N N D S 4 H N N D S 4 N N N D S + X 4 C 1 N + D = N = N VA-11720011241124112411242001214114714 DOUBLE(ZH,ZL,+,TNHLI,+1),FNL[I,41]) RNKUT (NU, HH, HL, RKH & RKL, UH, UL, FUNCTION); DOUBLE(ZHPZLB+PFNH[Ip1]PFNL[I,1]) DOUBLE(>0>+>SUM2H>SUM2L);<br>For J +0 STEP 1 UNTIL N DO FOR J +1 STEP 1 UNTIL QIS100 FUNCTION (K, UH, UL, ZH, ZL) DOUBLE(JOA4, SUM1H, SUM1L) FUNCTION (K, UH, UL, ZH, ZL)  $K + I + NV$  $K + I + NV$  $+CTR+QES1+23$ GD TO PP25 \$ END START2  $X = 19$ **INVDO BEGIN BEGIN** END<sub>1</sub> END 1 **BEGIN** TABLE4: INVDO **BEGIN** END J INVDO **BEGIN** END. **BEGIN** CTR<br>C

01586000 01587000 01588000 01589000 01590000 591000 01592000 01593000 01594000 01595000 01596000 01597000 01598000 01599000 01600000 01602000 01603000 01604000 01605000 01606000 01607000 01608000 01609000 01610000 01611000 01612000 01613000 01614000 01615000 01616000 01617000 01618000 01620000 01622000 01619000 01621000 01623000 01624000  $\overline{c}$ ρFNL[Iρ(N+2)/21ρ+ρε+ρFRSTH[Iρ(N+4)/21ρFRSTL[Iρ(N+4)/21);<br>FOR J +(N+6)/2 STEP 1 UNTIL N+2 DO DOUBLE(FRSTH[IρJ=11); FOR J +N/2 STEP = 1 UNTIL 1 DO DOUBLECSCNDHEIJ, SCNDL FOR J +(N+4)/2 STEP 1 UNTIL N+2 DO DOUBLE(SCNDHIIO-110 FOR J +N/2 STEP -1 DO DOUBLE (FRSTHEISTISTE SCNDL[ID-J-1] PFRSTH[ID-J] PFRSTH[ID-40+ P+D+05CNDH[ID-J] SCNDL DOUBLE(FRSTH[Ip(N+2)/2]pFRSTL[Ip(N+2)/2]pFNH[Ip(N+2)/2] HAPHAVIS (VATH «HH » / «TH » NATI 1+2/M « I 1+2/M » HH » HH » HH » / » / » / » / » / » 2000 sUM2L2 - 2 + 2 SCNDH[IPN/2+1], SCNDL[ITN/2+1]) 8 SUM1Lo-040FRSTHEI3N/2+110FRSTLEI411105 (PRINT, FINAL) & oa, GO TO AHEAD  $[1, 1]$  $[10133]$ END INTERPOLATE2 END TABLE4  $0113$ END RESTART œ END INTEGRATE END<sub>3</sub> INTERPOLATE28 GO TO PP21 HOMESAFE<sup>\$</sup> FINISH & WRITE END TEST END COWELL **BEGIN** LAST8

END<br>E  $\frac{1}{2}$ 

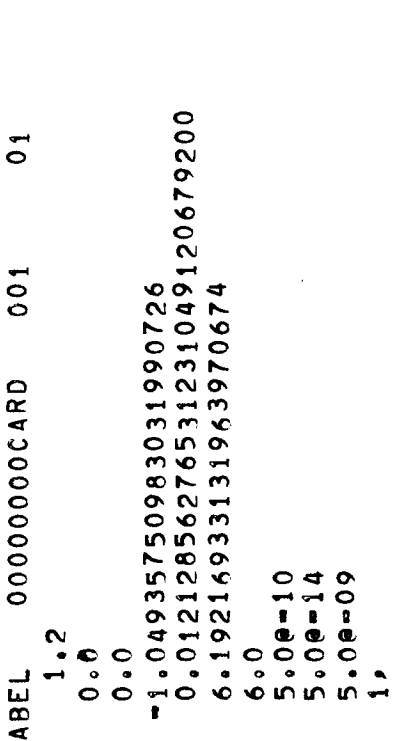

UUUUUUUUUU

#### C. The Adams Method

# 1. Description of Method

The method of Adams [16] is independent of the differential equations being integrated except in that a second order differential must be considered as a pair of coupled first order equations. In this report a pair of coupled second order equations are being dealt with and by the Adams method these are dealt with as if one had four first order equations.

In general, then one deals with the system of equations

$$
\vec{u}(t) = \frac{d}{dt} \vec{u}(t) = \vec{f}(\vec{u}(t), t) , \qquad (1-1)
$$

where  $\vec{u}$  and  $\vec{f}$  can be thought of as vectors (4 components for this work), and

$$
\vec{u} = \begin{pmatrix} x \\ y \\ \dot{x} \\ \dot{y} \end{pmatrix}
$$

This differential equation is equivalent to the integral equation

$$
\vec{u}(t_0 + \Delta t) = \vec{u}(t_0) + \int_{t_0}^{t_0 + \Delta t} \vec{f}(u(t), t) dt
$$
 (1-2)

This integral equation is then approximated by

$$
\vec{u}_{N+1} = \vec{u}_N + \Delta t \sum_{\rho=0}^{q} \beta_{q\rho} \vec{f}_{N-\rho} , \qquad (1-3a)
$$

or

$$
\vec{u}_{N+1} = \vec{u}_N + \Delta t \sum_{\rho=0}^{q} \beta^*_{\rho} \vec{f}_{N-\rho+1} \quad . \tag{1-3b}
$$

Formula (l-3a) is the Adams-Bashforth predictor equation and (l-3b) is called the Adams-Moulton corrector. The coefficients B and B<sup>\*</sup> The coefficients  $\beta_{\sf q\rho}$  and  $\beta_{\sf q\rho}$  are chosen so

that N, the order of the method, is  $q + 1$  . Explicit formulas for and  $\beta^*$  are

$$
\beta_{\text{qp}} = (-1)^{\rho} \left\{ \begin{pmatrix} \rho \\ \rho \end{pmatrix} \gamma_{\rho} + \begin{pmatrix} \rho + 1 \\ \rho \end{pmatrix} \gamma_{\rho + 1} + \cdots \begin{pmatrix} q \\ \rho \end{pmatrix} \gamma_{q} \right\},
$$

 $\prime \sim$ where  $\binom{n}{n}$  represents the binomial coefficients, and the  $\binom{n}{0}$  are found by the recursion relation

$$
\gamma_{\rho} + \frac{1}{2} \gamma_{\rho-1} + \frac{1}{3} \gamma_{\rho-2} + \cdots + \frac{1}{\rho+1} \gamma_0 = 1 ,
$$
\n
$$
\beta^*_{q\rho} = (-1)^{\rho} \left\{ \begin{pmatrix} \rho \\ \rho \end{pmatrix} \gamma^*_{\rho} + \begin{pmatrix} \rho+1 \\ \rho \end{pmatrix} \gamma^*_{\rho+1} + \cdots + \begin{pmatrix} q \\ \rho \end{pmatrix} \gamma^*_{q} \right\} ,
$$

and the  $\gamma$  are found by the recursion relations and the  $\rho$ 

$$
\gamma_{\rho}^{*} + \frac{1}{2} \gamma_{\rho-1} + \frac{1}{3} \gamma_{\rho-2}^{*} + \cdots + \frac{1}{\rho+1} \gamma_{0}^{*} = \begin{cases} 1 & \text{if } \rho = 0 \\ 0 & \text{if } \rho - 1, 2, \ldots \end{cases}
$$

The error term for each is

$$
\gamma_{q+1}(\Delta t)^{q+2} \quad \frac{d^{q+2} \vec{u}}{dt^{q+2}} \qquad \qquad \text{(Adams-Bashforth)} \quad ,
$$

and

$$
\gamma^*_{q+1}(\Delta t)^{q+2} \frac{d^{q+2}\vec{u}}{dt^{q+2}}
$$
 (Adams-Moulton)

The Adams method is equivalent to approximating the integral in  $(1-2)$ by fitting  $\vec{f}$  by a polynomial of degree q using the q+l most recent points.

The coefficients  $\beta$  and  $\beta$  were calculated by a separate program up to  $q = 16$  and are considered to be accurate to at least  $24$  decimal places.  $\star$ The coefficients  $\mu_{q\rho}$  and  $\mu_{q\rho}$  are given in decimal form at the end of the

program listing for the Adams method.

#### 2. The Adams Computer Program

The program itself is written in double precision for the Burroughs B-5000. The language is close to Algol-60 except that all double precision arithmetic is written in Polish prefix notation. There are no unusual hardware requirements. The program may be executed on a minimum B-5000 system having only one card reader and one line printer.

#### 2.1. Starting Procedure

Since the Adams method is a multistep method it cannot start itself but must rely on a starting procedure that will supply the first q+l points at least as a history on which it can build. The starting procedure used here is the classical Runge-Kutta 4th order single step method.

### 2.2. Orders Used

The order,  $N = q+1$  was variable and can range from 5 to 17 in this program. Not only can the order of the predictor and corrector be set separately for each orbit but the order changes during the run as dictated by the needs for accuracy. A maximum and minimum q value are set, called q<sub>max</sub> and q<sub>min</sub>, for the corrector and the order used at each step is determined by the estimated error in the last step. A parameter  $\Delta q$  is entered and the q value of the predictor is always  $q - \Delta q$  where  $q+1$  is the order of the corrector. The parameter  $\Delta q$  can be set to zero making the predictor and corrector of the same order and experience shows that  $0 \leq \Delta q \leq 2$  works well.

### 2.3. Error Estimates and Step Size Control

In the Runge-Kutta starting procedure the error is estimated by taking two steps of size  $\Delta t$  and then a single step of  $2\Delta t$  (starting at the same point) and comparing these two. If the difference in the velocities as

calculated in these two ways is greater than  $\mathbb{E}\mathop{\max}_{\max}$  then  $\Delta t$  is halved and a new attempt is made at starting. If this difference is smaller than E mai then the Runge-Kutta program proceeds with step size At until enough points are accumulated to start the Adams method. The value of  $\mathbb{E}_{\max}$  and the initia trial value of At are read in as program parameters with the initial data (see operating instructions of Adams method below).

In the Adams method proper the error is estimated by the difference between the predictor and the corrector values of the velocity. The velocity is calculated first by the Adams-Bashforth and then by the Adams-Moulton formula. If this difference is greater than E then an effort is made to increase the accuracy, and if this difference is smaller than  $E_{min}$  an effort is made to decrease the accuracy.

A decrease in the accuracy is achieved by either decreasing q, or increasing the step size,  $\Delta t$ . If  $q > q_{min}$  and the error is too small, q is decreased by one. If the error is too small and  $q = q_{min}$  and if there is sufficient history available, the step size is doubled. Otherwise the same q and At are continued.

An increase in the accuracy is achieved by either increasing q, or decreasing the step size. If  $q < q_{max}$  and the error is too large, q is increased by one. If the error is too large and  $q = q_{max}$ , then the step size is halved.  $E_{max}$ ,  $q_{min}$  and  $q_{max}$  are input parameters and  $E_{min}$  is determined by the empirical relation  $E_{min} = 2$   $\frac{2.54 \text{ min}}{100}$  ax  $\frac{E_{max}}{max}$ . Note that if the velocities are of the order of magnitude of unity,  $E_{min}$  cannot be smaller than about  $10^{-22}$  when doing 23 decimal place arithmetic. This places a lower bound on E of  $10^{-22}$  x 2  $(2.9)$  min - 4max + 3) ma:

### 2.4. Reducing the Step Size

In multistep methods it is most convenient to reduce the step size by halving through interpolation. An interpolation polynomial of degree  $q_{int}$  is used where  $q_{int}$  is an input parameter. For maximum accuracy, mid point interpolation (Gaussian) was used and this requires that  $[q_{int}/2]$  points be abandoned each time a halving of the step size takes place. While this seems wasteful, the interpolation procedure that kept all points so far calculated proved not accurate enough at the orders  $q > 9$ .

Explicitly, the interpolation formula is:

$$
\mathbf{g}_{N-1-L+\frac{1}{2}} = \sum_{s=L-q_{h}}^{q_{\text{int}}+L-q_{h}} A_{s-L+q_{h}}^{q_{h}} \mathbf{g}_{N-1-s} \text{ , } L = q_{h}, q_{h}+1, \cdots ,
$$

where

o

$$
A_{k} = \frac{\pi}{\pi} \frac{(2q_{h} - 2J - 1)}{4 \pi}
$$
  

$$
A_{k} = \frac{J = 0}{\pi} \frac{2(2q_{h} - 2J - 1)}{4 \pi}
$$
  

$$
\pi}{(J \neq k)} \frac{(2k - 2J)}{J = 0}
$$

and

$$
q_h = [q_{int}/2]
$$
 (i.e., the integer part of  $q_{int}/2$ ).

#### 2.5. Closing an Orbit

As the end of the period is approached the time interval,  $\Delta t$ is halved until it is as small as the original At used by the Runge-Kutta starting procedure. When the time is within  $2\Delta t$ <sub>start</sub> of the period (as determined by input data card No. 12), a single Runge-Kutta 4th order step

is taken which closes the period. Then an interpolation is made to a time that would give  $y = 0$ . The error in closing the orbit can then be taken as either the errors in x, y,  $\dot{x}$  and  $\dot{y}$  or as the errors in x,  $\dot{x}$ ,  $\dot{y}$  and the period.

#### 2.6. Searching for Improved Initial Conditions

At a time close to the half period (as given by data input) a search is made for a crossing of the x-axis in a direction specified by data input card no. 10. The time interval  $\Delta t$ , is then successively halved as the crossing is approached until the magnitude of the change in y for each step is less than  $E_{min}$ . Steps are then taken until the x-axis is crossed. The value of  $\dot{x}$  at this point and the value of  $\dot{x}$  at the last half orbit are used together with the initial  $\dot{y}$  of this and the previous orbit to do a linear interpolation for a new initial  $\dot{y}$  that will further reduce the magnitude of  $\dot{x}$ . Half orbits are run until  $|\dot{\mathbf{x}}| < \mathbf{E}_{\mathsf{ma}_1}$ 

### 2.7- Data Output

The following is a description of the data output:

° The first two lines printed give the information on the first i0 cards of the data input. Here  $q_{min}$  is referred to as QMIN,  $q_{max}$  as QMAX,  $\Delta q$  the difference between the order of the predictor and the corrector as DQ, q<sub>int</sub> as QINT, E – as EMAX, iteration as lTER, print on double as PRD, print on halv as PRH, print every step, PRE, and search for initial conditions as SEARCH. Following this is printed the suggested starting value of  $\Delta t$  (labeled DT), the period of this orbit (labeled PERIOD), and the value of  $\mu$  (labeled MU).

Then at each point that orbit information is called to be printed the following is printed:

the number of function evaluations so far (labeled  $N$ ), the number of steps taken so far (labeled NS),

the q value to be used for the next step (labeled Q),

the processor time used so far (labeled T2),

the time interval to be used for the next step (labeled DT),

the time of this orbit point (labeled T),

the position and velocity coordinates (labeled X, Y, VX, and VY).

This orbit information is always printed out at the initial point and at the end of the period as given on data input card no. 12. At the end of the orbit, a value of  $\Delta t$  is estimated that will give  $y = 0$  ( $\Delta t = -y/y$ ) and an interpolation is then made for  $\dot{x}$  ( $\dot{x}_{int} = \dot{x}_{final} + \Delta t \ddot{x}$ ). The errors for the orbit closure are then printed out in this order:

the difference between the initial and final value of x (labeled DX),

the value of y at the end of the period given on input data card no.

12 (labeled DY),

the value of  $\dot{x}$  at the end of the period given on input data card no. 12 (labeled DVX),

the difference between the initial and final value of  $\dot{y}$  (labeled DVY),

the time interval necessary to interpolate y to zero (labeled DT),

the value of  $\dot{x}$  interpolated to the time corresponding to  $y = 0$ .

If a search for improved initial conditions is called for by the input data, this additionalminformationsis printed.

the orbit information at half orbit,

the new period based on this half orbit (labeled PERIOD),

the new initial value of  $\dot{y}$  (labeled NEW VY [0]).

2.8. Data Input

Immediately following the program proper and called for under the file name FILEIN are the constants  $\beta_{q_0}^*$  and  $\beta_{q_0}'$ , for q from 0 to 16,

17+1 written one to the card (17 x  $\frac{2+1}{2}$  x 2 = 306 cards of data plus two comment cards). All other input data cards follow immediately behind these.

The data input cards are as follows:

Card No. 1:

The value of  $q_{min}$ , the smallest q value to be used by the corrector. This number must be written as a free field integer followed by a comma and lie in the range  $4 \le q_{\text{min}} \le 16$ .

Card No. 2:

The value of  $q_{max}$ , the largest q value to be used by the corrector. This number must be written as a free field integer, followed by a comma, and lie in the range  $q_{min} \leq q_{max} \leq 16$ .

Card No. 3:

The value of  $\Delta q$ , difference between the order of the corrector and the order of the predictor. If the predictor and corrector are to be of the same order enter 0, if the corrector is to be one greater than the predictor enter 1, etc. This number must be a free field integer, followed by a comma, and lie in the interval  $0 \leq \Delta q \leq q_{\text{min}} - 4$ .

Card No. 4:

The value of  $E_{max}$ . The maximum acceptable difference between the predicted value of the velocity and the corrected value of the velocity. This number must be a free field single precision real number, followed by a comma, and satisfy the inequality  $E_{max} \geq 10^{-22}$  x  $2^{(2)}$  qmin-qmax<sup>+3)</sup>.

Card No. 5:

The literal phrase "YES" or " NO" to denote whether the corrector is to be iterated at each point until two successive values for the velocity are smaller than  $E_{min}$ , or not. If " NO" here the corrector will be applied just

once. This entry must be a free field literal of 3 characters followed by a comma.

Card No. 6:

The literal phrase "YES" or " NO" to denote whether printing of the orbit information is to take place after doubling the step size, or not. This entry must be a free field literal of 3 characters followed by a comma.

Card No. 7:

The literal phrase "YES" or " NO" to denote whether printing of orbit information is to take place after halving of the step size, or not. This entry is a free field literal of 3 characters, followed by a comma.

Card No. 8:

The literal phrase "YES" or " NO" to denote whether printing of orbit information is to take place at every step, or not. This entry must be a free field literal of 3 characters followed by a comma.

Card No. 9:

The literal phrase "YES" or " NO" to denote whether a search for improved initial conditions is to be conducted. This entry must be a free field literal of 3 characters followed by a comma.

Card No. 10:

A l or -1 to indicate the direction of the axis crossing at half orbit. A l if  $\dot{y} > 0$  or a -l if  $\dot{y} < 0$  at half orbit. Even though this information is used only if a search for improved initial conditions is requested, this card must always be included in the data input. This number must be a free field integer followed by a comma.

Card No. 11:

The value of  $\Delta t$ , the trial value for the initial step size. (If this step size is too large it will be halved until small enough to satisfy the

z6z

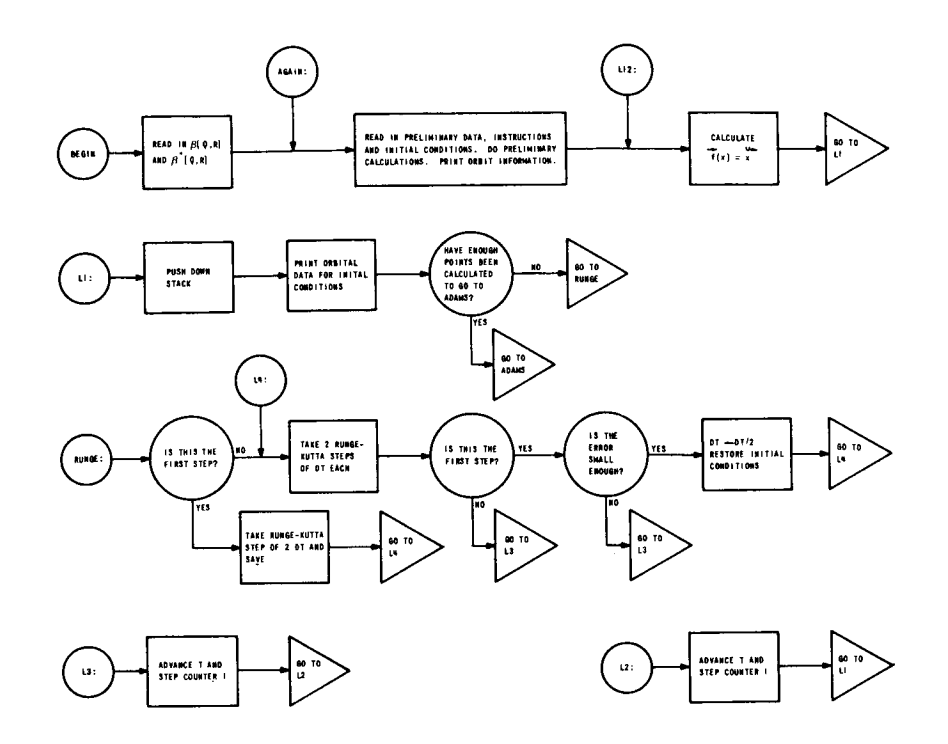

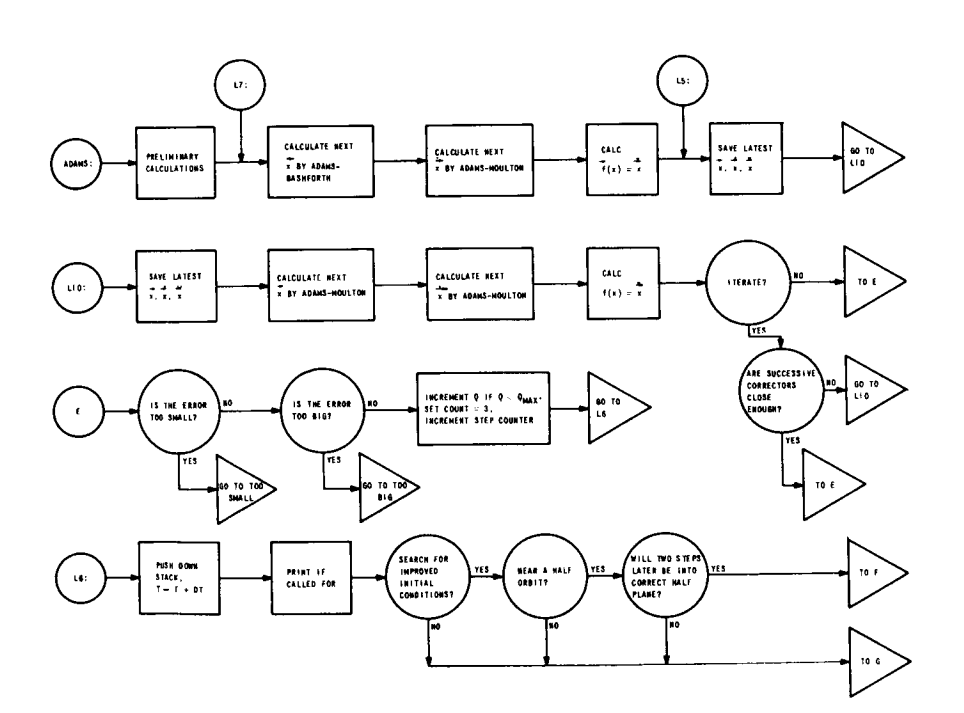

Figure 8. The Flow Diagram for the Adams Method.

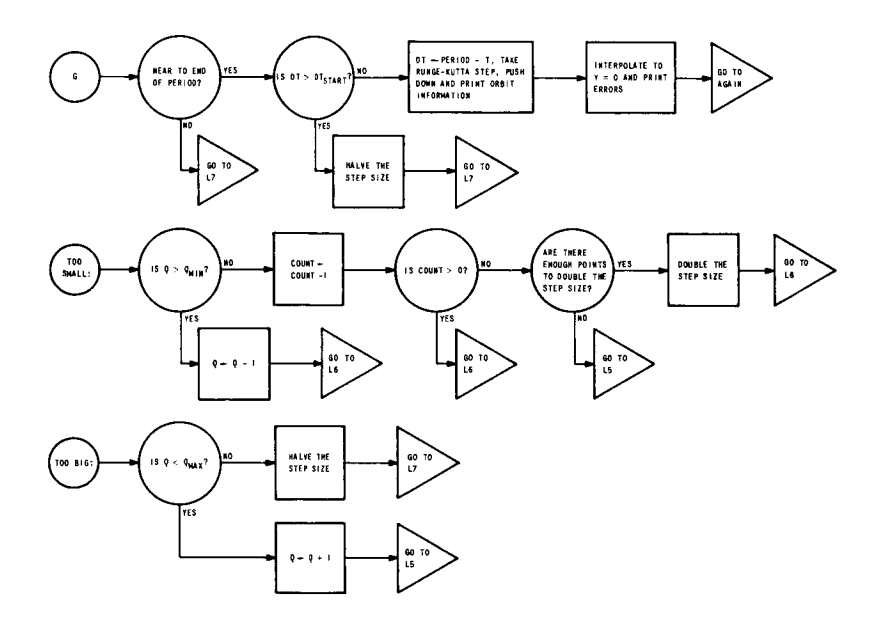

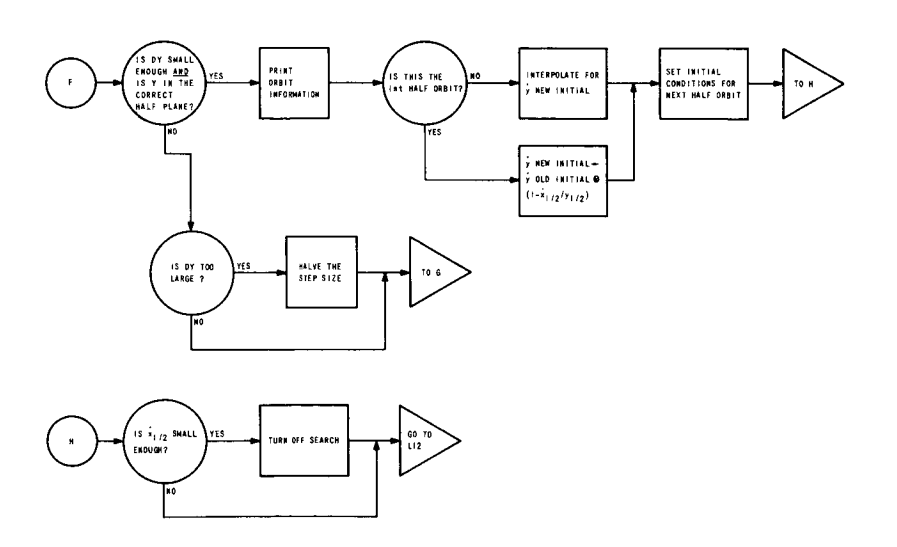

Figure 8 (Continued). The Flow Diagram for the Adams Method.

 $\hat{\mathcal{L}}$ 

 $\cdot$ 

error requirements). This number must be a free field double precision real number not followed by a comma.

Card No. 12:

The value of the period for this orbit. This number must be a free field double precision real number not followed by a comma.

Card No. 13:

The value of  $\mu$ . This number must be a free field double precision real number not followed by a comma.

Card No. 14:

The starting value of the x coordinate. This number must be a free field double precision real number not followed by a comma.

Card No. 15:

The starting value of the y coordinate. (This number must be present even though it is zero.) This number must be a free field double precision real number not followed by a comma.

Card No. 16:

The starting value of the x component of the velocity,  $\dot{x}$ . (This number must be present even though it is zero). This number must be a free field double precision real number not followed by a comma.

Card No. 17:

The starting value of the y component of the velocity,  $\dot{y}$ . This number must be a free field double precision real number not followed by a comma. If several orbits are to be run the sets of starting values are stacked behind each other.

It is also possible to put comments on the data cards by observing the followwing rules. For free field integers and single precision real numbers a slash,  $/$ , indicates that all the field on this card following the slash is

to be ignored. For double precision real numbers an asterisk,  $*$ , indicates that all the field on this card following the asterisk is to be ignored. Comments can be written on the data cards following the slash or asterisk.

# 3. Flow Diagram for the Adams Method

Figure 8 gives a detailed flow diagram of the computer program for the Adams method. The symbols and terminology used in the flow diagram correspond to those in the above discussion and in the program listing.

## 4. The Program Listing for the Adams Method

The following 31 pages list the program for the Adams method. Also listed at the end of the program are the Adams coefficients  $\beta^*$  [q,p] and  $\beta$  [q,p] from q = 0 to 16 and p = 0 to q.

00016000 00026000 00035000 00036000 00012000 00038000 00014000 00015000 00017000 00018000 00019000 00020000 000221000 000220001 P00023000 00042000 00025000 00027000 00082000 100030000 000131000 00032000 00033000 00044000 00022000 0004000 00050000 00090000 0007000 K2AAF"KSY"HAKSA"TXEYYEWYEYEN "K3AXF"K3AXF"K3AAH"K3AAF"K3XF"K3XF"K3XF1000000000 0009000 00010000 VY20TL, PERIODL, FXTH, FXTL, FX20TH, FX20TL, X11, H1Y, TXH, FYTH, FYTTL, FY20TH00011100 00012000 00013000 00011000 00080000 00000000 。K4 VX H > K 4 V X L > K 4 V Y H > K 4 X H > K 4 X L > K 4 Y H > K 4 Y L > X T H > X T L + X 2 D T H > V Z D T L → Y T H +<br>^ H L + Y 2 D T H + Y 2 D T L + V X T T + V X Z D T H + V X 2 D T L + P E R I D D H + X + Y + V Y  $=$ FX20TH#,FXPL =FX20TL# JEFINE XPH =X20TH#,xPL =X20TL#,YPH =Y20TH#,YPL =Y20TL#,VXPH =VXPH =VX20TH#, KUPH > DOFRKH > DNUMPL > DNUMML > XOPMUL > XOMMUPL > YO2L > IL > DIL > MUL > MUPL > DOFRKL >  $=$   $m_A 5A6$ )  $\overline{P}$ MXY3(X1<sup>p</sup><sup>m</sup> • FYZDTL+ X2PLI 1YPTXL+TXL+TYL+DNOMPHPDNOMH+NOMOMH+XDMH+XI+1YT4SX+1IOSY3 DEFINE BSHQR =BETAH[16-Q,17-R]#,BSLQR =BETAL[16-Q,17-R]#;<br>LIST LIST1(QMIN,QNAX,QMP,QS,EMAX,ITER,PRDUBL,PRHALV,PREVRY,SEARCH,M EMAX " ITER", REAL K1VXHPK1VXLPK1VYHPK1VYLPK1XHPK1XLPK1YHPK1YLPK2VXHPK2VXLPK2VYHP LIST LISTACFOR J 1=0 STEP 1 UNTIL 4 DO ALEPHICJI, FOR J 1=0 STEP  $MU = m<sub>p</sub> SAG<sub>p</sub> 23$ UNTIL 4 DO ALEPH2[J], FOR J := 0 STEP 1 UNTIL 4 DO ALEPH3[J]); RDH, PRHH, TREM, SEARCH W, /, 415, E10. 2, 5(X2, A3), I3, /) n<br>N DEFINE CARD =FILEIN #, PRINT =FILEOUT #, LAST=THEEND INTEGER FLAG, AS, QPRIME, QMP, QS, M, QS, QS, MO, QMIN, QMAX, J, R3 FORMAT FORMATA(" DT =">5A6>" PERIOD =">5A6>X5>" SEC  $m$ ),  $FMXYZ(X1, n^n)T = n, SM6, X5, p^n X = n, SM6, X5, p^n Y$ FORMAT FRMT1C+, MAXHAX+, GMINING+, COMININGH ø AXAF =AX3D1F#\*AAA =AAXSD1H#\*AAAAH =AAXSD1F#\*EX6H FORMAT FMXY1(m N = ">15,x5," NS = ",15,x5,"  $\epsilon$   $\pi$ <sub>b</sub> 5A6<sub>b</sub> X5<sub>p</sub> $\pi$ VX =  $\pi$ <sub>b</sub> 5A6b X5<sub>p</sub> $\pi$ VY =  $\pi$ <sub>b</sub> 5A6b / ) } SEARCH, ITER, PROUBL, PRHALV, PREVRY; ALPHA ARRAY ALEPH1, ALEPH2, ALEPH3[0:4]; LIST LISTXYICN,NS,NS,NSJ-T2211 FYPH =FY2DTH#,FYPL =FY2DTL#3 BETAM, BETALIOI16, 011713 TZ, EMIN, EMAX, ETEST, TX, TY, FILE OUT FILEOUT 1(3,15); AUAIN, LA, L9, THEENDS FILE IN FILEINC2,10); CONNENT DECLARATIONS REAL ARRAY CONIOST 15 IF X170 THEN DEFINE DOSQRT INTEGER L3 **BEGIN BEGIN** ARRAY **ALPHA** LABEL LABEL **BEGIN** 

00039000 00040000 00041000 00042000 00043000 00044000 00045000 00046000 00047000 00048000 000449000 00050000 00051000 00052000 00053000 00045000 00055000 00056000 00057000 00058000 00059000 00060000 00011000 00062000 00063000 00044000 00065000 00099000 00029000 00070000 00068000 00069000 00071000 00072000 00023000 00047000 00075000 00076000 00077000 00078000 INTEGER ARRAY NOTUSE1 [0:800], NOTUSE2[0:9]; LABEL ER¢L1,L2,L3,L4,L5,L6,L7 ;<br>Format out fr(/"Data card error",X105);<br>Stream procedure ec(S,D); REAL ARRAY NOTUSE3[0868] > NOTUSE4[0868] \$ CON[0] + 0.0000269739883 CONL11+0.00000000038 CON[3] + 0,000045364653 CDN[2]+0.000762943 CONC4142.137099@233 CDN[5]+1.270727@233 CON[6]+7.555786@223 PROCEDURE DREAD(AH,AL); CON[7]+4.482697@22 L. [45:1] + X . [2:1] END ELSE H1Y+L1Y+0)  $\ddot{\phantom{1}}$ Y.[3:6]+Y.[2:6]; INTEGER EVER, NEVER  $Y + (X/Y + Y) \times 0.53$ Y+(X/Y+Y)×0.53 Y+(X/Y+Y)×0.53 Y + (X/Y+Y) × 0.53 BOOLEAN DF.MF 3 Y+Y×CON[L]J INTEGER K,T1  $L + X \circ L 8 3 2 3 3$ REAL TH, TL 3  $X+X1 \times 1.03$ REAL AHPAL 3  $51$   $15$  $1 + 03$ Y+XI **BEGIN BEGIN** END#3

167

 $\ddot{\phantom{1}}$ 

00088000 00089000 00099000 00056000 00056000 00049000 00095000 00096000 00079000 00098000 00099000 00000000 00101000 00102000 00103000 00104000 00105000 00106000 00107000 00108000 00109000 00111000 001111000 00112000 00113000 001114000 00115000 00116000 00117000 000911900 00080000 00081000 00082000 00083000 00084000 00085000 00086000 00087000 00010000 00022000 IF NEVER S80 THEN GO TO LI ELSE IF NEVER >81 THEN DOUBLE ( , 10, TH, TL, x, EVER, 0, +, t =, TH, TL ) } READ (CARD, 10, NOTUSE2[\*])[LAST] EVER #"THEN GO TO L3 ELSE **ELSE** L1:EVER := NOTUSE1[NEVER]; UDELIS LE ZUILLETEN GO TO L1 NEVER 1=81 ;<br>EVER :=" "END ELSE ECCNOTUSE2, NOTUSE1); END ELSE EVER := " "  $1.40n$ NEVER I=NEVER +1 } EVER <10 THEN IF EVER = "THEN IF EVER ="THEN  $2(40(05) i=7 117$ <br>  $05 i=1 048) i$  $0s$   $s = 8$   $11$   $n0n$  $MF$   $1 = FALSE$  ) DF  $t = TRUE$  ; NEVER 1=1 3 PROCEDIJRE GN 3 DF ISFALSE LABEL L1  $1 = 0$ **BEGIN** IF EVER  $\frac{1}{2}$ L2:GN 1 L1:GN 3  $\frac{1}{2}$  0 = 1  $\begin{array}{c}\n0 \\
1 \\
1\n\end{array}$ L3:IF **BEGIN BEGIN BEGIN**  $\ddot{\phantom{0}}$ END ;  $\mathbf{r}$ END<br>E **BEGIN** END<sub>3</sub>  $\overline{a}$  $\mathbf{r}$ × 168

```
00119000
             00120000
                          00121000
                                     00122000
                                                  00123000
                                                             00124000
                                                                         00125000
                                                                                     00126000
                                                                                               00127000
                                                                                                          00128000
                                                                                                                       00129000
                                                                                                                                  00130000
                                                                                                                                               00131000
                                                                                                                                                          00132000
                                                                                                                                                                     00133000
                                                                                                                                                                                00134000
                                                                                                                                                                                            00135000
                                                                                                                                                                                                       00136000
                                                                                                                                                                                                                    00137000
                                                                                                                                                                                                                             00138000
                                                                                                                                                                                                                                         00139000
                                                                                                                                                                                                                                                     00140000
                                                                                                                                                                                                                                                                 00141000
                                                                                                                                                                                                                                                                             00054100
                                                                                                                                                                                                                                                                                        00043000
                                                                                                                                                                                                                                                                                                     00044100
                                                                                                                                                                                                                                                                                                               00145000
                                                                                                                                                                                                                                                                                                                            00094100
                                                                                                                                                                                                                                                                                                                                       00147000
                                                                                                                                                                                                                                                                                                                                                  00148000
                                                                                                                                                                                                                                                                                                                                                             00149000
                                                                                                                                                                                                                                                                                                                                                                        00150000
                                                                                                                                                                                                                                                                                                                                                                                                00152000
                                                                                                                                                                                                                                                                                                                                                                                                            00153000
                                                                                                                                                                                                                                                                                                                                                                                     00151000
                                                                                                                                                                                                                                                                                                                                                                                                                        00154000
                                                                                                                                                                                                                                                                                                                                                                                                                                    00155000
                                                                                                                                                                                                                                                                                                                                                                                                                                                0005500
                                                                                                                                                                                                                                                                                                                                                                                                                                                            00157000
                                                                                                                                                                                                                                                                                                                                                                                                                                                                        00158000
                                                                                                                                                                                                                                                                                                                                                                                                                                                                       L > NOTUSE3C=KJ > NOTUSE4C=KJ > / > 8 = > AH > AL
                                                                                                          DOUBLEC 9109 T H9TL9 X9 EVER909 + p8 = pTH9TL33IF MF THEN DOUBLE( SO TH TL S = S TH STL ) }
                                                                                                                                                                                                                                                                                                                                                                                                                                                            2 \cdot K + TELSE
                                                                                                                                                                                                                                                                                        ELSE
                                                                                                                                                                                                                                                                                                                            TD 16
                                                                                                                                                                                                                                                                                                                                                                                                                                                            ¥
                                                                                                                                                                                                                                                                                                                                                                                                                                                                       THEN DOUBLECTH<sub>2</sub>TI
                                                                                                                                                                                                                                                                                       IF EVER ="THEN MF S=TRUE
                                                                                                                                                                                                                               ے<br>سا
                                                                                                                                                                                                                                                                                                                                                                                                                                                          -T1 ELSE
                                                                                                                                                                                                                                                                                                                                                                                                                                              EVER ** "THEN GO TO ER
                                                                                                                                                                                                                                                                                                                                                                                                                                  IF NOT DF THEN GO TO ER
                                                                                                                                                                                                                               n<br>D<br>D<br>D
                                                                                                                                                                                                                                                                                                                          EVER #"THEN GO
                                                                                                                                                                                            ER: WRITE (PRINT, FR) }
                                                                                                                                                                                                                               0 0<br>0 0
                                                                                                                                                                                                                                                                                                                                                                                                 71 8 = 71 \times 10 \times EVEREVER <10 THEN
                                                             IF EVER <10 THEN
                                                                                                                                                                                                                              NATHEQUE
                                                                                                                                                                                                                                                                                                                                                                                                                                                           K = 1 = KIF EVER #", "HEN
                                                                                              DF I=TRUE 3
                                                                                                                                                                     IF NOT DE THEN
                                                                                     K = k = 1GO TO LAST
                                                                                                                                                                                                                                                                                                               MF I=FALSE
                                                                                                                       GO TO L4
                                                                                                                                                                                                                                                                                                                                                                                    DF I=TRUE
                                                                                                                                                                                                                                                                                                                                                                                                                                                                       K < 0GO TO L2
                                                                                                                                                                                                                                                                             DF I=FALSE
                                                                                                                                                                                                                                                                                                                                                                                                                                                          IF MF THEN
                                                                                                                                  END ELSE
                                                                                                                                                                                                                                                                                                                                                                                                           GO TO L5
                                                  L4:GN 3
                                                                                                                                                                                                                   END J<br>IF EVER<br>IF EVER
                                                                                                                                                                                                                                                                1 1 3 = 0BEGIN
                                                                                                                                                                                                                                                                                                                                                 L58GN 3
                                                                                                                                                                                                                                                                                                                                                            L68IN<br>BEGIN
              END<sub>1</sub>
                                     BEGIN
                                                                                                                                                                                                                                                                                                                                                                                                                                                                        17.15BEGIN
                                                                                                                                                                                 BEGIN
                                                                                                                                               END ;
                                                                                                                                                                                                                                                                                                                         \frac{1}{1}END<sub>1</sub>
                                                                                                                                                                                                                                                                                                                                                                                                                        END<br>E
                                                                                                                                                                                                                                                     \tilde{\mathbf{z}}169
```
00173000 00174000 00175000 00176000 00177000 00179000 00181000 00182000 00183000 00184000 00185000 00186000 00187000 00188000 00189000 00190000 00192000 00056100 00194000 00195000 00196000 00197000 00198000 00160000 00161000 00162000 00163000 00164000 00165000 00166000 00167000 00168000 00169000 00170000 00171000 00172000 00178000 00180000 00191000 00159000  $\mathfrak{g}$  and  $\mathfrak{g}$ JELSE DOUBLE(TH, TL, NOTUSE3[KJ, NOTUSE4[KJ, X, 1=, AH, AL);  $111$  $\ddot{\bullet}$  $-0.75L.05$ STREAM PROCEDURE PRINT(X, Y, N, F, A, ALF) DS +RESET DS +RESET en, LOCAL V1, V11, V2, V22, V3, V4, ST, RP PROCEDIJRE DPOPCA1, A2, F, ALF, A); 3CIF SB THEN DS +SET ELSE ELSE  $\sum_{k=1}^{n}$  $360500000000000000000$ SB THEN DS +8 LITT 3(IF SB THEN DS +SET +8 LIT"0000000" ALPHA ARRAY A,ALFIOJS 13( $DS \leftrightarrow 3$  RESET  $13(DS + 3 RESE$  $11105 + 8$   $1177$ DI +LOC V223 SKIP 1 SB))) SKIP 1 SB))) VALUE X,Y,N  $+LOC$  X 3 +LOC RP SKIP 3 SB 1 SKIP 3 SB 1  $5<sub>1</sub>$ SI  $+LOC Y$  $+51 + 1$  ;  $51 + 51 + 1$ SKIP 1 SB ALOC X VALUE A1PA2 ;  $+511$ +WDS  $A_1, A_2$ ;  $+LOC$ ••<br>4  $S1 + A$ BEGIN  $\frac{4}{5}$ u<br>S  $\begin{array}{c} 55 \\ 0 \end{array}$  $\frac{1}{\sqrt{2}}$  $F$  $\overline{0}$  $\overline{a}$ os  $\overline{a}$ **BEGIN** END ; REAL<br>FILE

00211000<br>00212000 00213000 00216000<br>00217000 00218000<br>00219000 00099100 00200000 00201000 00202000 00050200 00204000 00205000 00206000 00207000 00208000 00090000 00210000 00215000 000122100 00022000 000222000 000223000 000422400 00225000 000922000 00022200 00082200 00082200 000062000 00016200 000552000 00048200 00056230 00098200 00037000 000882000 000232000 ne+er  $42L$  $\frac{5}{2}$ na-nELSE  $S H I F T C A \rho B \rho C$  $+211$ STREAM PROCEDURE ဟ<br>င RP **ADD**  $2COS$   $+RESET$  $V223$  $-24$  $+24$ -24  $\ddot{\bullet}$ SB THEN CHR)  $\overline{\mathbf{5}}$ +LOC N 26(DI +LD  $\tilde{z}$ z  $+2$  DEC HR<br>J  $\ddot{\bm{z}}$  $\ddot{}$  $+DI-1$ 401  $+011+8$  $RP(DS + 2)$  $A \circ B$  $+ALEF$ +CHR +LOC  $+51+1$  $+10C$ ←CHR  $+51$ **AHC**  $+51$  $4V4$  $+51$  $\overline{1}$  $+51$  $\ddot{1}$  $\frac{2}{1}$  $\overline{1}$  d  $\overline{1}$  $+5$  $+51$  $154$  $-51$ SKIP<sub>1</sub>  $\frac{1}{2}$  $401$  $\overline{5}$  $\ddot{\bullet}$ 4 C D I VALUE END<sub>3</sub>  $\frac{3}{2}$  $\overline{a}$  $\frac{4}{3}$ **DS** 0S SO s<br>O ပ္လ  $\vec{5}$ **SO**  $\overline{a}$ la.  $\vec{D}$  $\overline{5}$  $\overline{a}$  $\overline{a}$  $\frac{4}{1}$ S  $\overline{5}$  $\overline{a}$  $\overline{5}$  $\overline{5}$ —<br>ഗ —<br>ហ ္တ この ーの ៊ ္တ  $\overline{\circ}$ 

000252000 00055900 00265000 00071000 00077000 00240000 00241000 00242000 00043000 00044000 00045000 00094500 00247000 00048000 00044900 00025000 00251000 00253000 000554000 00255000 000256000 00057000 00055900 00009300 00261000 00262000 00263000 00264000 00266000 00267000 PO 300 × 40,90309 × CIF BOOLEAN (A1.6 [2:1]) THEN 13 -A1.6 [3:6] ELSE 13 +A1.600268000 00269000 00270000 IF Y>0 THEN DOUBLE(A1,A2,HT,LT,/,+,T1,T2)ELSE DOUBLE(A1,A2,HT,LT,X00271000 000272000 000273000 00275000 00027600 00087800 00098500 FOR I +1 STEP 1 UNTIL ABS(Y)DO DOUBLE(HT,LI,10,X,+,HT,LI); ELSE DS +RESET ELSE DS +RESET +SET ELSE DS +RESET DOUBLECT1, T2, 10, 0, /, +, T1, T2); IF T1.[316]>13 THEN SB THEN DS +SET SB THEN DS +SET L1:IF T1. [3:6]<13 THEN  $.11$ ပ္ပ SB THEN  $L1, L2, L3$  $1 S833$  $1 SBD3$  $\bullet$ SKIP 1 SB); NTEGER Y, I J REAL T1, T2, HT ARRAY TEO:113 FO<sub>1</sub>  $90B$  $\vec{+}$  $S1$   $\leftarrow$  LOC  $B$ SKIP 9 SB SKIP 3 SB  $11 + 12 + 0$ ⋖  $1.1723$ T0 L2 +CHR SI +LDC END ELSE -<br>↓<br>↓  $+Y+1$  $10 + 11$ 36(IF SKIP<sub>1</sub> 36(IF SKIP  $Y + Y = 1$  $3(1F$ SKIP  $\ddot{\bullet}$ **BEGIN BEGIN**  $\overline{c}$ IF A1  $\overline{a}$ ს<br>20 END ; LABEL **BEGIN**  $\ddot{\cdot}$ END<br>E  $\overline{\phantom{0}}$  $\sum_{i=1}^{n}$  $\frac{1}{1}$ 

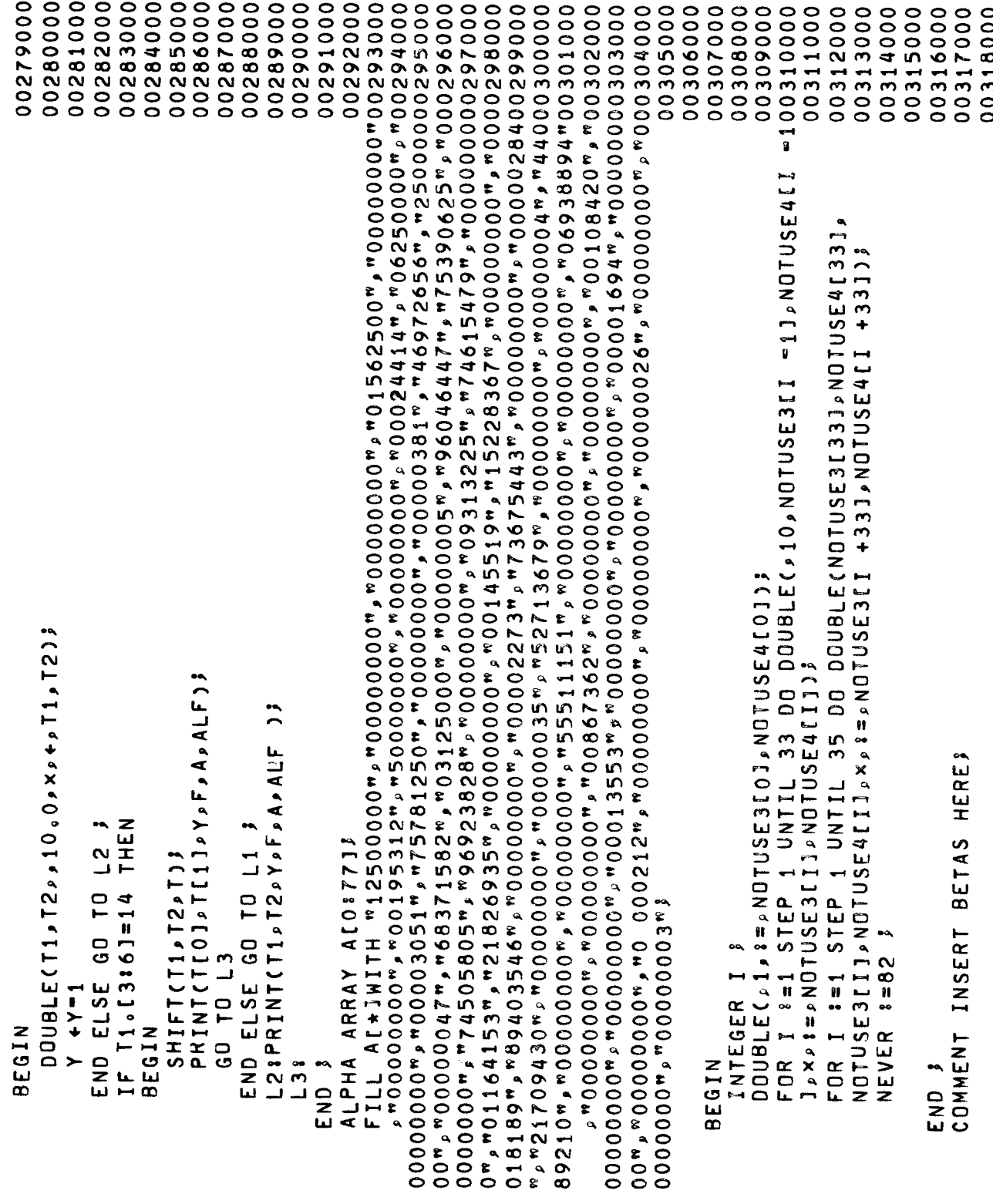

000354000 000356000 00357000 00322000 000232000 000424000 00325000 00092600 00327000 00083200 00052500 00033000 00018600 000332000 000333000 00048600 000335000 000336000 000337000 000338000 000939000 00004800 000141000 000342000 00343000 00044000 00345000 000946000 000747000 000948000 000949000 00005600 000135100 00352000 00353000 00355000 00095600 000220000 000132100 00319000 ARRAY XHッXI、YHッYL、VXH、VXH、VYH、VYL、FYH、FYL、FXH、FXLL C 1 QPR I ME 1 3 OO OO ø  $\bullet$ R #=0 STEP 1 UNTIL STEP 1 UNTIL ELESI =EMIN + 3 -EMIN + 3 -GMAX +GMAX +GMAX +GMAX +GMAX +GMAX +GMAX +GMAX +GMAX +GMAX +GMAX +GMAX +GMAX +GMAX +GMAX +GMAX +GMAX +GMAX +GMAX +GMAX +GMAX +GMAX +GMAX +GMAX +GMAX +GMAX +GMAX +GMAX +GMAX +GMAX +GMAX +GMAX +GMA IF PREVRY = TYES"THEN FLAG 1=1 ELSE FLAG 1=03  $1 = 0$ OPOP (PERIODH » PERIODL » FILEOUT » ALEPH2 » A) 5  $\alpha$  $s=0$  STEP 1 UNTIL 16 DD FOR  $1 = 0$  STEP 1 UNTIL 16 DO FOR DREAD(BETAHIQ, RJ, BETALIQ, RJ) DPOP(DTH > DTL > FILEOUT > ALEPH1 > A)} DPOP(MUHPMULPFILEOUT, ALEPH3, A)} READ (FILEIN, /, LIST1) [THEEND] WRITE (FILEOUT, FORMATA, LISTA) WRITE (FILEOUT, FRMT1, LIST1) AGAIN #RITE (FILEDUTIDBL 1) DEFINE RESTOREINITIAL DREAD(BSHQR, BSLQR); DREAD(PERIODH, PERIODL); **GPRIME := 4 x(GMAX +1);**  $1 = VXH$ [1]  $1 = V \times L$  [1]  $1 = VYH[1]$ Y20TL I=YL[1]}  $X20TH$   $123$  $X20TL 12XLT13$ Y2DTH := YHC11 DREAD(DTH, DTL); DREAD (MUH, MUL) )  $12 1311MEC(2)$ VX2DTH VY2DTH VX2DTL FOR Q FOR Q **REGIN BEGIN BEGIN**  $N_S = 1 = 0$ END3 ENDJ **BEGIN BEGIN** END;

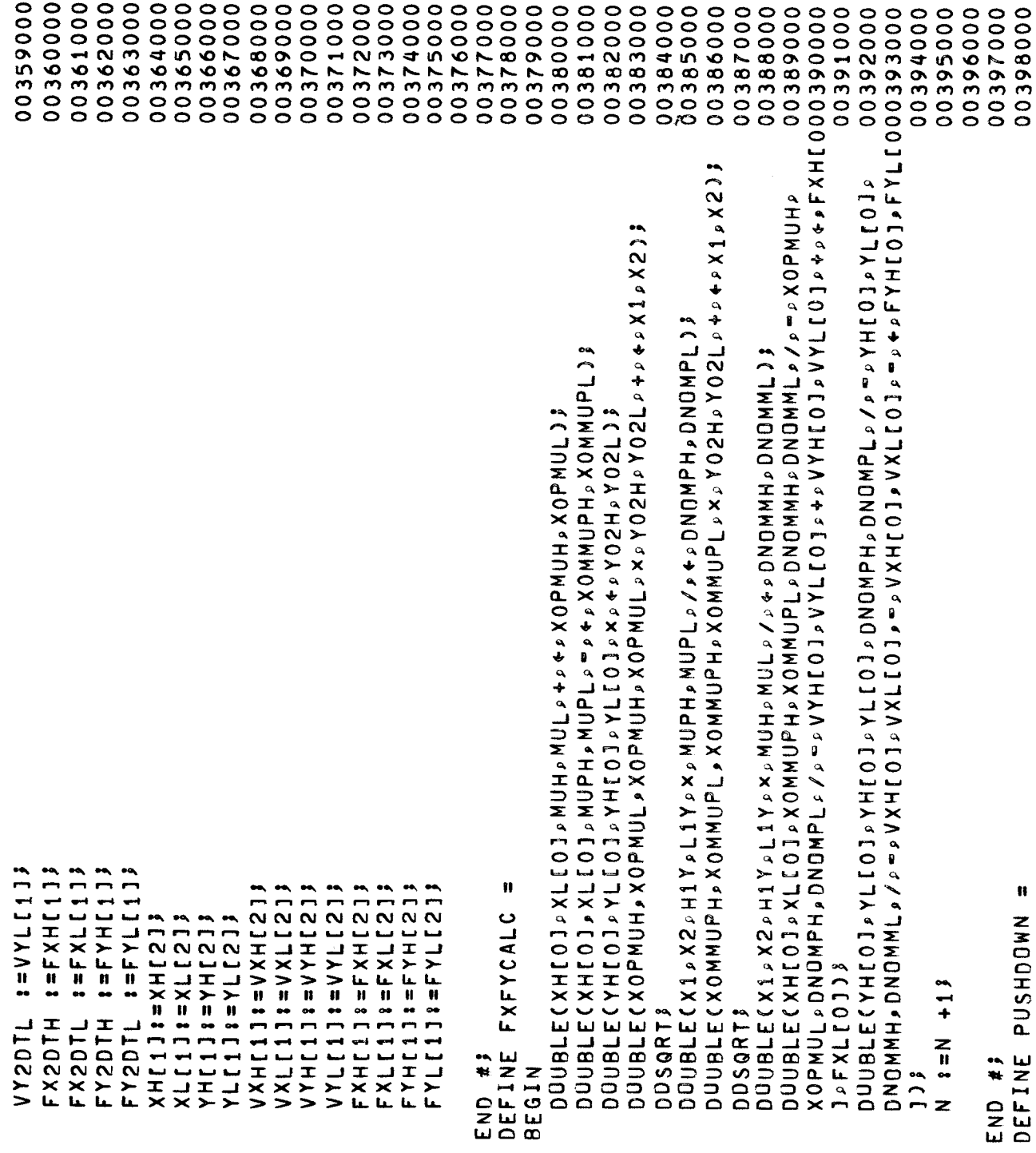

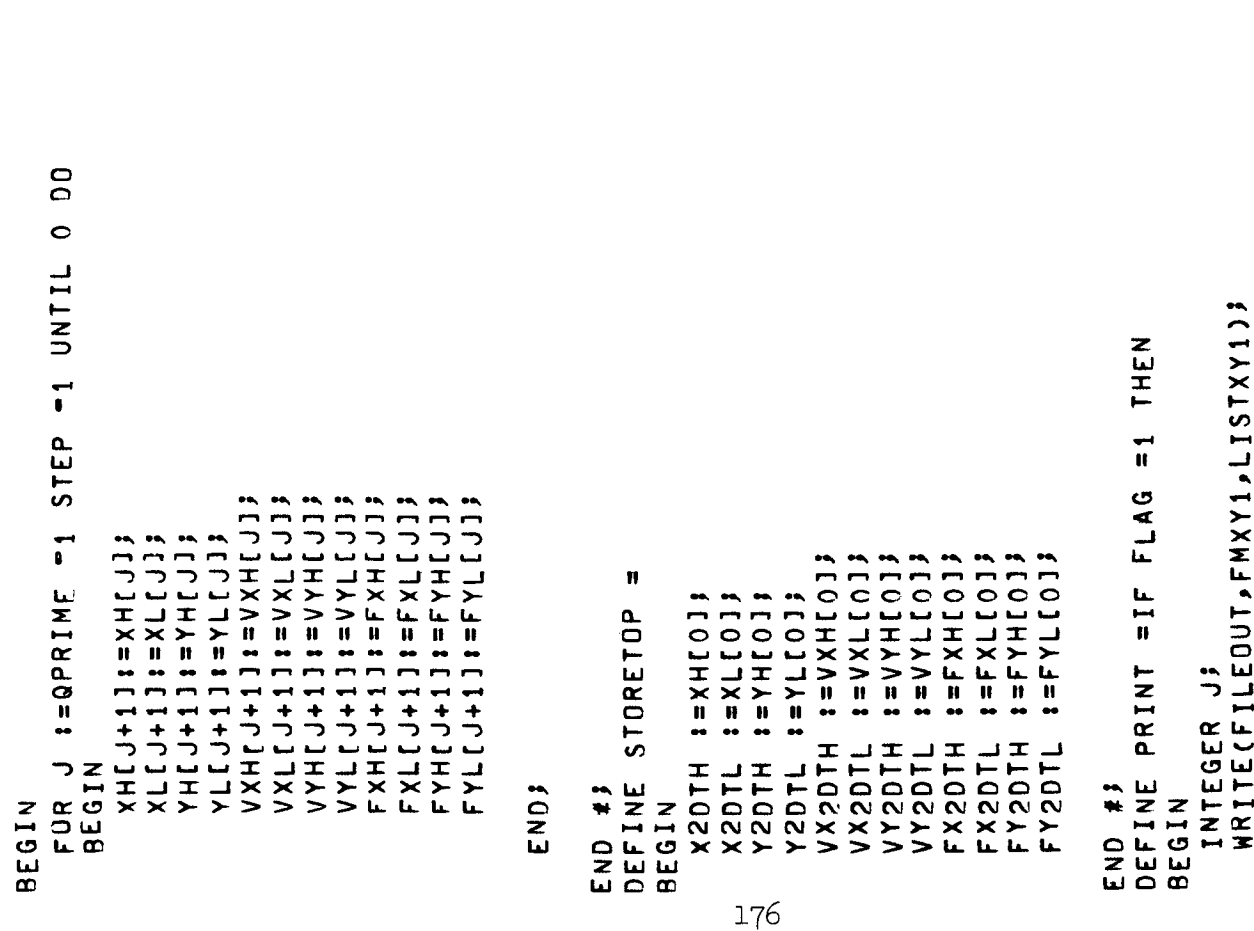

DPOP(DTH, DTL, FILEOUT, ALEPH1, A) }

 $\ddot{\phantom{0}}$
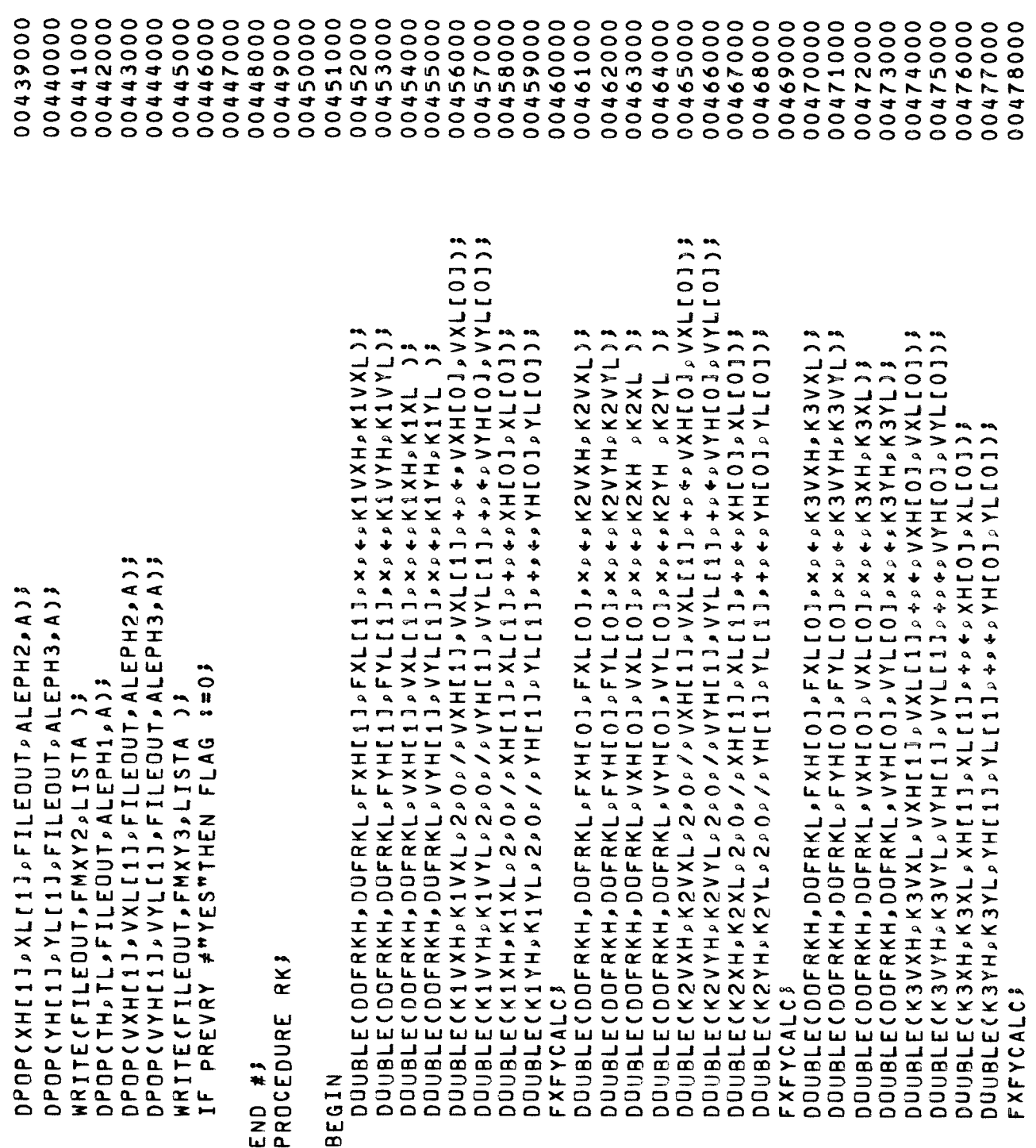

00492000 000494000 000498000 00508020 00512000 DOOBLE(VXH[1],VXH[1],VXHALVELASTH,VXHALVELAST\_---+DVXH/DVXL00513000 00514000 - AXHATAET V2 I HY A Y HY A S LET V2 I A Y A DAXH Y A A TA Y A I NT V2 I HY A A LET V2 I TOO V I OO O V TOO V I 00518000 00483000 00485000 00486000 000181000111114101111141444411111414111141460444411112444411103446111024810000000 00088400 00088400 00099000 000191000 00056400 00059900 00496000 00079200 00099000 00000000 00501060 00502000 00503000 00504000 00505000 00506000 00507000 00509000 00510000 00511000 00515000 00517000 00008400 00481000 00028400 00097800 LIST LSTHALVE(FOR J := O STEP 1 UNTIL 4 DO ALEPH1[J],FOR J := O<br>STEP 1 UNTIL 4 DO ALEPH2[J]); 13XH 。K3XL ,+×K4XH ,K4XL ,+,6,0,/×XH[1],XL[1],++,+。xH[0],XL[0]) K3YH ,K3YL ,+,K4YH ,K4YL ,+>6,0,/,YH[1],YL[1],+>+,++H[0],YL[0]) **GEAL DVXHJOYH>XINH>YINH>YINHXINHEWH>DSTRTH>DVXLJOYL>XINL>YINL>** VXINULAVINNEWLAOSTRTLLAVYINLASTHIATHISHYINTHISHAYINNEXTHAVINLASTHY OOOBLECK1YH PK1YL PK2YH PK2YL P+PK2YH PK2YL P+PK3YH PK3YL P+P 00ij8LECK1VYH, K1VYL, K2VYH, K2VYL, +, K2VYH, K2VYL, +, K3VYH, K3VYL, ++ DUIJBLECK1VXHDK1VXLDK2VXHDK2VXLD+DK2VXHDK2VXLD+DK3VXHDK3VXLD+D OUIJBLECK1XH »K1XL »K2XH »K2XL »+»K2XH »K2XL »+»K3XH »K3XL »+• NEW VYLOJ = ", 5A6, /, // ); ODODLE CVYINTHISSINTHISSINTAVYINTHISSINTASTHAVYINLASTLA **DOUBLE(DOFRKH,DOFRKL,FXHIOJ,FXLIOJ,x,+,K4VXH,K4VXL)\$** DOUBLECDOFRKH, DOFRKL PFYHLOJ, FYLLOJ PX P+ PK4VYH PK4VYLJ) DOUBLECOOFRKH, DOFRKL, VXHCOJ, VXLCOJ, x, +, K4XH, K4XL); DOUBLE(DOFRKH,DOFRKL,VYH[0],VYL[0],x,+,K4YH,K4YL]) VYINLASTL, VYINTHISL, VYINNEXTL, VXHALVELASTL, IF ABSCOYHINAND MXYHC1320 THEN FORMAT FMHALVE("PERIOD =",5A6,"  $\mathbf{u}$ IF VYINLASTH PO THEN DEFINE SEARCHHALVEPOINT INTEGER J  $FLAG = 13$ **FXFYCALCS** LABEL L123 PRINT3 **BEGIN BEGIN**  $\overline{1}$  $\frac{1}{2}$ **BEGIN** END<sub>3</sub>

00519000 00522000 00521000 005222000 00523000 00524000 00525000 00526000 00527000 00528000 00529000 00530000 00531000 00532000 00533000 000334000 00535000 00536000 00537000 00538000 00539000 00540000 00541000 00542000 00543000 00544000 00545000 00055000 00546000 00547000 00548000 00094900 00551000 005552000 00553000 00554000 00555000 00555600 00557000 005558000 END ELSE DOUBLE(VYINTHISLAVINTHISLAVXHE11/VYHE110.0,-xx++ **DPOPCVYINNEWHAVYINNEWLAFILEOUTAALEPH2AA)\$**  $10<sub>u</sub>$ DOUBLE(TH,TL,TH,TL,+,+,PERIODH,PERIODL); DPOP(PERIODH, PERIODL, FILEOUT, ALEPH1, A); ABSCVXHC1JDSEMAX THEN SEARCH 1=" IF ABS(DYH) > EMIN THEN HALVESTEPSIZE **ARITE (FILEOUT » FMHALVE » LSTHALVE) }**  $0.0081EC1*0*MUH*MUL***HUPH*MUPFL3*$ ATEMANTAPE: TONITATH: 000HXX **SEVYINNEWLS** VXHALVELASTH 8=VXHL113 VXHALVELASTL 8=VXL[1]3 VYINLASTH STHISHIYYINTHISHI VYINLASTL 8=VYINTHISL3 VYLINININISL DREAD (VXH [O] » VXL [O] ) 5 DREAD CVYHIOJ » VYLIOJ > 5 DREADCYHCOJ » YLLOJ) 8 DREAD(XHIOJ, XLIOJ) VXH[O] \*= YXINH} VXL[0]:=VXINL} VYINTHISH: = VYINTY VYINTHISL:=VYLL0J3 VHIVITY=TOJHY DTH **:=DSTRTH**  $1 = DSTRTL$ NHIOJ#=XINH YLIOJ: = YINL XL[0]: =XINL VXINH S = VXHIO 1 VXINL 8 = VXLL013 TD L123 YINL := YLIOJ3 XINH := XHIOJ; XINL S=XL[0]3 YINH : = YEIN **DTL** g<br>O L. END END #3

```
00569000
                                                                                                                                                                                              00571000
                                                                                                                                                                                                              00572000
                                                                                                                                                                                                                              00573000
                                                                                                                                                                                                                                              00574000
                                                                                                                                                                                                                                                               00575000
                                                                                                                                                                                                                                                                               00576000
                                                                                                                                                                                                                                                                                               00577000
                                                                                                                                                                                                                                                                                                               00578000
                                                                                                                                                                                                                                                                                                                              00579000
                                                                                                                                                                                                                                                                                                                                               00588000
                                                                                                                                                                                                                                                                                                                                                                00581000
                                                                                                                                                                                                                                                                                                                                                                                00582000
                                                                                                                                                                                                                                                                                                                                                                                                00583000
                                                                                                                                                                                                                                                                                                                                                                                                                  00584000
                                                                                                                                                                                                                                                                                                                                                                                                                                 00585000
                                                                                                                                                                                                                                                                                                                                                                                                                                                00586000
                                                                                                                                                                                                                                                                                                                                                                                                                                                                00587000
                                                                                                                                                                                                                                                                                                                                                                                                                                                                               005888000
                                                                                                                                                                                                                                                                                                                                                                                                                                                                                               005889000
                                                                                                                                                                                                                                                                                                                                                                                                                                                                                                               00099000
                                                                                                                                                                                                                                                                                                                                                                                                                                                                                                                              00591000
                                                                                                                                                                                                                                                                                                                                                                                                                                                                                                                                               00592000
                                                                                                                                                                                                                                                                                                                                                                                                                                                                                                                                                               00593000
                                                                                                                                                                                                                                                                                                                                                                                                                                                                                                                                                                              00594000
                                                                                                                                                                                                                                                                                                                                                                                                                                                                                                                                                                                              00595000
                                                                                                                                                                                                                                                                                                                                                                                                                                                                                                                                                                                                               00596000
                                                                                                                                                                                                                                                                                                                                                                                                                                                                                                                                                                                                                              00597000
                                                                                                                                                                                                                                                                                                                                                                                                                                                                                                                                                                                                                                                00598000
                00560000
                              00561000
                                               00562000
                                                               00563000
                                                                                00564000
                                                                                                 00565000
                                                                                                                 00566000
                                                                                                                                00567000
                                                                                                                                                00568000
                                                                                                                                                                             00570000
00555900
                                                                                                                                                                                              IF TH/DTH >QMIN -0.5 THEN GO TO ADAMS ELSE GO TO RUNGAKS
                                                                                                                                                                                                                                                                                                                                                                                                                                 DO DBLE ( V X 2 D T H » V X 2 D T L » V X H [ O ] » V X L [ O ] » + » + » T X H » T X L > 3<br>DO DBLE ( V Y 2 D T H » V Y 2 D T L » V Y H [ O ] » V Y L [ O ] » + » + » T Y H » T Y L > 3
                                                                                                                                                                                                                                                DOUBLE(DTH, DTL, DTH, DTL, ++, +, DOFRKH, DOFRKL);
                                                                                                                                                                                                                                                                                                                                                                                                                                                                 IF ABS(TXH)SETEST AND ABS(TYH)SETEST THEN
                                                                                                                                                                                                                                                                                                                                                                                                                                                                                          L3:DOUBLE(TH,TL,DTH,DTL,+,+,TH,TL)3<br>NS :=NS +13
                                                                                                                                L2:DOUBLE(TH,TL,DTH,DTL,+,+,TH,TL);
                                                                                                                                                                                                                                                                                                                                                                                                                                                                                                                                                                              DOUBLE(DTH, DTL, 2, 0, /, +, DTH, DTL);
                                                 LABEL L1, L2, L3, L4, ADAMS, RUNGAK;
 NUNCASTH STANTALLY
                                                                                                                                                                                                                                                                                                                                                                                                                    IF TH #0 THEN GO TO L33
                                                                                                                                                                                                                TH = 0 THEN
                                                                  40 m 11 m + 11 m + 11 m + 2
                                                                                                                                                                                                                                                                                                                                L4:DOFRKH := DTH;
                                                                                                                                                                                                                                                                                                                                                                                                                                                                                                                                                                                                  RESTOREINITAL!
                                                                                                                                                                                                                                                                                                                                                   DOFRKL := DTL;
                                                                                                                                                                  L1:PUSHDOWN;<br>PRINT;
                                                                                                                                                  NS t = NS + 13TO L23
                                                                                                                                                                                                                                                                                   STORETOP3
                                                                                                                                                                                                                 RUNGAK IF
                                                                                                                                                                                                                                                                                                                                                                                                                                                                                                                                                                                                                  GO TO L43
                                                                                                                  GO TO L13
                                                                                   FLAG = 1FXFYCALC3
                                                                                                                                                                                                                                                                                                                                                                                    PUSHOONNY
                                                                                                                                                                                                                                                                                                                                                                                                                                                                                                                                                                                                                                  ADAMS:
                                                                                                                                                                                                                                                                  RKJ
                                                                                                                                                                                                                                  BEGIN
                                                                                                                                                                                                                                                                                                                                                                                                                                                                                   BEGIN
                                                                                                                                                                                                                                                                                                                                                                                                                                                                                                                                  င္ပ
                                                                                                                                                                                                                                                                                                                                                                                                                                                                                                                                                                    END<sub>3</sub>
                                                                                                                                                                                                                                                                                                                   EN<sub>D</sub>;
                                                                                                                                                                                                                                                                                                                                                                    RK;
                                                                                                                                                                                                                                                                                                                                                                                                   RK J
                                  REGIN
                 L<sub>12</sub>:
                                                                                                                                                                                                                                                                                                                                                                                                                                                                                                                                                                                                                                                     END3
```
00599000 00000000 00601000 00020900 006603000 00604000 00605000 00606000 00607000 00608000 00609000 00610000 00611000 00612000 00613000 00614000 00015000 00016000 00617000 00618000 DOOGLOJOLE (TEMPXH » TEMPXL » DTH » DTL » × » VXH[1] » VXL[1] » + » × » VXH[0] » VXL[0] 00619000 00022000 **0001290013900131146EHPYL3DTLF3X6VXHL13AAFL11444444HL03JVYL10100021000** 00622000 00023000 00624000 00052900 00026000 000227000 00628000 00629000 00063000 00018900 00055900 00055900 000434000 00635000 00036000 00037000 00088900 ARRAY XXH » XXL » YYH » YYL » VVXH » VYH » FFXH » FFYH » VVXL » VVYL » FFXL » FFYL I O FOR J #=0 STEP 1 UNTIL QS DO DOUBLE(L202-202+202-202-201 REAL TEMPH, TEMPL, TEMPXH, TEMPXL, TEMPYH, TEMPYL, XPPH, YPPH, VRPH, DOUBLECFXH[R+\$],FXL[R+1],BETAH[P,R],BETAL[P,R],x,TEMPXH, DOUBLE(FYH[R+1],FYL[R+1],BETAH[P,R],BETAL[P,R],x,TEMPYH, VYPPH, FXPPH, XPPH, XPPL, YPPL, VXPPL, VYPPL, FXPPL, FYPPL, LABEL L5, L6, L7, L8, L9, L10, FINISH, TOOSMALL, TOOBIG3 INTEGER COUNT, QH, P, QD, K, Q, QM, QT, J, J2, L, S, L2; TEMPXH 8=TEMPYL 3=TEMPYH 8=TEMPYL 8=03 **COSWOLEMPHAIEMPLSXSASTEMPHAIEMPL38** ARRAY EHPELLO8QTJPCHPCLLO8QMAXJ\$ LENPYLJ+>+>+>FMPYHJIEMPYL)} OO a.  $8 QPRIME J_P A H P A L CO 8 16 P O 8 16 J 5$ FOR R 8=0 STEP 1 UNTIL DEFINE ADAMSBASHV = REAL TEMPHATEMPLS Ħ EHCL1:=TEMPH3 ELLLJ:=TEMPL) COMPUTEA FOR L'ISEQH DO TEMPL 8=03 TEMPH 1=13 INTEGER JoKS P := Q - QMP ; **BEGIN BEGIN** DEFINE END; END<sup>#</sup> **BEGIN BEGIN**  $\ddot{\tilde{}}$  $\ddot{\phantom{0}}$ **BEGIN** 181

00655000 00656000 00658000 00659000 006666000 00640000 00641000 00642000 00643000 00644000 00645000 00646000 00647000 00648000 00649000 00055000 00651000 00653000 00654000 00657000 00066000 00661000 00662000 00663000 00664000 00665000 00667000 006668000 **DODDLE (TEMPXH, TEMPXL, DTH, DTL, X, VXH[1], VXL[1], +, +, VXH[0], VXL[0]00669000** 00070000 **DOODLECTEMPYHATEMPYLAOTLAXAVYHIJAVYLIJAYSHIQ+JAYSHIQJDOODIOOODDOODIDOOODIDOOO**O 00672000 00673000 00674000 00675000 00676000 00677000 00678000 00639000 DOUBLE (FYHLR) , FYLLR) , BSHQR, BSLQR, x, TEMPYH, TEMPYL, +, +, TEMPYH **DOUBLE(S** DOUBLE(FXH[R], FXL[R], BSHQR, BSLQR, x, TEMPXH, TEMPXL, +, +, TEMPXH 1 UNTIL S -1, STEP 1 UNTIL QS DO **CORSPORT CHARGES IS NO CORPLAY AND LONG HOLD SOCOLO DE MONTEMBEL OS** FOR S 1=0 STEP 1 UNTIL QS DO FOR L 1=QH DO TEMPXH #=TEMPXL #=TEMPYH #=TEMPYL #=03 SHEADAH SHIEWDAT SHOS  $\overline{0}$ DO FOR R 1=0 STEP 1 UNTIL Q DO FOR S := O STEP 1 UNTIL QS  $\bullet$ , /, +, AHEL, SJ, ALEL, SJ) FOR R 1=0 STEP 1 UNTIL  $\mathbf{u}$  $\mathbf{u}$ FOR J := 0 STEP DEFINE ADAMSMOULXY DEFINE ADAMSMOULY TEMPXH S=TEMPXL CHISJI=TEMPH3 CL[S]:=TEMPL; TEMPH := 1; TEMPL 1=0; **SCRAPXL33** , TEMPYL ) 3 **REGIN BEGIN** END; END; END; END #3 END<sub>3</sub> TH OZU BEGIN **BEGIN**  $\ddot{ }$  $\ddot{ }$ 

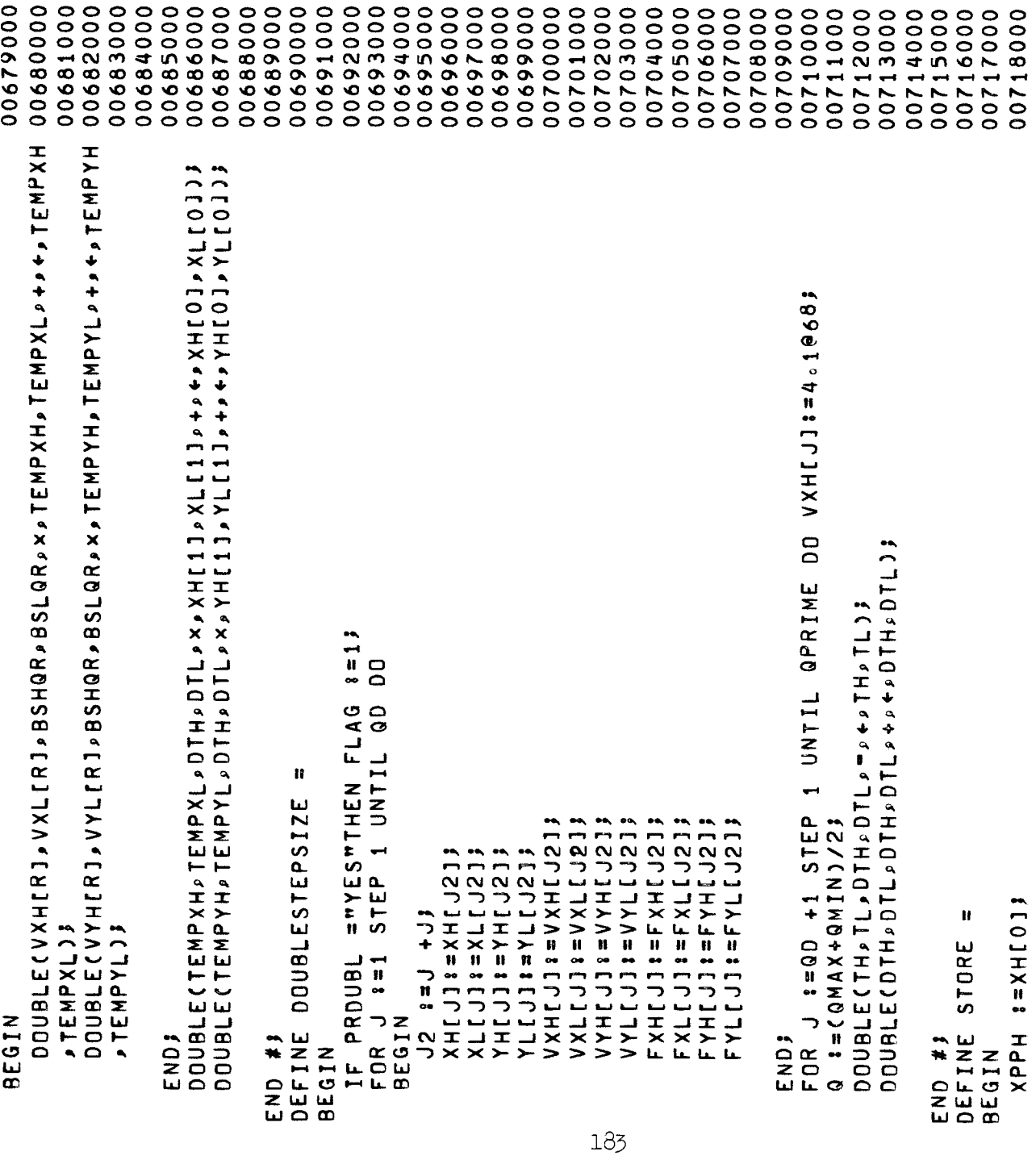

00729000 00740000 DOUBLE (XHLS+11) + XLLS+11) + AHLK + G1 + A + X + X + X + X + LL + 1 + + + + + + + + + 2000 DOOBLE (YHE S+1 ] + YLE S+1 ] + AHE K + G ] + ALE K + G ] + X + YYHEL ] + YYLEL ] + + + 0 07 4 4 0 0 DOODDLE(VXH[S+1],VXL[S+1],AH[K,G],AL[K,G],X,VVXH[L],VVXL[L]00746000 DOOBLECVYHES+13, VYLES+13, AHEK, G3, ALEK, G3, X, VVYHEL, 3, VVYLEL300748000 DOUBLE (FXH[S+1],FXL[S+1],AH[K,G],AL[K,G],X,FFXH[L],FFXL[L]00750000 000001E(FYH[S+1],FYL[S+1],AH[K,G],AL[K,G],×>FFYH[L],FFYL[L100752000 00719000 00022000 00721000 00722000 000223000 00724000 00725000 00726000 00727000 00728000 00023000 00731000 00028700 00055100 000434000 00735000 00736000 000737000 00738000 00098700 000141000 00043000 00745000 00747000 000449000 000151000 00753000 00754000 00755000 00756000 00757000 00758000 XXH[L]1=XXL[L]1=YYH[L]1=YYH[L]1=VVXH[L]1=VVXH[L]1=FFFXH[L]1 =FFFYLLL13=VVXLCL3=VVYLCL3=FFFXLCLL3=FFFYLCL13=C33 FOR S 1=L=QH STEP 1 UNTIL QS+L=QH DO FOR LIGHT STEP 1 UNTIL QT DO **SHANANANETIHANANH44** VYYHILJJYYLLLJJY xxH[L], xxL[L]); n DEFINE INTERPOLATE  $1 = VXH[0]$  $1 = V \times L \cup J$  $127111011$  $1 = VYLI013$  $I = F \times H [0]$  $1 = F X L [0]$  $i = F Y H [0]$ 110+ J-S##5  $1 = Y L C 1$  $3 = x \cup 13$  $37501H1013$  $K = QH$ **BEGIN** END; VXPPH **NAbbH** FXPPH FYPPH UYPPL **BEGIN** FYPPL **HddA** YPPL **UARKA** FXPPL **Adax** END<sub>3</sub> END<sub>#</sub> **BEGIN** 

00055200 00760000 00761000 00762000 00763000 00764000 00765000 00766000 00767000 00768000 00769000 00770000 00771000 00772000 00773000 00774000 000775000 00776000 0077700 00778000 00779000 00008700 00181000 00782000 00783000 00784000 00785000 00098200 00787000 00188000 00789000 00090000 00019100 00792000 000293000 00049000 00795000 00796000 00089400 00079700 DO VXHIJIEN> 000 DO  $\sum_{i=1}^{n}$ +1 UNTIL 0000000266-014,0H+0H+0H+0H+1,0xxpTH,0+++++1.0+15 QN+19 IQH . JA1+ED **QPRIME** 1 UNTIL **DOUBLE(DTH > DTL > 2 > 0 > / > + > DTH > DTL ) \$** IF PRHALLY = "YES"THEN FLAG 8=13 **STEP** -1 UNTIL  $\tilde{2}$ VXHCJ2+11:11+20111XV VXL13Y411XV=17XL13YV  $V = 1 + 1 + 2 + 1 = V - 1 + 1$ **FXLLZX4F . 11+2711XL FYL[J2+1]:=FYL[J+1]** PROCEDURE HALVESTEPSIZE  $FYHU22+I111TYHU1411$  $N = 1 + 12 + 12$  $Y L L J2 + 1 J s = Y L J + 1 J s$ **ACT+DUXESCT+NDUX** XLLJ2+13 \*\*XLLJ+13 FOR J & DR J & DR J & DR Q = CCX4XO+ NINGO = C A1+(HQ+ J)XNH 27 **& CONNEXALLA & COONNEXAL** FXLLJ238=FFXLLJ3 SIJIKALE YHUJIS VXHCJ23s2VVXHCJ1 VXU I JZ VVW = VVXLIJI 「つしエンン>= ! [ 2つ ]エンン VYLI3VV=1YVVLIJYV FYL[J2]3=FFYL[J] **XHLJST 3 = X HT 1 1 3**  $X \cup Y = 1 X + 1 X + 1 X$ XL13X= \* 12XL13 XHIJ218=XXHIJ1 FOR J ISSTEP  $14$   $+$   $14$ INTERPOLATE;  $N_S$   $s = N_S$ **BEGIN** END #3 END; **BEGIN** 

00799000 00000000 00010800 00090900 000916000 00634000 00050800 000603000 00040000 00050800 00906000 00070000 00080800 00001000 00011900 00612000 00613000 000114000 00015000 000117000 000818000 000619000 00002900 00013900 00022300 000623000 000424000 000525000 000926000 00827000 00828000 000629000 000330000 00011000 000528000 000833000 00055800 000936000 00037000 000838000 **DOUBLE(VXPPH,VXPPL,VXH[O],VXL[O],-+,TEMPXH,TEMPXL]}** OOUBLE(VYPPPH,VYPPL,VYH[0],VYL[0],m,+)TEMPYH,TEMPYL] DOOBLE(VXHIOJ, VXLIOJ, VXPH, VXPL, -, +, TEMPXH, TEMPXL)} **DOOBLE(VYH[O],VYL[O],VYPH,VYPL,+,+,TEMPYH,TEMPYL)}** IF ABS(TEMPXH)>EMIN OR ABS(TEMPYH)>EMIN THEN **DO** FOR J 1=Q+2 STEP 1 UNTIL QPRIME SZINGN OF OG ZWIF OF IFO LI END OF DECLARATIONSS  $1 = Q$ MAX $3$  $\overline{\phantom{0}}$  $1 = QMAX$  DIV 2 +QS  $\overline{\mathbf{c}}$ IF ITER ="YES"THEN  $1 = (QMAX + 1) \times 23$ VXH[J]:4.1-1668; œ NOCHAL + 1910 19 DSTRTH := DOFRKH3 DSTRTL := DOFRKL3 IF Q>QMAX THEN  $QH$  :  $QS$  DIV 2) L. 7 : ADAMSBASHV 3 GD TD L103 L9:COMPUTEAS ADAMSMOULXYS  $VXLL11107$ L5:STORETOP; ADAMSMOULXYS  $Q = 1 = T H / D T H$ **ADAMSMOULVI L10:STORE3 FXFYCALCS FXFYCALCS** CUMMENT **BEGIN** END<sub>3</sub> **BEGIN BEGIN** END; END; ื่อ<br>ผ  $\overline{a}$  $\overline{a}$ 

000839000 00004000 00011900 00054800 00043000 00044800 000545000 000946000 000147000 000848000 00044900 00055000 00051000 00052000 00053000 00054000 00055000 00095600 00057000 00858000 00055900 00096000 00861000 00059900 00063800 00049800 00999900 00865000 000538000 00886800 00069900 00028000 00027800 00017800 000273000 00074000 00057800 00097600 00077800 000878000  $D$ VX  $=$ <sup>n</sup><sub>></sub> $E$ 10.2,<sup>n</sup> NRITE(FILEOUT,FMD,TEMPXH, YH[1] J VXH[1] STEMPYH S DTH S VXH[1] +FXH ABSCTEMPXH)SEMIN AND ABSCTEMPYHISEN THEN GO TO TOOSMALL. IF (DIH+DIH+TH)MOD PERIODH<DIH THEN IF DIH >DOFRKH THEN IF ABS(TEMPXH)>EMAX OR ABS(TEMPYH)>EMAX THEN GO TO TOOBIG, DOUBLE(DYH⊅DYL⊅DYL⊅+⊅YH[1]⊅YL[1]⊅+⊅←⊅TEMPYH⊅TEMPYL}}<br>IF 0 <M×TEMPYH THEN SEARCHHALVEPOINT} ="YES"THEN IF ABSCTODH/ZOAL TE ABSCTODH/ZOALEN DOUBLE(VYHI1)VVIIIV×ININV×INL×××TEMPYH»TEMPYL)8 DOUBLE(XH[1]pXL[1]pXINHpXINLp=p+pTEMPXHpTEMPXL]3  $Dvx = m_p E1O_0 2 / 2$  $DY = M_2 E10.20$ DOUBLECPERIODH, PERIODL, TH, TL, - > + > DTH > DTL.) L 6 8 DOUBLE ( TH & TL & OTH & DTL & \* & \* & TH & TL ) \$  $\texttt{DOUBLECTHpTLpDTHpDTLp++pETHpTL3}$  $FORMAT$   $FMOC/NDX$   $\approx$   $N_BETQ_0 \circ 2e$   $\approx$  $DT = m_p E 10_0 2p^m$ CUMMENT HERE IF ERROR OK3 IF Q>QMAX THEN Q :=QMAX; **STH SEENHEIJ/VYHEIJS** HALVESTEPSIZE ELSE L8:DOFRKH 8=DTH3 DOFRKL := DTL; [1]×DTH );  $\Rightarrow$   $\forall x \in \{0, 0\}$  /  $X \in \mathcal{A}$ NS 2=NS41; PUSHOONNS  $FLAG = 15$  $CDUNI$  :=33  $NS = N<sub>11</sub>$ IF SEARCH PUSHOOHN?  $Q = 1 + Q + 1$ PRINTS **AICE** PRINT; END<sub>3</sub> BEGIN BEGIN RK \$ ENDJ  $\mathbf{r}$ 

**DVY** 

00018800 000882000 00083000 00048000 00085000 00098800 00018900 00088800 00088900 00099000 000199100 00056800 000693000 00049900 00056800 00099600 00079900 00099900 00099900 00000000 00901000 00020000 000809000 00040000 00050900 00027900 00088000  $\circ$  $\rightarrow \sim$   $\sim$  $\sim$   $\sim$ **NNNMMMM** œ BETASTARE HERE ARE THE LISTINGS OF THE ADAMS COEFFICIENTS +0000000000000000000+79166666666666666666666666670 IF VXHIQPRIMEJ<4066 THEN DOUBLESTEPSIZE3  $10 L63$ IF O<(COUNT #=COUNT+1)THEN GO 00000000FILEIN 0010000000 ZUIL ZIXCAG THEN CARD Q<QMAX END-OF-FILE GO TO AGAINS HALVESTEPSIZE TUOSMALLIIF GD TO L63 GO TO L53  $Q = 1 - Q = 1$  $Q = 1 + Q + 1$ TOOBIG:IF GO TO L73 GO TO L63 GO TO L73 FINISH: **BEGIN BEGIN** END<sub>3</sub> END; ENDI THEEND: **END3** + COMMENT END<sub>3</sub> LABEL END.  $\frac{1}{2}$ 

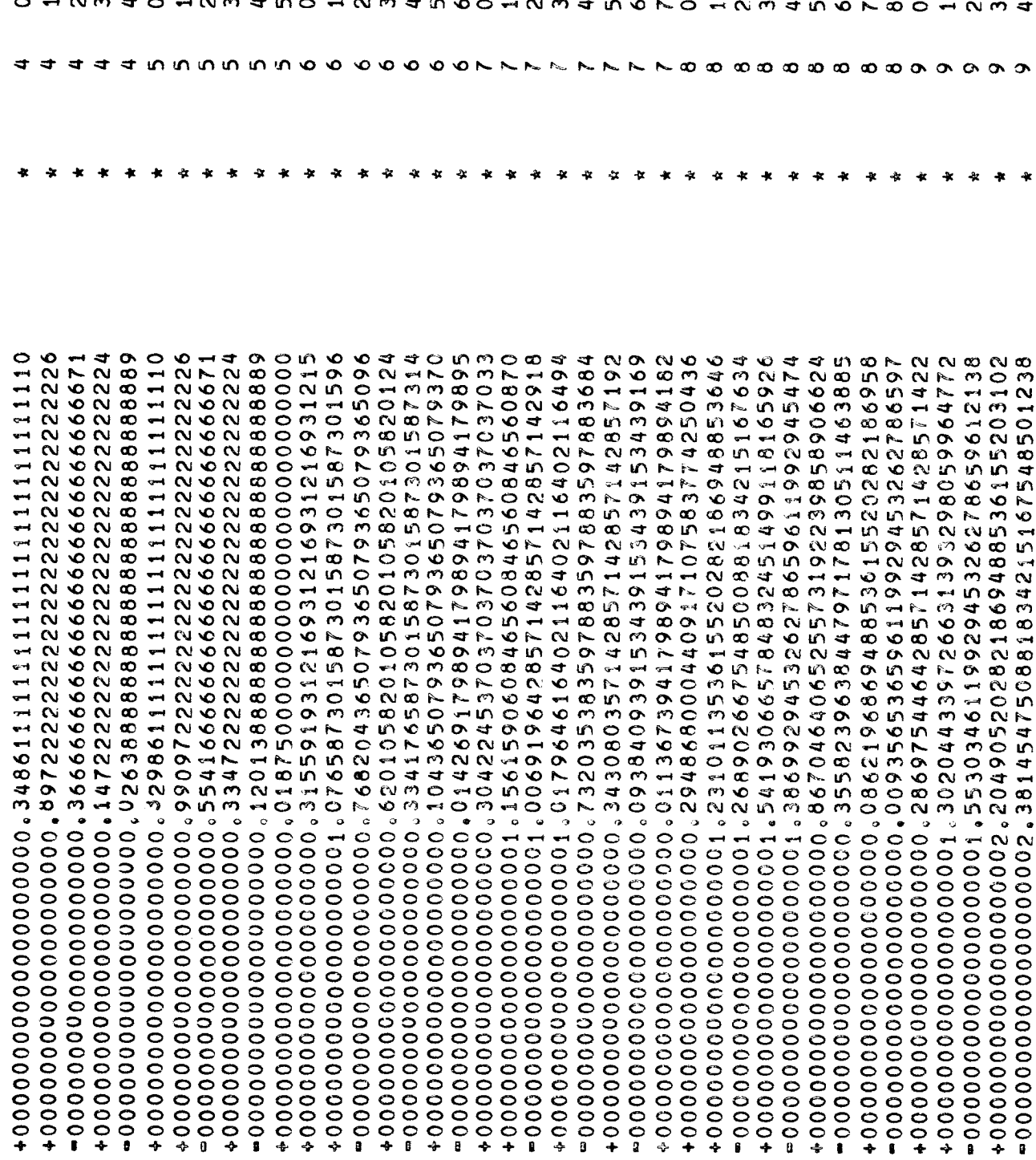

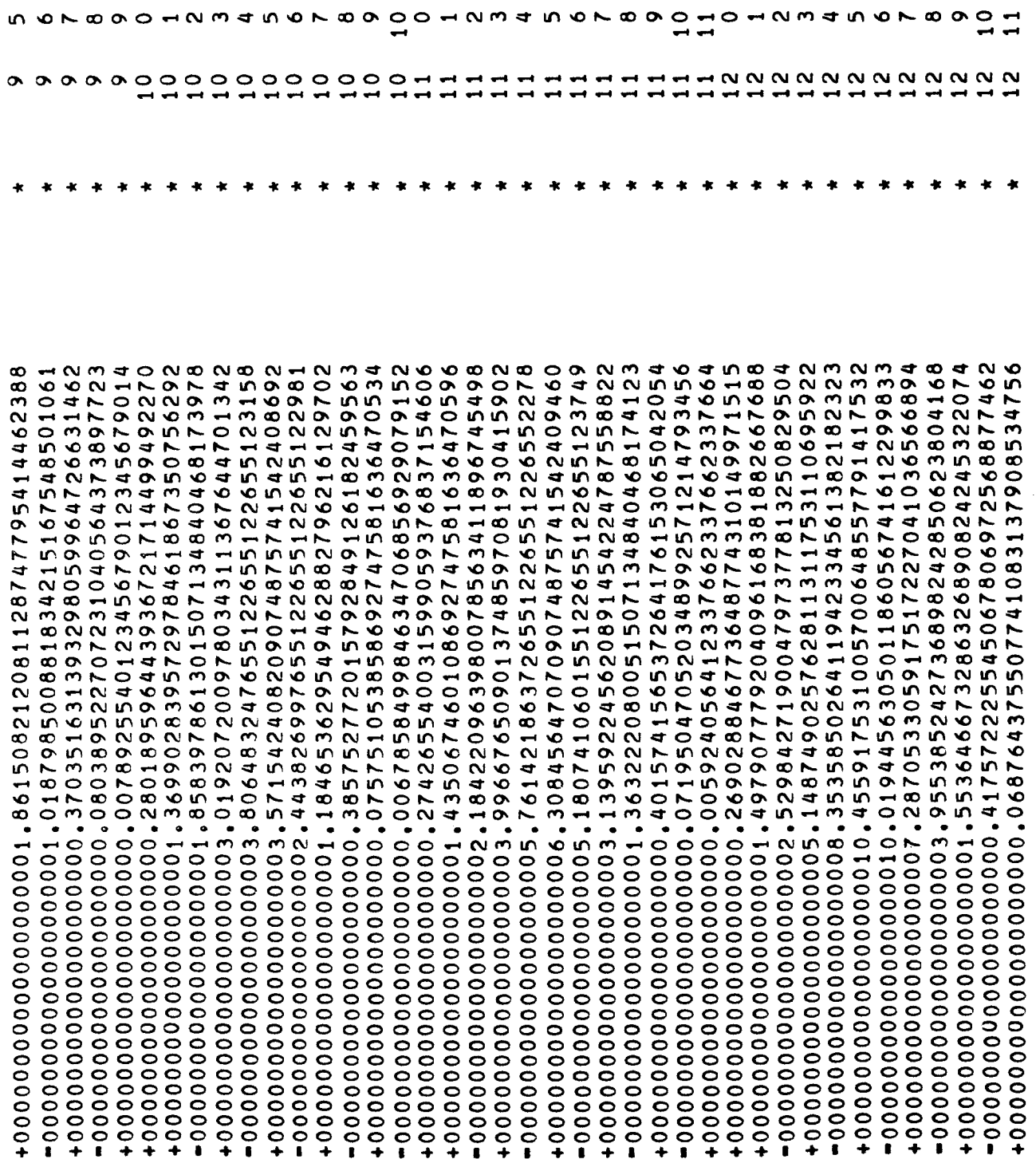

190

------

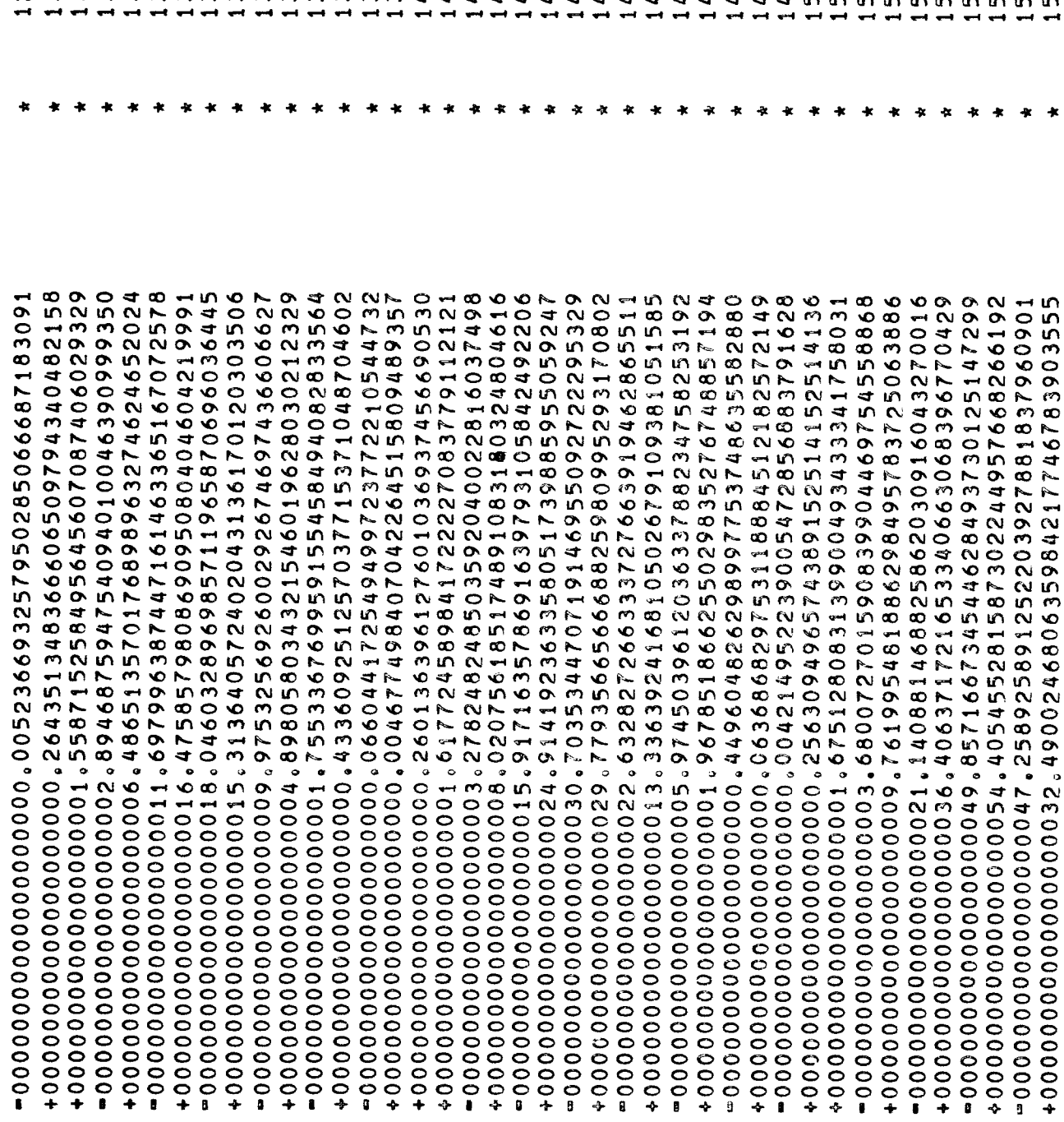

NOHNM 4 U V D D O H N M O H N M 4 U V N M D H N M 4 O H N M 4 O H N M 4 U V N 8 O M X U V M 4 O H N M 4 U V N 

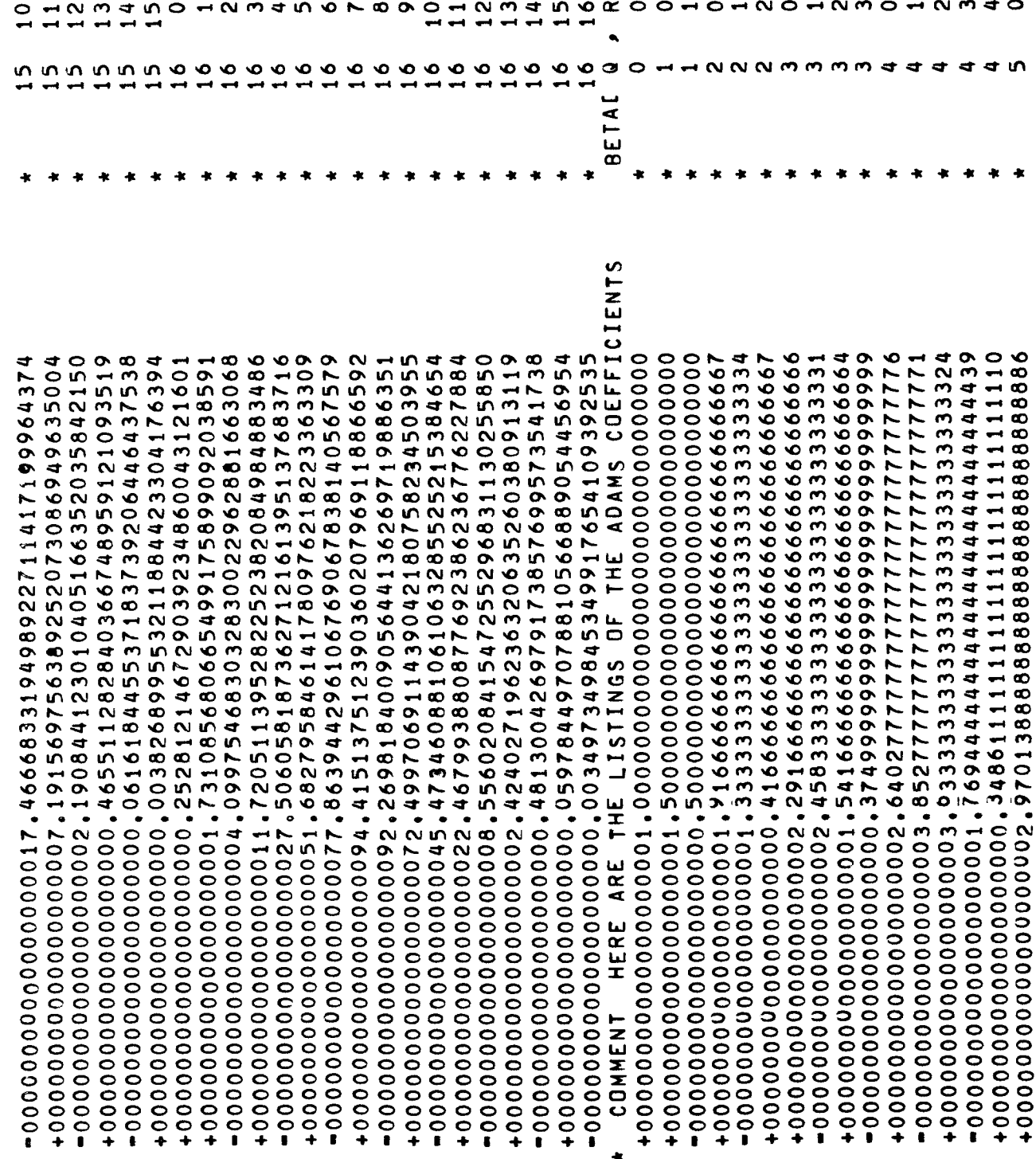

 $\overrightarrow{192}$ 

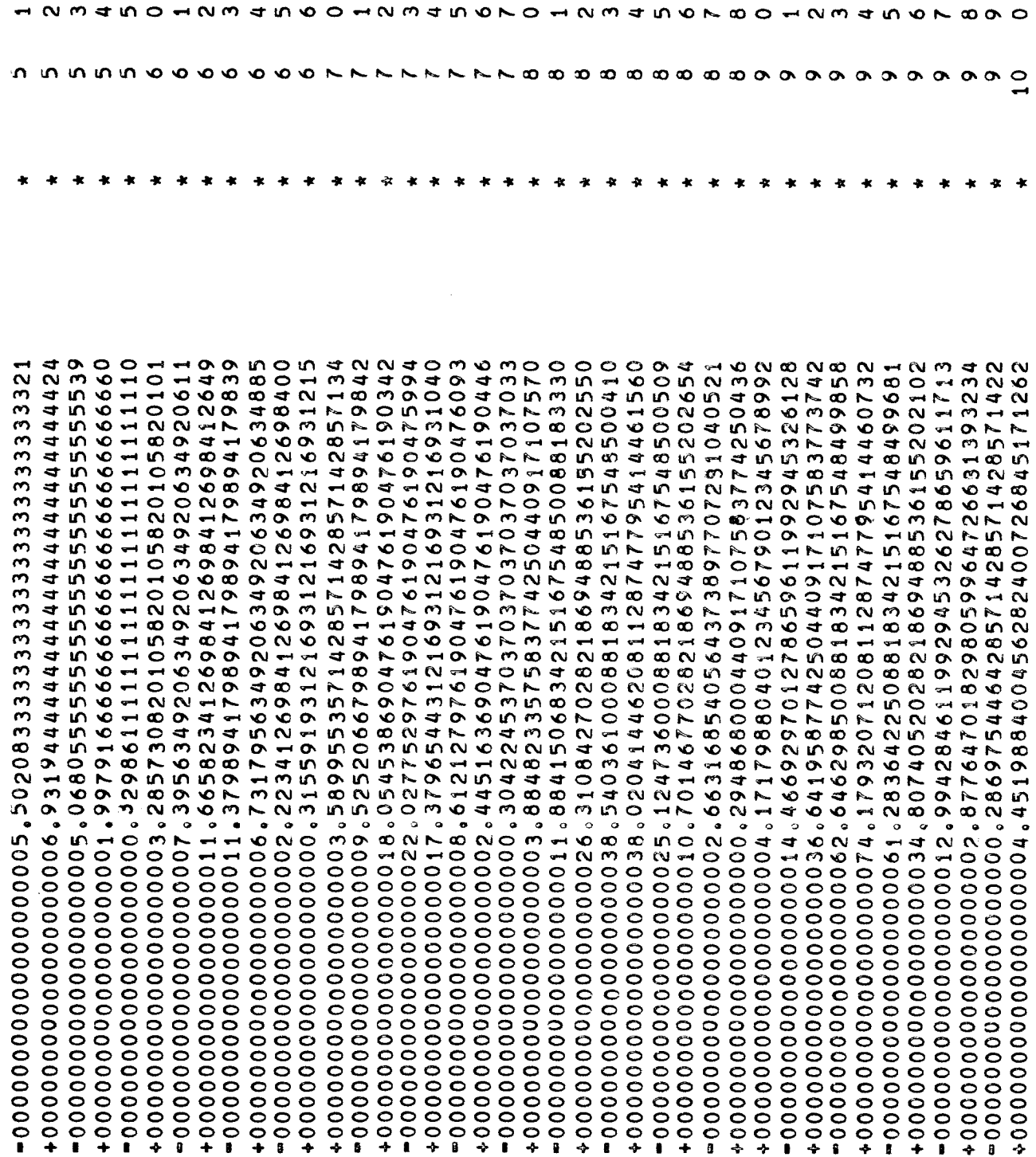

193

 $\ddot{\phantom{a}}$ 

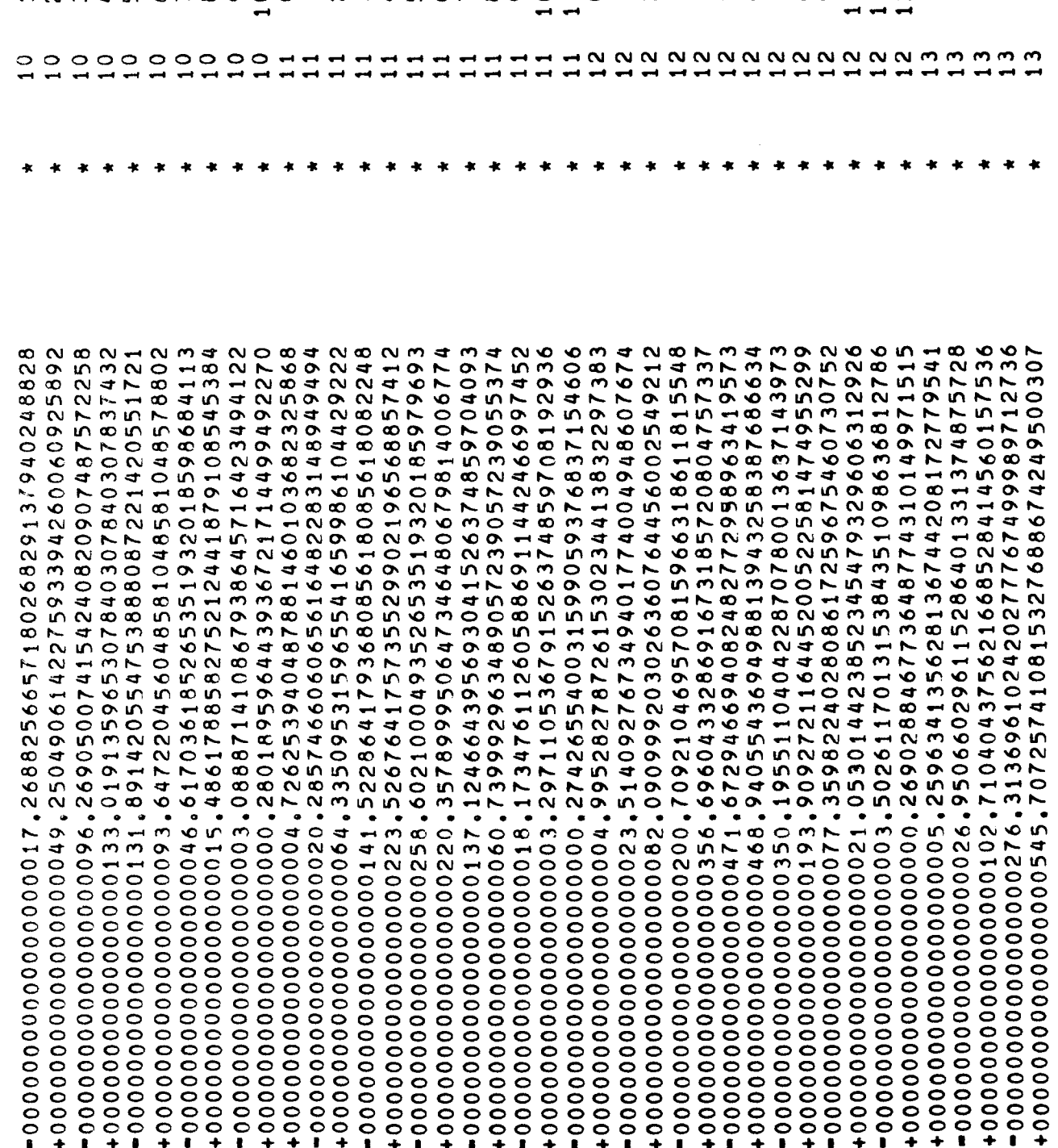

NM400L00OHNOHNM4 ന  $\Omega$  $\blacksquare$  $\circ$ 0

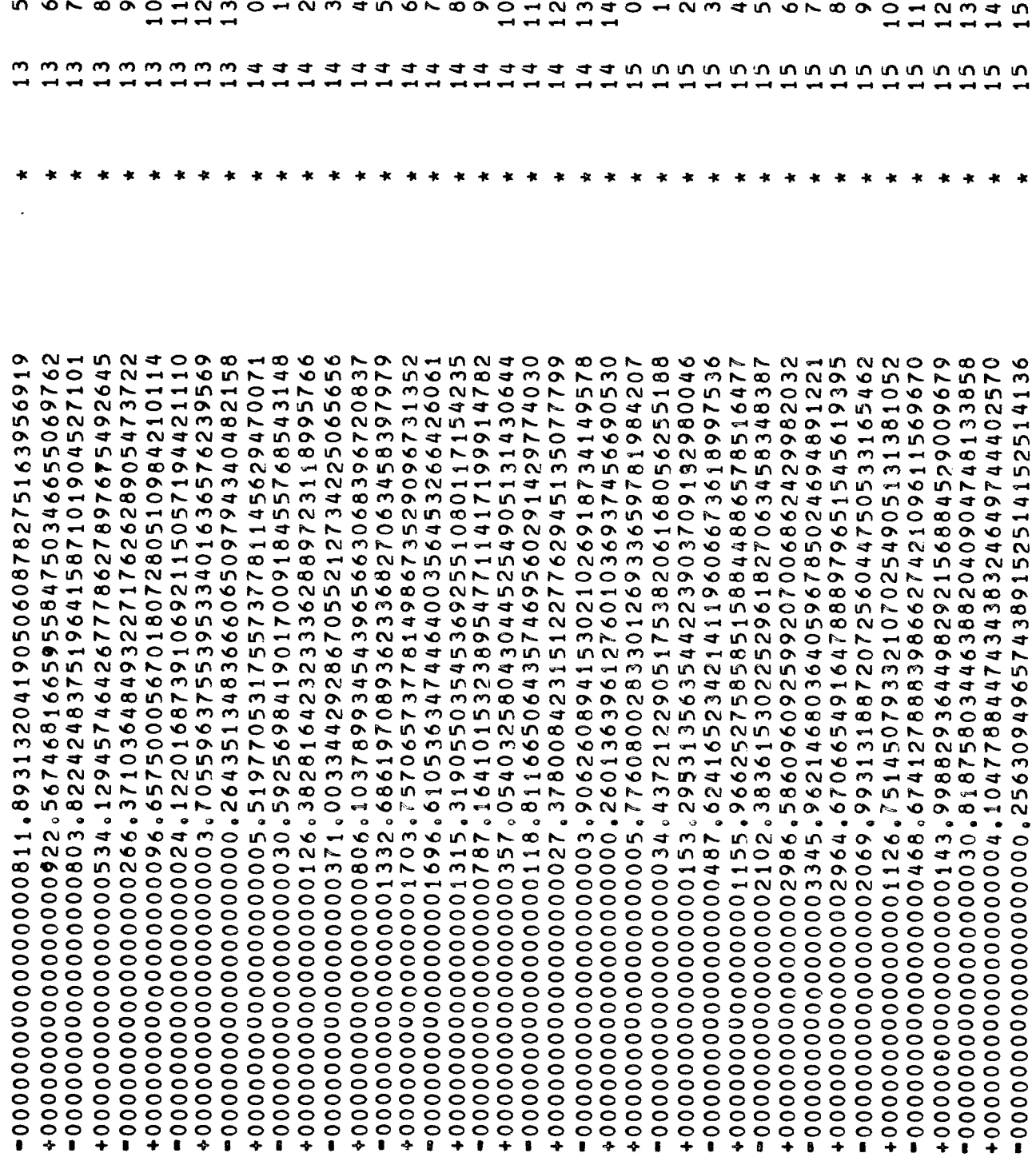

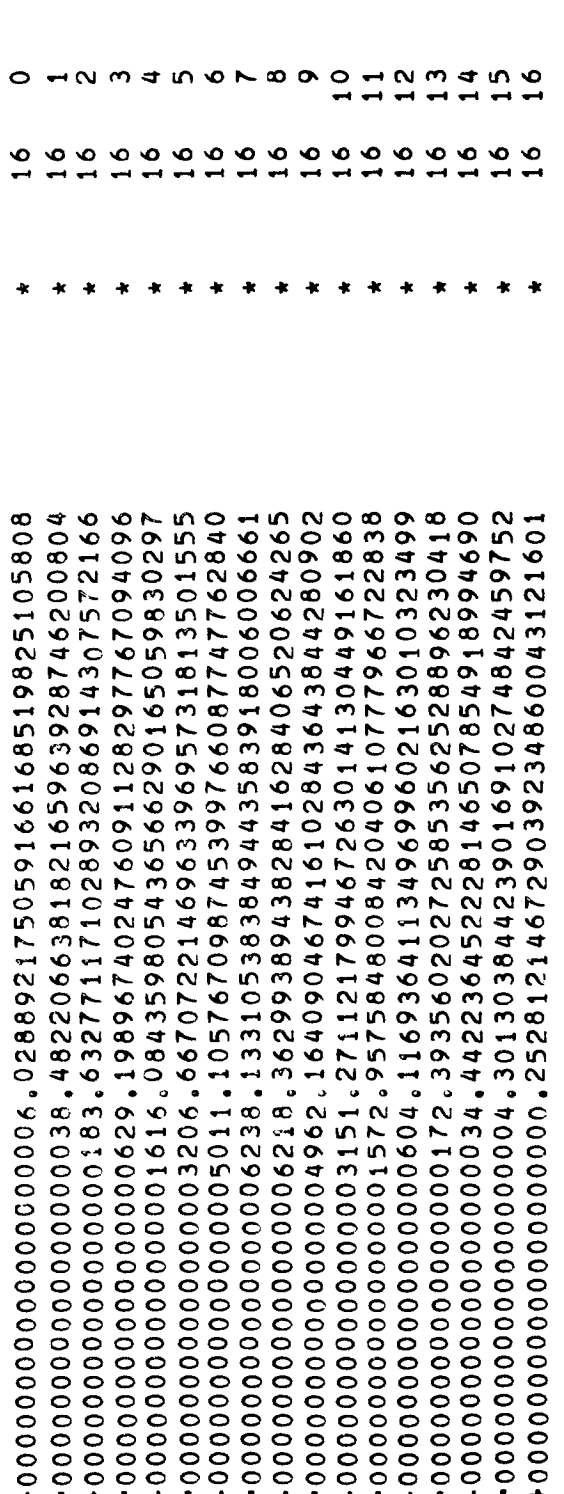

## D. The Method of Runge-Kutta-Fehlberg

### 1. Introduction

This section of the report presents the results of a study of Runge-Kutta type formulas of high-order accuracy developed by Erwin Fehlberg [18], [19] and applied to systems of second-order differential equations.

The presentation of these results is broken down into two parts. The first part is a discussion of the theory and the second part is the doubleprecision program which was'written for the Burroughs B-5000.

#### 2. Theory

In a rotating coordinate system, the equations of motion of a space vehicle in the Earth-Moon System are:

$$
\ddot{x} = f(x, y, \dot{y}) = x + 2\dot{y} - \mu'.
$$
\n
$$
\frac{x + \mu}{((x + \mu)^2 + y^2)^{3/2}} - \mu.
$$
\n
$$
\frac{x - \mu'}{((x - \mu')^2 + y^2)^{3/2}},
$$
\n
$$
\ddot{y} = g(x, y, \dot{x}) = y - 2\dot{x} - \mu'.
$$
\n
$$
\frac{y}{((x + \mu)^2 + y^2)^{3/2}} - \mu.
$$
\n
$$
\frac{y}{((x - \mu')^2 + y^2)^{3/2}},
$$
\n
$$
(2-1)
$$

where  $\mu' = 1$  -  $\mu$  with  $\mu$  representing the relative mass of the Moon.

Introducing into  $(2-1)$  the following four auxiliary functions:

$$
r^{2} = (x+\mu)^{2} + y^{2} , s^{2} = (x-\mu)^{2} + y^{2} ,
$$
  
\n
$$
u = \mu^{1}/r^{3} , v = \mu/s^{3} ,
$$
 (2-2)

system  $(2-1)$  becomes

$$
\ddot{x} = x + 2\dot{y} - u(x+\mu) - v(x-\mu')
$$
\n
$$
\ddot{y} = y - 2\dot{x} - uy - vy
$$
\n
$$
\dot{y} = y + 2\dot{x} - vy
$$
\n
$$
\dot{y} = y + 2\dot{y} - vy
$$
\n
$$
\dot{y} = y - 2\dot{x} - vy
$$
\n
$$
\dot{y} = (2-3)
$$
\n
$$
\dot{y} + 3\dot{y} = 0
$$

Substituting the following power series expansions, in terms of h. = J  $(t - t_j)$  about the point  $t_j$ , into  $(2-3)$ 

$$
x = \sum_{i=0}^{n} X_{i} \cdot (h_{j})^{i}, \quad y = \sum_{i=0}^{n} Y_{i} \cdot (h_{j})^{i},
$$
  
\n
$$
u = \sum_{i=0}^{n} U_{i} \cdot (h_{j})^{i}, \quad v = \sum_{i=0}^{n} V_{i} \cdot (h_{j})^{i},
$$
  
\n
$$
r = \sum_{i=0}^{n} R_{i} \cdot (h_{j})^{i}, \quad s = \sum_{i=0}^{n} S_{i} \cdot (h_{j})^{i},
$$
  
\n(2-4)

and equating the coefficients of like terms, the following recurrence formulas for the power series coefficients in (2-4) result:

$$
R_{n} = \begin{cases} \sum_{i=0}^{n} X_{i}X_{n-i} + 2\mu X_{n} + \sum_{i=0}^{n} Y_{i}Y_{n-i} - \sum_{i=1}^{n-1} R_{i}R_{n-i} \end{cases} / 2R_{0} ,
$$
  
\n
$$
S_{n} = \begin{cases} \sum_{i=0}^{n} X_{i}X_{n-i} - 2\mu^{t}X_{n} + \sum_{i=0}^{n} Y_{i}Y_{n-i} - \sum_{i=1}^{n-1} S_{i}S_{n-i} \end{cases} / 2S_{0} ,
$$
  
\n
$$
U_{n} = \begin{cases} -3 \sum_{i=1}^{n} iR_{i}U_{n-i} - \sum_{i=1}^{n-1} iU_{i}R_{n-i} \end{cases} / nR_{0} ,
$$
  
\n
$$
V_{n} = \begin{cases} \sum_{i=1}^{n} iS_{i}V_{n-i} - \sum_{i=1}^{n-1} iV_{i}S_{n-i} \end{cases} / nS_{0} ,
$$

$$
X_{n+1} = \left\{ X_{n-1} + 2nY_n = \mu U_{n-1} + \mu' \quad V_{n-1} - \sum_{i=0}^{n-1} (U_i - V_i) X_{n-1-i} \right\} / n(n+1) ,
$$
  

$$
Y_{n+1} = \left\{ Y_{n-1} - 2nX_n - \sum_{i=0}^{n-1} (U_i - V_i) Y_{n-1-i} \right\} / n(n+1) ,
$$
 (2-5)

where  $n = 1,2,3, ...$  For  $n = 1$ , the last sum of the first four equations in (2-5) must be omitted.

.th At the start of the j  $\bar{\,}$  integration step, the initial values for the step determine the initial coefficients as follows:

$$
x_0 = x_j, \quad Y_0 = y_j,
$$
  
\n
$$
x_1 = \dot{x}_j, \quad Y_1 = \dot{y}_j,
$$
  
\n
$$
R_0 = \left[ (x_j + \mu)^2 + y_j^2 \right]^{1/2}, \quad S_0 = \left[ (x_j - \mu)^2 + y_j^2 \right]^{1/2},
$$
  
\n
$$
U_0 = \mu^1/R_0^3, \quad V_0 = \mu/s_0^3.
$$
 (2-6)

After computing, through formulas (2-5), a sufficiently large number, m, of consecutive derivatives of x and y with respect to t, in the form of the coefficients  $X_n$  and  $Y_n'$ , we then apply the Runge-Kutta procedure, described by Fehlberg  $[20]$ , to obtain  $(m+4)$ -th-order accuracy.

Introducing new variables  $x_T$ ,  $y_T$ ,  $\dot{x}_T$ , and  $\dot{y}_T$  by the following transformations :

$$
x_{T} = x - \sum_{i=1}^{m+2} x_{i} (h_{j})^{i}, y_{T} = y - \sum_{i=1}^{m+2} Y_{i} (h_{j})^{i},
$$
  
\n
$$
\dot{x}_{T} = \dot{x} - \sum_{i=1}^{m+2} iX_{i} (h_{j})^{i-1}, \dot{y}_{T} = \dot{y} - \sum_{i=1}^{m+2} iY_{i} (h_{j})^{i-1},
$$
\n(2-7)

the original differential equations (2-1) are transformed accordingly:

$$
\ddot{x}_{T} = f_{T}(t, x_{T}, y_{T}, \dot{y}_{T}) = f(x, y, \dot{y}) - \sum_{i=2}^{m+2} i(i-1) X_{i} (h_{j})^{i-2},
$$
  

$$
\ddot{y}_{T} = g_{T}(t, x_{T}, y_{T}, \dot{x}_{T}) = g(x, y, x) - \sum_{i=2}^{m+2} i(i-1) Y_{i} (h_{j})^{i-2}.
$$
 (2-8)

The initial values of the transformed variables for starting an orbit are

$$
(x_{\text{T}})_0 \stackrel{\approx}{=} x_0
$$
,  $(y_{\text{T}})_0 = y_0$ ,  
 $(\dot{x}_{\text{T}})_0 = 0$ ,  $(\dot{y}_{\text{T}})_0 = 0$ . (2-9)

For equations (2-8) the following Runge-Kutta formulas develop (m+4)-thorder accuracy for  $x,y,\dot{x}$ , and  $\dot{y}$  with only three substitutions per time step,  $\label{eq:delta_tilde} \Delta \mathbf{t}_{\mathbf{j}} \; = \; \left( \; \mathbf{t}_{\mathbf{j}+\mathbf{l}}\! -\! \mathbf{t}_{\mathbf{j}} \right) \quad :$ 

$$
k_{1} = \Delta t_{j} f_{T} (t_{j} + \alpha_{1} \Delta t_{j} , (x_{T})_{j} , (y_{T})_{j} , 0) ,
$$
  
\n
$$
\ell_{1} = \Delta t_{j} g_{T} (t_{j} + \alpha_{1} \Delta t_{j} , (x_{T})_{j} , (y_{T})_{j} , 0) ,
$$
  
\n
$$
k_{2} = \Delta t_{j} f_{T} (t_{j} + \alpha_{2} \Delta t_{j} , (x_{T})_{j} + \beta_{0} k_{1} \Delta t_{j} , (y_{T})_{j} + \beta_{0} \ell_{1} \Delta t_{j} , \beta_{1} \ell_{1}) ,
$$
  
\n
$$
\ell_{2} = \Delta t_{j} g_{T} (t_{j} + \alpha_{2} \Delta t_{j} , (x_{T})_{j} + \beta_{0} k_{1} \Delta t_{j} , (y_{T})_{j} + \beta_{0} \ell_{1} \Delta t_{j} , \beta_{1} k_{1}) ,
$$
  
\n
$$
k_{3} = \Delta t_{j} f_{T} (t_{j} + \alpha_{3} \Delta t_{j} , (x_{T})_{j} + \gamma_{0} k_{1} \Delta t_{j} + \delta_{0} k_{2} \Delta t_{j} , (y_{T})_{j}
$$
  
\n
$$
+ \gamma_{0} \ell_{1} \Delta t_{j} + \delta_{0} \ell_{2} \Delta t_{j} , \gamma_{1} \ell_{1} + \delta_{1} \ell_{2}) ,
$$

20O

$$
\ell_{\tilde{J}} = \Delta t_{j} g_{T} (t_{j} + \alpha_{\tilde{J}} \Delta t_{j} , (x_{T})_{j} + \gamma_{0} k_{1} \Delta t_{j} + \delta_{0} k_{2} \Delta t_{j} , (y_{T})_{j}
$$
  
+  $\gamma_{0} \ell_{1} \Delta t_{j} + \delta_{0} \ell_{2} \Delta t_{j} , \gamma_{1} k_{1} + \delta_{2} k_{2} )$  (2-10)

and

$$
(x_{T})_{j+1} = (x_{T})_{j} + (C_{1}k_{1} + C_{2}k_{2} + C_{3}k_{3}) \Delta t_{j} ,
$$
  

$$
(y_{T})_{j+1} = (y_{T})_{j} + (C_{1}\ell_{1} + C_{2}\ell_{2} + C_{3}\ell_{3}) \Delta t_{j} ,
$$
  

$$
(x_{T})_{j+1} = C_{1}^{*}k_{1} + C_{2}^{*}k_{2} + C_{3}^{*}k_{3} ,
$$
  

$$
(y_{T})_{j+1} = C_{1}^{*}\ell_{1} + C_{2}^{*}\ell_{2} + C_{3}^{*}\ell_{3} ,
$$
 (2-11)

where

 $\bullet$ 

 $\ddot{\phantom{0}}$ 

$$
\alpha_{1} = 1, \ \alpha_{2} = \frac{m+2}{m+4}, \ \alpha_{3} = 1,
$$
\n
$$
\beta_{0} = \frac{2}{(m+4)^{2}} \cdot \left(\frac{m+2}{m+4}\right)^{m+1}, \ \beta_{1} = \frac{1}{m+4} \cdot \left(\frac{m+2}{m+4}\right)^{m+1},
$$
\n
$$
\gamma_{0} = 0, \ \gamma_{1} = -\frac{1}{m+2}, \ \delta_{0} = 0, \ \delta_{1} = \frac{2}{m+2} \cdot \left(\frac{m+4}{m+2}\right)^{m+1},
$$
\n
$$
C_{1} = 0, \ C_{2} = \frac{1}{(m+2)(m+3)} \cdot \left(\frac{m+4}{m+2}\right)^{m+1}, \ C_{3} = 0,
$$
\n
$$
C_{1} = 0, \ C_{2} = \frac{1}{2} \cdot \frac{m+4}{(m+2)(m+3)} \cdot \left(\frac{m+4}{m+2}\right)^{m+1}, \ C_{3}^{t} = \frac{1}{2} \cdot \frac{1}{m+3}.
$$
\n(2-12)

The following fourth substitution yields improved values,  $\hat{x}_T$  and  $\hat{y}_T$ , which are more accurate by one power of  $\Delta t_j$  :

$$
k_{\mu} = \Delta t_{j} f_{T} (t_{j} + \alpha_{\mu} \Delta t_{j} , (x_{T})_{j} + \epsilon_{0} k_{1} \Delta t_{j} + \zeta_{0} k_{2} \Delta t_{j} + \eta_{0} k_{3} \Delta t_{j} ,
$$
  
\n
$$
(y_{T})_{j} + \epsilon_{0} \ell_{1} \Delta t_{j} + \zeta_{0} \ell_{2} \Delta t_{j} + \eta_{0} \ell_{3} \Delta t_{j} , \epsilon_{1} \ell_{1} + \zeta_{1} \ell_{2} + \eta_{1} \ell_{3} ,
$$
  
\n
$$
\ell_{\mu} = \Delta t_{j} g_{T} (t_{j} + \alpha_{\mu} \Delta t_{j} , (x_{T})_{j} + \epsilon_{0} k_{1} \Delta t_{j} + \zeta_{0} k_{2} \Delta t_{j} + \eta_{0} k_{3} \Delta t_{j} ,
$$
  
\n
$$
(y_{T})_{j} + \epsilon_{0} \ell_{1} \Delta t_{j} + \zeta_{0} \ell_{2} \Delta t_{j} + \eta_{0} \ell_{3} \Delta t_{j} , \epsilon_{1} k_{1} + \zeta_{1} k_{2} + \eta_{1} k_{3} ,
$$

and

$$
(\hat{x}_{T})_{j+1} = (x_{T})_{j} + (\hat{c}_{1}k_{1} + \hat{c}_{2}k_{2} + \hat{c}_{3}k_{3} + \hat{c}_{4}k_{4}) \Delta t_{j} ,
$$
  
\n
$$
(\hat{y}_{T})_{j+1} = (y_{T})_{j} + (\hat{c}_{1}\ell_{1} + \hat{c}_{2}\ell_{2} + \hat{c}_{3}\ell_{3} + \hat{c}_{4}\ell_{4}) \Delta t_{j} ,
$$
  
\n(2-14)

 $\mathbb{R}^2$ 

 $\ddot{\phantom{a}}$ 

 $\mathcal{L}^{\pm}$  $\mathbf{a}$ 

 $\downarrow$ 

 $\bar{\omega}$ 

 $\blacksquare$ 

where

$$
\alpha_{\mu} = \frac{m+2}{m+5},
$$
\n
$$
\epsilon_0 = 0, \epsilon_1 = \frac{1}{2} \cdot \left(\frac{1}{m+5}\right) \cdot \left(\frac{m+2}{m+5}\right)^{m+1},
$$
\n
$$
\zeta_0 = 0, \zeta_1 = \frac{1}{4} \cdot \frac{5m+16}{(m+5)^2} \cdot \left(\frac{m+4}{m+5}\right)^{m+1},
$$
\n
$$
\eta_0 = \frac{3}{2} \cdot \frac{1}{(m+5)^2} \cdot \left(\frac{m+2}{m+5}\right)^{m+1},
$$
\n
$$
\eta_1 = -\frac{3}{4} \cdot \frac{m+2}{(m+5)^2} \cdot \left(\frac{m+2}{m+5}\right)^{m+1},
$$
\n
$$
\hat{C}_1 = 0, \hat{C}_2 = 0, \hat{C}_3 = \frac{1}{3} \cdot \frac{1}{(m+3)(m+4)},
$$
\n
$$
\hat{C}_{\mu} = \frac{2}{3} \cdot \frac{m+5}{(m+2)(m+3)(m+4)} \cdot \left(\frac{m+5}{m+2}\right)^{m+1}.
$$
\n(2-15)

 $\overline{a}$ 

÷,

Ğ,

The approximate value of the truncation error in both variables is given

by

$$
\begin{aligned} \left(\mathbf{T}_{\mathbf{x}}\right)_{j+1} &\approx \left| \left(\mathbf{x}_{\mathbf{T}}\right)_{j+1} - \left(\hat{\mathbf{x}}_{\mathbf{T}}\right)_{j+1} \right| \end{aligned} \tag{2-16}
$$
\n
$$
\begin{aligned} \left(\mathbf{T}_{\mathbf{y}}\right)_{j+1} &\approx \left| \left(\mathbf{y}_{\mathbf{T}}\right)_{j+1} - \left(\hat{\mathbf{y}}_{\mathbf{T}}\right)_{j+1} \right| \end{aligned}
$$

Since the evaluation of  $f_{\text{T}}$  and  $g_{\text{T}}$ , necessary in equations (2-10) and  $(2-13)$  can be accomplished only through the relationships given in  $(2-8)$ , the following inverse transformations must be executed:

$$
x_{j+1} = (x_{T})_{j+1} + \sum_{i=1}^{m+2} x_{i} (\Delta t_{j})^{i},
$$
  
\n
$$
y_{j+1} = (y_{T})_{j+1} + \sum_{i=1}^{m+2} Y_{i} (\Delta t_{j})^{i},
$$
  
\n
$$
\dot{x}_{j+1} = (\dot{x}_{T})_{j+1} + \sum_{i=1}^{m+2} i X_{i} (\Delta t_{j})^{i-1},
$$
  
\n
$$
\dot{y}_{j+1} = (\dot{y}_{T})_{j+1} + \sum_{i=1}^{m+2} i Y_{i} (\Delta t_{j})^{i-1};
$$
  
\n(2-17)

thus allowing values of (f)  $_{\rm j+1}$  and (g)  $_{\rm j+1}$  to be obtained through equation (2-1). Equations (2-8) now yield values of  $(\mathrm{f}_{\mathrm{T}})_{\mathrm{i+1}}$  and  $(\mathrm{g}_{\mathrm{T}})_{\mathrm{i+1}}$ .

3. The Runge-Kutta-Fehlberg Computer Program

A Burroughs B-5000 ALGOL program was written in double precision to implement the integration procedure described in the preceding paragraphs. A concerted effort was made to duplicate the numerical method as closely as possible. A flow chart of the program is presented in Section  $4$  and a listing of the program in Section 5.

2o3

There are four options under which the program may be run. The first option produces values of x, y, x, y, t, the step size, the Jacobi constant, the distance to the earth, and the distance to the Moon at the beginning and at the end of a full period. A period is determined to be complete when  $|y| < \epsilon$  after a given time equal to 99% of the approximate time for one period. The value of  $\epsilon_1$  and the approximate time for one period are input parameters (EPSI and PER respectively).

The second option produces the same output as the first. However, under this option it is produced at each time step around the orbit.

The third option allows the user to iterate on a given set of initial conditions until an orbit is produced which is periodic within a prescribed error tolerance or until the initial conditions no longer improve. The technique employed consists of interpolating on successive half-orbit values of  $\dot{x}_{\frac{1}{2}}$  and  $\dot{y}$  initial, to produce an improved initial value of  $\dot{y}$ . The process terminates when at half-period  $|\dot{x}| < \epsilon_p$  or when  $|\dot{x}|$  has failed to improve on three successive half-orbits. The value of  $\epsilon_2$  is an input parameter (EPS2) and the half-period point is determined in a manner similar to that described for determining the full period point.

The fourth option is the same as the third except that it provides for a printout of the values described in option one at each time step during each half orbit.

It should be noted that at the end of an orbit under all options the total number of steps taken for that orbit is printed out.

Automatic step size control is an inherent part of the program. Values for a particular time step are accepted if, and only if, neither of the following conditions exist:

$$
\frac{T_x}{\epsilon |x|} > 1 , \frac{T_y}{\epsilon |y|} > 1
$$

where  $\mathbb{T}_{\mathrm{x}}$  and  $\mathbb{T}_{\mathrm{y}}$  are measures of the truncation error as described in the paragraphs on the numerical method and  $\epsilon$  is an input parameter (EPS). If either condition exists, the step size is halved and the values are recomputed.

Doubling of the step size for the next step will occur if, and only if, both the following conditions are satisfied for the current time step:

$$
\frac{T_x}{\epsilon |x|} < \left(\frac{1}{2}\right)^{m+5}, \frac{T_y}{\epsilon |y|} < \left(\frac{1}{2}\right)^{m+5}
$$

where m has the same meaning as described earlier.

There are no unusual hardware requirements. The program may be executed on a minimum B-5000 system having only one card reader and one line printer.

#### 3.1. Data Input

Input data for the program is supplied to the program in sets. There is no limit to the number of data sets which may be queued in the card reader for processing at one time.

A data set consists of 23 parameters. These parameters are of single precision, double precision, and logical value. The read mode which was selected is Free-Field Input.

All Free-Field Input is in the form of free-field data sentences. Each field in a sentence is associated with the list element to which it corresponds according to position.

A number which is represented as an INTEGER will be converted as an INTEGER unless it is larger than the largest allowable integer, in which case

2o5

it will be converted as REAL. Numbers which contain a decimal fraction will be converted as REAL.

For the purpose of Free-Field Input, an INTEGER 1 (one) must be used in lieu of the logical value TRUE, and an INTEGER 0 (zero) must be used in lieu of the logical value FALSE.

The delimiters for the single precision and the double precision freefield read are different. For the single precision read, a comma is used for a delimiter. However, for the double precision read, a space (blank column) is used as a delimiter. Also, it should be noted that a double precision number and a single precision number must not be on the same card.

The data sets must always be arranged in the following order. The first 15 of the parameters will be read in under single precision free field and should be formatted accordingly.

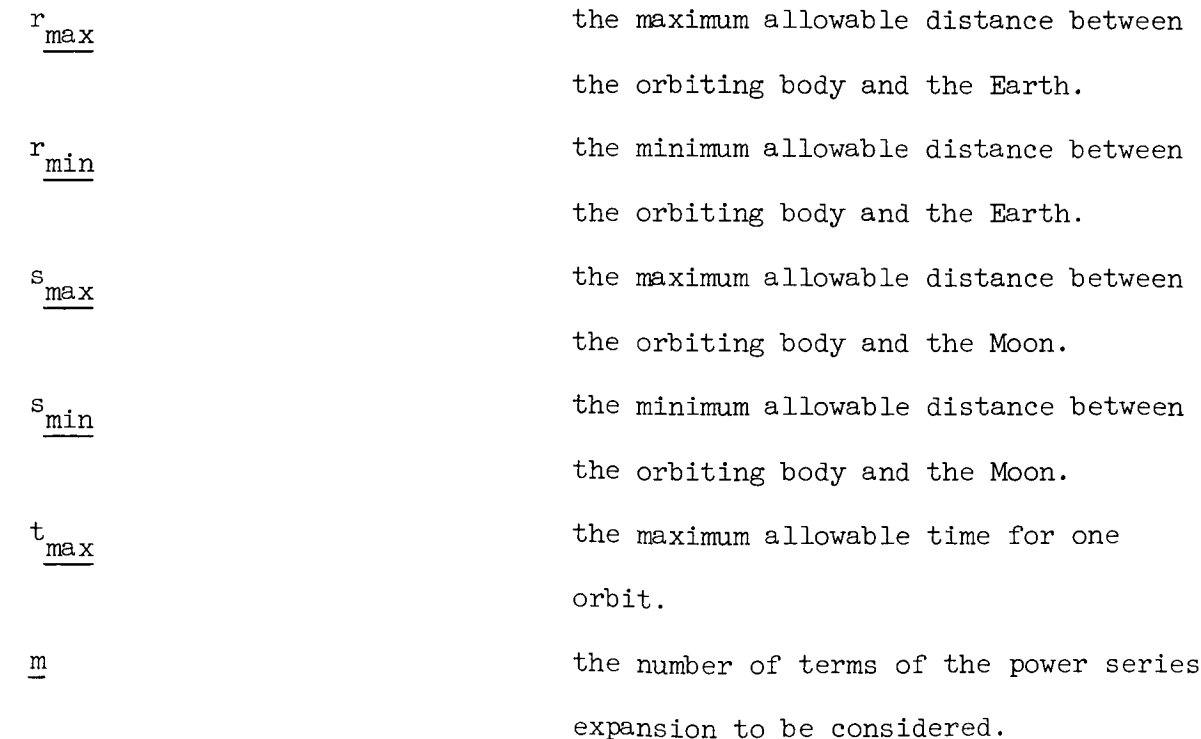

the truncation error tolerance for halving the interval size in the test,

$$
\frac{T_x}{\epsilon |x|} > 1
$$

the error tolerance involved in the test,  $|y| < \epsilon_1$ , during the iterative procedure for producing periodic orbits. the error tolerance involved in the test  $|\dot{x}| < \epsilon_2$ , during the iterative procedure for producing periodic orbits.

the approximate period of the orbit. the direction of crossing at half period.  $d_1$  equal a +1 if crossing is from plus to minus, and -1 otherwise. the input file closing variable; should be an INTEGER 0 (zero) for all data sets except the last one in which case it must be the integer 1 (one). Should be the INTEGER 1 if only one data set is to be read in.

an output option. Should be the INTEGER i if it is desired to print each set of improved initial conditions when iterating to produce a periodic orbit; otherwise, should be the INTEGER O.

207

 $\epsilon_1$ 

 $\epsilon$ 

 $\epsilon$ <sup>5</sup>

PER

 $d_1$ 

PLT

PRITR

an input option. Should be the INTEGER i if it is desired to iterate on the initial conditions; otherwise, INTEGER O.

ITER

PRINTSTEP

 $\overline{\phantom{a}}$ 

an input option. Should be the INTEGER i if it is desired to print each time step for a complete orbit; otherwise, INTEGER O.

This completes the list of single-precision input parameters. The remaining eight input parameters must have the double precision input format described previously.

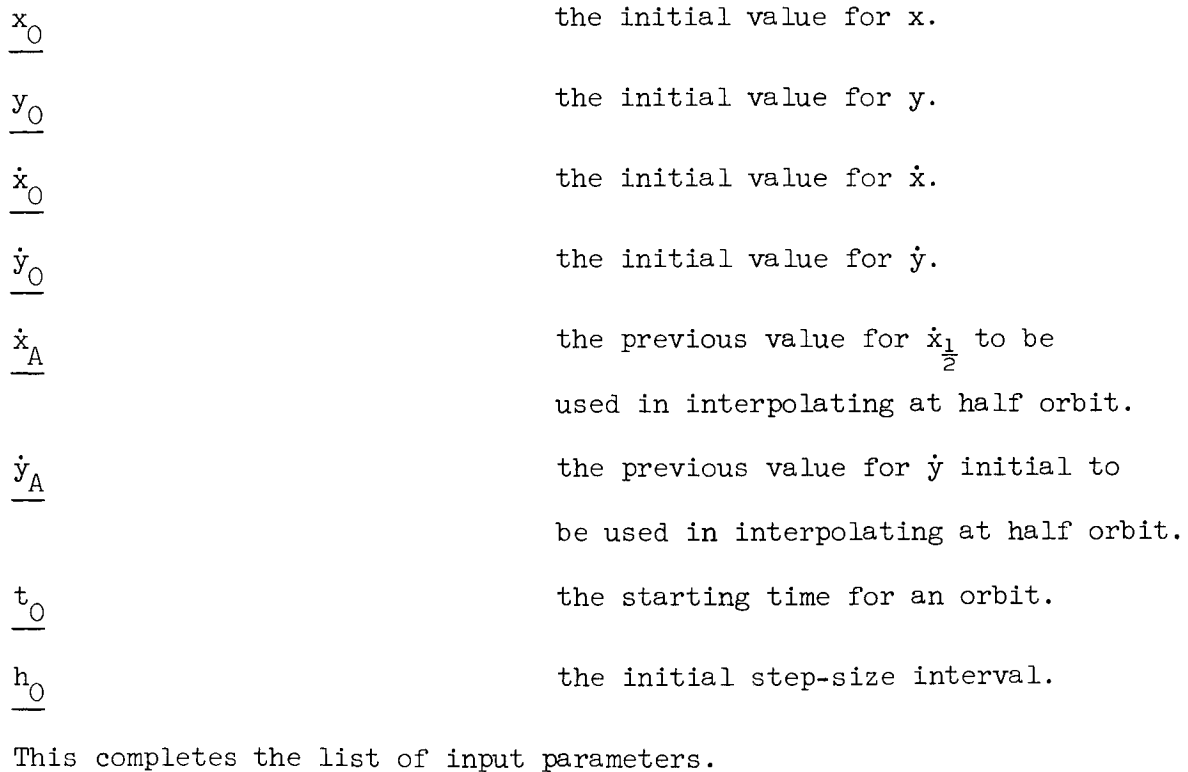

2o8

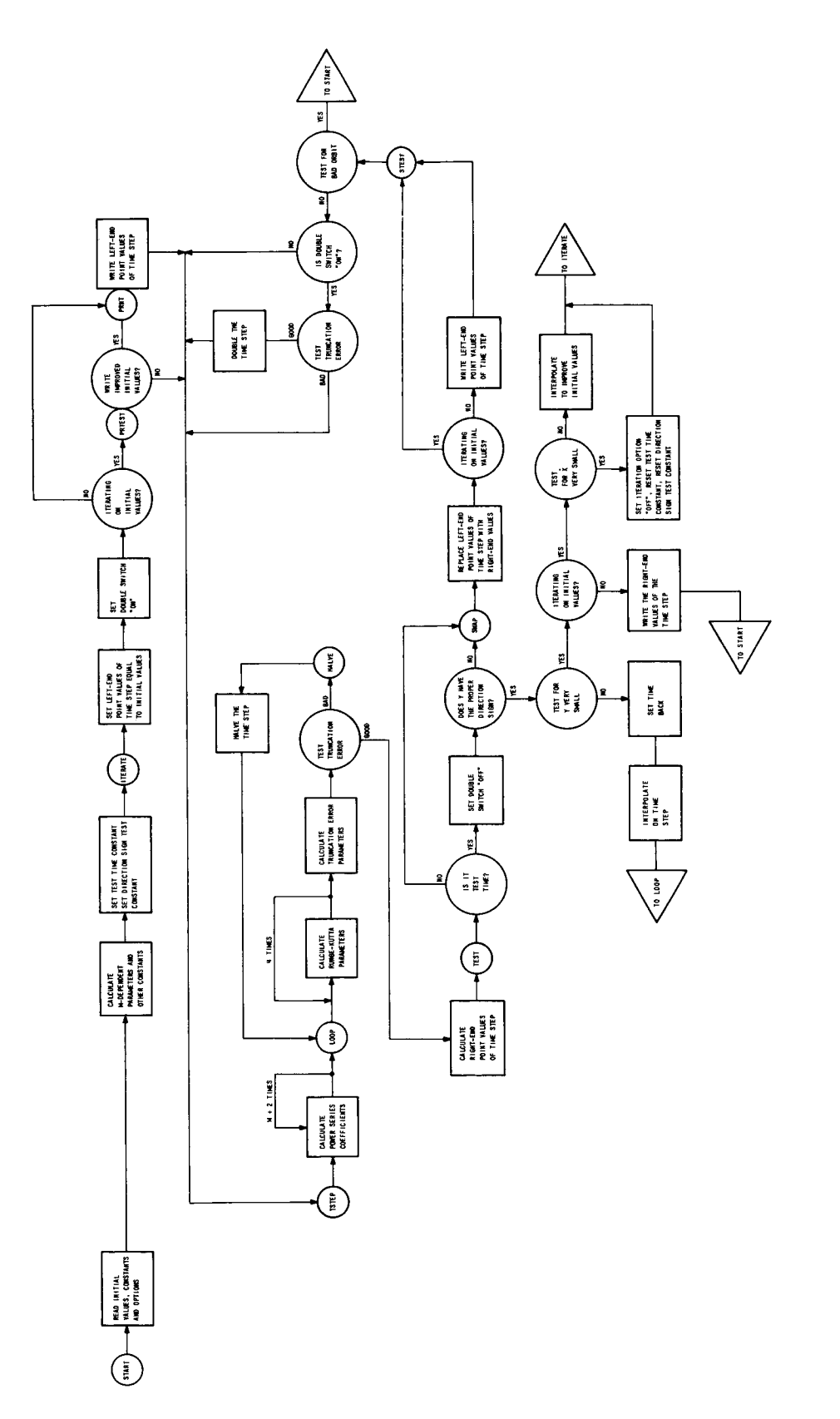

The Flow Diagram for the Runge-Kutta-Fehlberg Method. Figure 9.

# 4. Flow Diagram for the Runge-Kutta-Fehlberg Method

Figure 9 gives a flow diagram for the Runge-Kutta-Fehlberg computer program.

# 5. The Program Listing for the Runge-Kutta-Fehlberg Method

The following 24 pages comprise the program listing for the Runge-Kutta-Fehlberg Method.

00011000 0002000 00060000 00040000 00050000 00006000 0007000 00080000 00099000 00010000 00011000 00012000 00013000 00014000 OOOSIOOOTOSA "HUSA "TAO"HAO"TXO"HXO"HXO"TEWILOI "HELOI" "TAbhAns"HAbhAnns"HXbHAnns"HXbHAnns 00016000 00017000 00018000 00019000 00020000 00021000 00023000 00042000 00026000 00022000 00025000 00027000 00028000 00029000 000030000 00031000 00032000 000333000 00044000 00035000 00036000 00037000 00088000 00099000 « 1χ «Ην σ 1110 ε 14 ε 10 ε 14 ε 20 μ 12 ε 12 ε 12 ε 20 μ 2 ε 12 ε 20 μ 10 ε 11 το 20 μ 10 χ 10 χ 10 χ 10 χ 10 VOH, YOL, DFVALXTH, DFVALXTL, DFVALYTH, DFVALYTL, DXTH, DXTL, DYTH, DYTL, DXOH REAL EPSMANNA AISHARLASHANGHANNA 19HANGHANGHANGHANGHANGHANGHANGH TERM 3L & TERM 4H, TERM 4L & UNUNUNUNUNUNUNUNUNUNUNUNUN PIHA XNUNP 1L & YNUNP 1H REAL ARRAY ALFLIOS41, FCONH, FCONLIOS3, 0831, DFCONH, DFCONH, DFCONLIOS3, 0831 REAL RNH » RNL » SNH » SNL » TERMH » TERM1 H » TERM11 » TERM12 » TERM2H » TERM2L » TERM3H » **SNULL-POSSOIJUNU-**FVALXIH, FVALXIL, FVALYTH, FVALYTL, XTH, XTL, XOH, XOL, HH, HL, YTH, YTL, **NUPMH**<sub>2</sub> REAL DEN1H » DEN1L » NUH » NUH » DON1H » DON1L » DON2H » DON2L » DEN2H » DEN2L » NUPMELACHAS GLASUMSFTH, SUMSFTLASUMSGTH, SUMSGTLA IIMIDTIMZH PROGRAMS REAL XSTARTH, XSTARTL, YSTARTH, YSTARTL, DXSTARTH, DXSTARTL, REAL ARRAY KH, KL 00041, LH, LL 00041, XNUH, XNUL 00901 REAL ARRAY YNUH, YNUL [0899], RNUH, RNUL [0899], SNUH, DECLARATIONS FOR THE DO OTEKIYS INTEGER MAN APIANNIADO OZO NATANA MELA INSIN 4H2TN 4TI N 4H I I N 4H OIN 4H OIN 4H OIN 4H OIN 4H OH 4H OIN 4H OIN 4H OH 4H OIN 4H OH 4H OH 4H OH 4H OH IIM1DTIM2L, DTSQH, OTSQL, FTH, FTL, GTH, GTL1 INTEGER LAMDA > LAJ > I > MP2 > K > IM1 > IM2 > IM1 } CHOCLACHATHOCHATHOCLATHOCHATHOCHATHOLATHOCHOL REAL ISTARTH, ISTARTL, HSTARTH, HSTARTL! ORMAT IN PFMT (12/5E15.8/E15.8/4L5)3  $\ddot{\phantom{0}}$  $\overline{\mathbf{c}}$ STEP 1 UNTIL THE<br>H V<br>NUMP1LS0<180<180<10<15<10<10<1 FORMAT IN FMTI(F602,12); INTEGER MP3,MP4,MP5, J3 COMMENT FOLLOWING ARE FILE OUT FLO  $1(2:15)$ IN PCARD(1,10); FILE IN FLICIALOJS LIST LSTO(FOR K+0 REAL YOSQH<sub>P</sub>YOSQL<sup>3</sup> FORMAT FMTO(5A6); BOOLEAN PRNTSTEP LIST LSTICMUH, M) INTEGER COUNTS BOOLEAN DUB13 REAL KOUNTS LABEL LASTS **SYHAGHY** REAL LABEL **BEGIN** 

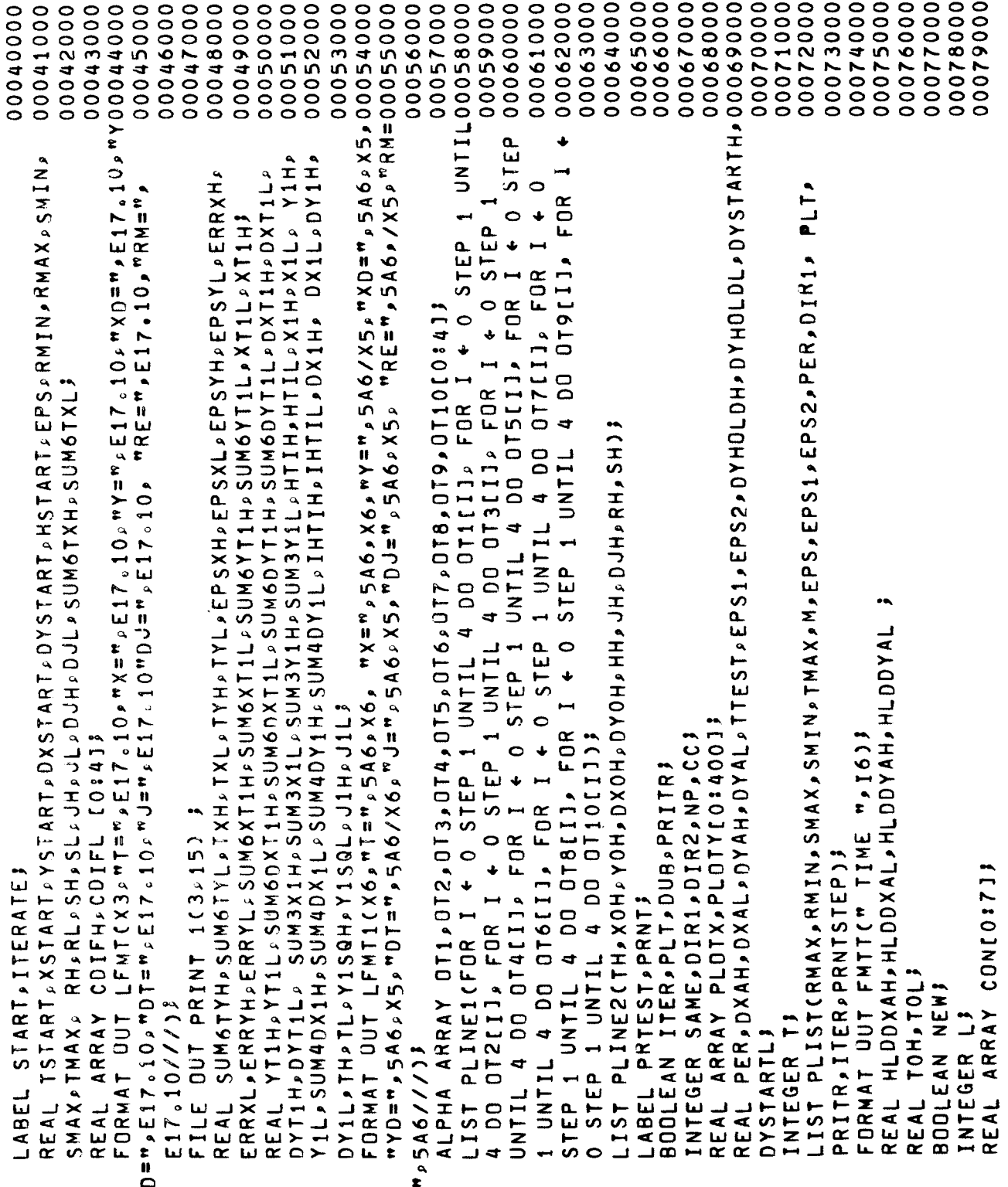
0008000 A DOUBLE PRECISION SQUAREROOT ROUTINE? COMMENT FOLLOWING IS A DOUBLE PRECISION INPUT PROCEDURES  $H_{9}$  I 6) } INTEGER ARRAY NOTUSE110:80J, NOTUSE210:91 FORMAT OUT KOFMT(X6, "NUMBER OF STEPS = REAL ARRAY NOTUSE3[0868], NOTUSE4[0868] CDN[0]+0.0000026973985 CON[1] + 0.000001603883; CON[3] + 0.000045364653 CON[2] + 0 0000762945 REAL X, Y, X1, X2, H1Y, L1Y, CDNI41+2.137099e23\$ CDN[5]+1.270727@233 CON[6] + 7.555786@223 PROCEDURE DREAD(AH,AL) CON[7]+4.482697@22  $15$  $L_0$ [45:1] + X<sub>0</sub>[2:1] 3 END ELSE HIY+LIY+03 Y.[3:6]+Y.[2:6]; INTEGER EVERANEVER \$ FILE IN CARD(1,10) COMMENT FOLLOWING Y + (X/Y + Y) × 0.53 Y+(X/Y+Y)×0.53  $Y + (X/Y + Y) \times 0.555$ Y ← C X / Y + Y ) × O 。 5 3  $\mathbf{u}$ Y + Y X CON [L] J IF X1\*0 THEN  $L+X$  . [ 8 : 2 ] } DEFINE DDSQRT  $X+X1\times 1.03$  $(X+)$  $L + 03$ **BEGIN BEGIN** END#3

00081000 00082000 000683000 00048000 00085000 00096000 00087000 00088000 00089000 00090000 0001000 00092000 00056000 00049000 00056000 00096000 00097000 00098000 00099000 00100000 00101000 00102000 00103000 00040100 00105000 00106000 00107000 00108000 00109000 00111000 001111000 00112000 001114000 00113000 00115000 00116000 00117000 00118000

213

**BEGIN** 

REAL AHPAL 3

```
00053900
                                                                                                                                                                                                                                                  00140000
                                                                                                                                                                                                                                                              00141000
                                                                                                                                                                                                                                                                           00142000
                                                                                                                                                                                                                                                                                        00143000
                                                                                                                                                                                                                                                                                                    00144000
                                                                                                                                                                                                                                                                                                                00145000
                                                                                                                                                                                                                                                                                                                           00146000
                                                                                                                                                                                                                                                                                                                                       00147000
                                                                                                                                                                                                                                                                                                                                                    00148000
                                                                                                                                                                                                                                                                                                                                                                00149000
                                                                                                                                                                                                                                                                                                                                                                            00150000
                                                                                                                                                                                                                                                                                                                                                                                        00151000
                                                                                                                                                                                                                                                                                                                                                                                                    00152000
                                                                                                                                                                                                                                                                                                                                                                                                                00153000
                                                                                                                                                                                                                                                                                                                                                                                                                            00154000
                                                                                                                                                                                                                                                                                                                                                                                                                                                     00156000
                                                                                                                                                                                                                                                                                                                                                                                                                                                                 00157000
                                                                                                                                                                                                                                                                                                                                                                                                                                                                              00158000
                                                                                                  00128000
                                                                                                              00129000
                                                                                                                          00006130
                                                                                                                                     00131000
                                                                                                                                                  00132000
                                                                                                                                                              00056100
                                                                                                                                                                          000434000
                                                                                                                                                                                      00135000
                                                                                                                                                                                                  00136000
                                                                                                                                                                                                              00137000
                                                                                                                                                                                                                           000338000
                                                                                                                                                                                                                                                                                                                                                                                                                                       00155000
                                                                                                                                                                                                                                                                                                                                                                                                                                                                                          00159000
                                                            00125000
                                                                         00126000
                                                                                     00127000
00022000
            00121000
                         00122000
                                     00123000
                                                 00124000
                                                                                                                                                                                                                                        THEN
                                                                                                                                                                                                                                        \frac{1}{6}80 THEN GO TO L1 ELSE IF NEVER >
                                                FORMAT OUT FR(/"DATA CARD ERROR">X105) ;
                                                                                                                                                                                                                                                                READ (CARD, 10, NOTUSE2(+1)[LAST]
                                                                                                                                                                                                                                                                                                     LI:EVER := NOTUSE1INEVER] ;
                                      LABEL ER 5 L15 L25 L35 L45 L55 L65 L7 3÷,
                                                                                                                                                                                                                                                                                                                                                                                                                                            THEN GO TO L1
                                                             STREAM PROCEDURE ECCS.D) }
                                                                                                                                                                                                                                                                             ECCNOTUSE2, NOTUSE1) 3
                                                                                                                                          \sum_{i=1}^{n}ZWIL t+t
                                                                                                                                                                                                                                                                                                                                                                                   Ħ
                                                                                                                                                                                                                                                                                                                                            \frac{1}{\infty}\sum_{k=0}^{\infty}\mathbf{r}11 = 7NEVER
                                                                                                                                                    CHR<sub>1</sub>
                                                                                                                                                                                                                                                                                                                                                                               END ELSE EVER
                                                                                                                                                                                                                                                                                                                                           NEVER 1=
                                                                                                                                                                                           \bullet \bulletNEVER := 1
                                                                                                                                                                                                                                                                                                                     \mathbf{u}EVER :=
                          BOOLEAN OF, MF
                                                                                                                               \overline{11}Ł
                                                                                                                                                                                         PROCEDURE GN
                                                                                                                                                                                                                                                                                                                                                                  END ELSE
  INTEGER K,T1
                                                                                                                                                                                                                                                                                                                   IF EVER
                                                                                                                                                                                                                                                                                                                                                                                                                                             Ł
                                                                                                                                                                                                                                                                                                                                                                                                                                                         DF 1 = FALSENEVER 1=
              REAL TH, TL
                                                                                                                                                                                                                             LABEL L1
                                                                                                                                                                                                                                         IF NEVER
                                                                                                                                                                                                                                                                                                                               BEGIN
                                                                                                                                                                                                                                                                                                                                                                                                                                              \mathbf{u}0S = 800200002
                                                                                                                                                     DS = 1 = 1≏
                                                                                                                                                                                                                                                                                                                                                                                                                                                                                               \bulletBEGIN
                                                                                                                                                                                                                                                                                                                                                                                                                                                                                    \bulletII<br>"
                                                                                                                    u<br>..
                                                                                                                                                                                                                                                                                                                                                                                                                                            IF EVER
                                                                                                                                                                                                                                                                                                                                                                                                                                 L1:GN
                                                                                                                                                                                                                                                                                                                                                                                                                                                                       O
                                                                                                                                                                                                                                                                                                                                                                                                                                                                                                \mathbf{u}BEGIN
                                                                                                                                                                                                                                                                                                                                                                                                                                                                                    \frac{11}{11}BEGIN
                                                                                                                                                                              END 1
                                                                                                                                                                                                                                                                                                                                                                                                                     END 1
                                                                                                                                                                                                                                                                                                                                                                                                                                                                      \times\overline{\mathbf{S}}\overline{a}
```

```
DOUBLE C, 10, TH, TL, x, EVER, 0, +, t =, TH, TL.
                                                                                                                                                                                                                                                                                       ۰Ą
                                                                                                               DOUBLE ( , 10 , TH , TL , x , EVER , 0 , + , T = , TH , TL )
                                                                                                                                                                                                                                                                                    IF MF THEN DOUBLE(>0>TH>TL, mos=>TH>TL)
                                       ELSE
ELSE
                                                                                                                                                                                                                                                                                                                                                                                                                           ELSE
                                                                                                                                                                                                                                                                                                                                                                                                                                                               ELSE
                                       \frac{1}{2}W-W THEN ME 2 ITRUE
                                                                                                                                                                                                                                                                                                                                                                                                                                                               THEN GO TO L6
                                                                                                                                                                                                                                                                                                                                                                                                                           TRUE
                                                                                                                                                                                                                                                                                                                                                                oa, oa,
                                                                                                                                                                                                                                                                                                                                                                r<br>Ju
                                      \overline{\phantom{0}}!!<br>--
                                                                                                                                                                                                                                                                                                                                                               \begin{array}{c}\n0 \\
1\n\end{array}g<br>g
                                                                                                                                                                                                                                                                                                                                                               ဝ<br>၁၀
                                                                                                                                                                                                                                                                                                                                                                                                                           THEN MF
                                      THEN
                                                                                                                                                                                                                                                                                                                         ER 8 WRITE (PRINT » FR)<br>GO TO LAST
                                                                           THEN
                                                                                                                                                                                      IF EVER < 10 THEN
                                                                                                                                                                                                                                                                                                                                                                         THEN
                                                                                                                                                                                                                                                                                                                                                               THEN
                                                                                                                                                    zurr r.
                                      x + xx + \omegaEVER < 10
                                                                                                                                                                                                             K \mathbf{1} = \mathbf{K} - \mathbf{1}<br>DF \mathbf{1} = \mathbf{TRUE}IF NOT OF THEN
                                                                                                                                                                                                                                                                                                                                                                        re<br>t
                          MF I = FALSEŁ
                                                                                                                                                                                                                                                                                                                                                                                                                          IF EVER = m = mMF = FALSEDF 1= TRUE
                                      IF EVER #
                                                                                                                                                                                                                                                 GU TO L4
                                                                                                                                                                                                                                                                                                                                                                                                                                                                *
                                                                                                                                                                                                                                                                                                                                                                £
                                                                                                                                                                                                                                                                                                                                                                                                               1 = FALSEGO TO L2
                                                                                                                                                                                                                                                             ELSE
 \mathbf{u}n
                                                                                                                                                                                                                                                                                                                                                                                                                                                              EVER
                                                                                                                                                                                                                                                                                                                                                                 n
                                                                                                                                                                                                                                                                                                                                                                           \astL48GN 3
                                                                                                                                                                                                                                                                                                                                                             IF EVER<br>IF EVER
                                                                                                                                                                                                                                                                                                                                                                                                    \begin{array}{c}\n0 \\
1\n\end{array}IF EVER
                                                                                                                                                   IF EVER
                                                               L2:GN 3
                                                                                                                                                                                                  BEGIN
                                                                           L31IF
                                                                                      BEGIN
                                                                                                                                                               BEGIN
                                                                                                                                                                                                                                                              C<br>M<br>U
              BEGIN
                                                                                                                                      END<sub>3</sub>
                                                                                                                                                                                                                                                                                                              BEGIN
                                                                                                                                                                                                                                                                                                                                                                                                                                                                                        L58GN
                                                   END<sub>3</sub>
                                                                                                                                                                                                                                                                                                                                                                                                                                       BEGIN
                                                                                                                                                                                                                                                                                                                                                                                                                                                               \mathbf{r}END
                                                                                                                                                                                                                                                                                                                                                 END<br>E
                                                                                                                                                                                                                                                                                                                                                                                                                                                                           END<br>E
                                                                                                                                                                                                                                                                                                                                                                                      \tilde{\mathbf{z}}\mathbf{r}L<br>D
                                                                                                                                                                                                                                                                                  215
```

```
00176000<br>00177000<br>00178000
                                                                                                                                                                                 00179000<br>00180000
                                                                                                                                                                                                     00181000
00160000
          00161000
                    00162000
                             00163000
                                       00164000
                                                00165000
                                                          001566000
                                                                   00167000
                                                                            00168000
                                                                                      00169000
                                                                                               00170000
                                                                                                        00171000
                                                                                                                   00172000
                                                                                                                          00173000
                                                                                                                                     00174000
                                                                                                                                             00175000
                                                                                                                                                                                                                        00183000
                                                                                                                                                                                                                                 00184000
                                                                                                                                                                                                                                           00185000
                                                                                                                                                                                                                                                     00186000
                                                                                                                                                                                                                                                              00187000
                                                                                                                                                                                                                                                                       00188000
                                                                                                                                                                                                                                                                                 00189000
                                                                                                                                                                                                                                                                                          000004100
                                                                                                                                                                                                                                                                                                    000191000
                                                                                                                                                                                                                                                                                                             00029200
                                                                                                                                                                                                                                                                                                                        00056100
                                                                                                                                                                                                                                                                                                                                00194000
                                                                                                                                                                                                                                                                                                                                          00195000
                                                                                                                                                                                                                                                                                                                                                   00196000
                                                                                                                                                                                                                                                                                                                                                             00197000
                                                                                                                                                                                                                                                                                                                                                                      00096100
                                                                                                                                                                                                                                                                                                                                                                                00099000
```
00201000 000213000 00214000 000215000 00011000 00217000 0001300 00019000 00022000 000221000 00022200 000223000 00224000 00052200 00092200 00082200 000229000 00033000 000231000 00048800 00235000 000236000 000237000 00208000 00010000 00211000 00212000 00022200 000232000 000233000 00038000 000662000 000000200 00203000 00204000 00205000 00206000 00207000 00090900 K < 0 THEN DOUBLE(TH,TL,NOTUSE3[=K],NOTUSE4[=K],/,t=,AH,AL) DOUBLE PRECISION BUTPUT PROCEDURES ELSE DOUBLECTH, TL, NOTUSE 3 [K ] > NOTUSE 4 [K ] , X, t=, AH, AL. ALF)  $\frac{\alpha}{\alpha}$ RESET + RESET  $V2 - V22 - V3 - V4 - SI$  $\frac{1}{4}$ STREAM PROCEDURE PRINT(X, Y, N, F, ↓  $F$ ,  $A \downarrow F$ ,  $A$ ) ; SO SO ELSE<br>H ELSE ER<br>L  $-11$  ELSE THEN GO TO ER 3 THEN GO TO 557 551 EVER COMMENT FOLLOWING IS A PROCEDURE DPOP(A1, A2, N<sub>3</sub>HL ALPHA ARRAY A, ALFIOJ  $K = K$ ∔ THEN DS မ<br>ဓ RESET  $V1.$   $V11.$ **RESE**  $10$  $\frac{1}{2}$  $\ddot{\phantom{0}}$ LOC V223 THEN  $\overline{z}$  $(68)$ LOC RP t  $58)$  $\checkmark$ × TRUE VALUE X, Y, t  $51 + 1$  $3<sub>58</sub>$ ပ္ပ္ **UO1**  $51 + 1$ THEN EVER VALUE A1, A2  $\frac{1}{2}$ .<br>SB  $\overline{\bf s}$ ڻ  $\ddot{\phantom{0}}$ J IF NOT OF EVER # REAL A1, A2 p 11<br>\*\* 13(DS 13(DS  $\frac{11}{20}$  $\ddot{\phantom{0}}$ LOCAL 3(IF SKIP **SKIP** IF MF **L68IF SKIF**  $3(1)$ SKIF  $L711F$ **BEGIN BEGIN** g<br>G END<sup>3</sup>  $\overline{5}$  $\overline{a}$  $\overline{5}$ یر<br>O  $\overline{11}$ FILE F 57  $\overline{a}$ 5 **BEGIN** END ; L<br>H

00244000<br>00245000 00246000<br>00247000 00044000 00241000 00042000 00243000 00248000 00249000 00055000 00251000 00055200 00253000 00054000 00255000 00256000 00057000 00085500 00055900 00260000 00262000 00263000 00265000 00266000 00267000 00268000 00019500 00264000 00269900 00077000 00271000 00027200 000273000 00274000 00275000 00276000 00277000 00878000 00061200  $\ddot{\phantom{a}}$  $L11<sub>n</sub>$ re+er စ  $11$  $\ddot{\phantom{0}}$ S O  $\mathbf{\Omega}$  $-0.7$   $\pm$  13  $\ddot{\phantom{0}}$ S Q ELSE **E**<br>E<br>E<br>E  $\hat{\cdot}$ T<sup>"0000000</sup>  $LT<sub>n</sub>$  $\frac{1}{1}$ LIT"0000000M  $\bullet$  $\overline{\mathbf{c}}$  $\ddot{\phantom{0}}$  $11<sub>n</sub>$ ADD **Q** 24);  $50$  $V223$ <u>၀</u>  $\frac{4}{2}$  $\blacktriangleleft$  $-11$  $\overline{5}$ 5E T ပ  $\mathbf{\tilde{c}}$  $\overline{\mathbf{c}}$ ı∩  $\sim$ **NEN** THEN  $\overline{C}$ **DEC** d z LOC N  $\bullet$ \$ 9  $\tilde{\sim}$ Ø  $I - 1$  $\tilde{\mathbf{z}}$  $\begin{array}{c}\n0 \\
1\n\end{array}$ ND<sub>S</sub>  $10c$ CHR  $D1 + i$  $\ddotmark$ ပ<br>၁ t. ē ÷ 52 ī. Ē  $\overline{a}$  $\frac{4}{5}$  $\frac{1}{2}$ ო 59  $\overline{5}$ 57  $\ddot{\phantom{0}}$ စ ာ ۵  $\overline{\bullet}$ ď ပာ **S** ທ  $\geq$ N  $\bullet$  $\ddot{\phantom{0}}$ ∢  $\bullet$ 58 SB 11(05 īΩ,  $3(1)$ J ÷  $2005$  $\Omega$ ÷ SKII **SKII**  $\overline{1}$ S Q  $\sqrt{3}$ ΟS  $\overline{C}$  $\overline{\mathbf{S}}$  $\overline{5}$  $\frac{4}{5}$ S Q  $\overline{D}$ 57  $\overline{5}$  $\overline{D}$  $\frac{4}{5}$  $321$  $\frac{\text{L}}{\text{L}}$  $\frac{1}{5}$  $51$  $\overline{a}$  $\overline{a}$  $\boldsymbol{\sigma}$  $\mathbf{v}$  $\mathbf{v}$  $\mathbf{v}$ 

```
00008300
                                                                                                                                                                                                                            RESET
                                                                                                                                                              RESET
                                                                                                                                                                                         RESET
                                                                                                                                                                                                                             \ddot{\phantom{0}}\ddot{\phantom{0}}\ddot{\phantom{0}}÷,
                                                                                                                                                                                                                            ELSE DS
                                                                                                                                                               S O
                                                                               STREAM PROCEDURE SHIFT(A, B, C)
                                                                                                                                                                                         ELSE DS
                                                                                                                                                              ELSE
                                                                                                                                                                                                                            + SET
                                                                                                                                                              SET
                                                                                                                                                                                         5ET
                                                                                                                                                                ◆
                                                                                                                                                                                         DS +DS
                                                                                                                                                                                                                             \overline{0}÷4
                                                                                                                                                                                                                                                                                           Ċ.
                                                                                                                                                                                                                             SB THEN
                                                                                                                                                                z
                                                                                                                                                                                         SB THEN
                                                                                                                                                               닢
                                                                                                                                                                                                                                     58) 1
                                                                                                                                                                                                                                                                                                                     \bullet\overline{H}\mathbf{\Omega}CHR)
                                                                                                                                                                                                                                                                                          ن<br>د
                                                                                                                                                                                                  SBな<br>こ
                                                                                                                                                                        SBœ
                             I<br>L
                                                                                                                                                                                 BO
                                                                                                                                                                                                                    58
                                                                                                                                                         ∔
                                                                                                                                                                                                                                                                          \vec{\mathbf{v}}10c\ddot{\phantom{0}}3<sub>58</sub>\frac{1}{2}\overline{C}စ္တ
                                                                                          \inftyr<br>エ<br>こ
   CH<br>こ
                                                                                                                   UOC
                                                                                                                                     CHR
                                                                                                                                                                                                                                                                                                    0
                                                                                                                                                                                                                                                                                                                     N
                                                                                                                                                                                                                                                                                            \bullet\overline{0}5
                                                                                           \ddot{\mathbf{A}}INTEGER
                                                                                                                                                                                                                             36CIF
                                                                                                                                                                                                                                     SKIP
                                                       Ł
                                                                                                                                              SKIP
                                                                                                                                                                        SKIP
                                                                                                                                                                                 SKIP
                                                                                                                                                                                          3(1FSKIP
                                                                                                                                                                                                            51 +SKIP
                                                                                                                                                               36(I
                                                                                                                                                                                                                                                                                         LABEL
                                             4<sub>0</sub>IF A1BEGIN
                                                                                          VALUE
                                                                                                          BEGIN
                                                                                                                                                                                                                                                                         REAL
                                                                                                                                                                                                                                                                                 ARRAY
                                                                       END ;
                                                                                                                                                                                                                                                        END 3
                                                                                                                                                                                                                                                                                                                             C<br>C
                                                     \overline{0}D S
                                                                                                                                    os
                                                                                                                                                                                                                                                                                                                                                  ı
                                                                                                                                                                                                                                                                                                                                                          \ddot{\phantom{0}}0S
                   S
                                                                                                                   \overline{\phantom{0}}\overline{C}\mathbf{r}ဖာ
                                                                                                                            \overline{0}END
          ဖာ
                   o
                                                                                                                                                                                                                                                                                                                                               \frac{1}{1}\overline{\overline{a}}
```
218

00307000 00285000<br>00286000 0007900 00099600 00099900 00000000 00301000 00020200 003303000 00304000 003305000 003306000 000909000 00001600 00011000 00312000 00313000 00314000 00315000 00316000 00317000 00318000 00019000 00019200 00292000 00056500 00049200 00056200 00096200 00018200 00288000 00088200 00006200 00281000 00282000 000883000 00284000

```
41.00320000
                 00321000
                                00322000
                                               000223000
                                                            00324000
                                                                             00325000
                                                                                          00326000
                                                                                                        00327000
                                                                                                                     00082800
                                                                                                                                    000929000
                                                                                                                                                  000330000
                                                                                                                                                                 00018600
                                                                                                                                                                                000332000
                                                                                                                                                                                               000333000
                                                                                                                                                                                                             000433400
                                                                                                                                                                                                                            000335000
                                                                                                                                                                                                                                         000933600
                                                                                                                                                                                                                                                       00337000
                                                                                                                                                                                                                                                                      003338000
                                                                                                                                                                                                                                                                                    000939000
                                                                                                                                                                                                                                                                                                  000040000
                                                                                                                                                                                                                                                                                                                 000141000
                                                                                                                                                                                                                                                                                                                                000342000
                                                                                                                                                                                                                                                                                                                                             000843000
                                                                                                                                                                                                                                                                                                                                                            00044000
                                                                                                                                                                                                                                                                                                                                                                          "00000000045000
                                                                                                                                                                                                                                                                                                                                                                                         "06250000346000
                                                                                                                                                                                                                                                                                                                                                                                                       n46972600347000
                                                                                                                                                                                                                                                                                                                                                                                                                        1960460048000
                                                                                                                                                                                                                                                                                                                                                                                                                                    0006450036166
                                                                                                                                                                                                                                                                                                                                                                                                                                                                                                                                                          000000000357000
                                                                                                                                                                                                                                                                                                                                                                                                                                                    n00145500350000
                                                                                                                                                                                                                                                                                                                                                                                                                                                                #0002200351000
                                                                                                                                                                                                                                                                                                                                                                                                                                                                               0000000000352000
                                                                                                                                                                                                                                                                                                                                                                                                                                                                                              N00000000353000
                                                                                                                                                                                                                                                                                                                                                                                                                                                                                                             000000000354000
                                                                                                                                                                                                                                                                                                                                                                                                                                                                                                                           "00000000355000
                                                                                                                                                                                                                                                                                                                                                                                                                                                                                                                                           "000000000356000
                                                                                                                                                                                                                                                                                                                                                                                                                                                                                                                                                                                        00095900
                                                                                                                                                                                                                                                                                                                                                                                                                                                                                                                                                                         000358000
                                               A2P\ddot{\phantom{1}}A2, HT, LT, /, +, T1, T2) ELSE DOUBLE(A1,
- A1.53:6] ELSE 13
                               FOR I 4 1 STEP 1 UNTIL ABS(Y) DO DOUBLE(HT,LI,,10,X,+,HT,LI);
                                                                                                                                                                                                                                                                                                                                                                          "01562500",
                                                                                                                                                                                                                                                                                                                                                                                         "00004414"
                                                                                                                                                                                                                                                                                                                                                                                                       "00000381",
                                                                                                                                                                                                                                                                                                                                                                                                                      "0000005",
                                                                                                                                                                                                                                                                                                                                                                                                                                    "00000000"
                                                                                                                                                                                                                                                                                                                                                                                                                                                   "00000000
                                                                                                                                                                                                                                                                                                                                                                                                                                                                 "00000000
                                                                                                                                                                                                                                                                                                                                                                                                                                                                                              "00000000
                                                                                                                                                                                                                                                                                                                                                                                                                                                                                                                           "00000000
                                                                                                                                                                                                                                                                                                                                                                                                                                                                                                                                           "00000000",
                                                                                                                                                                                                                                                                                                                                                                                                                                                                               "00000000",
                                                                                                                                                                                                                                                                                                                                                                                                                                                                                                             "00000000
                                                                                                                                                                                                                                                                                                                                                                                                                                                                                                                                                         "00000000"
                                                                                                                                                                                                                                                                                                                                                                          "00000000"
                                                                                                                                                                                                                                                                                                                                                                                         "00000000"
                                                                                                                                                                                                                                                                                                                                                                                                                                    n96923828",
                                                                                                                                                                                                                                                                                                                                                                                                                                                                 "89403546",
                                                                                                                                                                                                                                                                                                                                                                                                                                                                               "21709430",
                                                                                                                                                                                                                                                                                                                                                                                                                                                                                              "101268044
                                                                                                                                                                                                                                                                                                                                                                                                        HOOOOOOOM
                                                                                                                                                                                                                                                                                                                                                                                                                       "03125000",
                                                                                                                                                                                                                                                                                                                                                                                                                                                   "21826935",
                                                                                                                                                                                                                                                                                                                                                                                                                                                                                                             "06938894",
                                                                                                                                                                                                                                                                                                                                                                                                                                                                                                                           "00108420"
                                                                                                                                                                                                                                                                                                                                                                                                                                                                                                                                           "00001694",
                                                                                                                                                                                                                                                                                                                                                                                                                                                                                                                                                         "00000026",
0.90309 x (IF BOOLEAN(A1.[2:1]) THEN 13
                                                                                                                     DOUBLE(T1, T2, , 10,0, /, +, T1, T2)
                                                                                                                                                                               DOUBLE(T1, T2, , 10.0, x, +, T1, T2)
                                                                                                                                                                                                                                                                                                                                                                          ^{14}0000000"50000000",
                                                                                                                                                                                                                                                                                                                                                                                                        "75781250",
                                                                                                                                                                                                                                                                                                                                                                                                                      "68371582",
                                                                                                                                                                                                                                                                                                                                                                                                                                    "74505805",
                                                                                                                                                                                                                                                                                                                                                                                                                                                   "01164153",
                                                                                                                                                                                                                                                                                                                                                                                                                                                                               "00000284",
                                                                                                                                                                                                                                                                                                                                                                                                                                                                                              "0000000#
                                                                                                                                                                                                                                                                                                                                                                                                                                                                                                                                           "00000000",
                                                                                                                                                                                                                                                                                                                                                                                                                                                                "0018189",
                                                                                                                                                                                                                                                                                                                                                                                                                                                                                                             "00000000"
                                                                                                                                                                                                                                                                                                                                                                                                                                                                                                                           "00000000
                                                                                                                                                                                                                                                                                                                                                                                                                                                                                                                                                         "00000000
                                                                                                                                                                                                                                                                                                                  \bulletALF)
                                                                                                                                                                                                                                                                                                                  \overline{ }ALF
                                                                                                                                                   T10.5361 > 13 THEN
                                                                                                                                                                                                                                                                         \mathbf{A}^{\bullet}\hat{\mathbf{A}}L1: IF T1.[386] < 13 THEN
                                                                                                                                                                                                                                                                       مُ ع
                                                                                                                                                                                                                                                                                                                                                                           "1250000",
                                                                                                                                                                                                                                                                                                                                                                                                                        "00000047",
                                                                                                                                                                                                                                                                                                                                                                                                                                     WOOOOOOOW
                                                                                                                                                                                                                                                                                                                                                                                                                                                                               m0000000m,
                                                                                                                                                                                                                                                                                                                                                                                          "00195312",
                                                                                                                                                                                                                                                                                                                                                                                                                                                   "00000000
                                                                                                                                                                                                                                                                                                                                                                                                                                                                 "00000000
                                                                                                                                                                                                                                                                                                                                                                                                                                                                                              "00000000
                                                                                                                                                                                                                                                                                                                                                                                                                                                                                                             "00000000
                                                                                                                                                                                                                                                                                                                                                                                                                                                                                                                           "00000001
                                                                                                                                                                                                                                                                                                                                                                                                                                                                                                                                            "00000000
                                                                                                                                                                                                                                                                                                                                                                                                        "00003051",
                                                                                                                                                                                                                                                                                                                                                                                                                                                                                                                                                        "00000000"
                                                                                                                                                                                                                                                                                                                 \mathbf{r}IF Y>0 THEN DOUBLE(A1,
                                                                                                                                                                                                                                                                       \dot{\mathsf{v}}T1, T2, 3= 14 THEN
                                                                                                                                                                                                                                                                                                                \sum_{i=1}^{n}PRINTCITOJA TE13
                                                                                                                                                                                                                                                                                                                                                            ALPHA ARRAY ALOS773 3
                                                                                                                                                                                                                                                        SHIFT(T1, T2, T)
                                                                                                                                                                                                            TD L2
                                                                                                                                                                                                                                                                                                               L2: PRINT(T1, T2,
                                                                                                                                                                                                                                                                                                  END ELSE GO TO L1
                                                           H_{I}, I, X, YFILL AL*J WITH
                                                                                                                                                                                                                                                                                                                                                                                          "00000000"
                                                                                                                                                                                                                                                                                                                                                                                                        "00000000
                                                                                                                                                                                                                                                                                                                                                                                                                       "25000000",
                                                                                                                                                                                                                                                                                                                                                                                                                                    "75390625",
                                                                                                                                                                                                                                                                                                                                                                                                                                                  m74615479H,
                                                                                                                                                                                                                                                                                                                                                                                                                                                                               "73675443",
                                                                                                                                                                                                                                                                                                                                                                                                                                                                                                                           "00867362",
                                                                                                                                                                                                                                                                                                                                                                                                                                                                 "15228367",
                                                                                                                                                                                                                                                                                                                                                                                                                                                                                              "52713679",
                                                                                                                                                                                                                                                                                                                                                                                                                                                                                                             11511377"00013553",
                                                                                                                                                                                                                                                                                                                                                                                                                                                                                                                                                         "00000212",
                                                                                                                                                  END ELSE IF
                                                                                                                                                                                                             END ELSE GO
                                                                                                                                                                                                                           IF T1.5336"00000003"
                                                                                                                                                                                                                                                                                   GO TO L3
                                                                                                                                                                                                Y \leftrightarrow Y-14 + 1131611Y = Y - 1BEGIN
                                                                                                                                                                 BEGIN
                                                                                                                                                                                                                                         BEGIN
   \frac{1}{1}13END ;
                                                                                                                                                                                                                                                                                                                                                                                          00^{14}00^{\frac{m}{2}}56 % 2
                                                                                                                                                                                                                                                                                                                                                                                                                                    47 ** ,
                                                                                                                                                                                                                                                                                                                                                                                                                                                   25<sup>m</sup>,
                                                                                                                                                                                                                                                                                                                                                                                                                                                                \begin{array}{c} 19n, \\ 19n, \\ 19n \end{array}35<sup>m</sup>00<sup>m</sup>00^{m}00^{16}00^{\prime\prime\prime}00<sup>m</sup>
```

```
219
```
000181000 00048600 00385000 00011200 00972000 00027300 00374000 00375000 00376000 00377000 00087800 00097900 00098000 00382000 00088300 00098600 00387000 00088600 00098800 00000600 00019910 000392000 000393000 00049000 00059500 00099600 00026000 000996000 00099900 00361000 00362000 FOR I 1 STEP 1 UNTIL 35 DO DOUBLE (NOTUSE 3131, NOTUSE 4 [ 331, NOTUSE 300 365000 00366000 00367000 00368000 00096960 00027000 00009600 00363000 00364000  $\blacksquare$  $- 13.00105E4L1$ OF THE M-DEPENDENT CONSTANTS? (11), NOTUSE4[1], x, t= , NOTUSE3[1 + 33], NOTUSE4[1 + 33]) 5 FOR I := 1 STEP 1 UNTIL 33 00 DOUBLE(,10, NOTUSE3[I DOUBLE (,1, ; = ,NOTUSE3[0],NOTUSE4[0]) BODY; COMMENT FOLLOWING IS THE CALCULATION **DOUBLE ( ,1, ,82,45,/,+,MUH,MUL) }** IF PLT THEN CLOSE (CARD, RELEASE) COMMENT FOLLOWING IS THE PROGRAM START: READ(CARD,/,PLIST)[LAST]; DREAD (UYSTARTH, OYSTARTL); DREAD(DXSTARTH, DXSTARTL); DREAD(XSTARTH, XSTARTL); DREAD (YSTARTH, YSTARTL); DREAD (TSTARTH, TSTARTL); DREAD (HSTARTH, HSTARTL) PER; **PER;** WRITE (PRINTEPAGE 1) 3 (DXAH, DXAL); DREAD (DYAH, DYAL); ×  $* 0.99 x$  $\leftarrow$  DIR2 3 NEVER  $:= 82$  }  $\frac{9}{4}$ SAME + DIR1 IF ITER THEN INTEGER I  $\circ$  $DIR2 + 11$ COUNT  $\div$  03 END ELSE MP1+M+13 NP2+M+23 **TTEST** TTEST SAME DREAD **BEGIN BEGIN REGIN** ှ<br>၁၁  $\frac{1}{2}$ END ;  $\frac{D}{L}$ 

00000000 0001000 00020200 000504000 000404000 00405000 000904000 0007000 000804000 00090000 000014000 00411000 00012000 000113000 000414000 00015000 00416000 00417000 000118000 000119000 00002400 000121000 00022900 000524000 000424000 00025000 000924000 00012400 000434000 000824000 00092900 000084300 000131000 00032000 000884000 00055400 000954300 00078000 000864000 000939000 FOR I+1 STEP 1 UNTIL MP1 DO DOODLE(M2H AN AN AN AN ALLA AS ASH AN ALL) FOR I+1 STEP 1 UNTIL MP1 DO DOUBLE(M4H,M41,M3H,M3H,M3L,X,+,M4H,M4L); FOR I+1 STEP 1 UNTIL MP1 DO DOUBLE(M6H, M6L, M5H, M5L, X, +, M6H, M6L); DODODO 1 × 1 1 × 2 + 2 H × 2 H × 2 H × 2 + × 4 O × 4 × 2 H × 2 H × 4 H C ONH 1 × 1 1 × 1 1 × 1 1 × 1 1 × 1 1 2 0000001EC + 2。0 + M4H > M4L + x > MP2 + 0 + + > DF CONH [2 + 2] + DF CONL [2 + 2] ) } DOUBLE( ^ 0 ^ 5 ^ M6H ^ M6L ^ x ^ MP5 ^ 0 ^ / ^ + ^ DFCONH[ 3 ^ 1 ] ^ DFCONL[ 3 ^ 1 ] ) } **DOUBLE (M2H » MP4 » 0 + / » + » DF CONH [1 » I 1 • DF CONL [1 • 1 1 ) 8** DOUBLE( > -1 ° 0 ° N657 ° 0 ° 1 ° DE CONHIS \* 1 1 ° DE CONTIS 1 1 ) } DODBLE ( > 1 ° 0 ° MNH > MNT > - > + > MND HH > MADENT ) } DODBTEC **\* 5°0** WAHN WAT \* x \* \* + 0 TH \* 0 TT 3 **DOUBLE (M5H, M5L, +, ALFH[4], ALFL[4]);** DOUBLE(MP5DO, MP5DO2X, +, M7H, M7L); **DOUBLE(MPS>O+MP5+O+/\*++MPH+MPFC)}** DOUBLE (MP200 MP400//0+/M1H) M11)3 DOUBLE (MP2,0, MP3,0, x, +, M8H, M8L); **DODDECWP4000XP5004+0M9H0N013** FCONHE2 2 J + FCONLE2 , 2 J + 0 3 FCONHE3,11+FCONLE3,13+03  $FCONHZ2 \circ 13+CONLZ2 \circ 13+03$ FCONHE3,214FCONLE3,21405 EPSM4(0.5)\*MP53 ALFHI2J+M1H3 ALFL[2]+M1LJ ALFL[1]+03 ALFH[1]+13  $ALFHI31+13$  $ALFLL131+03$ HP3+M+33 ユレムチエナロッ **NP5+M+53** M2H+1.03 M4H41.03 N6H+1.03  $M10H+1$ M2L+0; M4L+03 M6L+03

00463000 00464000 00465000 00070000 000171000 00472000 000273000 000275000 00057600 00477000 00078000 000854000 COSSOOR (12TH "HIT HAD") DO DOODTE CHISTWY HIT WITTWY HIT WITTE THAN 11 ALSONOO DO TEP 1 DOIT SOLD 00461000 00462000 00099900 000167000 00089400 000469000 000474000 00097900 0001441000 000443000 000448000 00044400 00059000 00015400 00452000 00053100 000HELEC 06.33333333333333333333333334 NP3,0, MP4,0, X, /, +, CHATHE31, CHATLE3100454000 00055000 00055600 00057000 00044000 000444000 000000000 **000000000 000000000 000000000 000000000** DO DOUBLE (CHITIATHLII), CHATHLIII, CHATLLII, 7, 7, 4, **DOUBLE(M10H,M9H,M9H,M9L,X,+,M10H,M10H,M10L) DOOBLECW44LSW8HSW8LSV4+SCH[2]+CL[2])3** OOUBLE (DYSTARTH, DYSTARTL, +, DYOH, DYOL); DOUBLE(JO, 5) MP 3, 0, /, +, CPMH[3], CPML[3]); **DOUBLE(XOH, XOL, MUPMH, MUPML, +, +, SH, SL)** DOUBLE (MP5,0, MP2,0, /, +, M11H, M11L); FOR I+1 STEP 1 UNTIL MP1 DO FOR I + 1 STEP 1 UNTIL 4 . (1) J L J L J L J J L J L J L L V T U J L J L V T U V L J L V T U V T U V T U V T U V T U V T U V T U V T U TRUE) CHATHE11+CHATLE11+0; CHATHE2J+CHATLE2J+0; CDIFHEIJ, CDIFLEIJ) 3 CPMHE114CPMLE1403  $\mathbf C$ ITERATE: DUB1 + DXOH + DXSTARTH; DXSTARTL; CHI41 + CLI41 + CHE11+CLE11+0;  $CH[3] + CL[3] + 0;$  $XOH \leftarrow XSTRTH$  $+$  XSTARTL; YSTARTHS + YSTARTL;  $H \leftarrow ABSG(RH)$ DFCONL[ $3*2$ ])  $3$ TSTARTH3 + ISTARTL! HSTARTHS + HSTARTL3 NEW + FALSE;  $M10L + 03$ M12H+13 M12L403  $\ddot{\phantom{0}}$ **DXOL**  $\ddot{\phantom{0}}$  $XOL$ **HOY 101**  $\mathbf{H}$  $\mathbf{r}$  $\vec{\pm}$ 

00008400 00018400 00482000 00483000 000484000 00058900 000984000 00018400 00088400 00099900 000000400 00016400 000564000 00056400 000494000 00056400 00099400 00016400 00086400 00099000 00500000 00501000 00502000 00503000 00504000 00505000 00090600 00509000 00507000 00508000 00510000 00511000 00512000 00513000 00514000 00515000 00516000 00517000 00518000 00519000 COMMENT FOLLOWING IS THE POWE SERIES EXPANSION CALOULATIONS LABEL TSTEP , LOOP , HALVE, SWAP , STEST, CONVERT, TEST , INTERP, QUIT! TSTEP: DOUBLECXOH, XOL, +, XNUHIOJ, XNULIOJ); DOUBLE(DXOH, DXOL, +, XNUH[1], XNUL[1]); DOUBLE (DYOH, DYOL +, YNUH [1], YNUL [1]); DOUBLE (YOH, YOL, +, YNUH [O J, YNUL [O J) SON ADXOL, PRINT, DT4, A) (DYOH, DYOL, PRINT, OT5, A) (XOH, XOL, PRINT, OT2, A); CYOH A FOLAPRINTA OT 3 A 2 5 SCAAD PRINTATE DTO A 2 (PRINT, LFMT1, PLINE1) SHASL, PRINIC, JUSTO, 1 CHHAHL, PRINT, OT6, A); CANTADINTADITY CTH<sub>2</sub>TL, PRINT, OT1, A); CRH, RL, PRINTS, A) PRITR THEN PRNT PRTEST × (PRINTIPAGE) KOUNT + KOUNT + 13  $\overline{10}$ LABEL L1, RETURNS **N3HL** င္ပ  $DUB \leftarrow TRUE$  } NEW13  $T \leftarrow TIME (2)$ ABS(SH)) ITER THEN  $\bullet$  $\ddot{\phantom{1}}$  $\ddot{\bullet}$  0  $\ddot{\phantom{0}}$ D PRNT  $\ddot{\phantom{0}}$ PRTEST: IF n WRITE  $\overline{1}$ <br> $\overline{2}$  $+ 0J<sub>L</sub>$  $\frac{1}{2}$ WRITE IF CC **BEGIN** LABEL DPOP OPOP<br>OPOP DPDP DPDP DPOP DPDP **OPDP** DPOP DPOP END<br>E **BEGIN** KOUNT **BEGIN** ÷  $\overline{F}$ <br>  $\overline{G}$ ◆ END<br>E  $\mathbf{r}$  $\ddot{5}$  $\Rightarrow$  $\frac{1}{2}$ 

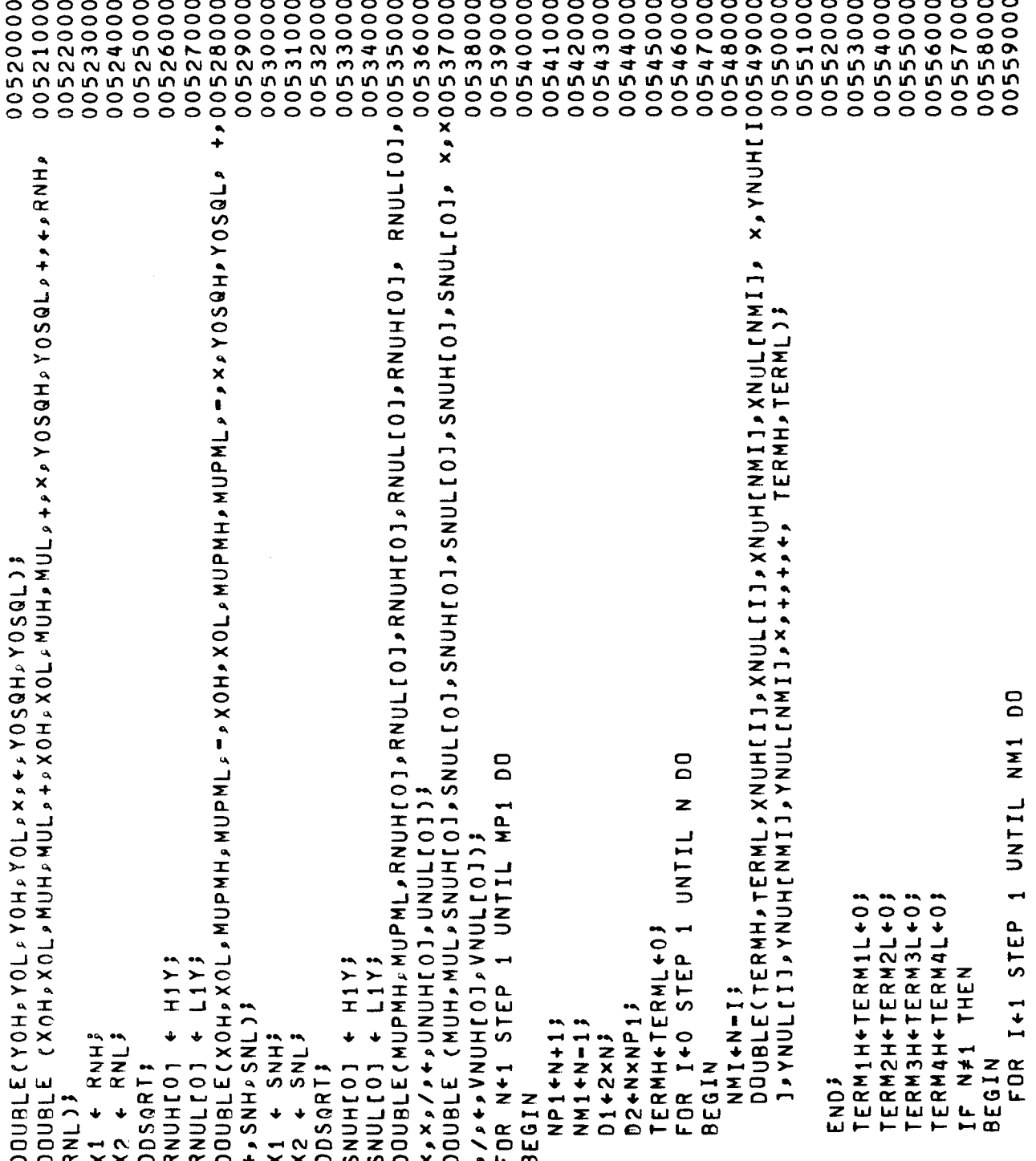

0009500 00561000 RNULLNMIJ.×.+00562000 00563000 SNULLNNI1+X++00564000 DOOBLECTERM3H > TERM3L > I > 0 > UNUHCI J > UNULCI J > RNUHCNMI J > RNULCNMI 1 + 00566000 00567000 DOOBLECTERM4H,TERM4L, I, O, VNULLIJ, VNULLIJ, SNUHLNNIJ, SNULLNNIJ, 00568000 00570000 00571000 00572000 00573000 00574000 00565000 00569000 00575000 00576000 00577000 00578000 00579000 00580000 00581000 00582000 OODEBLECUNUMHAUNUNUMEIARNUHCIIJAUNUHCNUHCNUHCNHCNHCNHCOODEB3000 00584000 00586000 00588800 00587000 00599000 00592000 00595000 00594000 00596000 00597000 00599000 00598000 DOUBLE(LERMH» LERML » C11 » C11 » XNUH[N] » XNU » X× » + » IERM1 H » IERM11 » • » » DOUBLE(TERMH, TERML, C2H, C2L, XNUH[N], XNUL[N], X, -, TERM2H, TERM2L, -, DOUBLECTERM2H PTERM2L PSNUHEI J PSNULEI J PSNUHENMIJ P **DOUBLECTERM1H** > TERM1L > RNUH[I] > RNUL[I] > RNUH[NMI] > 2.0 PRNUH[0] PRNUL[0], x, /, + PRNUH[N] P RNUL[N]) 2.0.0SNUHL01, SNULL01, x, /, +, SNUHLN1, SNULLN1); X , X , + , + , TERM3H, TERM3L) } 0<br>C **×××× + + + + + + 1 ERM4H, TERM4L ) }** DO N  $\frac{7}{2}$  $N$ M $1$ +,TERM1H,TERM1L)3 +, TERM2H, TERM2L); FOR I+1 STEP 1 UNTIL FOR I+0 STEP 1 UNTIL 1 UNTIL *SCTNDMANDNANDN4+* ◎△ [N ] ココN A " [N ] H ] N A " + XNUNP1H + XNUNP1L + 05 YNUNP1H+YNUNP1L+03 AO+1ZDZD+HZDZD  $1 - 1 = 1$ FOR I+0 STEP  $N = 1 + N - 1$  $N = 1 + N - 1$ **BEGIN** ENDS BEGIN **REGIN** END<sub>3</sub> CN D

00611000 00613000 00614000 00615000 000161000 00617000 00618000 00621000 00622000 DUUBLE (FVALXTH>FVALXTL>FCONHILI>FCONLILM1>IJ>KHIIJ>KLII> KLIIJ>×00623000 00624000 DUUBLE (FVALYTH > FVALYTL > FCONHILLA1 > I J > FCONLILM1 > I J + LLI I + LLI I + 200625000 00626000 00627000 00628000 00629000 00053000 00631000 000332000 00633000 00634000 00055900 00636000 00637000 00601000 00603000 00604000 00605000 **CAMITANULINULINA SARA I NA SARA I NA SARA I NA SARA I NA SARA I NA SARA I NA SARA I NA SARA I NA SARA I NA SAR** 00608000 00609000 00612000 00619000 00022000 00638000 00093900 0001000 DOUBLE (DFVALXTH, DFVALXTL, DFCONHELM1, IJ, DFCONLELM1, IJ, KHEIJ, KL DOUBLE (DFVALYTH, DFVALYTL, OFCONHILM1, IJ, OFCONLILM1, IJ, LHII,LI,LL **DOUBLE (YNUHINMI 1, DI, OI, OI, OI, INVI 1, XNULI NI, YA, E, YNUNPIH,** THE K-S AND L-S3 **DOUBLE (YOH, YOL, HH, HL, FVALYTH, FVALYTL, X, +, +, YTH, YTL.)** DOUBLE (XOH, XOL, HH, HL, FVALXTH, FVALXTL, X, +, +, +, XTH, XTL); XNUMP110×102202/402XNUHCNF110 XNULTNP113 **KNUNDIONPRASSOSSOSSOSSOSSOS** CALCULATION OF 1 UNTIL 4 00 [ I ] , x , + , + , + DF V AL X T H , DF V AL X T L ) } [ I ] , x , + , + , + DF V AL Y T H , DF V AL Y T L ) 5 1 UNTIL LM1 DO FOR I + 1 STEP 1 UNTIL LM1 DO DFVALXTH + DFVALXTL + 0 3 **SCIPINUMPIHAXNUNFILIS**  $0.75 + 0.65 = 0.714$ **SAVALYINVEVALYIL);** DEVALYTH + DEVALYTL + 0 1 STEP COMMENT FOLLOW THE LOOP: FOR LAMDA + STEP + LAMDA  $\ddot{\phantom{0}}$  $\frac{1}{4}$ FVALXTH FVALYTL FVALXTL FVALYTH FOR I **BEGIN** BFGIN END;  $L$ M1 ENDI **BEGIN** END;

00044000 00641000 00642000 00643000 00644000 00646000 00045000 00647000 00649000 00651000 00652000 00653000 00654000 00655000 00055600 00657000 00658000 00065900 006660000 00661000 00059900 00663000 00664000 00665000 006666000 00667000 00668000 00022000 00671000 006668000 00672000 00673000 00674000 00675000 00676000 00677000 00678000 00679000 **GOODLECSUMAXHASHAAXLAXLIMIJAXACIMIIJHUMXAJXAMUSELHJDUSJJBUDOODC** OOUBLE(SUM4YH,SUM4YL, YNUH[IMI],YNUL[IMI],INI],INI,OoxoolH,DT[1XD40 DON1L<sub>23</sub> **GHINDO CORSYCHDSXCHDSXCACTOWCHONGHINGHINGHYSQLSGESTSNING DOUBLE (DON1H>DON1L+DON11MOO<11ADON11MOO<11ADON11ADO** ODODOLECSUMAXHAS SUMAXLIJHUHIII INVAXIIII IIA+ 2424 ASUMAXHAS JIBUODO CALFHELAMOAJ » ALFL ELAMOAJ » HH » HL » × » « » DTH » DTL ) » **DOUBLE (DXTH, DXTL, SUM4XH, SUM4XL, +, +, DXH, DXL) 3** ECOYTYO <H>SUMAYH>SUM4YL+++++DYH+DYL13 ( DFVALXTH⊅DFVALXTL♪ ←→ DXTH۶DXTL); ( DFVALYTHPDFVALYTLP +PDYTHPDYTL)} CXLHX<HASUM3XHxSUM3XLx+c+xHxXL3 SCHARHATAFTASCHASCHASENDSTIAN 8 C 70 S A <sup>7</sup> H D S A <sup>6</sup> + <sup>7</sup> X <sup>6</sup> 7 A <sup>7</sup> H A <sup>6</sup> 7 A <sup>7</sup> + MP2 STEP = 1 UNTIL 1 DO FOR I + MP1 STEP -1 UNTIL 1 DO  $\bullet$ SUMAXHA SUM4XLJ3 + SUM4XL + SUNUNG <HYYHHS + SUM3YL + + SUM4YL + + SUNSXL + IM1  $\div$  I+13  $H1Y$ L1Y;  $X2 \leftarrow DOM1L3$  $x_1 \leftarrow \text{DOM1H}$  $\ddot{\phantom{0}}$ DOUBLE DON1L)<sup>S</sup> **DDSQRT3** DOUBLE DOUBLE DOUBLE DOUBLE **DOUBLE DOUBLE** SUM4XH **HANNS** HASNAS **HXENDS BEGIN** BEGIN DEN1H FOR I DENIL END; ENDJ **END3** 

00699000 **DOUBLECSUMSFTH, SUMSFTLL XNUHIIMZJ, XNULIMZJ, IMZD, X, IMI, O, X, +, DTH00699000 OODDLECSUMSGTH, SUMSGTL, YNUHIINV, COMY, COMY, ATT3GMUS, ATT3GMUS, SHT3CMUS)** 00702000 00703000 00704000 DOUBLECSUMSFTH, SUMSFTL, , , 2.0, XNUHIZJ, XNULIZJ, X, +, +, +, SUMSFTH, SUMSFTL. 100705000 00706000 00708000 00709000 00710000 00711000 00712000 00013000 00714000 00715000 00716000 00717000 00718000 00719000 00683000 00684000 00685000 00686000 00687000 **OCO6890001176767612144761221301481212444144181224302542441251244761212447111230481212304812123048121** OOOIGSOOIDOILE (YHYAINISG +JPWHOKHAHUNHAHAHAHAHAHAHAHAHA) / / / / /HYAINIGOOIDOOIDOOIDOIDOIDOIDOIDOI 00056900 00693000 00049400 00695000 00096900 00697000 00700000 00681000 00682000 0009900 00688000 OODBTE (XHYXTvHIbWIHMHYAHYXHYYHXTYWHYINHYWHIPWHYSQHYSQTDQOOOO **DOUBLE (DON2H**, DON2L, DON2H, DON2H, DON2H, DON2L, X, X, X, A, DON2H, DON2L<sup>2</sup> DOUBLE (SUM6TXH, SUM6TXL, CDIFHEIJ, CDIFLEIJ, KHEIJ, KLEIJ, X, +, (FTH , FTL , HH , HL , × , \* , KH [LAMDA ] , KL [LAMDA ] ) } CGTH, GTL, HH, HL, X, +, LHCLAMDAJ, LLCLAMDAJ) COMMENT FOLLOWING IS CHECK ON TRUNCATION ERRORS **CFH, FL, SUMSFTH, SUMSFTL, ->+, FTH, FTL)** CGH, GLASUMSGTH, SUMSGTL, +, +, +, GTH, GTL)  $\circ$  $\ddot{\phantom{0}}$ SUMBTYL **SMUL & DENZH & V & + & Y & Y & Y & Y & H & GH & GL 3** OTL OX > 4> SUMSFTH > SUMSFTL > 3 OTL, x, +, SUM5GTH, SUM5GTL); DO SUM6TXL + SUM6TYH + STEP 1 UNTIL 4 DO  $\blacksquare$ UNTIL  $\circ$  $\circ$ SUMSFTL  $STEP = 1$ SUMSGTL **DON2H, DON2L38**  $+ 1 + 1$ DEN2H + H1Y;  $+$  1173  $+ 1 + 23$  $x_1 \leftarrow \text{DUN2H}$  $x_2$  + DON2L; SUNSFTH +  $\ddot{\phantom{0}}$ DDSQRT<sup>3</sup> **SUM5GTH**  $\ddot{\phantom{0}}$ **DOUBLE** DOUBLE **DOUBLE** DOUBLE IM2 IM<sub>1</sub> DEN2L FOR I **SUM6TXH BEGIN** ENDJ FOR I **BEGIN** END;

00022000 00722000 00721000 00723000 00042100 00725000 00726000 00727000 00728000 00729000 00030000 000131000 00732000 00733000 00734000 00735000 00036700 00737000 00738000 00739000 00740000 00741000 00742000 000243000 00744000 00745000 00746000 000747000 00748000 00749000 00750000 00751000 00752000 00753000 00754000 00755000 00055000 00757000 00758000 00059000 END POINTS DOODDIE (SUM6XT1H, SUM6XT1L, CHIIJ, CLIIJ, KHIIJ, KLIIJ, X, +, +, +, SUM6XT1H IF EPSXH = 0 THEN DOUBLE(EPS,0)+,ERRXH,ERRXL) ELSE DOUBLE(TXH,TXL, IF EPSYH = 0 THEN DOUBLE(EPS>0>+>ERRYH>ERRYL) ELSE DOUBLE(TYH,TYL,  $\ddot{\bullet}$ OOUBLE (SUM6TYH,SUM6TYL,COIFHEIJ,CDIFLEIJ,LHEIJ,LLEIJ,X,+, RIGHT  $\overline{4}$ VALUES  $\ddot{\phantom{0}}$ OOUBLE (HH,HL,SUM6TXH,SUM6TXL,x,+,TXH,TXL); **DODDIE (HH^HI)PHP SOWQLXHYTYTY++1XH^LXTYT)}** NEW1: COMMENT FOLLOWING IS CALCULATION OF IF (ERRXH> 1 ) OR ( ERRYH> 1 ) THEN HALVE SUM6XIIH < SUM6XIIL + SUM6YIIH + SUM6YIIL IF (ERRXH<EPSM) AND (ERRYH<EPSM) THEN DOUBLE (YOH, YOL, EPS, O, X, +, EPSYH, EPSYL) DOUBLE (XOH>XOL>EPS<sub>P</sub>O>×,+>EPSXH>EPSXL)} OODBLE (20°S, HH'HH'YAV+0H1') DOUBLE (HH⊅HL,∘2°×∘←∘HH∙HL))<br>GO TO LOOP! EPSXHDEPSXLD/04BERRXHDERRXL)\$ EPSYH » EPSYL, / » + » ERRYH » ERRYL) » + 1 STEP 1 UNTIL 3 DO **STRUZ OF OUR ZUIFF XUZ LI** IF DUB AND DUB1 THEN EPSXH + ABS(EPSXH); SUM6TXH, SUM6TXL JS EPSYH + ABS(EPSYH)\$ SUM6TYH, SUM6TYL); IYH + ABS(TYH)\$ TXH + ABS(TXH)3 DUB + FALSE3  $0.5UMSXTIL$ GO TO LOOP **BEGIN** END **BEGIN** FOR I **BEGIN BEGIN** END; END; END<sub>3</sub>

00785000 00786000 00787000 00788000 00789000 00099200 00791000 00792000 00773000 00774000 00775000 00776000 00777000 00779000 00780000 00781000 00783000 00793000 00794000 00795000 00796000 00798000 00768000 00769000 00771000 00772000 00778000 00797000 00799000 00760000 00761000 00762000 00763000 00764000 00765000 00766000 00767000 00077000 **ODDDDDDDDDDDDX1Hxx0x1Hxx41J3XNV4CIMIJ1UNX41J4X04HXOAHIXODDDDDDDDDDD** DOUBLE (SUM6DXT1H, SUM6DXT1L, CPMHLIJ, CPMLII, KHLIJ, KLLIJ, X, +,+, OOUBLE (SUM6DYT1H/SUM6DYT1L/CPMHEI3AULIJ/LHEI3/LLIJ/X, +242 **DOUBLE (XOH:XOL:HH:HL:SUM6XT1H:SUM6XT1L:x;+,ex:H:XT1H:XT1L); DOUBLE (YOH, YOL, HHANH SUM6YT1H6SUM6YT1L, AAA+ AFT1H AT1L1L)**  $\leftarrow$  SUM6DYT1H  $\leftarrow$  SUM6DYT1L  $\leftarrow$  0 3  $\ddot{\phantom{0}}$ DOUBLE (YT1H, YT1L, SUM3Y1H, SUM3Y1L, +, +) + 1H, Y1L) **DOUBLE (XT1H, XT1L, SUM3X1H, SUM3X1L, +, +, X1H, X1L)** NA4DX1H ← SUM4DX1T ← SUM4DY1H ← SUM4DY1T o  $\ddot{\phantom{0}}$ JIAENN 3 + 2114311 FOR I + MP1 STEP -1 UNTIL 1 DO UNTIL 1 DO  $300$ SUM6DXT1H > SUM6DXT1L > 3 SUM6DYT1H, SUM6DYT1L) FOR I +1 STEP 1 UNTIL SUM6DXT1H + SUM6DXT1L SUM4DX1H, SUM4DX1L); SUM4DY1H, SUM4DY1L)  $\vec{r}$ SUM6DYT1H SUM6DXT1H SUM6DXT1L + SUN3X1L SUM6DYT1L FOR I  $\leftarrow$  MP2 STEP  $0.5UMOYT1LJ3$  $IM1 + I + 1$  $\ddot{\phantom{0}}$ **HIXENDS**  $\ddot{\phantom{0}}$ DXT1H DYT1H **BEGIN** BEGIN **BEGIN** DXT1L DYT1L END; END<sub>3</sub> END; END;  $\ddot{ }$ 

00000000 00801000 0002000 OOOCIROO+ 1951A 'H X1T > MICHNY "-"XIIX"H >"-"XIN'H HOMH >"YY"+"X"+" YI BOILA 'H DOOCIROO<br>OOOZI8OO 000803000 00040000 00050900 00090909000H1N0U+++19SIY+HAX1HAX+++1UM+H1UM++1UM++1UX+++1UM++1UM++1IX+H1XX 00070000 00080800 00090900 00010000 00011000 00014000 00051500 00091900 00817000 00018000 00019000 00022000 **BHARL2/2mANHANUHANUL200821000** 00022300 00023000 000424000 00052900 000926000 00072800 00828000 000628000 00093000 000169100 00032000 000833000 00048900 00055000 000936000 00037000 000888000 000939000 JIAY4HFX 4+4x47IAO41H7DX1H7DX1Fx4DX1FX0+1FX0+1H7O459041FX11FX11 SCTH "HH"+"×"+"×"H"+"/"H"+"+"N"+"N"+"N"+"N"+"N"+"N"+"N"+0"+0"+0"+0"+0"+0"+0"+0"+ CDYT1H, DYT1L, SUM4DY1H, SUM4DY1L, +, +, DY1H, DY1L) (DXT1H, DXT1L, SUM4DX1H, SUM4DX1L, +, +, +, DX11+DX1L)  $\ddot{\phantom{1}}$ C Y 1 H + Y 1 L + Y 1 L + Y + + Y + Y 1 S Q H + Y 1 S Q L 2 QUIT<sub>P</sub>STEST, CONVERT, INTERP, SWAP,  $\ddot{\phantom{0}}$ GO TO SWAP SHAP COMMENT FOLLOWING ARE TESTS ON ORBITS ۰۹ **DODDDC** CIHATHAHL, HL, HL, HL, HATHATL, GD TO TEST: IF THE THEST THEN IF SIGN(YIH) = SAME THEN IF ABS(YIH) > EPS1 THEN **ACTS APPARTAL SUSA**  $M$   $\sim$   $170 \times 100$ <br> $M$   $\rightarrow$   $170$ C JINOO4+3DOK DUB1  $\leftarrow$  FALSE; TEST3 **NEW + TRUES**  $x_1 + 00N1H$  $+$  DON1L3  $x_1 + DUN1H$  $X2 + DON1L3$ JOON1L) }  $RH \leftarrow H1Y$ SH  $\div$  H<sub>1</sub>Y<sub>3</sub>  $rac{1}{2}$  $L + L1$ DOUBLE ( LABEL LABEL DDSQRT; DDSQRTJ EGIN DOUBLE DOUBLE **DOUBLE BEGIN**  $\frac{11}{7}$ エココ  $\frac{8}{1}$  $\vec{\alpha}$ 

00099900 00868800 00669900 00070000 00872000 000273000 00074000 00878000 00054000 00055900 00095600 000858000 00055900 00099000 00011000 00862000 00663900 00049800 00865000 00867000 00011900 00875000 INTERP: DOUBLE (DYAH, DYAL, DX11, DX11, X, DXAH, DYAL, DYSTARTH, DYSTARTL, 00876000 00077800 00027900 00017000 00848000 00044900 00059000 00051000 00052000 00053300 00057000 00004800 00011000 000442000 00043000 000444000 00045000 00846000  $\ddot{\phantom{1}}$ X + DX1H + DX1L + DXAH + DXAL + - + + + DYHOL DH + DYHOL DL 2 DUUBLE(HLDDYAH, HLDDYAL, +, DYSTARTH, OYSTARTL); DOUBLE (DXAH, DXAL, +, HLDDXAH, HLDDXAL); (DYAH, DYAL, +, HLDDYAH, HLDDYAL) } IF ABS(DXAH) < ABS(HLDDXAH) THEN IF ARSCDX1H) > ABS CDXAH) THEN  $\bullet$ TO QUIT IF ABS(DX1H) < EPS2 THEN (PRINTIPAGE]) } TTEST  $\leftarrow$  (0.99)  $\times$  PER3  $(0.993 \times PER)$ + SIGN(DIR2) 1 (PRINTEPAGEI) SIGN(DIR2) ;  $13$ <br> $+ 13001$ <br> $+ 13$ IF NOT ITER THEN GO THEN ITER + FALSE ; ITER  $\leftarrow$  FALSE 3 GO TO ITERATE TO ITERATE 4901 01 09  $\sim$  $DXAH \leftarrow DX1H$  $+$  DX1L DOUBLE IF COUNT > TTEST  $\epsilon$ SAME +  $C$   $\rightarrow$   $C$ WRITE WRITE BEGIN  $\frac{1}{2}$ SAME END BEGIN **BEGIN BEGIN** END ; E<sub>ND</sub> END<sub>3</sub> g DXAL END;

00098000 00018000 008882000 000883000 000988000 00885000 00098600 00887000 00088800 00688900 00099000 000199100 000992000 000593000 00049800 00056900 00099600 00079900 00089800 00099900 00000000 00901000 00902000 00050900 000906000 00040900 000506000 00070600 00080600 00060600 000016000 00011000 00021500 00013000 00014000 00015000 00916000 00017000 00018000 00061600  $\overline{1}$ IF (RHKRWIN) OR (RH>RMAX) OR (SHKSMIN) OR (SH>SMAX) OR  $CTH_{P}TL_{P}PRTNT_{P}QTT1PA3$ DX0H2DX0L2PRINT2DT42A)\$ DYOH & DYOL & PRINT & OT5 , A ) \$  $(XOH<sub>a</sub>XOL<sub>a</sub>PRIMT<sub>a</sub>UT2<sub>a</sub>A)$ IYOH, PRINT, OT3, A); COJHADJL, PRINTAGTBAD;  $(XOH, XOL, PRT, UTC, A)$ (PRINT »LFMT1, PLINE1) HHAHLAPRINTSANS  $(5H_{P}S_{L}P R I N T_{P}G T 10 R A)$ AITALLATERIO AITAL RH<sub>2</sub> RL, PRINT, OT9, A);  $C T H_{P} T L_{P} P R I N T_{P} G T i_{P} A 3$ STEST (PRINTIPAGE)) DYSTARTH + DYHOLDH GD TO + DYHOLDI + DYSTARTL ; IF PRNTSTEP THEN + DYSTARTH;  $X1H$ **NENT** CONVERT: DPOP GO TO ITERATE 3 IF ITER THEN  $\tilde{z}$ SWAP: XOH + DY1H DX1H **DX1L** THEN DY1L Y1H;  $X1L$  $Y1L$ WRITE  $\mathbf{u}$  $CC + 1$ IF CC END<sub>3</sub> **DYSTART BEGIN** DPOP WRITE DPOP DPOP DPOP DPOP DPOP DPOP **DPDP** DPOP DPDP  $\ddot{\phantom{0}}$ STEST<sub>1</sub> >TMAX) **OPOP** EGIN **BEGIN** DYAH **DYAL** DXOH DYOH DXOL **DYOL** E N D HOY  $20X$  $\frac{1}{2}$  $\infty$ 

(PRINTEPAGE) WRITE (PRINT, FMTT, (TIME(2)-T)/60); (DXOH & DXOL & PRINT & OT4 & A) & COYOH, DYOL, PRINT, OT5, A)} IF NOT PLT THEN GO TO STARTS (DJH , DJL , PRINT , OT 8, A) 5  $(YOH, YOL, PRINT, GT3, A)$ NKITE (PRINT » LFMT1 » PLINE1)  $\overline{c}$ (DY1H, DY1L, PRINT, OT5, A)  $CSH<sub>p</sub>SL<sub>p</sub>PTNT<sub>p</sub>OTIO<sub>p</sub>133$ IF NOT PLT THEN GO TO STARTS (DX1H, DX1L, PRINT, OT4, A) EHHANHLAPRINTADT6ANS JHAJLAPRINTADITZEAJE  $(RH<sub>p</sub> R<sub>L<sub>p</sub></sub> PRINT<sub>p</sub> OT9<sub>p</sub> A)$ WRITE (PRINT » KOFMT » KOUNT ) 8  $(111, 112, 113, 114)$ 3 THEN WRITE  $(X1H,X1L*PRTNTAQT2A)$ (THATLAPRINTADT1AA) WRITE (PRINT, LFMT1, PLINE1) (DJH, DJL, PRINT, OT8, A) WRITE(PRINT, KOFMT, KOUNT); CJH,JL,PRINT,OT7,A)  $(SH, SL, PRINT, OPT, O, A)$ CHH, HL, PRINT, OT6, A) CRH , RL , PRINT , OT 9, A) CLOSE(CARD, RELEASE); CARD  $001$ END-OF-FILE 00000000CARD  $\blacksquare$ **TSTEP** QUIT: IF CC DPOP DPDP **OPOP** DPOP DPOP DPDP DPDP DPOP GD TO **OPOP** DPOP DPOP DPOP DPDP **DPDP** DPDP **OPDP** DPOP DPOP E<br>ND END LAST<sub>1</sub> END; LABEL

00055600 00048600

00011000 00032000

00082600

00062600 00028000

00022000

00023000 00045600 00025000 00092600 00072600

00012900

00002600

00036000

00037000

00035000

00088600

000939000 00004000 000141000 00942000 000543000 00044000 00054900 00046000 000147000

> END.  $\frac{1}{2}$

234

000849000 000949000 00005600 000154000 000555000 00053900 000454000

## E. The Method of Runqe-Kutta-Shanks

#### 1. Introduction

The procedure described here is a generalization of the Runge-Kutta method for solving a system of differential equations. It is applied to the system of second-order differential equations

$$
\ddot{x} = x + 2\dot{y} - \mu' \frac{(x+\mu)}{[(x+\mu)^2 + y^2]^{3/2}} - \mu \frac{(x-\mu')}{[(x-\mu')^2 + y^2]^{3/2}},
$$

$$
y = y - 2\dot{x} - \mu' \frac{y}{[(x+\mu)^2+y^2]^{3/2}} - \mu \frac{y}{[(x-\mu')^2+y^2]^{3/2}}
$$

with the initial conditions

$$
x(0) = x_0
$$
,  $\dot{x}(0) = \dot{x}_0$ ,  
  
 $y(0) = y_0$ ,  $\dot{y}(0) = \dot{y}_0$ .

The constant  $\mu$  is the ratio of the mass of the moon to the combined mass of the earth and the moon, while  $\mu' = 1 - \mu$ .

Before applying the Shanks method, this system must be reduced to the firstorder system:

$$
\dot{x} = u,
$$
\n
$$
\dot{y} = v,
$$
\n
$$
\dot{u} = x + 2v - \mu' \frac{x + \mu}{[(x + \mu)^2 + y^2]^{3/2}} - \mu \frac{x - \mu'}{[(x - \mu')^2 + y^2]^{3/2}},
$$
\n
$$
\dot{v} = y - 2u - \mu' \frac{y}{[(x + \mu)^2 + y^2]^{3/2}} - \mu \frac{y}{[(x - \mu')^2 + y^2]^{3/2}},
$$

with the initial conditions

$$
x(0) = x_0
$$
,  $u(0) = \dot{x}_0$ ,  
 $y(0) = y_0$ ,  $v(0) = \dot{y}_0$ .

# 2. Description of the Method

The Shanks method is a single-step procedure for finding a numerical solution of a first-order ordinary differential equation or system of differential equations in which the derivatives of the dependent variables may be expressed explicitly as functions of the dependent variables and the independent variables.

Consider the system of differential equations

 $\vec{u} = \vec{f}(t,\vec{u})$ 

where

$$
\vec{u}(t) = \begin{pmatrix} u_1(t) \\ \vdots \\ u_p(t) \end{pmatrix}
$$

and

$$
\vec{f}(t,\vec{u}) = \begin{pmatrix} f_1(t,u_1,\ldots,u_p) \\ \vdots \\ f_p(t,u_1,\ldots,u_p) \end{pmatrix} .
$$

Suppose the value of  $u(t)$  is known. The value  $u(t+h)$  is approximated by n -+ -+  $u(t\tau n) = u(t) + n \Leftrightarrow \gamma_i \tau_i(t,n,u)$ , where i=O

$$
\vec{f}_0(t, h, \vec{u}) = \vec{f}(t, \vec{u}),
$$
  

$$
\vec{f}_i(t, h, \vec{u}) = \vec{f}(t + \alpha_i h, u + \alpha_i h) \sum_{j=0}^{i-1} \beta_{ij} \vec{f}_j, i = 1, 2, \dots n,
$$

and the coefficients  $\alpha_i$  ( i = 1,2,...,n),  $\beta_{ij}$  ( i = 1,2,...,n; j = 0,1,...,i-1), and  $\gamma_{\text{i}}$  ( i = 0,1,...,n) are known.

A special case of the Shanks formula is the fourth order Runge-Kutta formula :

$$
\alpha_1 = \frac{1}{2}, \ \alpha_2 = \frac{1}{2}, \ \alpha_3 = 1 ,
$$
  
\n
$$
\beta_{10} = 1, \ \beta_{20} = 0, \ \beta_{21} = 1, \ \beta_{30} = 0, \ \beta_{31} = 0, \ \beta_{32} = 1 ,
$$
  
\n
$$
\gamma_0 = \frac{1}{6}, \ \gamma_1 = \frac{1}{3}, \ \gamma_2 = \frac{1}{3}, \ \gamma_3 = \frac{1}{6} .
$$

For the system under consideration, t does not appear explicitly; hence, only the products  $\alpha\beta_{i\ i\ j'}$  (i = 1,2,...n; j = 0,1,...i - 1) are used. For useful values of the various combinations of  $\alpha$ ,  $\beta$  and  $\gamma$ , see Shanks [21].

#### 3. The Computer Program for the Shanks Method

This procedure was programmed for the B-5000 computer in the B-5000 ALGOL language. Double precision arithmetic was used (23 decimal digits).

This program can be used with arbitrary Shanks predictor and corrector formulas for the system of differential equations under consideration.

## 3.1. Error Estimates and Step Size Control

In this study a predictor and a pseudo-corrector with continuous step size control were used. Suppose  $\stackrel{\rightarrow}{\mathrm{u}}_{\mathrm{p}}$  and  $\stackrel{\rightarrow}{\mathrm{u}}_{\mathrm{c}}$  are the estimates of  $\stackrel{\rightarrow}{\mathrm{u}}$  (t+h

approximated by the predictor and the corrector, respectively. An error

$$
\mathbf{E}^2 = |\vec{\mathbf{u}}_{\mathbf{p}} - \vec{\mathbf{u}}_{\mathbf{c}}|^2
$$

is calculated. If  $E^2 > E_{\text{max}}^2$ , where  $E_{\text{max}}$  is a given error tolerance, the step is rejected; otherwise, it is accepted. In either case, the step size is multiplied by a factor

$$
\frac{\left(\frac{2E_0^2}{E_0^2 + E^2}\right)^{1/p}}{E_0^2 + E^2}
$$

where p is the order of the Shanks formula being used and  $E_0$  is a specified error tolerance  $(E_0 < E_{max})$ . This method of step size control is emperical. 3.2. Searching for Improved Initial Conditions

This procedure has the option of improving initial conditions, provided that  $y = \dot{x} = 0$  for the initial conditions. Within a specified region, the procedure checks at each step to find whether the orbit has crossed the x-axis. When the x-axis has been crossed, the procedure compares the absolute value of y with a given tolerance  $\epsilon_1$ . If  $|y_c| \ge \epsilon_1$ , the previous step is rejected, the step size h is set to -  $y/\dot{y}$  and another step is taken. Otherwise, the absolute value of  $x_1$  is compared with a specified tolerance.  $\epsilon_2$ . If  $|\dot{x}_{\frac{1}{2}}| < \epsilon_2$ , the initial value of  $\dot{y}$  for that half orbit is taken as the corrected value of the initial  $\dot{y}$  and 2 (t+h) is taken as the corrected value of the period. Otherwise, a new initial value

$$
\dot{y}_{0}^{(k+1)} = \frac{\dot{y}^{(k-1)} \dot{x}_{1}^{(k)} - \dot{y}_{0}^{(k)} \dot{x}_{1}^{(k-1)}}{\dot{x}_{1}^{(k)} - \dot{x}_{1}^{(k-1)}}
$$

is found and the iteration continues. (In the above formula  $\dot{y}_{\cap}^{\;\;\;\;\;\;\;k)}$  denotes the initial value of  $\dot{y}$  for the kth half-orbit and  $\dot{x}_{\frac{1}{2}}^{(k)}$  denotes the value of  $\dot{x}_{\frac{1}{2}}$ given by the corrector formula at the half-period for the kth half-orbit).

#### 3-3. Closing an Orbit

There are two options for stopping at the end of a full orbit. One is to stop when t is equal to the period. The other is to continue until the x-axis has been crossed within a specified region. When the orbit crosses the x-axis, the absolute value of  $y_c$  is compared with  $\epsilon_1$ . If  $|y_c| < \epsilon_1$ , the orbit is considered complete; otherwise, the previous step is rejected, the step size is set to -  $y/\dot{y}$ , and another step is taken.

Using either option, the procedure computes  $\dot{x}$  after a final step by linear interpolation, using the formulas

$$
h = - y_c / \dot{y}_0 ,
$$
  

$$
\dot{x} = x_c h + x_c .
$$

## \_.4. Data Input

## Operating Instructions

- 1. Load the ALGOL program.
- 2. Load the following information:
	- (a) order of the predictor (as a free field integer),
	- (b) number of terms in the predictor (as a free field integer),
	- (c) order of the corrector (as a free field integer),
	- (d) number of terms in the corrector (as a free field integer),
	- (e) p (as a free field integer).
- S. For each term in the predictor, express the coefficients  $\alpha\beta$  as fractions with a common denominator. Load all the numerators for that term, then the denominator (as free field integers).
- 4. For the predictor, express the coefficients  $\gamma$  as fractions with a common denominator. Load all the numerators, then the denominator, in free field integer form .
- 5. Repeat  $(3) (4)$  for the corrector.
- 6. Load the following information as free field double precision real variables:
	- (a) Period

 $\blacktriangleright$ 

- (b) Initial x ,
- (c) Initial y ,
- (d) Initial  $\dot{x}$ ,
- (e) Initial  $\dot{y}$ ,
- $(f)$   $\mu$ .
- 7. *Load the* following information as free field single precision real variables:
	- (a) Initial step size,
	- (b) Tolerance level  $E_0$ ,
	- (c) Maximum tolerance level E<sub>ma</sub>
- 8. Load a printing option: 1 if the results of every step are to be printed, 0 otherwise (as a free field integer).
- 9. Load the following options (as free field integers) :
	- (a) i if improved initial conditions are to be found, 0 otherwise;
	- (b) i if the procedure is to terminate when improved initial conditions are to be found; O if a complete orbit is to be run •
- lO. Load the following information as free field single precision real variables:
- (a) the tolerance  $\epsilon_1$  on the y,
- (b) the tolerance  $\epsilon$  on the  $\dot{x}$ ,
- (c) a time test constant for the half-period (must be less the actual period/2),
- (d) a time test constant for the period,
- (e) the sign of y after crossing the x-axis at the half-period  $(+1$  if positive,  $-1$  if negative),
- (f) the sign of y after crossing the x-axis at the period  $(+1$  if positive,  $-1$  if negative).
- ii. If improved initial conditions are to be found, load the following information (as free field double precision real variables):
	- (a) an estimate of  $\dot{x}$  at the half-period,
	- (b) an estimate of the initial  $\dot{y}$  that will give the above  $\dot{x}$  at half-orbit.
- 12. Repeat (6)-(11) for all problems to be run with the same predictor and corrector.
- 13. Load a zero as free field double precision real variable.
- 14. Repeat (2)-(13) for all predictor-corrector combinations to be used.
- 15. Load five zeroes as free field integers.
- 16. Load an end-Of-deck card.

Note that all free field integers and single precision real variables must be followed by a comma. All double precision real variables must not be followed by a comma, but must be followed by one or more spaces (blanks). As many numbers may be put on a card as is convenient but no card may contain mixtures of single and double precision numbers. In single precision a slash indicates that the rest of the card is to be ignored. In double precision an asterisk indicates the rest of the card is to be ignored.

#### 4. Flow Diagram for the Runge-Kutta-Shanks

Figure i0 gives the flow diagram of the computer program for the Runge-Kutta-Shanks method.

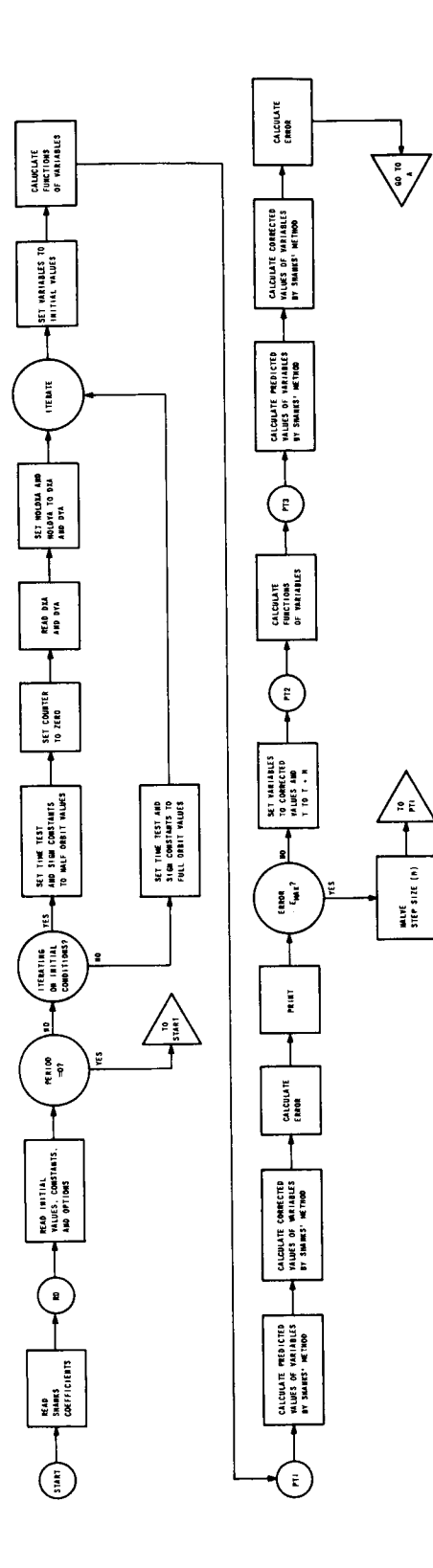

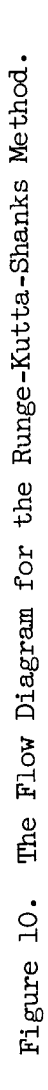

 $\sim$ 

 $\ddot{\phantom{1}}$ 

 $\overline{\phantom{a}}$ 

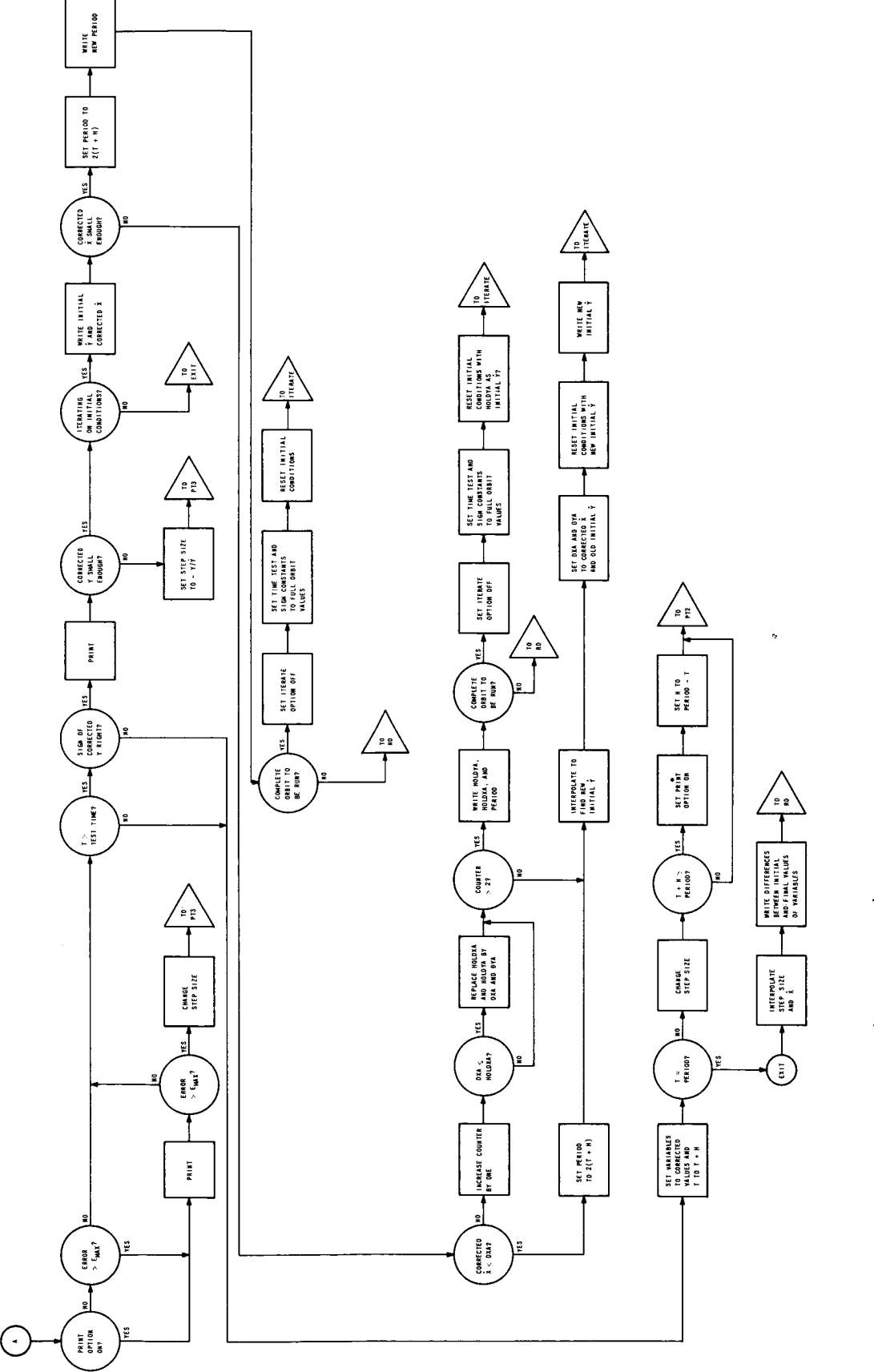

Figure 10 (Continued). The Flow Diagram for the Runge-Kutta-Shanks Method.

## 5. The Proqram Listinq for the Runqe-Kutta-Shanks Method

The following 21 pages list the computer program for the Runge-Kutta-Shanks method. Also listed at the end of the program are the coefficients for the Shanks 7-9 and 8-12 formulas [21].

0002000 00060000 0004000 0005000 0007000 0001000 00090000 00080000 00009000 00010000 00011000 00012000 00013000 00014000 INTEGER ARRAY ORD[012], NT[012] 1<br>Alpha Array Alephi[014], Aleph2[014], Aleph3[014], Aleph4[011], Aleph500015000 00017000 00018000 00019000 E20.12, η TIME r, F7.2 ), HEADC HE H, E20.12, η TIME J, F7.2, η STEP 100022000<br>, I6 ), FMTC "TMAX H, SA6, Η XO H, SA6, Η YO H, SA6/ X34, Η UO H, SA6/00220000<br>Η VO H, SA6 ), FMT1C "T H, SA6, Η X1 Η, SA6, Η Y1 Η, SA6/ X32, Η 00026000 00027000 00028000 00030000 00011000  $X2#$ <sub>2</sub>  $YD = H1$   $Y$   $I1$   $I200032000$ 00033000 00044000 0#00035000 00036000 00037000 00088000 00099000 THAXHA THAXLA TEMPH, TEMP1H, TEMP1H, TEMP1L, TEMP1L, TEMP2H, TEMP2H, MUH, MUL, REAL AH<sup>2</sup> AL2 BH2 BL2 CH2 CL2 EH2 EL2 EO2 E22 EMAX2 HH2 HL2 P2 TH2 TL2 **AUD = MUH, NUL#,** HOLDXAD = HOLDXAHA + HOLDXAL#, HOLDYAD = HOLDYAH, AHJLDYAL#, ZERO = 0, MPH, MPL, X1, X2, H1Y, L1Y, TM1, TM2, X, Y ;<br>REAL EPS1, EPS2, TEST, TEST1, TEST2, DX1H, DX1L, DXAH, DXAL, DYAH, TEMPH, TEMPL#, OEFINE DX1D = DX1H, DX1L#, DXAD = DXAH, DXAL#, DYAD = DYAH, DYAL#, DIFFERENTIAL EQUATIONS BY USE OF THE RUNGE-KUTTA-SHANKS COMMENT THIS PROGRAM FINDS A NUMERICAL SOLUTION OF A SYSTEM OF DEFINE AD = AH, AL#, BD = BH, BL#, CD = CH, CL#, ED<br>, HL#, TD = TH, TL#, TMAXD = TMAXH, TMAXL#, TEMPD = TMX( "TMAX ", 5A6 ) ;<br>AD = AH, AL#, BD = BH, BL#, CD = CH, CL#, ED TEMP10 = TEMP1H, TEMP1L#, TEMP20 = TEMP2H, TEMP2L#, MPD = MPH, MPL#, ONE = 1, O#, TWO = 2, O#, XD = X1, # INPUT # AST A ALIOU + LATER A ALIONE PREDICTOR AND CORRECTOR FORMULAS 3 IVAL, HULOXAM, HOLOXAL, HOLOYAM, HOLOYAL, HO FORMAT IIC( "VO ", 546, " U ", 546 ) ;  $\ddot{\phantom{1}}$  $5T$ INTEGER Is No No Que NMAX, INTEGER SGN, SGN1, SGN2, CTR FILE IN INPUT (2,10) ;<br>FILE OUT OUTPUT 1 (2,15) ; n, 546, n V2 n, 546 ) ; BOOLEAN ITER, HFORB REAL ARRAY CONIOI71; START, STOP 3 BOOLEAN FLAG 3 DEFINE CARD INTEGER LJ FORMAT  $10841$ LABEL LABEL **BEGIN** 

J.

00069000 00070000 00071000 00072000 00073000 00074000 00075000 000276000 00077000 00078000 00079000 00065000 00066000 00067000 00068000 00056000 00062000 00063000 00044000 00041000 00042000 00043000 00044000 00045000 00046000 00047000 00048000 00049000 00050000 00051000 00052000 00053000 00054000 00055000 00057000 00058000 00059000 00060000 00013000 000040000 ۰Ą PRECISION ÷. COMMENT DREAD READS A DOUBLE PRECISION NUMBER **DOUBLE**  $\bullet\bullet$ INTEGER ARRAY NOTUSE1[0:80], NOTUSE2[0:9] ROOT IN REAL ARRAY NOTUSE3[0:68], NOTUSE4[0:68] SQUARE CONE0140.0000269739883 CON[1] + 0.00001603883; CDN[3] + 0.0000045364653 FINDS A CONIZI+0.000076294; CONCR-2-1370998233 CON[5]+1.270727023; CON [6] + 7.5557868223 CON[7] + 4, 482697 e 223 PROCEDURE DREAD(AH,AL)  $L_0$ [45:1] + X  $_0$  [2:1] 3 END ELSE H1Y+L1Y+03 INTEGER EVER, NEVER 3 Y.[3:6]+Y.[2:6]  $Y + (X/Y + Y) \times 0.5$ Y + ( X / Y + Y ) × 0 <sub>°</sub> 5 }  $Y + (X/Y + Y) \times 0.5$  $Y + (X/Y + Y) \times 0.53$ **DDSQRT** BOOLEAN DF, MF Y + Y X CON[L]]  $\mathbf{ii}$ INTEGER K,T1 IF X1#0 THEN  $L + X \circ L 8$  ? 2 ] 3 DEFINE DDSQRT REAL TH, TL  $X + X1 \times 100$ REAL AHPAL ; COMMENT  $Y \leftarrow X$  $L + 0$ BEGIN **BEGIN BEGIN** END#;

```
00080000
              00081000
                          00082000
                                     00083000
                                                 00084000
                                                            00085000
                                                                        00086000
                                                                                   00087000
                                                                                              00088000
                                                                                                         00089000
                                                                                                                     00090000
                                                                                                                               00019000
                                                                                                                                           00092000
                                                                                                                                                       00066000
                                                                                                                                                                 00049000
                                                                                                                                                                             00095000
                                                                                                                                                                                        00096000
                                                                                                                                                                                                   00079000
                                                                                                                                                                                                              00098000
                                                                                                                                                                                                                         00099000
                                                                                                                                                                                                                                    00100000
                                                                                                                                                                                                                                               00101000
                                                                                                                                                                                                                                                            00102000
                                                                                                                                                                                                                                                                      00103000
                                                                                                                                                                                                                                                                                 00104000
                                                                                                                                                                                                                                                                                              00105000
                                                                                                                                                                                                                                                                                                         00106000
                                                                                                                                                                                                                                                                                                                    00107000
                                                                                                                                                                                                                                                                                                                               00108000
                                                                                                                                                                                                                                                                                                                                          00109000
                                                                                                                                                                                                                                                                                                                                                      001110000
                                                                                                                                                                                                                                                                                                                                                                 00111000
                                                                                                                                                                                                                                                                                                                                                                            00112000
                                                                                                                                                                                                                                                                                                                                                                                        00113000
                                                                                                                                                                                                                                                                                                                                                                                                   001114000
                                                                                                                                                                                                                                                                                                                                                                                                               00115000
                                                                                                                                                                                                                                                                                                                                                                                                                          00116000
                                                                                                                                                                                                                                                                                                                                                                                                                                     00117000
                                                                                                                                                                                                                                                                                                                                                                                                                                                 00118000
                                                                                                                                                                                                                                                                                                                                                                                                                                                             00119000
                                                                                                                                                                                        THEN
                                                                                                                                                                                         \overline{\bullet}80 THEN GO TO L1 ELSE IF NEVER >
             OUT FR(/"DATA CARD ERROR", X105)
                                                                                                                                                                                                             READ (CARD, 10, NOTUSE2[ * ])[LAST]
                                                                                                                                                                                                                                                                                                                                                                                                                                     ELSE
                                                                                                                                                                                                                                               \bulletER, L1, L2, L3, L4, L5, L6, L7NOTUSE1 [NEVER]
                                                                                                                                                                                                                                                                                                                                                                                                                                     TRUE
                                                                                                                                                                                                                                                                                                                                                                             os,
                                                                                                                                                                                                                                                                                                                                                                            THEN GO TO L1
                        PROCEDURE ECCS, 0) ;
                                                                                                                                                                                                                                                                                                                                                                                                                                       |<br>|-
                                                                                                                                                                                                                       ECCNOTUSE2<sup>, NOTUSE1</sub>)</sup>
                                                                                              \begin{array}{c} n \ 0 \ n \end{array}NHTHEN
                                                                                                                                                                                                                                                                                                                                                                                                                                     THEN MF
                                                                                                                                                                                                                                                                                                                      ||<br>"
                                                                                                                                                                                                                                                                                                                                  \ddotmark\sum_{i=1}^{n}1 = 7 \pm 1CHR<sub>1</sub>
                                                                                                                                                                                                                                                                                                                              NEVER
                                                                                                                                                                                                                                                                                  \inftyEND ELSE EVER
                                                                                                                                                                                                                                                                                             ŧ
                                                                                                                                                                                                                                             L11EVER 1=NEVER :=
                                                                                                                                                                                                                                   NEVER := 1
                                                                                   11\mathbf{u}t<br>t<br>t
                                                                                                                                                                                                                                                                                           EVER 1=
                                                                                                                                                                                                                                                                                                                                                                            ŧ
                                                                                                                                                                                      \mathsf{v}i = FALSE\tilde{\mathbf{e}}ss.
                                                                                                                                                                                                                                                                                                        END ELSE
                                                                                                                                                                                                                                                         IF EVER
                                                                                                                                                                                                                                                                                                                                                                            ŧ
                                                                                                                                                                                                                                                                                                                                                                                        Ш
                                                                                                                                                                                                                                                                                                                              NEVER :=
                                                                                                                                                                           LABEL L1
                                                                                                                                                                                      IF NEVER
                                                                                                                                                                                                                                                                                                                                                                                        စ
                                                                                DS = 8<br>2(40(DS
                                                                                                                                         PROCEDURE
                                                                                                                                                                                                                                                                    BEGIN
                                                            S
                                                                                                        DS = 1\mathbf{u}I = FAL\mathbf{H}II<br>**
                                                                        II<br>**
                                                                                                                                                                                                 BEGIN
                                                                                                                                                                                                                                                                                                                                                                                                                                    EVER
                                                                                                                                                                                                                                                                                                                                                                           EVER
                                                                                                                                                                                                                                                                                                                                                                                                               \mathbf CSTREAM
            FORMAT
                                                                                                                                                                                                                                                                                                                                                                                                   O
LABEL
                                                                                                                                                                                                                                                                                                                                                                                                                           u
                                                                                                                                                                                                                                                                                                                                                                                                                'n
                                                BEGIN
                                                                                                                                                                 BEGIN
                                                                                                                                                                                                                                                                                                                                                                 L1:GN
                                                                                                                              END ;
                                                                                                                                                                                                                                                                                                                                                                                                                                               BEGIN
                                                                                                                                                                                                                                                                                                                                                      END ;
                                                                                                                                                                                                                                                                                                                                                                                                                                                           rac{\mathbf{r}}{\mathbf{r}}\ddot{\phantom{a}}\overline{\mathbf{S}}\overline{D}\overline{D}x
                                                                                                                                                                                                                                                                                                                                                                                                                                    \frac{1}{2}L.
                                                                                                                                                                                                                                                                                                                                                                                                  ×
```

```
00142000
                                                                                                                                                                                                                                                                                                00143000
                                                                                                                                                                                                                                                                                                            00144000
                                                                                                                                                                                                                                                                                                                         00145000
                                                                                                                                                                                                                                                                                                                                      00146000
                                                                                                                                                                                                                                                                                                                                                 00147000
                                                                                                                                                                                                                                                                                                                                                              00148000
                                                                                                                                                                                                                                                                                                                                                                          000449000
                                                                                                                                                                                                                                                                                                                                                                                                  00151000
                                                                                                                                                                                                                                                                                                                                                                                                             00152000
                                                                                                                                                                                                                                                                                                                                                                                                                          00153000
                                                                                                                                                                                                                                                                                                                                                                                                                                       00154000
                                                                                                                                                                                                                                                                                                                                                                                                                                                    00155000
                                                                                                                                                                                                                                                                                                                                                                                                                                                                00156000
                                                                                                                                                                                                                                                                                                                                                                                                                                                                             00157000
                                                                                                                                                                                                                                                                                                                                                                                                                                                                                          00158000
                                                                                                                                                                                                                                                                                                                                                                                                                                                                                                      00159000
                                                                                                                                                                               00134000
                                                                                                                                                                                                       00136000
                                                                                                                                                                                                                     00137000
                                                                                                                                                                                                                                 00138000
                                                                                                                                                                                                                                              00139000
                                                                                                                                                                                                                                                          00140000
                                                                                                                                                                                                                                                                       00141000
                                                                                                                                                                                                                                                                                                                                                                                      00150000
                                                                                                    00128000
                                                                                                                 00129000
                                                                                                                             00130000
                                                                                                                                         00131000
                                                                                                                                                      00132000
                                                                                                                                                                   00133000
                                                                                                                                                                                            00135000
00002100
             00121000
                         00122000
                                      00123000
                                                  00042100
                                                               00125000
                                                                           00126000
                                                                                        00127000
                                                                                                                                                                                                          \ddot{\phantom{0}}DUUBLE C, 10, TH, TL, x, EVER, 0, +, 1 =, TH, TL.
                                                                                ea,
                                                                                                                                                                                                                                                           IF MF THEN DOUBLE ( ) O FH , TL , T = , TH , TL ) }
                                                                              D OUBLEC>10*TH*TL>K*EVR*0*+s*TH*TL*ELSE
                                                                                                                                                                                                                                                                                                                                                                                                     ELSE
 IF EVER # " * " THEN GO TO L3 ELSE
                                                                                                                                                                                                                                                                                                                                                                                                     W-W THEN MF 1 = TRUE
                                                                                                                                                                                                                                                                                                                                                                                                                                           THEN GO TO L6
                                                                                                                                                                                                                                                                                                                                         \frac{7}{10}\overline{r}\overline{\phantom{0}}ဝ ဝ<br>၁ ၁<br>၁ ၁
                                                                                                                                                                                                                                                                                                  ER: WRITE (PRINT » FR)
                                                                                                                                                                                                                                                                                                                                                                                                                                                                                 EVER < 10 THEN
                                          EVER < 10 THEN
                                                                                                                                                        IF EVER < 10 THEN
                                                                                                                                                                                                                                                                                                                                                     THEN
                                                                                                                                                                                                                                                                                                                                         THEN
                                                                                                                    ZUIL E.
                                                                                                                                                                                                                                                                                                                                                                                                                                           \frac{1}{x}IF NOT OF THEN
                                                                                                                                                                                                                                                                                                                                                                                                                               MF 1 = FALSEt<br>q<br>t
                                                                                                                                                                                                                                                                                                                                           t
                                                                                                                                                                                              DF 1 = TRU\blacksquareDF 1 = TRUEDF 1= TRUE
                                                                                                                                                                                                                        GO TO L4
                                                                                                                                                                                                                                                                                                                 GO TO LAST
                                                                                                                                                                                                                                                                                                                                                                                                                                           IF EVER \neqŧ
                                                                                                                                                                                                                                                                                                                                                                                           DF 1 = FALSE
                                                                                                                                                                                   K 1 = KGD TD L2
                                                                                                                                                                                                                                    END ELSE
                                                                                                                                                                                                                                                                                                                                                                                                       \mathbf{u}\mathbf{u}\mathbf{u}÷.
                                                                                                                                             L48GN 3
                                                                                                                                                                                                                                                                                                                                                     EVER
                                                                                                                                                                                                                                                                                                                                                                                                       F EVER
                                                                                                                    IF EVER
                                                                                                                                                                                                                                                                                                                                                                                \bulletBEGIN
                                                                                                                                                                                                                                                                                                                                          IF EVER
                                         L38IF<br>BEGIN
                                                                                                                                                                                                                                                                                                                                                                              \begin{array}{c} \n\text{I} \quad \text{I} \quad \text{I} \n\end{array}L61IF
                                                                                                                                                                                                                                                                                                                                                                                                                                                                      L5:GN
                                                                                                                                                                                                                                                                                                                                                                                                                                                                                               BEGIN
                            L2:0N
                                                                                                                                  BEGIN
                                                                                                                                                                                                                                                                                                                                                                                                                   BEGIN
                                                                                                                                                                                                                                                                                       BEGIN
                                                                                                         END<sub>3</sub>
                 END<sup>3</sup>
                                                                                                                                                                                                                                                  TND ,
                                                                                                                                                                                                                                                                                                                              END ,
                                                                                                                                                                                                                                                                                                                                                                                                                                                         CND<br>E
                                                                                                                                                                                                                                                                                                                                                                   z<br>c
                                                                                                                                                                                                                                                                                                                                                      \overline{I}
```
00172000 00009100 00161000 00162000 00163000 00164000 00174000 00175000 00165000 00166000 00167000 00168000 00169000 00007100 00171000 00176000 00177000 00178000 00179000 00180000 00181000 00182000 00183000 00184000 00185000 00186000 00187000 00188000 00189000 00190000 00191000 00192000 00193000 00194000 00195000 00196000 00079700 00198000 00199000 LT:IF K < 0 THEN DOUBLE(TH,TL,NOTUSE3[=K],NOTUSE4[=K],/,I=,AH,AL)  $\ddot{\phantom{1}}$ TO ALPHA FORM ELSE DOUBLE(TH, TL, NOTUSE3[K], NOTUSE4[K], x, t=, AH, AL) } NUMBER COMMENT DPOP CONVERTS A DOUBLE PRECISION  $\frac{1}{1}$ ۰À STREAM PROCEDURE PRINT(X>Y,N>F>A,ALF); ELSE DS +RESET +RESET × LOCAL V1, V11, V2, V22, V3, V4, ST, RP ||<br>|-SO PROCEDURE DPOP(A1, A2, F, ALF, A) HEN GO TO ER IF MF THEN K := K = T1 ELSE ELSE THEN GO TO ER  $+$ SET EVER  $+ 5ET$ +8 LIT"0000000" ALPHA ARRAY A,ALFIOJS ÷ SO 3(IF SB THEN DS 13( $DS \leftrightarrow 3$  RESET 13( $DS \div 3$  RESET  $\frac{1}{2}$ SB THEN DI +LOC V223 SKIP 1 SB333  $1 58)$ ) +LOC RP 3  $+LOC$  X 3 SKIP 3 SB 3 VALUE X,Y,N, SKIP 3 SB \$  $S_1$  +  $C_0$   $Y_3$  $5<sub>1</sub>$  $\overline{\mathbf{x}}$  $51 + 51 + 1$  $51 + 51 + 1$ VALUE A1, A2 3  $\overline{1}$  $\overline{5}$ IF NOT DF EVER \* +LOC REAL A1,A2  $+F$ n<br>.. GD TO SKIP  $3(1)$ END 3 **BEGIN**  $\overline{11}$  $\overline{a}$  $\overline{5}$ os<br>O  $\overline{a}$  $\overline{5}$ **BEGIN** END ; FILE  $\mathbf{r}$ 

000226000 00227000 000228000 00229000 00023000 00018200 00032000 000233000 000234000 00235000 000336000 000237000 00086500 00066200 00211000 000212000 00213000 00014000 00015000 00018000 00019000 00022000 00221000 00022200 000223000 00042200 00225000 00060200 00012000 0001500 00217000 000000200 00201000 00202000 00080200 00204000 00205000 00090200 00207000 00080200  $0.44$  $+2$  111  $-2$  $-0.71$  84 02 135 134 so 42 11 me-nE135  $\frac{3}{2}$  $3(05 \t 48 \t 11<sup>4</sup> \t 0.000000000)$ THEN DS 48 LITH ٠٩ SB THEN DS  $\frac{\alpha}{\alpha}$  $11105 + 8$  LIT  $\frac{1}{2}$ +RESET)  $V22$  $-24$  $-24$  $+24$  $+10C$  $+011 +24$  $+01-11$  $\frac{8}{3}$ RPCDS +24  $1<sub>S</sub>$ +LOC N  $\frac{2}{1}$ HOCN+ ١r  $\overline{\mathbf{X}}$ +2 DEC O  $+01 + 7$  $401148$  $(151)$ +ALF  $+51 + 1$  $4513$ +CHR +CHR +LOC +CHR  $+LOC$ +HOS  $4V4$  $4V<sub>3</sub>$  $+51$  $15$  $+51$  $10+$  $-51$  $+51$  $10+$  $51$  $+51$ IF  $S9$  $151$  $\frac{1}{3}$  $\uparrow$ 26(0) 200S SKIP SK I I ပ္ပ  $\frac{8}{1}$ S O ပိ S<br>O Ļ  $\overline{5}$  $\overline{D}$  $\sqrt{3}$  $\overline{a}$  $\frac{3}{2}$  $\overline{S}$  $\overline{5}$  $\frac{4}{5}$  $\overline{5}$  $\overline{a}$  $\frac{4}{1}$  $\overline{a}$  $\overline{5}$  $\overline{5}$  $\overline{C}$  $\overline{C}$ 5  $\overline{5}$  $\overline{a}$  $\tilde{\bm{5}}$  $\overline{c}$  $\overline{C}$  $\overline{5}$ 52 —<br>ທ 57

00004000 00048000 000141000 000242000 00043000 00244000 00245000 00046000 00074200 00044900 00025000 00251000 00252000 00253000 00254000 00255000 00095200 00057000 00258000 00055900 00260000 00261000 00262000 00263000 00264000 00265000 00266000 000267000 00268000 00069200 00027000 00271000 000272000 000273000 000474000 00275000 00276000 +0.90309 x(IF BOOLEAN(A1.62:1))THEN 13 -A1.53:6]ELSE 13 +A1.53:6100277000 000278000 00097900 FOR I +1 STEP 1 UNTIL ABS(Y)DO DOUBLE(HT<sub>PL</sub>IP, 10, x<sub>p</sub>+, HT<sub>PL</sub>I)}  $\ddot{\phantom{0}}$ DS +RESET DS +RESET **+RESET** SO  $SHIFICA \rightarrow B \rightarrow C3$ **ELSE** ELSE **ELSE** SB THEN DS +SET DS +SET  $+$ 5ET SO  $\overline{1}$ STREAM PROCEDURE SB THEN  $11<sup>m</sup>$ ,  $n<sup>2</sup>$ SB THEN  $1.1.2.13$ **SB** 3  $2 +$  $1 (SB)$ **SB**)**j** CHR<sup>3</sup> CHR<sub>3</sub>  $90B$ ZUI ON REAL T1, T2, HT ARRAY TI0:11;  $S_1$   $\leftarrow$  DC B SKIP 9 SB INTEGER Y, I 8  $\vec{+}$  $+72 + 0$  $+0<sub>1</sub>$  $\frac{2}{3}$ +LOC VALUE A, B DS +CHR -SKIP<sub>1</sub> ِّب<br>پ  $01$   $\leftrightarrow$   $01$  $\overline{C}$ DS +6 36(1F 36(IF  $DS + 3$  $\ddot{\cdot}$ SKIP SKIP SKIP 4(DI SKIP  $3(1)$ **BEGIN** END<sub>3</sub>  $\ddot{\bullet}$ END<sub>3</sub> LABEL **BEGIN** IF  $A1$ OS. GO  $\overline{1}$  $\overline{1}$  $\overline{\mathbf{S}}$  $\ddot{\phantom{0}}$ END<br>E  $\frac{1}{1}$ 

00315000 00031600 00317000 000318000 000191900 00019200 00029200 00056200 0004000 00056200 00096200 00079200 00089900 00099900 00301000 000114000 00028200 00283000 00284000 00058500 00098500 00287000 00088200 00088200 00006200 00300000 IF Y>0 THEN DOUBLE(A1,A2AHT,L1,F/,++T1,T2)ELSE DOUBLE(A1,A2,HT,L1,X,+00280000 00281000  $\bullet$ STEP 1 UNTIL 33 DO DOUBLE (,10, NOTUSE3[I - 11, NOTUSE4[I  $DODE$ <sub>[E</sub>(T1,T2,,10,0,4,T1,T2);  $DODE$ <sub>LECT1</sub>,  $T2$ ,  $D10,00,0,0,0,0,0,0$ PRINTCTTCOJAYAFAAAALEJS END ELSE IF T1. [316]>13 THEN  $L2$  : PRINT(T1, T2, Y, F, A, ALF) L1:IF T1:53:63<13 THEN END ELSE GO TO L2 3 IF  $T1.516J=14$  THEN END ELSE GO TO L1 3 ALPHA ARRAY ALOI7713  $SHIETCI 2, T2, T3$  $FOR I = 1$ GD TO L3 1420000004 INTEGER I  $Y + Y + 1$  $Y + Y = 1$  $(51, 167)$  $Y \leftrightarrow Y = 1$ **BEGIN BEGIN BEGIN BEGIN**  $L<sub>3</sub>$ : END ;

FOR I 1 = 1 STEP 1 UNTIL 35 DO DOUBLE(NOTUSE3[33], NOTUSE4[33], NOTUSE300321000 LIST RESULT( FOR I + 0 STEP 1 UNTIL 4 DO ALEPH1[I], FOR I + 0 STEP 100340000<br>UNTIL 4 DO ALEPH2[I], FOR I + 0 STEP 1 UNTIL 4 DO ALEPH3[I], FOR I +00341000<br>O STEP 1 UNTIL 4 DO ALEPH4[I], FOR I + 0 STEP 1 UNTIL 4 DO ALEPH5[I] 00032000 00322200 000323000 000424000 000325000 000326000 000227000 00092500 00092900 000330000 000331000 000332000 000333000 000434000 00335000 000336000 000338000 000939000 000337000 000343000 C4+600345000 FLL4+ XDOI = XHC0+10+ I14+ XD11 = XD11 = XD11 + XLC1+11+ 100345000 VO12 = XH[1,2], XL[1,2]#, XO13 = XH[1,3], XL[1,3]#, XD14 = XH[1,4], 00346000 20011/414/2×11× XD21 = XH[2,111× XL[2,114/2×1022 = XH[2,210× XL[2,214/2023 = 20021 00048000  $000449000$ 00035000 00351000 000352000 00055300 00355000 00354000 000356000 00357000 000358000 00095500 YD1 = YH[1], YL[1]#♪ YD2 = YH[2]♪ YL[2]#♪ YD3 = YH[3], YL[3]#, YD4<br>YH[4]♪ YL[4]#♪ ZD1 = ZH[1], ZL[1]#, ZD4 = ZH[4], ZL[4]# } AH[2,9], XL[2,9]#, XD24 = XH[2,4], XL[2,4]#, YD] = YH[[1], YL[1]#, DIFFERENCES BETWEEN THE VALUES OF THE VARIABLES<br>DIFFERENCES BETWEEN THE VALUES OF THE VARIABLES COMMENT THE ORDER AND THE NUMBER OF TERMS FOR THE PREDICTOR AND REAL ARRAY XH, XL[0:3,0:4], YH, YL[0:4], FH, FL[0:4,0:4NMAX] ;<br>REAL ARRAY ZH[0:4], ZL[0:4] ; III.NOTUSE4[II.X,1=, NOTUSE3[I + 33],NOTUSE4[I + 33]) 5 COMPUTES AN ERROR FUNCTION BASED ON THE ÷, IF NT[1] > NT[2] THEN NMAX + NT[1] ELSE NMAX + NT[2] WRITE( OUTPUT, ID, ORDISIA NTII, ORDI2J, NTI2J, P )  $\frac{1}{2}$ READ( INPUT, /, ORD[1], NT[1], ORD[2], NT[2], INTEGER ARRAY CFLO:22,0:NMAX,0:NMAXI 3  $\ddot{\phantom{0}}$ I 1, x, i = , NOTUSE3LI 1, NOTUSE4LI 1 ARE READ  $4.6$  AD  $\overline{6}$ S  $\overline{E}$  $\hat{\bullet}$  $\ddot{\bullet}$  $\bullet$  $\ddot{\cdot}$  $\hat{\mathbf{r}}$ IF P = 0 THEN GO TO STOP 3 LABEL RD, ITERATE, PT1 3  $\bullet$  $\begin{matrix} 2 \\ 3 \end{matrix}$ THE CORRECTOR  $X021p$  $X022p$  $XD23$  $XD24$ START: TM1 + TIME(2) } ERROR  $XD11.$ XD12,  $X013$  $XDI14p$ NEVER I= 82 J ERROR **COMMENT**  $+ 1.0 / P$  } **DOUBLEC DOUBLEC DOUBLEC DOUBLEC** GIVEN DEFINE **BEGIN BEGIN** END ;

00087800 00027800 00098000 +00381000 00382000 +, FD4000383000 00384000 00385000 00386000 00387000 00388000 00098600 00099000 00099600 00079500 000999600 00371000 00372000 00373000 00047600 000375000 00376000 00377000 000199100 00392000 00059300 00049400 000595000 4,00399000 00351000 00356000 00367000 00369000 00007500 ED00360000 00362000 00363000 00364000 00365000 00089600  $\mathbf{F}$   $(101)$ 4 DO DOUBLE( FDIJ, TEMPD, X, YDI, +,  $\ddot{\bullet}$ COMPUTE THE FUNCTIONS FOR SPECIFIED VALUES OF  $\ddot{\bullet}$  $\ddot{\cdot}$  $+<sub>9</sub>$  ED<sub>P</sub> ED<sub>P</sub> x<sub>P</sub> BD, TEMP2D, X, RUNGE-KUTTA-SHANKS FORMULAS TO OF THE VARIABLES AFTER A STEP  $\bullet$ 4 DD YHI + YLII +  $+2$  CD<sub>2</sub> CD<sub>2</sub>  $\times$  $\ddot{\cdot}$ YD, xp /, +, TEMP2D )  $\overline{ }$  $MPD, XD, YD_A X_A Y_A A$  +, TEMP1D YD4, THO, AD, TEMP1D, XD BD, BD,  $\times$ , CD,  $+$ ,  $+$ , XD ) 5  $\overline{a}$  $\frac{D}{X}$ TEMP1D, -, TEMP2D,  $BD + xx$  $\begin{array}{c}\n\bullet \\
\bullet \\
\bullet\n\end{array}$  $\ddot{\bullet}$ COMMENT FXCALC COMPUTES THE  $\overline{0}$ THE VARIABLES  $\mathbf{a}$  $\overline{a}$ co STEP 1 UNTIL  $+$ STEP 1 UNTIL N 1 UNTIL UNTIL  $4 + 1$  $CF[K, Q, J]$  $x + y$  $\ddot{\bullet}$ a O a ĉ, VALUES  $\ddot{\cdot}$ COMMENT RKS USES THE  $\overline{a}$ AD<sub>p</sub> AD<sub>p</sub>  $\times$ p DOUBLEC ADS ADS XS  $YD2$ NUD, NPD, STEP STEP NUD, XD,  $+$  YH[3]  $+ YL131$  $4 Y H141$  $+$  YL[4] H  $YD2$ YD1,  $YDIs$ DOUBLE( ONE,  $\circ$  $\ddot{\bullet}$ DEFINE FXCALC  $\mathbf{u}$ END ERROR# 3 ↓  $\ddot{\bullet}$ TEMPH END FXCALC#  $N + NIM$ FOR DEFINE RKS  $FD3Q$  ) **DOUBLEC DOUBLEC BEGIN DOUBLEC DOUBLEC DOUBLEC DOUBLEC DOUBLE DOUBLEC** FHI1.01  $FLL1, Q1$  $FLL2, Q1$  $FHI2, QJ$ **DDSQRT DDSQRT** FÛR FOR FOR Q TEMPL **BEGIN**  $\tilde{\zeta}$ **BEGIN BEGIN** 

END PRNT#

0009243900

00000000 00401000 00402000 000403000 00404000 00405000 00090400 00407000 000408000 00411000 00090900 00001400 000112000 00413000 000414000 00415000 000116000 000117000 000118000 00019000 00022000 0001242100 00022000 000524000 000424000 00025400 000924000 000724000 00082400 00029000 00054300 000131000 00032000 000554300 000434000 00035000 000954300 00037000 00086400 OO DOUBLE( YDI, HO, X, TEMPO, /, XOOI,  $\frac{1}{4}$ BEGINNING OF THE STEP, THE STEP SIZE, THE ELAPSED, AND THE PRINTS THE VALUES OF THE VARIABLES GIVEN BY THE<br>PREDICTOR AND BY THE CORRECTOR, THE VALUE OF T PROCESSOR TIME 57 WRITE( OUTPUT, HEAD, EH, TM2, ALEPH4, OO DPOP( TD, OUTPUT, ALEPH1, A XD11, OUTPUT, ALEPH2, ALEPH3, RESULT HD. OUTPUT. ALEPHIA ALEPH2, ALEPH3, ALEPH4, ALEPH5, ESULT  $\ddot{\phantom{a}}$ TH2 + (TNE(2) - TH1) + 00 3 STEP 1 UNTIL đ THEN FXCALC + 1 STEP 1 UNTIL  $\overline{\mathbf{r}}$ WRITE( OUTPUT, FMT1,<br>DPOP( HD, OUTPUT, ALE  $CFTK, Q, Q$ RITEC OUTPUT, FMT2, DPDP(XD22, OUTPUT, **QUTPUT,** XD24, OUTPUT, XD12, OUTPUT, XD21, OUTPUT, OUTPUT, OUTPUT, YHL11 YLII1 NUMBER OF STEPS COMMENT PRNT  $\ddot{\phantom{0}}$  $XD13$  $\ddot{\phantom{0}}$ XD14,  $X023.$ IOA Ħ z ERROR, THE  $\ddot{\bullet}$ DEFINE PRNT<br>BEGIN  $XHEK I$ ] XL[K, I]  $\checkmark$ TOY END RKS# 3 TEMPH END<sub>3</sub> FOR I  $\ddot{\bullet}$ Ø BEGIN **DPDPC DPOPC** END ' **DPOPC DPDPC** DPOP( **DPDPC DPDPC**  $\overline{1}$  $\ddot{\bullet}$ FOR END lu<br>H

00077000 00087800 00097900 00458000 00059000 00009400 00461000 00462000 00063000 00464000 00465000 000466000 00467000 00089400 00069400 00077000 000171000 000272000 000273000 000474000 000275000 00027600 000445000 000446000 000144700 000449000 00055000 00451000 00052000 00053100 000454000 00455000 000554000 00057000 000444000 000448000 000044000 0001441000 000442000 00054400 O STEP 1 UNTIL 4 DO ALEPH3[I],  $\bullet$ m  $\ddot{\phantom{0}}$ 1 UNTIL  $I-1$  DO CF[K,  $I_0$ ] READ AND COEFFICIENTS FOR THE SHANKS PREDICTOR AND CORRECTOR 4 DO ALEPHILIJA FOR I I DO CFIK<sub>PIAJ</sub> RD: CUMMENT INITIAL VALUES, OPTIONS, AND CONSTANTS ARE INITIAL VALUES ARE PRINTED 1 UNTIL STEP 1 UNTIL + 1 STEP 1 UNTIL 4 DO DREAD(YDI)<br>THAXD, OUTPUT, ALEPH1, A ) 3 STEP WRITE( OUTPUTIOBLIA LINE> CFIK>I2II -4  $\ddot{\phantom{0}}$ READ( INPUT, /, FOR J + 0 STEP<br>WRITE( OUTPUT, LINE, FOR J + 0 FOR I READC INPUT, /, HH, EO, EMAX, FLAG WRITE( OUTPUT A ID A ORDIKJ ATIKJ IF THAXH = 0 THEN GO TO START 5 DOUBLEC ONE, MUD, ", +, MPD ) STEP 1 UNTIL 4 DO ALEPH2[I], 0 ¢  $\blacktriangleleft$  $\blacktriangleleft$ YD1, OUTPUT, ALEPH2, ALEPH4, ALEPH3, DPOP(YO4, OUTPUT, ALEPHS, MUD, OUTPUT, ALEPH2, WRITE( OUTPUT, FMT, RESULT MPD, OUTPUT, ALEPH3, DPOP( HD, OUTPUT, ALEPH1, TM2 +  $(TIMEC2)$  = TM10/60 IC, FOR I ARE READ OUTPUT, OUTPUT, + EMAX X EMAX WRITE( OUTPUT, DREAD(TMAXO) O<br>O EO. EMAX. THE  $EO \leftarrow EO \times EO$  $rac{1}{2}$ DREAD( MUD ) COMMENT THE  $\frac{2}{1}$  $YD3p$  $YD2,$  $T = \frac{1}{2}$  $H_L$   $\leftarrow$  0 3 င<br>မ  $\ddot{\phantom{0}}$ **BEGIN** CND<br>Li **DPOP(** DPOP( DPOP( DPOP( FOR K FOR I DPOP( **DPOP( BEGIN**  $E2 +$ END ; EMAX

```
00008400
             000181000
                          00058400
                                     000483000
                                                            00485000
                                                 000484000
                                                                        00098400
                                                                                   00018400
                                                                                              00088400
                                                                                                          000884800
                                                                                                                     00000400
                                                                                                                                 000191000
                                                                                                                                             00056400
                                                                                                                                                        00056400
                                                                                                                                                                    00046400
                                                                                                                                                                               000564000
                                                                                                                                                                                           00096400
                                                                                                                                                                                                     000797000
                                                                                                                                                                                                                00089400
                                                                                                                                                                                                                            000664000
                                                                                                                                                                                                                                       00000000
                                                                                                                                                                                                                                                  00501000
                                                                                                                                                                                                                                                               00502000
                                                                                                                                                                                                                                                                          00503000
                                                                                                                                                                                                                                                                                      00504000
                                                                                                                                                                                                                                                                                                  00505000
                                                                                                                                                                                                                                                                                                              00506000
                                                                                                                                                                                                                                                                                                                         00507000
                                                                                                                                                                                                                                                                                                                                     005080200
                                                                                                                                                                                                                                                                                                                                               00509000
                                                                                                                                                                                                                                                                                                                                                          00510000
                                                                                                                                                                                                                                                                                                                                                                       00511000
                                                                                                                                                                                                                                                                                                                                                                                 00512000
                                                                                                                                                                                                                                                                                                                                                                                             00513000
                                                                                                                                                                                                                                                                                                                                                                                                         00514000
                                                                                                                                                                                                                                                                                                                                                                                                                     00515000
                                                                                                                                                                                                                                                                                                                                                                                                                                00516000
                                                                                                                                                                                                                                                                                                                                                                                                                                            00517000
                                                                                                                                                                                                                                                                                                                                                                                                                                                        00518000
                                                                                                                                                                                                                                                                                                                                                                                                                                                                    00519000
 \overline{ }READC INPUT, /, ITER, HFORB, EPS1, EPS2, TEST1, TEST2, SGN1, SGN2
                                                                                                        AT THE HALF ORBIT AND FOR
                                                 SET TO THE VALUES
                                                                                                                                                                                                                                   AND SIGN CONSTANTS ARE SET TO THE VALUES<br>COMPLETE ORBIT ;
                                                                                                                                                                                                                                                                                                                                                                                                                                TO THE INITIAL VALUES
                                                                                                                     ARE READ
                                                AND SIGN CONSTANTS ARE
                                                                                                          \begin{array}{c}\n\times \\
0\n\end{array}COMMENT THE ORBIT BEGINS HERE
                                                                                                          \frac{L}{D}0FHALF ORBIT
                                                                                                                    VALUE
                                                                                                          VALUE
                                                                                                                                                                                                                                                                                                                                                                                                                               HE VARIABLES ARE SET
                                                                                                          FOR THE
                                                                                                                                                                                                                                                                                                              DO
                                                                                                                     INITIAL
                                                                                                                                                                                                                                                                                                                                                                                                                                           6Q
                                                                                                                                                                                                                                                                                                               ¢
                                                                                                                                                                                                                                                                                                                                                                                                                                             \ddot{a}TIME TEST
                                                           FOR THE
                                                                                                                                                                                                                                       TIME TEST
                                                                                                                                                                                                                                                FOR THE
                                                                                                                                                                                                                                                                                                             UNTIL
                                                                                                                                                                                                                                                                                                                                                                                                                                            UNTIL
                                                                                                                     \frac{1}{1}COMMENT ESTIMATES
                                                                                                                                                                                                                                                                                                                                                                                                                                                                    \leftarrow YHEII
                                                                                                                                                       HOLDXAH + DXAH
                                                                                                                                                                   DXAL
                                                                                                                                                                              DYAH
                                                                                                                                                                                         DYAL
                                                                                                                                                                                                                                                                                                              \overline{\phantom{0}}YHLIJ<br>YLLIJ
                                                                                                                                                                                                                                                                                                             STEP
                                                                                                                                                                                                                                                                                                                                                                                                                                           STEP
                                                                                                                                                                                                                                                              + TEST2
                                                                        TEST1
                                                                                                                                            DYAD
                                                 COMMENT THE
                                                                                                                                                                                                                                       COMMENT THE
                                                                                                                                 DREAD( DXAD
                                                                                                                                                                                                                                                                         SGN2
                                                                                   SGN1
                         IF ITER THEN
                                                                                                                                                                                 \ddot{\bullet}\bullet\circHOLDYAH
                                                                                                                                                                                                                                                                                                                                                                                                                                                                   XHCO, II
                                                                           \ddot{\phantom{0}}HOLDXAL
                                                                                                                                                                                                                                                                                                                                       J.
                                                                                                                                                                                                                                                                                                                                                \ddot{\bullet}HOLDYAL
                                                                                                                                                                                                                                                                                                                                                                               ITERATE:
                                                                                                                                            DREAD(
                                                                                                                                                                                                                END ELSE
                                                                                                                                                                                                                                                                         SGN +
                                                                                                                                                                                                                                                                                                                                    ZHEI1<br>ZLEI1
                                                                                                                                                                                                                                                              TEST
                                                                                                                                                                                                                                                                                                                                                                                                                               COMMENT
                                                                        TEST
                                                                                   S G N
                                                                                                                                                                                                                                                                                                                                                                                                                    Q + KCTRBEGIN
                                     BEGIN
                                                                                                                                                                                                                                                                                                                        BEGIN
                                                                                                                                                                                                                                                                                                                                                                      END ;
                                                                                                                                                                                                                                                                                                                                                                                                                                           FOR I
                                                                                                                                                                                                                                                                                                                                                                                                                                                      BEGIN
                                                                                                                                                                                                                                                                                                                                                                                               \ddot{\phantom{0}}END<br>E
                                                                                                                                                                                                                                                                                                             FOR
                                                                                                                                                                                                                                                                                                                                                                                                         \mathbf{H}\frac{1}{2}
```
00539000 00543000 00544000 00545000 00546000 00548000 00549000 00555000 00551000 005552000 00553000 00554000 00555000 005556000 00557000 005558000 005559000 00053000 00532000 00533000 00534000 00535000 00536000 00537000 00538000 00540000 00541000 00542000 00547000 00521000 00522000 00523000 00045600 00525000 00526000 00527000 00528000 00529000 00531000 005220000 ARE PT3: COMMENT THE VALUES OF THE VARIABLES AT THE END OF THE STEP<br>ARE VARIABLES AT THE END OF THE STEP AI<br>THE SHANKS PREDICTOR AND CORRECTOR FUNCTIONS OF THE VARIABLES AT THE BEGINNING OF THE<br>Of the step are calculated 3 55, THE<br>T IS COMPARED TO THE MAXIMUM ERROR TOLERANCE THE BEGINNING OF SIZE IS HALVED AND THE STEP IS REJECTED IHE<br>T ð₹ TO THE VALUES GIVEN FUNCTIONS OF THE VARIABLES AT<br>OF THE STEP ARE CALCULATED \$ PT1: COMMENT THE VALUES OF THE CALCULATED BY  $5E$ T FORMULAS  $\mathsf{S}^{\mathsf{O}}$  $XHZ$ ,  $I$  $XLZ2I$ ARE ¢ STEP 1 UNTIL VARIABLES CORRECTOR  $\bullet \bullet$  $\ddot{\phantom{0}}$  $\ddot{\phantom{0}}$ ., STEP **RKS** THE ERROR  $XLLO<sub>9</sub>I J \leftarrow YLLI J$ XH[0,1] XL[0, 1] EMAX THEN ۲<br>ص oo COMMENT THE COMMENT THE P<sub>72</sub>, HH + HH/2<br>GO TO PT1 EXIT  $\circ$  +  $\circ$  $5T + 5T +$ THE<br>T COMMENT THE  $1, 2$ FXCALC 3  $\ddot{\phantom{0}}$  $\ddot{\phantom{0}}$ IF EH > COMMENT TH + IL LABEL  $\ddot{\phantom{0}}$  $\ddot{\phantom{0}}$ YL[I] COMMENT LABEL YHII1 FXCALC  $P$ <sup>T</sup>21 PRNT J FOR K ERROR **BEGIN** FOR I **BEGIN BEGIN** END 3 END ; END<br>E

j

Î

00009500 00561000 00562000 00563000 00564000 00565000 00566000 00567000 00570000 00572000 00573000 00574000 00575000 00568000 00569200 00571000 00576000 00577000 00578000 00579000 00588000 00581000 00582000 00583000 00584000 00585000 00586000 00587000 00588800 00099000 00594000 00597000 005889000 00591000 00592000 00593000 00595000 00596000 00986500 000996500 m OF Y GIVEN BY THE CORRECTOR IS COMPARED TO **SIZE** COMMENT THE STEP SIZE IS REDUCED AND THE STEP IS REJECTED<br>If temph < hh then hh + temph else hh + hh/2 } CUMMENT THE ERROR IS COMPARED TO THE MAXIMUM ERROR TULERANCE<br>If eh > Emax Then COMMENT THE STEP SIZE IS REDUCED BY THE AUTOMATIC STEP<br>CONTROL AND THE STEP IS REJECTED 3 COMMENT THE PROCEDURE CHECKS WHETHER THE X-AXIS HAS BEEN ÷4  $\bullet\bullet$ FORMULAS THE TOLERANCE ON Y 4ť ⋖ l. ALEPH12 DPOPC OX10, OUTPUT, ALEPH2 EPS1 THEN  $TEMPH + WZJ/XHCO*14H0*4J$  $(ECZ/CEO+EM)$  \*P 3 SIGN(XHE2+21) = SON THEN EMAX THEN DPOPC ZD4, UUTPUT, IF  $ABSCXHE2, 21$ ) 2  $DX1L \leftarrow XL[2r3]$ COMMENT THE VALUE  $DX1H \leftarrow XHZ773$ RKS IF THE TEST THEN GD TO PT3 ; IF ITER THEN  $\lambda$ FOR  $K + 1.200$ HH + HH ×<br>GD TO PT3  $\leftarrow$  HH  $\times$  $\mathbf{H}$ IF FLAG OR PRNT ; **REGIN REGIN** CORRECTOR END ; PRNT ; **BEGIN BEGIN** ERRUR END **BEGIN** BEGIN END ;

00601000 00602000 00603000 00604000 00605000 006060000 00607000 006080900 00609000 00011000 00611000 00612000 00613000 00614000 00615000 00616000 00617000 00618000 00619000 00620000 00621000 00622000 00623000 00624000 00625000 00626000 00627000 00628000 00629000 00630000 00631000 00632000 OF DX FROM THE PREVIOUS00633000 000434000 00635000 00035000 00637000 00638000 000939000 00600000 4 DO ALEPH3[I] ELSE CORRECTOR IS COMPARED COMMENT THE VALUE OF DX GIVEN BY THE CORRECTOR IS COMPARED COMMENT THIS ITERATION ON THE HALF ORBIT IS NOW COMPLETE 4 DO ALEPHICIJ, TO THE  $\frac{5}{10}$ IF DXAH < 0 THEN DOUBLE( DXAD, DX10, ", +, TEMP10 ) COMMENT THE INTTIAL DY IS ACCEPTED AND A NEW PERIOD ARE SET **ORBIT** ZERO, OX10, -, DXAD, -, +, TEMP10 ) WRITE( OUTPUT, TMX, FOR I + 0 STEP 1 UNTIL  $\bullet \bullet$ 1 UNTIL COMMENT THE TIME TEST AND SIGN CONSTANTS FOR THE COMPLETE C OUTPUT, IIC, FOR I ← O STEP 1 UNTI<br>← O STEP 1 UNTIL 4 DO ALEPH2[I] ) 8 THE TOLERANCE ON DX DOUBLEC TO, HO, +, THO, X, +, THAXD ) OF DX GIVEN BY THE THE FINAL VALUE DPOPC TMAXD, OUTPUT, ALEPH3, A ) 3 CALCULATED OO ÷ IF HEORR THEN GO TO RD \$ WRITE( OUTPUTIPAGE) ) IF ABS(DX1H) < EPS1 THEN UNTIL STEP<sub>1</sub> COMMENT THE VALUE  $2L[1]$ **ZHCI1** O THEN GO TO ITERATE ITER + FALSE<br>TEST + TEST2 .. SGN + SGN2 3  $\ddot{\phantom{0}}$  $\ddot{\phantom{0}}$  $\overline{\phantom{0}}$ HALF ORBIT  $2r + T$ IF DX1H < **DOUBLEC** ÷ YHII1 YL[I] VALUES  $\circ$ FOR I **BEGIN** END 1 **HRITEC BEGIN** BEGIN FOR I END<sub>1</sub>  $\overline{C}$  $\frac{1}{2}$ 

00040000 00641000 00642000 00043000 00044000 00045000 000446000 00047000 00048000 00654000 COMMENT THE FINAL VALUE OF DX FROM THE PREVIOUS HALF ONBIT006499000 COMPARED TO THE LOWEST PREVIOUS HALFO0650000 00651000 00652000 000533000 00655000 00055000 00657000 00055900 00059000 00666000 00661000 00662000 000663000 00664000 00665000 00099900 00667000 00668000 00669000 00071000 00672000 ALEPH1[100675000 00677000 00670000 000273000 00674000 00676000 ALEPH3CI00678000 00067900 IF HOLDXAH < 0 THEN DOUBLE( HOLDXAD, DXAD, -, +, TEMP20 +, TEMP20 +, TEMP20 ) ; ELSE +, TEMP10)  $\overline{0}$  $\frac{1}{2}$  $\hat{\bullet}$ 4  $\ddot{a}$ DXAD, HOLDXAD, -, +, TEMP2D THEN DOUBLE ( DXAD, HOLDXAD, DELSE DOUBLE( ZERO, DXAD, -, HOLDXAD, -, I UNTIL I + 0 STEP 1 UNTIL 4 DO ALEPH2[I] ) 1 UNTIL  $\ddot{+}$ STEP  $43150$ < 0 THEN DOUBLE( DX1D, DXAD, +, TEMP1D) ; ď OUTPUT ALEPH1, OUTPUT, ALEPH2,  $\blacktriangleleft$  $\circ$ DPOPC TMAXD, QUIPUT, ALEPH3, WRITE( OUTPUT, TMX, FOR I + WRITE( OUTPUT, IIC, FOR I DOUBLE( DX1D, DXAD, -, ORBIT VALUE OF OX? THEN  $\circ$ DPDP( HOLDXAD, IF HOLDXAH < 0<br>) ELSE DOUBLE( **DXAH** DYAH DPOP(HULDYAD, O THEN IF DXAH < 0 THEN DXAL **DYAL THEN**  $\ddot{\circ}$  $\ddotmark$  $\checkmark$ J J. Ł  $\sim$ CTR  $\leftarrow$  CTR  $\mathbf{A}$ IF TEMP2H HOLDXAH HOLDYAH HOLDXAL HOLDYAL END ELSE<br>BEGIN  $IF'CH >$ J, FUR IF DXAH IF TEMPIH  $\bullet$ END ELSE  $\frac{1}{1}$ **BEGIN** BEGIN BEGIN END ; END<sub>3</sub>  $\frac{3}{2}$ **BEGIN** BEGIN END ; 261

00711000 00717000 00718000 00687000 00688900 00099000 00693000 00694000 00697000 00701000 00702000 000203000 00704000 00705000 00706000 00707000 00708000 00709000 ++00110000 00712000 00713000 00714000 00715000 00716000 00719000 00688000 00681000 00682000 000683000 00684000 00685000 00686000 00688900 0001900 00692000 00056950 IN THE LOWEST VALUE00696000 00089900 00099000 THIS ITERATION ON THE HALF ORBIT IS NOW COMPLETE007000000 THE<sup>1</sup>  $\tilde{\phantom{a}}$  $\overline{C}$ PREVIOUS VALUE  $\ddot{\cdot}$ TEST AND SIGN CONSTANTS ARE SET  $\rightarrow$  DX1D, DXAD, FOR THE COMPLETE ORBIT  $BY$ COMPUTED NEW PERIOD IS CALCULATED RESULTED SET TO THE DOUBLE( TO, HD, THO, X, +, THAXD ) A NEW INITIAL VALUE OF DY IS DXAD, ZD4, x, DO COMMENT THE INITIAL DY IS Õ HALF ORBIT + HOLDYAH OO + HOLDYAL  $\frac{c}{\alpha}$ **UNTIL**  $\mathbf{\tilde{c}}$ բ<br>5 WRITE( OUTPUTIPAGE)  $DYAD, DX1D, X,$ **UNTIL** IF HFORB THEN GO COMMENT THE TIME  $2H[1]$  $2111$ .. COMMENT A STEP AT THE  $ZL[4]$ GO TO ITERATE  $+ 2H[4]$ ITER + FALSE<br>TEST + TEST2  $\rightarrow$  $4.5GM2$ STEP INTERPOLATION;  $\ddot{\phantom{0}}$  $\vec{ }$  $2H[4]$ ZL[4]  $+$  DX1H  $\frac{1}{1}$ DX1L YL[[] VALUES COMMENT YHLI1  $\overline{c}$ OF DX HICH  $YH[4]$ **YL[4] BEGIN** END<sub>1</sub> **TEST**  $+$ <br> $+$ <br> $+$ END ELSE **SGN** FOR<br> **DOUBLE(**  $\frac{1}{2}$  $\ddot{\phantom{0}}$ COMMENT [EMPD )  $\vec{x}$ END<br>L **BEGIN** DXAH DYAH FOR<sup>1</sup> **DXAL** DYAL  $+$ <br> $+$ <br> $+$ 

262

 $\vec{t}$ 

00720000 00721000 00722000 00723000 00725000 00726000 00727000 00729000 00023000 000131000 00732000 00733000 00734000 00724000 00728000 00735000 00736000 00737000 00088700 00099900 00040000 000141000 00742000 00043000 00044000 00745000 00746000 00747000 00748000 00044900 00025000 00751000 00055200 00753000 00754000 00755000 00055400 00075700 00085100 00085200  $\overline{\phantom{0}}$ ÷6, ) ;<br>STEP 1 UNTIL 4 DO ALEPH1[I] REACHED COMMENT THIS ITERATION ON THE HALF ORBIT IS NOW COMPLETE<br>GO TO ITERATE ; ь, **SIZE** SET TO THE IMPROVED VALUE THE VALUES GIVEN BY THE PROCEDURE CHECKS WHETHER THE PERIOD HAS BEEN <u>ო</u><br>8 STEP PERIOD WILL AUTOMATIC ۰ THE<sub>1</sub> BY THE  $\overline{\phantom{0}}$ +2 TEMPD NHETHER TEMPD, QUTPUT, ALEPH1, A  $\circ$  $\ddot{\phantom{0}}$ STEP SET TO STEP SIZE IS CHANGED e.  $\rightarrow$   $\rightarrow$   $\rightarrow$  TEMPD ) THE INITIAL DY IS WRITE( OUTPUT, IIC, FOR I IF TEMPH = 0 THEN GO TO EXIT 3  $\frac{1}{2}$  $\bullet \bullet \bullet \bullet$ PROCEDURE CHECKS AFTER THE NEXT  $\hat{\mathbf{a}}$ + TEMPH + TEMPL STEP 1 UNTIL 4 DO  $\leftarrow$  XH[2 $\circ$  I]  $XLZ2I1$  $\pmb{\mathfrak{g}}$ ن نا¢ X (E2/(E0+EH) +P } VARIABLES ARE TMAXDE 0T  $\mathbf{Q}$ END ELSE GO TO EXIT CORRECTOR  $\bullet\bullet$  $\bullet \bullet$  $\ddot{\bullet}$ ZL[[] ZHEIJ REACHED CONTROL  $\sum_{i=1}^{n}$  $ZH[4]$ ZL[4]  $\ddot{\phantom{0}}$  $4 + 2 + 2$ TMAXD<sub>P</sub>  $4 + 0$  $XH[0, 1]$  $XLD<sub>0</sub>13$ 0 THEN DUUBLEC TMAXD,  $\ddot{\phantom{0}}$  $\ddot{\phantom{0}}$  $\ddot{\phantom{0}}$ YH[I] YLI1 COMMENT  $YH[41]$ TDA TDA COMMENT THE COMMENT THE THE DOUBLEY TDA  $YLLL4$ ] DPOP( COMMENT THE END , IF TEMPH 2  $\ddot{\phantom{0}}$  $\overline{\phantom{a}}$  $\ddot{\phantom{0}}$ DOUBLEC<br>DOUBLEC エエ + エエ YHL11  $\ddot{\phantom{0}}$ YL[I] COMMENT O<br>E<br>E<br>E EGIN FOR I BEGIN END ; END<br>E  $\infty$ 

263

чÝ,

00787000 00788000 00088700 00769000 0077000 00771000 00772000 00774000 00776000 00777000 00778000 00779000 00008700 00781000 00782000 00783000 00784000 00785000 00786000 000004100 00762000 00763000 m,00767000 00089700 00773000 00775000 00009100 00761000 00764000 00765000 00766000  $\ddot{\phantom{a}}$ THAT STEP ARE  $\geq$ TEMPIH, YH[2], YH[3], TEMP2H, HH, TEMPH THE ALPHA X BETA COEFFICIENTS FOR THE PREDICTOR  $\bullet$ ARE E12.3. THE VARIABLES AFTER  $\ddot{u}$  in DO COMPUTED BY LINEAR INTERPOLATION THE PREDICTOR TERMS FOR THE CORRECTOR THE VALUE OF DX ż  $m$  DU  $m$ , E12.3  $E12.34$ THE INITIAL AND FINAL VALUES OF ORDER OF THE AUTOMATIC STEP SIZE CONTROL  $= 2 + 4$ +, TEMPD  $\ddot{\ddot{\epsilon}}$ COMMENT THE ORBIT IS NOW COMPLETE FOR<br>  $\sum_{i=1}^{n}$ DOUBLE( YO1,  $201$ ,  $\rightarrow$ ,  $\rightarrow$  TEMP10 +> TEMP2D DOUBLES TD<sub>P</sub> HD<sub>P</sub> +<sub>P</sub> +<sub>P</sub> TMAXD 3 **TERMS**  $FDSQ_A$  HD<sub>2</sub>  $X_A$  YD3<sub>2</sub> +2 A NEW STEP SIZE AND  $m$  DT  $m<sub>p</sub>$  E12.3p ZERO<sub>P</sub> YD<sub>2</sub>, Y<sub>D4</sub>, /,  $\vec{c}$  $m_p$   $E12.3p$ COMPARED **ORDER AND NUMBER OF**<br>ORDER AND NUMBER OF WRITE ( DUTPUT (PAGE)  $\ddot{\phantom{0}}$ WRITE( OUTPUT, DIFF, 001 END-OF-FILE CARD DOUBLE(YO4, ZO4, FURMAT DIFFC "DX 000000001NPUT  $\ddot{\phantom{1}}$  $E12.3 / X15.$ FOLLOWING ARE FLAG + TRUE GD TO RD 3  $\circ$ COMMENT COMMENT P<sub>T2</sub>  $\ddot{\bullet}$ **DOUBLE**C **DOUBLEC** FXCALC  $Q + K$ GD TD EXIT: **BEGIN**  $3, 8$ C<br>N<br>D  $\frac{0}{k}$  $12<sub>o</sub>$ END ; END<sub>3</sub> STOP:  $\ddot{\circ}$ LABEL  $8.12.$ a<br>M  $1$ HE  $\delta$  $\dot{\circ}$ END. 90  $\tilde{r}$  $\overline{r}$  $\mathbf{v}$  $\mathbf{L}$  $\mathbf{a}$ 

```
4428,
                                                                                                                                                    110201, 0, 0, 767936, 635040, =59049, =59049, 635040, 110201, 2140320,<br>/ THE FOLLOWING ARE THE ALPHA × BETA CUEFFICIENTS FOR THE CORRECTOR
                                                                                                    23569, 0, -122304, 695520, -99873, -466560, 241920, 251888,
                                                                                                                                                                                                                                                                                                                                                                                                                                                      3240,
                                                                        -775229, 0, -2770950, 1735136, 2547216, 81891, 328536, 1375920,
                                                                                                                         / THE FOLLOWING ARE THE GAMMA COEFFICIENTS FOR THE PREDICTOR
                                                                                                                                                                                                                                                                                                                                                                                                                                                                           THE GAMMA COEFFICIENTS FOR THE CORRECTOR
                                                                                                                                                                                                                                                                                                                                                                                                                                                   -8595, 0, 0, 30720, 48750, -66096, 378, -129, -1944, -1296,
                                                                                                                                                                                                                                                                                                                                                                                                                            -4260, -6875, 9990, 1030, 0, 0, 162, 1620,
                                                                                                                                                                                                                                                                                                                                                                                                                                                                                                   27, 36, 180, 41, 840151632293, 0, 0, -852, -1375, 1836, -118, 162, 324, 324,
                                                                                                                                                                                                                                                                                                                                                                                  324,
                                                      1/01,
                                                                                                                                                                                                                                                                                                                                                                                -27,105131, 0, 302016, -107744, -284256,
                                                                                                                                                                                                                                                                                                                                                                               -3456, -6250, 3424, 242-4136, 0, -13584, 5264, 13104, 729,
                                                                                                                                                                                                                                                                                                                                                      272, 27,
                                                                                                                                                                                                                                                                                                                              0.000765, 0.255, 0.255, 0.25533, 0, 0, 4, 125, 972,216.500.
                                                                                                                                                                                                                                                                                                                                                                                                                                                                           THE FOLLOWING ARE
-8, 216.\ddot{\circ}-12.0, 0, 0,, 0, 3, 16,0, 0, \ldots1303<sub>p</sub> 0, 029, 0, 3321.51.3322423.01175,
                                                                                                                                                                                                        \ddot{\circ}-21,-30<sub>o</sub>41.\ddot{\phantom{0}}
```
## V. RESULTS AND CONCLUSIONS

#### A. Results

The results of some computer runs for various Arenstorf restricted three body orbits by the different methods are presented in Tables V, VI. and VII. Three different orbits were chosen for testing the methods. Orbit number 1 (Figure 1) comes close to the earth but not close to the moon. Orbits number 2 and 3 (Figures 2 and 3) come close to the moon but not so close to the earth.

Table V summarizes a series of runs made at relatively low orders (5 to 9) and accuracies ( $\approx 10^{-12}$ ) for all five methods. An attempt was made here to use more or less corresponding orders for each method and choose sets of runs having approximately the same accuracy. The comparisons of the methods are then based on the number of steps and time taken to complete the orbit.

Table VI summarizes a series of runs at orders 12 and 13 for the Runge-Kutta-Fehlberg and Adams methods. The accuracies here were held to around  $10^{-14}$ . Table VII then summarizes a series of runs at orders 14 to 16 for the same methods. Here the accuracies were held to about  $10^{-16}$ .

The errors given in Tables V, VI, and VII are expected to be almost entirely due to the truncation error of the method and not to rounding. None of the methods used involve arithmetic operations prone to producing large rounding error (such as matrix inversions). With 23 decimal place (floating point) arithmetic rounding errors ought not be produced as far over as the 16th or 17th place. Also it can be demonstrated by the simple expedient of reducing

TABLE OF ORBIT RUNS OF LOW ORDER (5-9) AND ACCURACY (10<sup>-12</sup>)

TABLE V

The errors  $\Delta x$ ,  $\Delta \dot{x}$ , and  $\Delta \dot{y}$  represent the amount by which the initial conditions failed to be duplicated<br>at the end of the orbit (x-axes crossing) for the x, x, and y coordinates respectively.

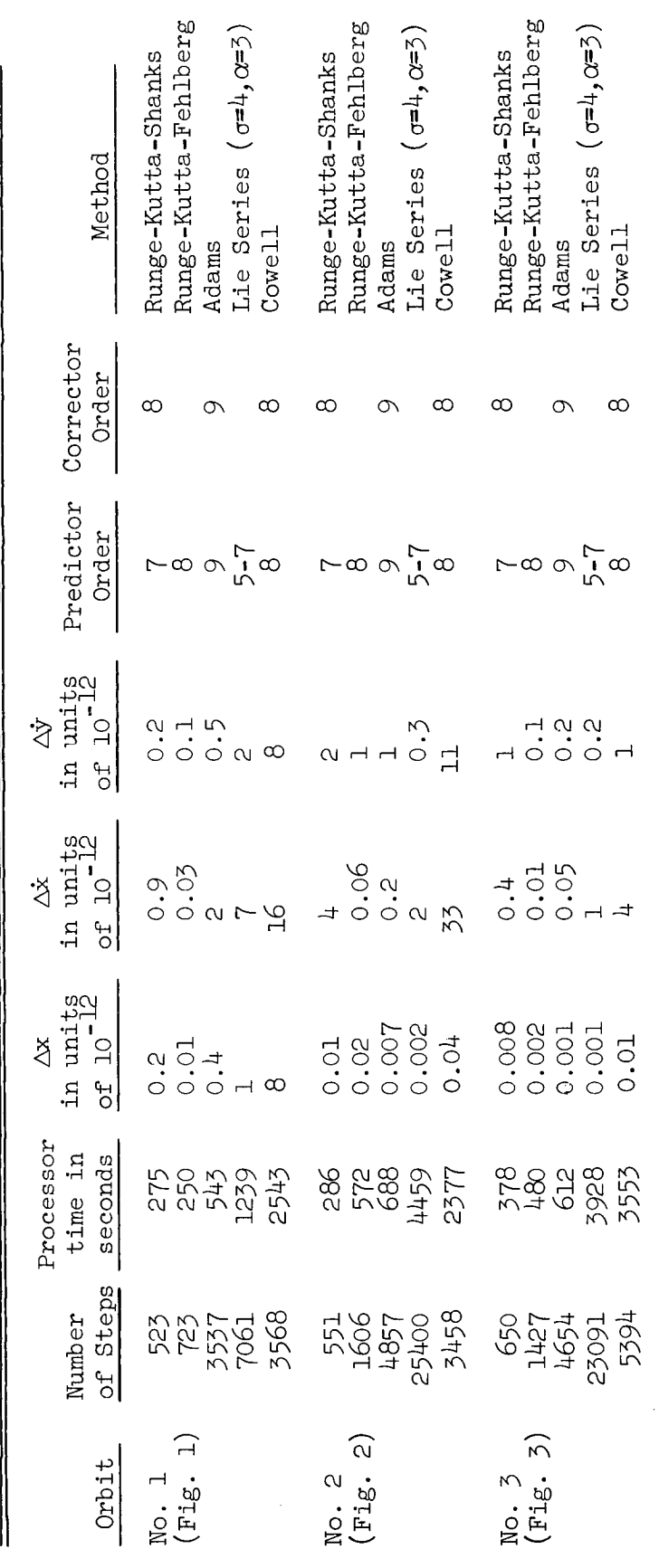

268

W

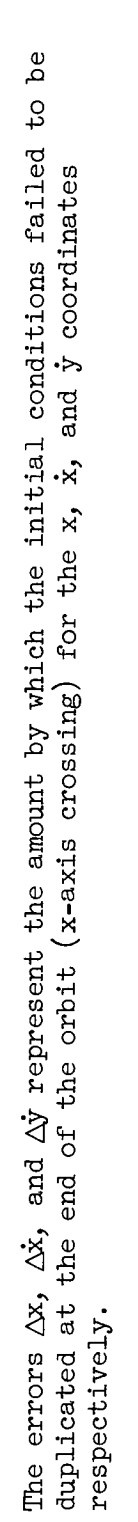

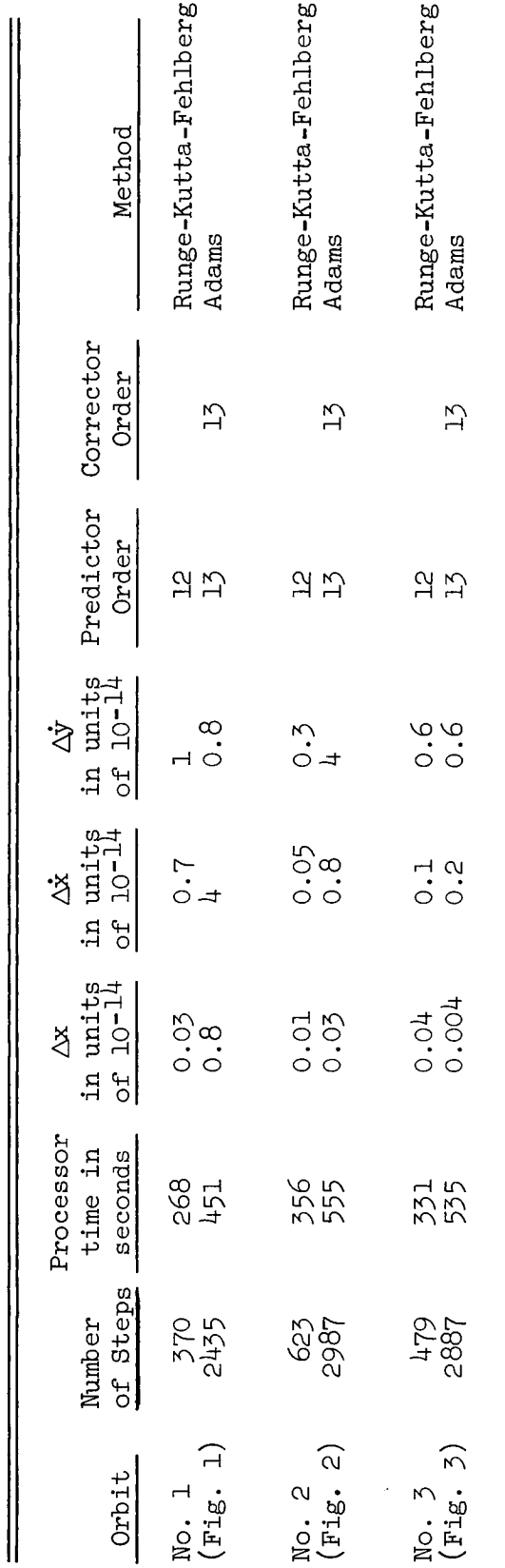

TABLE OF ORBIT RUNS OF INTERMEDIATE ORDER (12-13) AND ACCURACY (10 $^{-14}$ ) TABLE VI

TABLE VII

TABLE OF ORBIT RUNS OF HIGH ORDER (14-16) AND ACCURACY (10<sup>-16</sup>)

The errors  $\Delta x$ ,  $\Delta x$ , and  $\Delta y$  represent the amount by which the initial conditions failed to be duplicated at the end of the orbit (x-axis crossing) for the x,  $\dot{x}$ , and  $\dot{y}$  coordinates respectively.

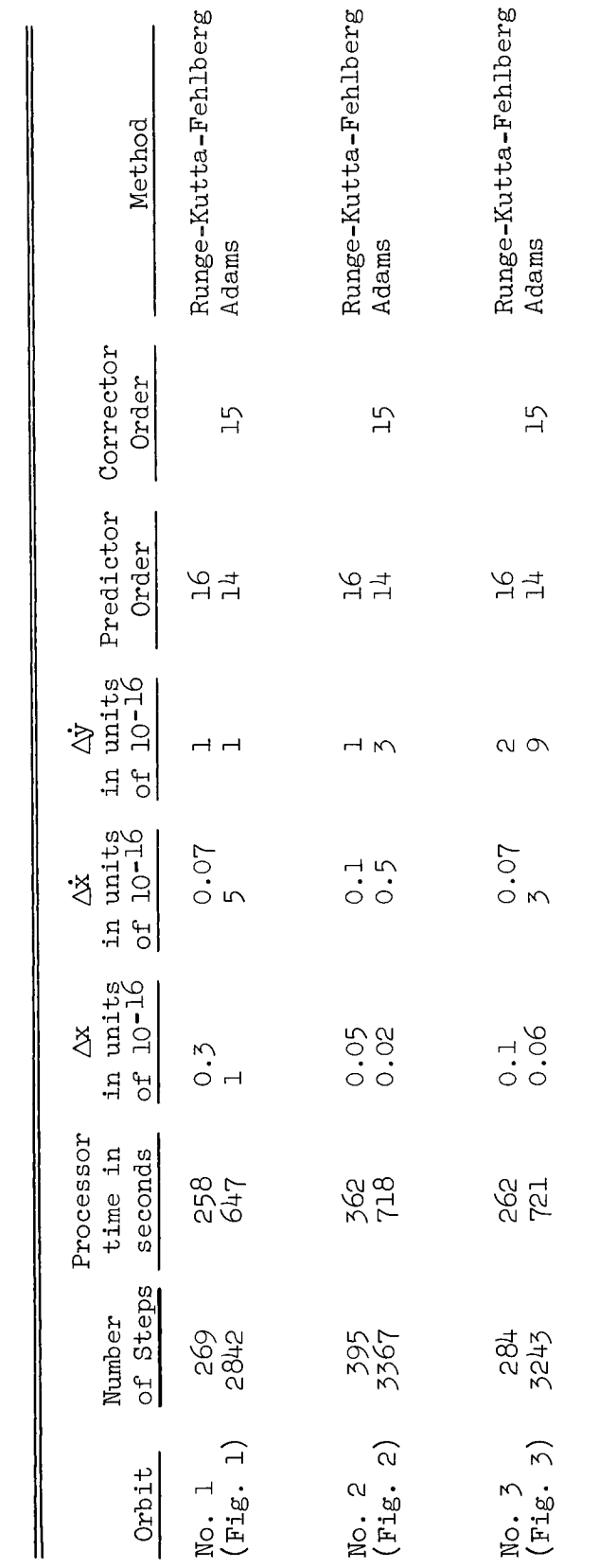

the step size or error tolerances, that the final errors can be reduced. If the final errors were dominated by rounding, a reduction in the step size or increase in the number of steps would increase the final error.

#### B. Conclusions

## 1. The Lie Series Method

The Lie Series Method used here is basically a low order method (7th order in the position, 5th order in the velocity). It showed up well at lower accuracies (around  $10^{-9}$ ) but for the higher accuracies the number of steps required increased rapidly.

Some information was obtained on the best value of  $\sigma$  to use ( $\sigma$  + 1 is the number of points used in evaluating the integrals in the Lie Series). Since the order of integration is the same for an even value as for the next higher odd value of  $\sigma$ , there is no point in using an odd value. In this study  $\sigma = 2$ and  $\sigma = 4$  were tried. At low accuracies ( $\approx 10^{-9}$ )  $\sigma = 2$  gave comparable accuracy to  $\sigma = 4$  but ran 50% faster. At higher accuracies ( $\approx 10^{-12}$ )  $\sigma = 4$  ran about 50% faster than  $\sigma = 2$ .

It was seen also that the Lie Series method worked better with the orbits that did not come so close to the singularities. For example, it took three times as long to run orbits 2 and 3 as it did to run orbit 1 (see Figures l, 2, and 3).

One anomalous feature that exhibited itself in the Lie Series was that the net error in the velocity at the end of one full orbit was generally several orders of magnitude greater than the product of the number of step times the average error per step. This discrepancy was worse for orbits 2 and 3 than for orbit 1.

The method of step size control used here for the Lie Series worked quite well. Several other methods of step size control were tried but did not work as well.

While it is possible to extend the order of the Lie Series by evaluating more terms in the series (increasing  $\alpha$ ) and/or increasing  $\sigma$ , it is questionable as to whether the additional time spent in evaluating higher derivatives could be compensated for by a larger step size.

# 2. The Cowell Method

The Cowell method described in this report did not perform as well as had been anticipated. The net cumulative error at the end of a complete orbit was many orders of magnitude greater than would have been expected from the error criteria. That is, the final error was considerably greater than the product of the number of steps times the maximum error per step (the maximum error per step being determined by the mid-range formula). The error accumulation was a gradual process distributed over the entire orbit. There was, however, a noticeable increase in error accumulation in the vicinity of a singularity.

There are several possible explanations for this failure of the Cowell method to give high accuracy:

(i) There could be an error in the computer program.

(2) The step-size control procedure, based on the mid-range formula, may be basically unsound.

(3) The Cowell method as described in this report exhibits some instability. Consider the first of these possibilities; all the usual precautions were taken to insure that the computer program was correct. The accuracy of the program was checked by several different people. Many runs of several versions

of the program were made with extensive monitoring of intermediate results. Although programming of the B5000 in double precision proved to be treacherous, it is hard to believe that the difficulties experienced with this method are due to program errors.

The possibility of an unsound step-size control procedure was investigated. The step-size control procedure was changed to make it dependent on the difference between the predictor and the eorrector. The results of computer runs made with this version of the program were no more accurate than results obtained from the version in which the step-size control is based on the midrange formulas.

There is the possibility that the Cowell method used here is unstable. The Dahlquist criterion for stability cannot be applied directly in this case; therefore, no proof of either stability or instability is known.

3. The Adams Method

The results of the investigation were favorable. Specifically, the following was learned.

Varying the order, or q, during the running of an orbit does not produce better results than when q is held fixed. Changing the order from step to step should help in randomizing the truncation error, but no improvement was found.

There seems to be some advantage in making the order of the corrector one or two greater than that of the predictor. This advantage is slight.

Using the difference between the predictor and the corrector for error control worked quite effectively.

When the iteration option was used, (that is when the corrector was applied repeatedly until the difference between two successive iterations was less than  $E_{min}$ ) the average number of applications of the corrector was not excessive and averaged about 2 in the runs listed in Tables V, VI, and VII.

The step size alteration worked well. In a multistep method it is difficult to do anything other than double or halve the step size. Doubling requires that a large history be maintained and halving requires an accurate interpolation scheme, but both conditions were met satisfactorily.

## 4. The Runge-Kutta-Fehlberg Method

The results of the investigation were favorable especially at the higher orders. The method of error control worked well.

Two improvements may be possible here with the error control. First, an error control based on the velocity rather than the position has been developed by Fehlberg [19]. This may increase the accuracy significantly. Second, halving and doubling is not an efficient way of changing the step size for a single step method. A less drastic change or continuously changing step size could eliminate the necessity of ever repeating a step. This procedure worked well in the Runge-Kutta-Shanks method.

#### 5. The Runge-Kutta-Shanks Method

The results of the investigation were favorable. The method of error control and step size alteration worked well.

The step size control was especially effective. For the runs listed in Table V, no step was ever rejected for being too large once a satisfactory starting step size was found.

One disadvantage in the Runge-Kutta-Shanks method is the necessity of making two distinct calculations at each step to determine the error. An

extension of the Runge-Kutta-Shanks method to provide for a fast and easy error estimate (as in the Runge-Kutta-Fehlberg method) could significantly increase the speeds attained here.

# 6. Comparison of the Various Methods

At the lower order and accuracies, the one step methods of Runge-Kutta-Fehlberg and Runge-Kutta-Shanks were superior to the others examined here. Runge-Kutta-Shanks was somewhat faster than Runge-Kutta-Fehlberg on orbits number 2 and 3 but the Runge-Kutta-Fehlberg was faster on orbit number 1.

At higher orders and accuracies the Runge-Kutta-Fehlberg method continued to be superior. (Runge-Kutta-Shanks methods of higher order are not available at this time). At the highest orders the Runge-Kutta-Fehlberg method was about twice as fast as the Adams method.

## 7. General Remarks

Apart from the speeds and accuracies exhibited by the various programs, different methods have their own inherent relative advantages and disadvantages.

All multistep methods such as Adams must have a starting procedure to accumulate a history before the method proper can be applied. These separate starting procedures take up space in the computer and can be slow. The multistep methods must also maintain in memory a long history. Not only must enough points be maintained to calculate the next point but enough history must be maintained to be able to double the step size if called for.

Single step methods can start themselves and need maintain no history of previous values. Also, with the single step methods, any step size change can be made at any time with almost no effort. The multistep methods find step size changes quite difficult and time consuming, especially step size reduction, and any step size change other than halving or doubling especially laborous.

The Runge-Kutta-Shanks and Adams methods have the advantage that they can be applied directly to any non-linear differential equation with no preliminary calculations or analysis. On the other hand, both the Runge-Kutta-Fehlberg and the Lie Series methods require an extensive preliminary analysis of the particular problem. In the Lie Series case, the higher order derivatives must be calculated up to maximum order or degree to be used. In the case of Runge-Kutta-Fehlberg, the recursion relations of the method must be derived. However, much of this work could be done by the computer through suitable symbol manipulation or list processor (LISP) type programs. 0nly the analysis of the variable transformation in the Runge-Kutta-Fehlberg method that reduces  $f(y,t)$  to quadratic form is not yet amenable to computerization.

The Runge-Kutta-Shanks methods have a characteristic disadvantage in that it is not easy to raise the order of the method above that used here. The Adams, Lie Series, and Runge-Kutta-Fehlberg methods can all be carried to any desired order in a straight forward (though often laborous) manner. It is not at all clear how to go about increasing the order of the Runge-Kutta-Shanks methods. Furthermore, the number of function evaluations per step increases rapidly (much faster than the order) as the order is raised.

As a final conclusion then, it is suggested that in the cases where it is possible to find the recursion relations, the Runge-Kutta-Fehlberg method promises to be the most useful research tool for providing high precision results efficiently.

# C. Recommendations

The two most promising methods are the Runge-Kutta-Fehlberg and Runge-Kutta-Shanks. The Fehlberg method can be improved by using an error control on the velocity and by a step size change other than halving or doubling.

The Shanks method can be improved by finding a quicker method of error estimation. The present study took the same step twice by two different order Shanks methods and compared the results. If each step could be taken only once and perhaps estimate the error by increasing the number of function evaluations slightly, then the speed of the Shanks method could be increased significantly.

There is no immediate prospect of improving the Adams method as such, but new multistep methods of high order have been introduced by Gragg and Stetter [22] that promise to be significantly advanced in improving multistep methods.

The order of the Lie Series method can be increased by increasing the number of terms in the series, but there is some question as to whether this will increase the speed of the method.

## D. Summary

This study was an examination of various methods for integrating nonlinear coupled differential equations. The methods used were the following:

- A. the single step Lie Series method.
- B. the multistep Cowell method,
- C. the multistep Adams method,
- D. the single step Runge-Kutta-Fehlberg method,
- E. the single step Runge-Kutta-Shanks method.

Each of the methods is discussed in detail in this report.

The above methods were applied to the restricted three body problem. In particular, Arenstorf orbits of the restricted three body problem were used. The error in the methods was checked by noting the degree by which the initial conditions failed to be reproduced at the end of one complete period.

Programs for each method were written in double precision floating point arithmetic (23 decimal places) in Extended Algol for the B5000. A series of runs were made on three different Arenstorf orbits at various orders from 7 to 16 and accuracies from  $10^{-12}$  to  $10^{-16}$ . These results are presented in Tables V, VI, and VII.

The conclusions reached were that each of the methods, except that of Cowell, could be considered effective, but the methods of Runge-Kutta-Shanks and Runge-Kutta-Fehlberg were the best. At the highest accuracies and orders, where Runge-Kutta-Shanks formulas are not available, the Runge-Kutta-Fehlberg method was superior.

Respectfully submitted,

 $0<\frac{1}{2}$ 

I. E. Perlin Project Director

## VI. REFERENCES AND LITERATURE CITED

References on periodic orbits of the restricted three body problem:

 $1.$ Arenstorf, R. F., American Journal of Mathematics, LXXXV, (1963), 27.

References on the Lie Series Method of Grobner:

- **. f,** Grobner\_ W., "Die Lie-Reihen und ihre Anwendungen," Deutscher Verlag der Wissenschaften. Berlin. 1960.
- 3. Grobner, W. and Cap, F., "Perturbation Theory of Celestial Mechanics Using Lie-Series, " Xlth International Astronautical Congress, Stockholm, 1960.
- 4. Grobner, W. and Cap, F., "The Three-Body Problem Earth-Moon-Spaceship," Astronautica Acta, V, (1959), Fasc. 5.
- $5.$ Lesky, P., "Losung des dreidimensionalen Vierkorperproblems: Sonr Erde, Mond und Raumschiff, " Symposium, Provisional International Computation Centre, 1960.
- **.** Knapp, H., "Ergebnisse einer Untersuchung uber den Wert der Lie-Rhei Theorie fur numerische Rechnungen in der Himmelsmechanik," ZAMM, 42, (1962 T25-27.
- . Knapp, H., "Uber eine Verallgemeinerung des Verfahrens der Sukzessiven Approximation zur Losung Von Differentialgleichungssystemen," Monatshefte fur Mathematik,  $68$ ,  $(1964)$ ,  $33-45$ .
- $8.$ Reutter, F. and Knapp, H., "Uber die numerische Auswertung von Grobne: Methode sur Losung von Anfangswertproblemen gewohnlicher Differentialgleichungssysteme, "Forschungsbericht Nr. 1367 des Landes Nordrhei Westfalen, Westdeutscher Verlag, Koln und Oplader, 1964.

References on the method of Cowell:

- o Cowell, P. H., and Crommelin, A.C.D., "Investigation of the Motion of Halley's Comet from 1759 to 1910." Appendix to Greenwich Observations for 1909. Edinburgh. 1910. 84.
- i0. Herrick, S., "Step-by-Step Integration of  $x = f(x,y,z,t)$  without a "corrector, " Mathematical Tables and Other Aids to Computation, No. 34, April 1951, 61-67 .
- ii. Currie, J. C., et al, Study of Satellite Orbit Computation Methods and an Error Analysis of the Mathematical Procedures, Technical Report No. 3, prepared for Department of the Air Force Contract No. AF 29(600)-1756, Project No. 1770, Headquarters Air Force Missile Development Center, Air Research and Development Command, Holloman Air Force Base, New Mexico, Augast 1959.
- 12. Henrici, P., Discrete Variable Methods in Ordinary Differential Equations, John Wiley and Sons, New York, 1962, 292, 312, and 330.

References on the method of Adams:

- 13. Bashforth, F., and Adams, J. C., Theories of Capillary Action, Cambridge University Press, 1883.
- 14. Dahlquist, Germund, Math. Scan., 4, (1956) 33.
- 15. Dahlquist, Germund, Stockholm Tekniska Hogskolan No. 130, (1959), 1-87.
- 16. Henrici, Peter, Discrete Variable Methods in Ordinary Differential Equations, John Wiley and Sons, New York, 1962, 191-199.
- $17.$ Newberry, A. C. R., Math. Comp. 17, 84, (1963) 452-455.

References on the Runge-Kutta-Fehlberg method:

- 18. Fehlberg, E., "Runge\_Kutta Type Formulas of High-Order Accuracy and Their Application to the Numerical Integration of the Restricted Problem of Three Bodies," Presented at the Colloque International des Techniques de Calcul Analogique et Numerique in Aeronautique in Liege, Belgium, September 1963.
- 19. Fehlberg, E.. "New High-0rder Runge-Kutta Formulas with Step Size Control for Systems of First- and Second-0rder Differential Equations," Presented by S. Filippi at the meeting of the GAMM in Giessen, Germany, April 1964.
- 20. Fehiberg, E., "Runge-Kutta Type Formulas of High-Order Accuracy and Their Application to the Numerical Integration of the Restricted Problem of Three Bodies," (private communication).

References on the Runge-Kutta-Shanks method:

21. Shanks, E. B., "Formulas for Obtaining Solutions of Differenti Equations by Evaluations of Functions," presented at the summer meeting of the American Mathematical Society in Boulder, Colorado, August 1963, and private communication.

Additional References :

22. Gragg, W. B., and Stetter, H. J., J. ACM, 11 (1964) 188-209.